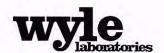

7800 Highway 20 West Huntsville, Alabama 35806 Phone (256) 837-4411 Fax (256) 721-0144 www.wyle.com

# **CERTIFICATION TEST PLAN**

## Prepared for:

| Manufacturer Name          | ES&S                      |
|----------------------------|---------------------------|
| <b>Manufacturer System</b> | EVS 5.2.0.0               |
| <b>EAC Application No.</b> | ESSEVS5200                |
| Manufacturer               | 11208 John Galt Boulevard |
| Address                    | Omaha, NE 68137           |

Stephen Han, Test Plan Preparer

Frank Padilla, Voting Systems Manager

alt David 2/13/14

Robert D. Hardy, Department Manager

ullella earam abraka

Rick Davis, Q.A. Manager

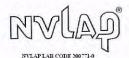

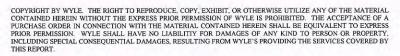

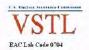

## Page No. i Certification Test Plan T71379.01

| wyle         |          | Akz                           | REPORT NO. Test Plan No. T71379.01 |
|--------------|----------|-------------------------------|------------------------------------|
| laboratories |          | yle<br>laboratories           | <b>DATE</b> February 13, 2014      |
| REV          | DATE     | PAGE OR PARAGRAPH<br>AFFECTED | DESCRIPTION OF CHANGES             |
|              | 02-13-14 | Entire Document               | Original Release                   |
|              |          |                               |                                    |
|              |          |                               |                                    |
|              |          |                               |                                    |
|              |          |                               |                                    |
|              |          |                               |                                    |
|              |          |                               |                                    |
|              |          |                               |                                    |
|              |          |                               |                                    |
|              |          |                               |                                    |
|              |          |                               |                                    |
|              |          |                               |                                    |
|              |          |                               |                                    |
|              |          |                               |                                    |

## Page No. TOC-1 of 2 Certification Test Plan T71379.01

## TABLE OF CONTENTS

| 1.  | INTI | RODUCTION                                           | 1  |
|-----|------|-----------------------------------------------------|----|
|     | 1.1  | Established Baseline                                | 1  |
|     | 1.2  | Scope of Modification                               |    |
|     | 1.3  | Initial Assessment                                  |    |
|     | 1.4  | References                                          |    |
|     | 1.5  | Terms and Abbreviations                             |    |
|     | 1.6  | Testing Responsibilities.                           |    |
|     | 1.0  | 1.6.1 Project Schedule                              |    |
|     |      | 1.6.2 Test Case Development                         |    |
|     |      | 1.6.3 Test Procedure Development and Validation     |    |
|     |      | 1.6.4 Third-Party Tests.                            |    |
|     | 1.7  | Target of Evaluation Description                    |    |
|     | 1./  | 1.7.1 System Overview                               |    |
|     |      |                                                     |    |
|     |      | <b>,</b>                                            |    |
|     |      | <b>,</b>                                            |    |
|     |      | 1.7.4 System Operational Concept                    | 11 |
| 2.0 | PRE  | -CERTIFICATION TESTING AND ISSUES                   | 12 |
|     | 2.1  | Evaluation of Prior VSTL Testing                    | 12 |
|     | 2.2  | Known Field Issues                                  | 12 |
| 3.0 | МАТ  | TERIALS REQUIRED FOR TESTING                        | 13 |
|     |      |                                                     |    |
|     | 3.1  | Software                                            |    |
|     | 3.2  | Equipment                                           |    |
|     | 3.3  | Deliverable Materials                               | 15 |
| 4.0 | TEST | Γ SPECIFICATIONS                                    | 16 |
|     | 4.1  | Requirements (Strategy of Evaluation)               | 16 |
|     | 4.2  | Hardware Configuration and Design                   |    |
|     | 4.3  | Software System Functions                           |    |
|     | 4.4  | Test Case Design.                                   |    |
|     | •••  | 4.4.1 Hardware Qualitative Examination Design       | 19 |
|     |      | 4.4.2 Hardware Environmental Test Case Design       |    |
|     |      | 4.4.3 Software Module Test Cage Design and Data     |    |
|     |      | 4.4.4 Software Functional Test Case Design and Data |    |
|     |      | 4.4.5 System Level Test Case Design and Data        |    |
|     | 4.5  | Security Functions.                                 |    |
|     | 4.6  | TDP Evaluation.                                     |    |
|     | 4.7  | Source Code Review                                  |    |
|     | 4.8  | QA and CM System Review                             |    |
| 5.0 | TEST | Γ DATA                                              | 28 |
|     | 5.1  | Test Data Recording                                 | 20 |
|     | 5.1  | Test Data Recording                                 |    |
|     |      |                                                     |    |
|     | 5.3  | Test Data Reduction                                 | 28 |

## Page No. TOC-2 of 2 Certification Test Plan T71379.01

## **TABLE OF CONTENTS (continued)**

| 6.0  | TEST    | F PROCEDURE AND CONDITIONS                          | 29  |
|------|---------|-----------------------------------------------------|-----|
|      | 6.1     | Facility Requirements                               | 29  |
|      | 6.2     | Test Set-Up                                         | 30  |
|      | 6.3     | Test Sequence                                       | 37  |
|      |         | 6.3.1 Hardware Test Description                     |     |
|      |         | 6.3.2 Software Test Description                     |     |
|      |         | 6.3.3 System Testing                                | 39  |
| 7.0  | TEST    | OPERATIONS PROCEDURES                               | 41  |
|      | 7.1     | Proprietary Data                                    | 41  |
|      |         | APPENDICES                                          |     |
| APPE | ENDIX A | A: ES&S PROJECT SCHEDULE                            | A-1 |
| APPE | ENDIX E | 3: TESTING TO REFLECT ADDITIONAL CAPABILITIES       | B-1 |
| APPE | ENDIX C | C: CHANGE NOTES                                     | C-1 |
| APPE | ENDIX E | COTS SOFTWARE TABLE                                 | D-1 |
| APPE | ENDIX E | E FL EVS 4.5.0.0 HARDWARE TEST REPORT (DS200)       | E-1 |
| APPF | NDIX F  | F FL EVS 4.5.0.0 HARDWARE TEST REPORT (ExpressVote) | F-1 |

#### Page No. 1 of 41 Certification Test Plan T71379.01

#### 1.0 INTRODUCTION

The purpose of this National Certification Test Plan (Test Plan) is to document the procedures that Wyle Laboratories, Inc. will follow to perform certification testing of the Election Systems and Software (ES&S) EVS 5.2.0.0 voting system to the requirements set forth for voting systems in the U.S. Election Assistance Commission (EAC) 2005 Voluntary Voting System Guidelines (EAC 2005 VVSG). Prior to submitting the system for certification testing, ES&S submitted an application to the EAC for certification of the EVS 5.2.0.0 voting system modification to the previously certified EVS 5.0.0.0 (Certification number: ESSEVS5000) voting system. This test plan follows Notice of Clarification 09-005: Development and Submission of Test Plans for Modifications to EAC Certified Systems and Notice of Clarification 13-02: Detailed Description of Changes for Modifications.

At test conclusion, the results of all testing performed as part of this test campaign will be submitted to the EAC in the form of a final report.

#### 1.1 Established Baseline System

The baseline system for this modification is the EVS 5.0.0.0 voting system. Table 1-1 describes the certified equipment and firmware versions. For full details about the EVS 5.0.0.0 test campaign refer to Wyle Laboratories' Test Report No. T59087.01-01 Rev. A posted on the EAC website.

**Table 1-1 EVS 5.0.0.0 Voting System Hardware Components** 

| Component               | Hardware Version | Firmware Version |
|-------------------------|------------------|------------------|
| DS200                   | 1.2.1            | 2.7.0.0          |
| AutoMARK A100           | 1.0              | 1.8.1.0          |
| AutoMARK A200 (SBC 2.0) | 1.1              | 1.8.1.0          |
| AutoMARK A200 (SBC 2.5) | 1.1              | 1.8.1.0          |
| AutoMARK A300 (SBC 2.0) | 1.3              | 1.8.1.0          |
| AutoMARK A300 (SBC 2.5) | 1.3              | 1.8.1.0          |
| DS850                   | 1.0              | 2.4.0.0          |

**Table 1-2 EVS 5.0.0.0 Voting System Software Components** 

| Component                        | Version |
|----------------------------------|---------|
| ElectionWare                     | 4.1.0.0 |
| Election Reporting Manager (ERM) | 8.6.0.0 |
| ES&S Event Log Service           | 1.5.0.0 |
| VAT Previewer                    | 1.8.1.0 |
| Removable Media Service          | 1.4.0.0 |

Table 1-3 EVS 5.0.0.0 Voting System EMS Components

| Equipment | Description         | Serial Number |
|-----------|---------------------|---------------|
| Server PC | Dell PowerEdge T410 | 4D6BQM1       |
| Server PC | Dell PowerEdge T710 | JPZ6VR1       |
| Client PC | Dell OptiPlex 980   | 3TZJFQ1       |
| Client PC | Dell Latitude E6410 | 232F0M1       |

#### Page No. 2 of 41 Certification Test Plan T71379.01

#### 1.0 INTRODUCTION (Continued)

## 1.2 Scope of Modification

The purpose of this modification is to introduce the ExpressVote, DS200 1.3 & 1.2.3 hardware into the previously certified EVS 5.0.0.0 voting system. In addition, ES&S submitted software changes to the DS200, DS850, AutoMARK, ElectionWare, and Election Reporting Manager (ERM).

The system changes submitted to the EAC in the Application for Certification (ESS1303) include functional and hardware modifications to the EMS, DS850, and DS200. Functional upgrades were made throughout this modification including but not limited to software issue fixes, conformance with new RFIs released before application submission, software to enhance usability, replacement of hardware parts nearing end of life, and integration with the EVS suite to enhance usability and performance. These modifications are presented in their entirety in Appendix B.

#### 1.3 Initial assessment

The ExpressVote hardware version 1.0 was submitted for testing in a previous state campaign for the State of Florida (FL EVS 4.5.0.0) that concluded on November 18, 2013. Wyle personnel have analyzed the results of the FL EVS 4.5.0.0 testing to determine prior testing acceptance (Wyle Test Repot No. T71013.02-01). Details of this analysis are in section 4.4.1 Hardware Qualitative Examination Design. Based on this analysis, all hardware testing from the FL EVS 4.5.0.0 test campaign was determined to be meet the requirements for reuse. As part of the EVS 5.2.0.0 test campaign, the ExpressVote hardware version 1.0 shall be subjected to Physical Configuration Audit (PCA), Electrical Supply Testing, Maintainability Testing, Acoustical Testing, Usability and Accessibility Testing, Functional Configuration Audit (FCA), Security Testing, Accuracy Testing, and Volume and Stress Testing. In addition, to verify that the modifications to the voting system do not introduce any nonconformities or instabilities, the EVS 5.2.0.0 voting system shall be subjected to a system integration test to ensure all components interact properly.

The DS200 Version 1.3 hardware was submitted for testing in a previous state campaign for the State of Florida (FL EVS 4.5.0.0) that concluded on September 18, 2013. Wyle personnel have analyzed the results of the EVS4500 testing to determine prior testing acceptance (Wyle Test Report No. T71013.01-01). Details of this analysis are in Section 4.4.1 Hardware Qualitative Examination Design. Based on this analysis, all hardware testing from the FL EVS 4.5.0.0 test campaign was determined to be meet the requirements for reuse. As part of the EVS 5.2.0.0 test campaign, the DS200 hardware Version 1.3 shall be subjected to functional configuration audit (FCA), accuracy, maintainability, accessibility, usability, security, physical configuration audit (PCA), system integration, reliability, and electrical supply testing.

The software utilized for the EVS 5.2.0.0 campaign will comprise of the new ExpressVote software and changes to the DS200, DS850, AutoMARK, ElectionWare, and Election Reporting Manager (ERM) software. All source code will be compared to the EVS 5.0.0.0 version to determine the extent of the source code review required. Based on this examination, Wyle personnel will perform software code review to ensure that all applicable VVSG requirements are met and changes to the software do not introduce any new functions or features outside of the modifications listed above.

The DS200 Version 1.2.3 hardware incorporates ECO1281 into the previously-certified (EVS 5.0.0.0) 1.2.1 hardware. ECO1281 was conditionally approved by the EAC contingent that the change will be tested in the next EAC certification effort. Based on the EAC response to ECO1281, Wyle personnel will incorporate a DS200 with this modification throughout testing.

An initial assessment has been performed on the TDP submitted by ES&S for EVS 5.2.0.0. The initial assessment determined that all required documents were delivered to implement the TDP review. The TDP is constructed with the EVS 5.0.0.0 certified TDP and the EVS 5.2.0.0 changes as an addendum.

#### Page No. 3 of 41 Certification Test Plan T71379.01

#### 1.0 INTRODUCTION (Continued)

#### 1.4 References

The documents listed below were used in the development of the test plan and will be utilized to perform certification testing.

- Election Assistance Commission 2005 Voluntary Voting System Guidelines, Volume I, Version 1.0, "Voting System Performance Guidelines," and Volume II, Version 1.0, "National Certification Testing Guidelines," dated December 2005
- Election Assistance Commission Testing and Certification Program Manual, Version 1.0, effective date January 1, 2007
- Election Assistance Commission Voting System Test Laboratory Program Manual, Version 1.0, effective date July 2008
- National Voluntary Laboratory Accreditation Program NIST Handbook 150, 2006 Edition, "NVLAP Procedures and General Requirements (NIST Handbook 150)," dated February 2006
- National Voluntary Laboratory Accreditation Program NIST Handbook 150-22, 2008 Edition, "Voting System Testing (NIST Handbook 150-22)," dated May 2008
- United States 107<sup>th</sup> Congress Help America Vote Act (HAVA) of 2002 (Public Law 107-252), dated October 2002
- Wyle Laboratories' Test Guidelines Documents: EMI-001A, "Wyle Laboratories' Test Guidelines for Performing Electromagnetic Interference (EMI) Testing," and EMI-002A, "Test Procedure for Testing and Documentation of Radiated and Conducted Emissions Performed on Commercial Products"
- Wyle Laboratories' Quality Assurance Program Manual, Revision 5
- ANSI/NCSL Z540-1, "Calibration Laboratories and Measuring and Test Equipment, General Requirements"
- ISO 10012-1, "Quality Assurance Requirements for Measuring Equipment"
- EAC Requests for Interpretation (RFI) (listed on www.eac.gov)
- EAC Notices of Clarification (NOC) (listed on www.eac.gov)
- EAC Quality Monitoring Program residing on: http://www.eac.gov/testing and certification/quality monitoring program.aspx
- Wyle Test Report No. T71013.02-01 Hardware Compliance Testing of Election Systems and Software EVS 4.5.0.0 ExpressVote Hardware Version 1.0
- Wyle Test Report No. T71013.01-01 Hardware Compliance Testing of Election Systems and Software EVS 4.5.0.0 DS200 Hardware Version 1.3
- Wyle Test Report No. T59087.01-01 National Certification Test Report of Election Systems and Software EVS 5.0.0.0

## Page No. 4 of 41 Certification Test Plan T71379.01

## 1.0 INTRODUCTION (Continued)

## 1.5 Terms and Abbreviations

This subsection defines all terms and abbreviations applicable to the development of this Test Plan.

**Table 1-4 Terms and Abbreviations** 

| Term                                            | Abbreviation | Definition                                                                                                    |
|-------------------------------------------------|--------------|----------------------------------------------------------------------------------------------------|
| Americans with Disabilities Act<br>1990         | ADA          | ADA is a wide-ranging civil rights law that prohibits, under certain circumstances, discrimination based on disability.                                                                                                    |
| Configuration Management                        | CM           |                                                                                                    |
| Commercial Off the Shelf                        | COTS         | Commercial, readily available hardware or software.                                                                                                    |
| United States Election Assistance<br>Commission | EAC          | Commission created per the Help America Vote Act of 2002, assigned the responsibility for setting voting system standards and providing for the voluntary testing and certification of voting systems.                          |
| ES&S Event Log Service                          | ELS          |                                                                                                    |
| Election Management System                      | EMS          | Within the EVS 5.2.0.0 voting system, the EMS is comprised of five components: ElectionWare, ERM, ES&S Event Log Service, and VAT Previewer.                                                                                    |
| Election Reporting Manager                      | ERM          | EVS EMS reporting component.                                                                                                    |
| Election Systems and Software                   | ES&S         |                                                                                                    |
| Equipment Under Test                            | EUT          | Refers to the individual system component or multiple piece of the same component                                                                                                    |
| ES&S Voting System                              | EVS          |                                                                                                    |
| Functional Configuration Audit                  | FCA          | Verification of system functions and combination of functions cited in the manufacturer's documentation.                                                                                                    |
| Help America Vote Act                           | HAVA         | Act created by United States Congress in 2002.                                                                                                    |
| Intelligent Mark Recognition                    | IMR          | Visible light scanning technology to detect completed ballot targets.                                                                                                    |
| National Institute of Standards and Technology  | NIST         | Government organization created to promote U.S. innovation and industrial competitiveness by advancing measurement science, standards, and technology in ways that enhances economic security and improves our quality of life. |

## Page No. 5 of 41 Certification Test Plan T71379.01

## 1.0 INTRODUCTION (Continued)

## 1.5 Terms and Abbreviations (Continued)

**Table 1-4 Terms and Abbreviations (Continued)** 

| Term                               | Abbreviation     | Definition                                                                                                    |
|------------------------------------|------------------|----------------------------------------------------------------------------------------------------|
| Physical Configuration Audit       | PCA              | Review by accredited test laboratory to compare voting system components submitted for certification testing to the manufacturer's technical documentation, and confirmation the documentation meets national certification requirements. |
| Personal Computer                  | PC               | Computer component of the Unity 5.2.0.0 voting system.                                                                                                    |
| Quality Assurance                  | QA               |                                                                                                    |
| System Under Test                  | SUT              | Refers to the system as a whole (all components)                                                                                                    |
| Secure File Transfer Protocol      | SFTP             | A network protocol that provides file access, file transfer, and file management functionality over any reliable data stream.                                                                                                    |
| Technical Data Package             | TDP              | Manufacturer documentation related to the voting system required to be submitted as a precondition of certification testing.                                                                                                    |
| Trusted Build                      |                  | Final build of source code performed by a trusted source and overseen by the manufacturer which is delivered to the EAC designated repository; also referred to as a "Witness Build".                                                     |
| Underwriters Laboratories Inc.     | UL               |                                                                                                    |
| Uninterruptible Power Supply       | UPS              |                                                                                                    |
| Voter Assist Terminal              | VAT              | The electronic ballot marking device component is the ES&S AutoMARK.                                                                                                    |
| Voluntary Voting System Guidelines | EAC 2005<br>VVSG | Published by the EAC, the third iteration of national level voting system standards.                                                                                                    |
| Wyle Laboratories, Inc.            | Wyle             |                                                                                                    |
| Wyle Operating Procedure           | WoP              | Wyle Test Method or Test Procedure.                                                                                                    |
| Voting System Test Laboratory      | VSTL             | Wyle Labs                                                                                                    |
| Voluntary Voting System Guidelines | VVSG             | EAC Voluntary Voting System Guidelines V. 1.0                                                                                                    |

#### Page No. 6 of 41 Certification Test Plan T71379.01

#### 1.0 INTRODUCTION (Continued)

## 1.6 Testing Responsibilities

Prior to the development of this test plan, Wyle evaluated test results from two previous test campaigns performed by Wyle: EVS 5.0.0.0 and FL EVS 4.5.0.0. The purpose of this evaluation was to determine the scope of testing required for system certification. Based on this evaluation, Wyle determined that testing from previous test campaigns could be utilized to satisfy some requirements of this test campaign. Sections 2.1 and 4.4.1 contain additional details of this evaluation. All other core and non-core software and hardware certification testing shall be conducted under the guidance of qualified Wyle personnel.

#### 1.6.1 Project Schedule

This information is contained in a Wyle-generated Microsoft Project schedule. This schedule is presented in Appendix A, "ES&S Project Schedule." The dates on the schedule are not firm dates but planned estimates presented for informational purposes.

#### 1.6.2 Test Case Development

Wyle will utilize the "Wyle Baseline Test Cases" augmented with specially designed test cases tailored to the EVS 5.2.0.0 voting system for the Functional Configuration Audit (FCA), Usability, and System Integration Tests. Wyle has designed specific election definitions and test cases for the Operational Status Check and the Accuracy Tests.

## 1.6.3 Test Procedure Development and Validation

Wyle will utilize the Wyle Operating Procedures (WoPs) during the duration of this test program.

#### 1.6.4 Third-Party Tests

Wyle will not utilize any 3rd party testing during performance of the EVS 5.2.0.0 test campaign.

#### Page No. 7 of 41 Certification Test Plan T71379.01

#### 1.0 INTRODUCTION (Continued)

## 1.7 Target of Evaluation Description

The following sections address the design methodology and product description of the EVS 5.2.0.0 Voting System as taken from the ES&S technical documentation.

### 1.7.1 System Overview

The ES&S EVS 5.2.0.0 voting system is a comprehensive suite of vote tabulation equipment and software solutions providing end-to-end election management. Tables 1-4 and 1-5 detail the EVS 5.2.0.0 voting system with the following core system components.

Table 1-5 EVS 5.2.0.0 Voting System Hardware Components

| Component               | Hardware Version | Firmware Version |
|-------------------------|------------------|------------------|
| ExpressVote             | 1.0              | 1.4.0.0          |
| DS200                   | 1.2.1            | 2.12.0.0         |
| DS200                   | 1.2.3            | 2.12.0.0         |
| DS200                   | 1.3              | 2.12.0.0         |
| AutoMARK A100           | 1.0              | 1.8.6.0          |
| AutoMARK A200 (SBC 2.0) | 1.1              | 1.8.6.0          |
| AutoMARK A200 (SBC 2.5) | 1.1              | 1.8.6.0          |
| AutoMARK A300 (SBC 2.0) | 1.3              | 1.8.6.0          |
| AutoMARK A300 (SBC 2.5) | 1.3              | 1.8.6.0          |
| DS850                   | 1.0              | 2.10.0.0         |

**Table 1-6 EVS 5.2.0.0 Voting System Software Components** 

| Component                        | Version  |
|----------------------------------|----------|
| ElectionWare                     | 4.6.0.0  |
| Election Reporting Manager (ERM) | 8.11.0.0 |
| Removable Media Service (RMS)    | 1.4.5.0  |
| ES&S Event Log Service (ELS)     | 1.5.5.0  |
| VAT Previewer                    | 1.8.6.0  |
| ExpressVote Previewer            | 1.4.0.0  |
| ExpressPass Application*         | 1.1.0.0  |

<sup>\*</sup>ExpressPass Application software is not in the scope of certification, but Wyle will review the source code for 2005 VVSG compliance.

#### 1.7.2 System Hardware

The EVS 5.2.0.0 voting system can be set up to support one or more of the following hardware components:

- ExpressVote
- DS200 Precinct Tabulator
- AutoMARK Voting Assist Terminal
- DS850 Central Tabulator

Each of these components is described below.

#### Page No. 8 of 41 Certification Test Plan T71379.01

## 1.0 INTRODUCTION (Continued)

## 1.7 Target of Evaluation Description (Continued)

## 1.7.2 System Hardware (Continued)

## **Vote Capture Device: ExpressVote**

The ExpressVote is a universal vote capture device with an independent voter-verifiable paper record that is digitally scanned for tabulation by the DS200 or the DS850. This system combines paper-based voting with touch screen technology. The ExpressVote includes a mandatory vote summary screen that requires voters to confirm or revise selections prior to printing the summary of ballot selections using the internal thermal printer. Once printed, ES&S ballot scanners process the vote summary card.

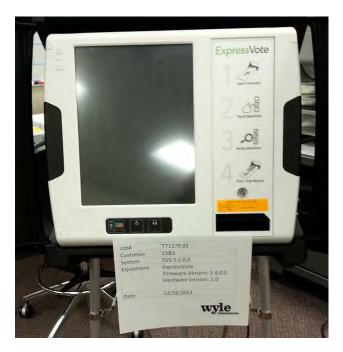

**Photograph 1: ExpressVote** 

#### **Precinct Ballot Tabulator: DS200**

The precinct ballot tabulator component is the DS200. The DS200 is a digital scan paper ballot tabulator designed for use at the polling place level. After the voter marks a paper ballot, their ballot is inserted into the unit and immediately tabulated. The tabulator uses a high-resolution image-scanning device to image the front and rear of the ballot simultaneously. The resulting ballot images are then decoded by a proprietary recognition engine.

The system includes a 12-inch touch screen display providing voter feedback and poll worker messaging. Once a ballot is tabulated and the system updates internal vote counters, the ballot is dropped into an integrated ballot box. The DS200 includes an internal thermal printer for the printing of the zero reports, log reports, and polling place totals upon the official closing of the polls.

#### Page No. 9 of 41 Certification Test Plan T71379.01

#### 1.0 INTRODUCTION (Continued)

## 1.7 Target of Evaluation Description (Continued)

## 1.7.2 System Hardware (Continued)

#### **Electronic Ballot Marking Device: AutoMARK Voter Assist Terminal (VAT)**

The electronic ballot marking device component is the ES&S AutoMARK Voter Assist Terminal (VAT). The AutoMARK VAT assists voters with disabilities by marking optical scan ballots.

The AutoMARK VAT includes two user interfaces to accommodate voters who are visually or physically impaired or voters who are more comfortable reading or hearing instructions and choices in an alternative language. The AutoMARK is equipped with a touch-screen and keypad. The touch-screen interface includes various colors and effects to prompt and guide the voter through the ballot marking process. Each key has both Braille and printed text labels designed to indicate function and a related shape to help the voter determine its use.

Regardless whether the voter uses the touch-screen or other audio interface, changes can be made throughout the voting process by navigating back to the appropriate screen and selecting the change or altering selections at the mandatory vote summary screen that closes the ballot-marking session.

#### Central Tabulator: DS850

The DS850 is a high-speed, digital scan central ballot counter. During scanning, the DS850 prints a continuous audit log to a dedicated audit log printer and can print results directly from the scanner to a second connected printer. The scanner saves results internally and to results collection media (USB flash media) that officials can use to format and print results from a PC running Election Reporting Manager. The DS850 has an optimum throughput rate of 300 ballots per minute and uses cameras and imaging algorithms to image the front and back of a ballot, evaluate the results, and sort ballots into discrete bins to maintain continuous scanning.

#### **EMS Client/Server Configuration**

EVS 5.2.0.0 voting system Election Management System (EMS) utilizing a COTS PC configured with a Server running Windows Server 2008 R2 and a combination of a client laptop and a client desktop running Windows 7 Professional.

#### **1.7.3** System Software

The EVS 5.2.0.0 voting system EMS is an application suite comprised of six components: ElectionWare, Election Reporting Manager (ERM), Removable Media Service (RMS), ES&S Event Log Service (ELS), VAT Previewer, and ExpressVote Previewer.

## **ElectionWare**

ElectionWare integrates the election administration functionality into a unified application. Its intended use is to define an election and create the resultant media files used by the DS200 tabulator, AutoMARK Voter Assist Terminal (VAT), the DS850 Central Ballot Scanner, ExpressVote and Election Reporting Manager (ERM). An integrated ballot viewer allows election officials to view the scanned ballot and captured ballot data side-by-side and produce ballot reports.

#### Page No. 10 of 41 Certification Test Plan T71379.01

#### 1.0 INTRODUCTION (Continued)

## 1.7 Target of Evaluation Description (Continued)

## 1.7.3 System Software (Continued)

#### **Election Reporting Manager (ERM)**

Election Reporting Manager (ERM) generates paper and electronic reports for election workers, candidates, and the media. Jurisdictions can use a separate ERM installation to display updated election totals on a monitor as ballot data is tabulated, and send the results' reports directly to the media outlets.

ERM supports accumulation and combination of ballot results data from all ES&S tabulators. Precinct and accumulated total reports provide a means to accommodate candidate and media requests for totals and are available upon demand. High-speed printers are configured as part of the system accumulation/reporting stations PC and related software.

## Removable Media Service (RMS)

Removable Media Service (RMS) is an application that runs in the background of the EMS client workstation and supports the installation and removal of election and results media.

## **ES&S Event Log Service (ELS)**

ES&S Event Log Service is a Windows Service that runs in the background of any active ES&S Election Management software application to monitor the proper functioning of the Windows Event Viewer. The ES&S Event Log Service closes any active ES&S software application if the system detects the improper deactivation of the Windows Event Viewer.

## **VAT Previewer**

The VAT Preview is an application within the EMS program that allows the user to preview audio text and screen layout prior to burning Election Day media for the AutoMARK.

#### **ExpressVote Previewer**

The ExpressVote Previewer is an application within the EMS program that allows the user to preview audio text and screen layout prior to burning Election Day media for the ExpressVote.

## Page No. 11 of 41 Certification Test Plan T71379.01

## 1.0 INTRODUCTION (Continued)

## 1.7 Target of Evaluation Description (Continued)

## 1.7.4 System Operational Concept

The operational flow and low-level system interfaces for the EVS 5.2.0.0 voting system is illustrated in Figure 1-1.

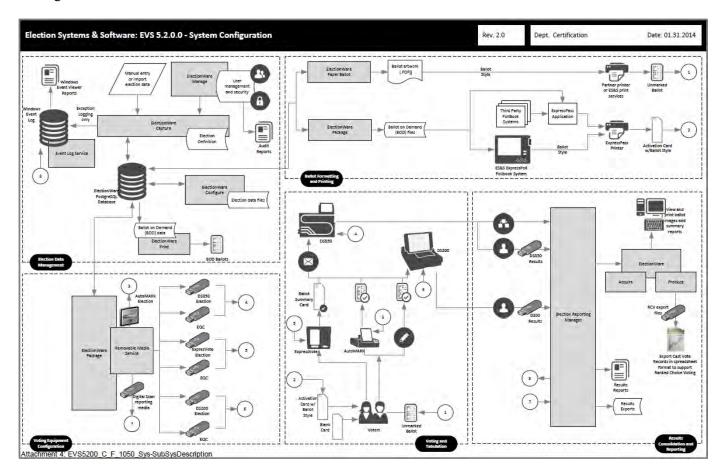

FIGURE 1-1 SYSTEM OVERVIEW DIAGRAM

#### Page No. 12 of 41 Certification Test Plan T71379.01

#### 2.0 PRE-CERTIFICATION TESTING AND ISSUES

Wyle has conducted a pre-certification review, and findings indicate that all system changes are consistent with the change items documented in the EAC Application ESS1303.

#### 2.1 Evaluation of Prior VSTL Testing

ES&S submitted the following test reports to Wyle for reuse consideration. The reports and items requested for reuse are as follows:

- Wyle Test Report No. T71013.01-01 (DS200 Hardware Test Report for FL EVS 4.5.0.0)
  - Electrical Power Disturbance
  - o Electromagnetic Radiation
  - o Electrostatic Disruption
  - o Electromagnetic Susceptibility
  - o Electrical Fast Transient
  - o Lightning Surge
  - Conducted RF Immunity
  - o Magnetic Fields Immunity
  - o Product Safety Review, UL60950-1
  - o Temperature Power
  - o High/Low Temperature
  - Humidity
  - Vibration
  - Bench Handling
- Wyle Test Report No. T71013.02-01 (ExpressVote Hardware Test Report for FL EVS 4.5.0.0)
  - o Electrical Power Disturbance
  - o Electromagnetic Radiation
  - o Electrostatic Disruption
  - o Electromagnetic Susceptibility
  - o Electrical Fast Transient
  - o Lightning Surge
  - o Conducted RF Immunity
  - o Magnetic Fields Immunity
  - Product Safety Review, UL60950-1
  - o Temperature Power
  - o High/Low Temperature
  - o Humidity
  - Vibration
  - o Bench Handling

For details of the acceptance of the above items, refer to Section 4.4.1 of this test plan.

#### 2.2 Known Field Issues

The EVS 5.2.0.0 voting system is a modification to EVS 5.0.0.0 voting system. There are no published systemic or significant issues traceable to the EVS family of systems.

#### Page No. 13 of 41 Certification Test Plan T71379.01

## 3.0 MATERIALS REQUIRED FOR TESTING

The materials required for certification testing of the EVS 5.2.0.0 voting system include software, hardware, test materials, and deliverable materials were shipped directly to Wyle by ES&S. The equipment used during this test is the same equipment used during the original certification campaign.

#### 3.1 Software

Table 3-1 lists the software the manufacturer must submit for testing. This section lists all software required for operation and testing of the voting system being certified. This includes the software used for testing accuracy and system integration; as well as supporting software required for the test environment. All COTS software is listed in Appendix D.

Table 3-1 EVS 5.2.0.0 Software Submitted for Testing

| Software Required For Testing    | Software Version |  |
|----------------------------------|------------------|--|
| Proprietary Software             |                  |  |
| ExpressVote                      | 1.4.0.0          |  |
| DS200                            | 2.12.0.0         |  |
| AutoMARK                         | 1.8.6.0          |  |
| DS850                            | 2.10.0.0         |  |
| ElectionWare                     | 4.6.0.0          |  |
| Election Reporting Manager (ERM) | 8.11.0.0         |  |
| ES&S Event Log Service (ELS)     | 1.5.5.0          |  |
| Removable Media Service (RMS)    | 1.4.5.0          |  |
| VAT Previewer                    | 1.8.6.0          |  |
| ExpressVote Previewer            | 1.4.0.0          |  |
| ExpressPass Application*         | 1.1.0.0          |  |

<sup>\*</sup>ExpressPass Application software is not in the scope of certification, but Wyle will review the source code for 2005 VVSG compliance.

#### 3.2 Equipment

This subsection categorizes the equipment the manufacturer submitted for testing listed in Table 3-2. Each test element is included in the list of equipment required for testing of that element, including system hardware, general purpose data processing and communications equipment, and any required test instrumentation.

Table 3-2 EVS 5.2.0.0 Voting System Equipment Description

| Equipment            | Description                    | Serial Numbers/Designation |
|----------------------|--------------------------------|----------------------------|
| ExpressVote          |                                | EV0113350021, EV0113350022 |
| Hardware v. 1.0      | Vote Capture Device            | EV0113350025, EV0113350037 |
| Firmware v. 1.4.0.0  |                                | EV0113350052, EV0113350033 |
| DS200                |                                |                            |
| Hardware v. 1.2.1    | Precinct Count Digital Scanner | ES0108340026, DS0113340087 |
| Firmware v. 2.12.0.0 |                                |                            |
| DS200                |                                |                            |
| Hardware v. 1.2.3    | Precinct Count Digital Scanner | DS0113360186               |
| Firmware v. 2.12.0.0 |                                |                            |
| DS200                |                                |                            |
| Hardware v. 1.3      | Precinct Count Digital Scanner | DS0313350002, DS0313350010 |
| Firmware v. 2.12.0.0 |                                |                            |

## Page No. 14 of 41 Certification Test Plan T71379.01

## 3.0 MATERIALS REQUIRED FOR TESTING (Continued)

## 3.2 Equipment (Continued)

Table 3-2 EVS 5.2.0.0 Voting System Equipment Description (Continued)

| Equipment                                               | Description                                           | Serial Numbers/Designation                                                                                                    |  |
|---------------------------------------------------------|-------------------------------------------------------|----------------------------------------------------------------------------------------------------|--|
| AutoMARK A100<br>Hardware v. 1.0<br>Firmware v. 1.8.6.0 | Accessible Voting Station                             | AM0106431607                                                                                                    |  |
| AutoMARK A200<br>Hardware v. 1.1<br>Firmware v. 1.8.6.0 | Accessible Voting Station                             | AM0308421809                                                                                                    |  |
| DS850<br>Hardware v. 1.0<br>Firmware v. 2.10.0.0        | Central Count Digital High Speed Scanner              | DS850: DS8511090075<br>Cart: 549037-01<br>Laser Printer Oki B430dn:<br>AL03021036A0<br>UPS APC-RS 1500:<br>JB1103003923<br>Dot Matrix Printer Oki 420:<br>AE72011853C0 |  |
| Ballot Box<br>Hardware v. 1.2, 1.3 & 1.4                | Plastic Ballot Box                                    | Box1; Box 2; Box 3; Box 4; Box 5; Box 01; Box 02; E089; E099                                                                                                    |  |
| Ballot Box<br>Hardware v. 1.0, 1.1, & 1.2               | Metal Box with Diverter                               | Box 12                                                                                                    |  |
| Server PC                                               | Dell PowerEdge T410                                   | 4D6BQM1                                                                                                    |  |
| Server PC                                               | Dell PowerEdge T710                                   | JPZ6VR1                                                                                                    |  |
| Client PC                                               | Dell OptiPlex 980                                     | 3TZJFQ1                                                                                                    |  |
| Client PC                                               | Dell Latitude E6410                                   | 232F0M1                                                                                                    |  |
| Transport Media<br>(USB Flash Drives)                   | Delkin 1GB<br>Delkin 2 GB<br>Delkin 4GB<br>Delkin 8GB | Wyle-assigned: TM-XXX                                                                                                    |  |
| Compact Flash                                           | Delkin Devices 1 GB Compact Flash                     | Wyle-assigned: CF-XXX                                                                                                    |  |
| Report Printer                                          | OKI B6300                                             | USQX074394                                                                                                    |  |
| Headphones                                              | Avid FV 60                                            | HP-57936-1- 9                                                                                                    |  |
| ExpressPass Printer*                                    | Thermal Bar Code Printer                              | Model 4200<br>S/N: 01901042505                                                                                                    |  |
| Quick Response (QR) Code<br>Scanner*                    | Motorola QR Code Scanner                              | Model DS9208<br>S/N: 14014000502091                                                                                                    |  |

<sup>\*</sup>This equipment is not in the scope of certification. This equipment will be tested to ensure that it functions as stated in the TDP. No other testing will be performed on this equipment.

## Page No. 15 of 41 Certification Test Plan T71379.01

## 3.0 MATERIALS REQUIRED FOR TESTING (Continued)

## 3.3 Deliverable Materials

The materials listed in Table 3-3 are to be delivered as part of the EVS 5.2.0.0 Voting System to the users.

**Table 3-3 Deliverable Materials** 

| Deliverable Material                             | Version                               | Description          |
|--------------------------------------------------|---------------------------------------|----------------------|
| ExpressVote                                      | Firmware 1.4.0.0; Hardware 1.0        | Vote Capture Device  |
| DS200                                            | Firmware 2.12.0.0; Hardware 1.2.1 or  | Precinct Ballot      |
| D8200                                            | 1.2.3 or 1.3                          | Scanner              |
| AutoMARK A100 or A200 or A300                    | Firmware 1.8.6.0; Hardware 1.0 or 1.1 | Voter Assist         |
| AutoMARK A100 of A200 of A300                    | or 1.3                                | Terminal             |
| DS850                                            | Firmware 2.10.0.0; Hardware 1.0       | Central Ballot       |
|                                                  | · ·                                   | Scanner              |
| OKI Printer                                      | B430dn or B431dn                      | Laser Report Printer |
| OKI Printer                                      | Microline 420                         | Dot Matrix Printer   |
| Headphones                                       | Avid FV 60                            | Stereo Headphones    |
| ElectionWare                                     | 4.6.0.0                               | EMS                  |
| ERM                                              | 8.11.0.0                              | EMS                  |
| ES&S Event Log Service                           | 1.5.5.0                               | EMS                  |
| Removable Media Services                         | 1.4.5.0                               | EMS                  |
| VAT Previewer                                    | 1.8.6.0                               | EMS                  |
| ExpressVote Previewer                            | 1.4.0.0                               | EMS                  |
| EVS 5.2.0.0 Voting System Overview               | 4.0                                   | TDP Document         |
| ES&S ElectionWare Volume I:                      | 1.3                                   | TDP Document         |
| Administrator's Guide                            | 1.5                                   | 1DF Document         |
| ES&S ElectionWare Volume II:                     | 1.5                                   | TDP Document         |
| Define User's Guide                              | 1.5                                   | 1D1 Document         |
| ES&S ElectionWare Volume III:                    | 1.11                                  | TDP Document         |
| Design User's Guide                              | 1.11                                  | 1D1 Document         |
| ES&S ElectionWare Volume IV:                     | 1.4                                   | TDP Document         |
| Deliver User's Guide                             |                                       | 151 5000             |
| ES&S ElectionWare Volume V:                      | 1.4                                   | TDP Document         |
| Results User's Guide                             |                                       |                      |
| Election Reporting Manager User's Guide          | 5.0                                   | TDP Document         |
| ExpressVote Opererator's Guide                   | 1.4                                   | TDP Document         |
| DS200 Opererator's Guide                         | 4.0                                   | TDP Document         |
| DS850 Opererator's Guide                         | 4.0                                   | TDP Document         |
| AutoMARK System Opererator's Guide               | 1.0                                   | TDP Document         |
| EVS 5.2.0.0 Network Setup Guide                  | 1.0                                   | TDP Document         |
| ES&S EVS Event Logging Service User's Guide      | 2.1                                   | TDP Document         |
| EVS 5.2.0.0 Voting System Security Specification | 1.0                                   | TDP Document         |
| EVS Hardening Procedures for the Election System | 1.2                                   | TDP Document         |

#### Page No. 16 of 41 Certification Test Plan T71379.01

#### 4.0 TEST SPECIFICATIONS

Wyle personnel will perform modification testing of the EVS 5.2.0.0 in the configuration submitted to the EAC in application ESS1303. Wyle personnel will ensure that all certification testing conducted on the manufacturer's voting system follows Wyle Laboratories' procedures for testing and that specific test cases are used to ensure the requirements of the EAC 2005 VVSG and EAC Testing and Certification Program Manual are met.

All RFI's and NOC's applicable as of the date of this document shall apply to this test campaign unless otherwise noted.

#### 4.1 Requirements (Strategy of Evaluation)

To evaluate the system test requirements, each section of the EAC 2005 VVSG will be analyzed to determine the applicable tests. The EAC 2005 VVSG requirements, along with the strategy for evaluation, are described below:

**Section 2: Functional Requirements** – The requirements in this section will be tested during the FCA and System Integration tests utilizing the "Wyle Baseline Test Cases" along with test cases specially designed for the ES&S EVS 5.2.0.0 per sections 4.4.3 and 4.4.4. The data input during these tests will be the predefined election definitions submitted as part of the test plan package.

**Section 3: Usability and Accessibility** – The requirements in this section will be tested during this test campaign on the DS200 tabulators. These tabulators were previously certified under the 2002 VSS, and during this campaign the tabulators will be verified to meet the Usability and Accessibility requirements of the 2005 VVSG.

**Section 5: Software Requirements** – The requirements in this section will be tested during source code review, TDP review, and FCA. A combination of review and functional testing will be performed to ensure these requirements are met.

**Section 7: Security Requirements** – The requirements in this section will be tested during source code review, FCA, and security tests.

Section 8: Quality Assurance (QA) Requirements – The requirements in this section shall be tested throughout the test campaign using various methods. A TDP review shall be performed on ES&S QA documentation to determine compliance to EAC 2005 VVSG requirements. All source code shall be checked to ensure that proper QA documentation has been completed. All equipment received for initial testing and follow-up testing shall be checked against ES&S documentation to ensure their QA process is being followed. Wyle personnel will complete the requirements of EAC 2005 VVSG Vol. 2, Section 7, "Quality Assurance Testing" and Section 1.3.1.5, "Focus of Vendor Documentation" that requires Wyle personnel to physically examine documents at ES&S's location or conduct an external evaluation utilizing equipment, documents, and support information provided by ES&S during the test campaign. Wyle may also choose to interview ES&S's QA staff for further evaluation.

Section 9: Configuration Management (CM) Requirements – The requirements in this section shall be tested throughout the test campaign. The TDP review shall be performed on the ES&S configuration management documentation to determine EAC 2005 VVSG compliance and to further determine whether ES&S is following its documented CM requirements within the TDP. Any anomalies shall be formally reported to ES&S and the EAC. Wyle personnel will conduct an audit of the ES&S CM Program at the ES&S facility at the conclusion of the test campaign.

#### Page No. 17 of 41 Certification Test Plan T71379.01

#### **4.0 TEST SPECIFICATIONS (Continued)**

## 4.1 Requirements (Strategy of Evaluation) (Continued)

Wyle personnel shall maintain a test log of the procedure(s) employed. This log identifies the system and equipment by model and serial number. In the event that the project engineer deems it necessary to deviate from Wyle Test Cases or Wyle Operating Procedures (WoP) pertaining to the test environment, the equipment arrangement and method of operation, the specified test procedure, or the provision of test instrumentation and facilities shall be recorded in the test log. A discussion of the reasons for the deviation and the effect of the deviation on the validity of the test procedure shall also be completed by the Project Engineer and Program Manager.

Wyle personnel utilize an internal bug tracking system in order to capture and track all issues and discrepancies found during the testing campaign. This allows for all issues and discrepancies to be monitored for reoccurrence, tracks the root cause analysis, and provides a resolution status. Wyle personnel shall verify all items logged into the bug tracking system are resolved prior to the completion of testing and before any recommendation may be made for certification.

The specific Wyle WoPs to be used during testing include the following:

WoP 1 Operations Status Checks WoP 25 Physical Configuration Audit

WoP 2 Receipt Inspection WoP 26 Functional Configuration Audit

WoP 3 Technical Data Package Review WoP 27 Maintainability

WoP 4 Test Plan Preparation (*This document*) WoP 28 Availability

WoP 5a-d Source Code Review WoP 29 Electrical Supply

WoP 6a-d Security WoP 30 System Integration Test

WoP 7 Trusted Build WoP 34 Test Report

WoP 22 Acoustic Test WoP 36 Vote Recording Requirements

WoP 24-1a-g Usability WoP 40 Volume and Stress

WoP 24-2a-h Accessibility WoP 41 Logic & Accuracy

#### Page No. 18 of 41 Certification Test Plan T71379.01

## **4.0 TEST SPECIFICATIONS (Continued)**

## 4.2 Hardware Configuration and Design

The EVS 5.2.0.0 voting system is a paper-based precinct voting system using touch-screen and scan technology to scan and validate ballots, provide voter-assisted ballots, and tabulate precinct results. The precinct counting device is the DS200 which is responsible for scanning, validating and tabulating voter ballots. EVS 5.2.0.0 voting system contains multiple voter assistance terminals. It can be configured with the AutoMARK Model A100, A200, A300, or ExpressVote to accommodate special needs voters. The DS850 central count is a high-speed digital scanner that processes large ballot batches at a central location. All EMS are functions are handled by proprietary software running on COTS PC/laptops/servers which are listed in section 3.2. Wyle has determined that these COTS PC/laptops/servers are not subject to hardware testing per the EAC 2005 VVSG, because all contained CE, UL, and FCC labeling. The Election Management System (EMS) is an application suite consisting of ElectionWare, Election Reporting Manager (ERM), Removable Media Service (RMS), ES&S Event Log Service (UELS), ExpressVote Previewer, and VAT Previewer.

Each unit will be loaded with the Operational Status Check election definition configured for early voting. This will allow all the data generated for the Pre-operational, Operational, and Post-operational test to be further analyzed, compiled and included in the Reliability and Availability Test results.

#### **4.3** Software System Functions

The EVS 5.2.0.0 voting system software is comprised of multiple applications written in numerous languages. The system software is broken down into four areas: EMS, Precinct tabulator software acting as firmware, central count software running as firmware, and ADA device software running as firmware. The main components and their subcomponents are as follows:

- ElectionWare (Java)
- ElectionWare/SQL
- ElectionWare PaperBallot
- ERM
- Event Log Service
- Removable Media Service
- VAT Previewer
- ExpressVote Previewer
- DS200
- DS850
- AutoMARK
- ExpressVote

#### 4.4 Test Case Design

Wyle Laboratories uses the V-Model Life Cycle as defined by the Institute of Electrical and Electronics Engineers (IEEE). The IEEE definition of the V-Model Life Cycle uses two concepts "Verification" and "Validation." Wyle's test approach is to incorporate the use of both "Verification" and "Validation". There are four basic levels of testing in the V-Model Life Cycle: Component, Integration, System, and Acceptance. Wyle will be evaluating the ES&S EVS 5.2.0.0 to all four levels.

#### Page No. 19 of 41 Certification Test Plan T71379.01

## **4.0 TEST SPECIFICATIONS (Continued)**

## 4.4 Test Case Design (Continued)

#### 4.4.1 Hardware Qualitative Examination Design

ES&S submitted the results of previous testing in the form of the following test reports:

- Hardware Compliance Testing of the Election Systems & Software FL EVS 4.5.0.0 voting system DS200 Hardware Version 1.3, Wyle Test Report No. T71013.01-01
- Hardware Compliance Testing of the Election Systems & Software FL EVS 4.5.0.0 voting system ExpressVote Hardware Version 1.0, Wyle Test Report No. T71013.02-01

Wyle personnel performed a hardware qualitative examination to 1) assess if the testing was performed under the guidelines of the EAC program, 2) assess if the tests were performed per the EAC 2005 VVSG, and 3) determine if the scope of the engineering changes implemented since test performance. The results from this examination deemed that the hardware testing performed under the T71013.01 and T71013.02 campaigns were tested to the EAC 2005 VVSG and in accordance with the EAC Testing and Certification Program Manual. Wyle Laboratories recommends that reuse be approved for all hardware test requirements.

The summary of acceptable testing is provided in Table 4-1. Wyle will verify all hardware during the PCA and those results will determine if the hardware is compliant with the previous tested versions. All testing that is deemed rejected shall be performed by Wyle personnel under this test campaign. The details of those tests are presented in Section 6.0.

## Page No. 20 of 41 Certification Test Plan T71379.01

## **4.0 TEST SPECIFICATIONS (Continued)**

## **4.4** Test Case Design (Continued)

## **4.4.1** Hardware Qualitative Examination Design (continued)

**Table 4-1 Hardware Test Examination Results** 

| Test/EAC 2005 VVSG                         | /EAC 2005 VVSG                                                                                                    |                          | EVS 5.2.0.0 Voting System Component |  |
|--------------------------------------------|----------------------------------------------------------------------------------------------------|--------------------------|-------------------------------------|--|
| Section                                    | Procedure/Description                                                                                                    | ExpressVote HW 1.0       | DS200 HW 1.3                        |  |
| Electromagnetic                            | FCC Part 15 Class B for both radiated and                                                                                | Accept                   | Accept                              |  |
| Radiation/4.1.2.9                          | conducted emissions                                                                                                    | FL EVS 4.5.0.0           | FL EVS 4.5.0.0                      |  |
| Low                                        | MIL-STD-810D minimum temperature                                                                                         | Accept                   | Accept                              |  |
| Temperature/4.1.2.14                       | shall be -4 degrees F                                                                                                    | FL EVS 4.5.0.0           | FL EVS 4.5.0.0                      |  |
| Vibration/4.1.2.14                         | MIL-STD-810D, Meth0d 514.3 physical shock and vibration during handling and transport                                    | Accept<br>FL EVS 4.5.0.0 | Accept<br>FL EVS 4.5.0.0            |  |
| Lightning Surge/4.1.2.7                    | IEC 61000-4-5 (1995-02)                                                                                                  | Accept<br>FL EVS 4.5.0.0 | Accept<br>FL EVS 4.5.0.0            |  |
| High                                       | MIL-STD-810D, Method 501.2 maximum                                                                                       | Accept                   | Accept                              |  |
| Temperature/4.1.2.14                       | temperature shall be 140 degrees F                                                                                       | FL EVS 4.5.0.0           | FL EVS 4.5.0.0                      |  |
| Bench Handling                             | MIL-STD-810D, Method 516.3 Procedure<br>VI six 4" drops on each edge totaling 24<br>drops                                | Accept<br>FL EVS 4.5.0.0 | Accept<br>FL EVS 4.5.0.0            |  |
| Electrical Fast<br>Transient/4.1.2.6       | IEC 61000-4-4 (2004)                                                                                                    | Accept<br>FL EVS 4.5.0.0 | Accept<br>FL EVS 4.5.0.0            |  |
| Humidity Test/4.1.2.14                     | MIL-STD-810D, Method 501.2 ten 24 hour humidity cycles                                                                   | Accept<br>FL EVS 4.5.0.0 | Accept<br>FL EVS 4.5.0.0            |  |
| Electrostatic                              | IEC 61000-4-2 (1995-01) 15kV air                                                                                         | Accept                   | Accept                              |  |
| Disruption/4.1.2.8                         | discharge and 8kV contact discharge                                                                                      | FL EVS 4.5.0.0           | FL EVS 4.5.0.0                      |  |
| Electromagnetic<br>Susceptibility/4.1.2.10 | IEC 61000-4-3 (2006) electromagnetic field of 10V/m modulated by a 1kHZ, 80% AM modulation at 80MHz to 1000MHz frequency | Accept<br>FL EVS 4.5.0.0 | Accept<br>FL EVS 4.5.0.0            |  |
| Conducted RF                               | IEC 61000-4-6 (1996-04) conducted radio                                                                                  | Accept                   | Accept                              |  |
| Immunity/4.1.2.11                          | frequency energy                                                                                                    | FL EVS 4.5.0.0           | FL EVS 4.5.0.0                      |  |
| Magnetic Fields                            | IEC 61000-4-8 (1993-06) AC magnetic                                                                                      | Accept                   | Accept                              |  |
| Immunity/4.1.2.12                          | fields of 30 A/m at 60Hz                                                                                                 | FL EVS 4.5.0.0           | FL EVS 4.5.0.0                      |  |
| Electrical Power Disturbance/4.1.2.5       | IEC 61000-4-11 (1994-06) power surges and dips                                                                           | Accept<br>FL EVS 4.5.0.0 | Accept<br>FL EVS 4.5.0.0            |  |
| Temperature/Power<br>Variation/4.1.2.13    | MIL-STD-810D, Method 502.2 and<br>Method 501.2 163 hours at 50 degrees to<br>95 degrees                                  | Accept<br>FL EVS 4.5.0.0 | Accept<br>FL EVS 4.5.0.0            |  |
| Safety/4.3.8                               | UL 60950-1 product safety review                                                                                         | Accept<br>FL EVS 4.5.0.0 | Accept<br>FL EVS 4.5.0.0            |  |

#### Page No. 21 of 41 Certification Test Plan T71379.01

#### **4.0 TEST SPECIFICATIONS (Continued)**

#### 4.4 Test Case Design (Continued)

## 4.4.2 Hardware Environmental Test Case Design

The EVS 5.2.0.0 voting system hardware was tested by Wyle's EMI, Dynamics, and Environmental test facilities for testing to the hardware requirements in accordance with Wyle's A2LA certifications 845.01-.03. All EMI testing was performed, per the following Wyle Test Guidelines Documents: EMI-001A, "Wyle Laboratories' Test Guidelines for Performing Electromagnetic Interference (EMI) Testing," and EMI-002A, "Test Procedure for Testing and Documentation of Radiated and Conducted Emissions Performed on Commercial Products." All hardware testing was per the guidelines of ANSI/NCSL Z540-1, "Calibration Laboratories and Measuring and Test Equipment, General Requirements," and ISO 10012-1, "Quality Assurance Requirements for Measuring Equipment", and the governing MIL-STD. All pre/post tests were conducted by qualified Wyle personnel at the Wyle Huntsville, AL, facility.

## 4.4.3 Software Module Test Case Design and Data

Wyle personnel implements Component Level Testing during the FCA for each component and subcomponent exercising the functionality of each as designed and documented. Wyle will utilize limited structural-based techniques (white-box testing) mainly in the area of Source Code Review, Compliance Builds, and Security Testing and Review. Wyle Laboratories will depend heavily on specification-based techniques (black-box testing) for the individual software components. The most common specification-based techniques applied to the ES&S EVS 5.2.0.0 during software testing will be "equivalence partitioning" and "boundary value testing."

- "Equivalence partitioning" will be used to evaluate specific software functions and data entry points of the EVS 5.2.0.0 for valid and invalid data during the FCA. For software functions and data entry points, an entry will be made for a valid data requirement and at least one invalid data requirement to test for normal and abnormal conditions.
- "Boundary Value Testing" will be used to evaluate specific software functions and data entry points for minimums and maximums during the FCA. For software functions and data entry points, an entry will be made for all minimum and all maximum documented requirements to test for normal and abnormal conditions. This technique will be used for numeric ranges as well as non-numeric ranges.

Wyle personnel will document an expected result for each test. The ACCEPT/REJECT criteria at the Component Level will be based on the expected result. If the System Under Test (SUT) performs as expected, the results will be accepted. If the SUT does not perform as expected, the test will be evaluated for tester error. If it is determined there was no tester error, the test will be repeated in an attempt to reproduce the results. If the results can be reproduced and the expected results are not met, the SUT will have failed the test. If the results cannot be reproduced, the manufacturer and VSTL will determine the root cause of the error. If the root cause has been corrected and the SUT performs as expected, then the results will be accepted. If the root cause cannot be determined, the problem has not been corrected, or the SUT still does not perform as expected, the SUT will have failed the test.

#### Page No. 22 of 41 Certification Test Plan T71379.01

#### **4.0 TEST SPECIFICATIONS (Continued)**

#### 4.4 Test Case Design (Continued)

## **4.4.3** Software Module Test Case Design and Data (Continued)

Wyle personnel will document the error and track the error through resolution. Wyle personnel will not move to the next level of testing until all documented errors are resolved to try and minimize errors that might occur farther along in the test campaign. Engineering analysis will be performed to determine what effect the resolution has on the component. A determination will be made whether Regression Testing will be sufficient or a complete re-test is necessary.

## 4.4.4 Software Functional Test Case Design and Data

The test approach to be used for the ES&S EVS 5.2.0.0 will be a bottom-up approach where the lower-level components will be tested first and then used to facilitate the testing of higher-level components. The specification-based technique used by Wyle personnel at the Integration Level is "Use Case." The actors that have been identified to use the ES&S EVS 5.2.0.0 are:

- Election Administrator The actor with responsibility of entering the election definition with translation and audio. This actor is also responsible for maintaining EMS users and the election database.
- Warehouse Technician-The actor responsible for loading the election definition onto DS200, AutoMARK, ExpressVote, and DS850. This actor also runs diagnostic test and maintains the units.
- Poll Worker-The actor at the precinct location to set up and close down the DS200, AutoMARK, EspressVote and DS850 on election day.
- Voter-The actor who physically casts the ballot on election day.
- ADA Voter-The actor with special needs who has to vote unassisted on election day.
- Election Official-The actor who reports and audits the election result post-election day.

"Use Case" will be utilized during the FCA with a single pass through each component using only valid data. This pass will be considered the "Master Copy" of data to be passed between interfacing points of applications during integration level testing. If a component downstream in the test process needs data from previous processes, the "Master Copy" of data can be used or altered to accelerate the test process. Known tests that will utilize the "Master Copy" of data at the Integration Level are Security and Usability.

If an error occurs between data interfaces or in the process flow, an engineering analysis will be performed to determine if the error is data, process, or tester error. The ACCEPT/REJECT criteria for integration level testing is whether the components and applications interface using the documented process for each actor. If there is an error interfacing between components, the error shall be documented and tracked through resolution. Engineering analysis shall be performed to determine what effect the resolution has on the component. A determination will be made whether regression testing will be sufficient or a complete re-test is necessary.

#### Page No. 23 of 41 Certification Test Plan T71379.01

#### **4.0 TEST SPECIFICATIONS (Continued)**

#### 4.4 Test Case Design (Continued)

## 4.4.5 System Level Test Case Design

During system level testing, Wyle personnel will test the ability of proprietary software, hardware, and peripherals in addition to the COTS software, hardware, and peripherals as a complete system in a configuration of the systems for intended use. The EVS 5.2.0.0 voting system is intended to support both large and small jurisdictions. Wyle personnel's approach for the EVS 5.2.0.0 voting system will be to execute System Level Testing with a variety of elections that include various combinations of jurisdictions, parties, and ballot styles.

The ACCEPT/REJECT criteria for system level testing is whether the system can continue in testing. The two scenarios are: ACCEPT or REJECT. ACCEPT is either 1) no errors are found, or 2) an error is encountered but the system continues to operate and engineering analysis determines that the root cause does not affect system testing. REJECT is when an error is encountered and the system is too unstable to continue or engineering analysis determines the root cause could affect further testing. If an error occurs during system level testing, the error shall be documented. If the EVS 5.2.0.0 voting system is able to recover and continue, the test will continue. If the error causes the system to become unstable, the test shall be halted. All errors documented during System Level Testing shall be tracked through resolution.

An engineering analysis shall be performed to determine what effect the resolution has on the system. A determination shall be made by Wyle senior level engineers whether regression testing shall be sufficient or a complete re-test is necessary.

Wyle personnel will implement acceptance level testing focusing on all the data collected during the entire test campaign along with performing the "Trusted Build" for the system. All data from hardware testing, software testing, functional testing, security testing, volume testing, stress testing, telecommunication testing, usability testing, accessibility testing, and reliability testing activities will be combined to ensure all functions are supported by the EVS 5.2.0.0 voting system have been tested. The EAC 2005 VVSG requirements will be checked against the test data to ensure all applicable requirements are met. Items not supported by the EVS 5.2.0.0 voting system will be documented. Any issues documented during testing will be resolved or annotated in the test report.

Wyle personnel will test every EAC 2005 VVSG requirement impacted by the EVS 5.2.0.0 voting system modification. Wyle personnel will report all issues discovered during this test campaign to ES&S and the EAC. If Wyle Laboratories determines there is not enough data to ensure a requirement was met, the test plan will be altered and further testing will be done. The EAC has the final decision as to whether the system meets all the requirements for an EAC-certified system. Wyle will either recommend approval, if the system meets all applicable sections of the VVSG, or recommend disapproval if the system does not meet all applicable sections of the VVSG.

#### Page No. 24 of 41 Certification Test Plan T71379.01

#### **4.0 TEST SPECIFICATIONS (Continued)**

## 4.5 Security Functions

The purpose of security testing shall be to evaluate the effectiveness of the EVS 5.2.0.0 voting system in detecting, preventing, logging, reporting, and recovering from any security risks identified by simulating attacks on the system; Wyle personnel have developed internal operating procedures to evaluate the EVS 5.2.0.0 voting system to the security requirements set forth in the EAC 2005 VVSG. These procedures have been specifically tailored to assess the EVS 5.2.0.0 voting system to the applicable requirements. Wyle personnel will attempt to defeat the access controls and physical security measures documented in the ES&S technical data package. A threat matrix shall be created to determine the risks and vulnerabilities.

Wyle personnel will utilize a combination of functional testing, source code review, and Fortify SCA to evaluate the EVS 5.2.0.0 voting system. Wyle personnel will report all issues discovered during this test campaign to ES&S and the EAC. A report containing all findings shall be issued to the EAC as an addendum to the final test report.

#### **4.6** TDP Evaluation

Wyle qualified personnel will perform a comprehensive review of the ES&S TDP to determine compliance to the EAC 2005 VVSG requirements and ES&S specific requirements.

Wyle qualified personnel utilize a TDP Review Matrix which lists every EAC 2005 VVSG requirement pertaining to TDP review. Wyle qualified personnel will record the results of the review of each document to the applicable requirements listed in the TDP Review Matrix.

During the TDP review process, each document will be reviewed for completeness, clarity, correctness, and continuity. The review results will be formally reported to ES&S. If a revised document is received, it will be re-reviewed as discussed in this section. The TDP will be continued to be reviewed during the entire testing process as these documents will be utilized to set up the systems, verify correct operational results and numerous other tests. At the end of the TDP review process, a Discrepancy Report will be issued listing the non-compliant items on a document-by-document basis, if applicable. A listing of all documents contained in the EVS 5.2.0.0 voting system TDP is provided in Table 4-2.

## Page No. 25 of 41 Certification Test Plan T71379.01

## 4.0 TEST SPECIFICATIONS (Continued)

## **4.6** TDP Evaluation (Continued)

**Table 4-2 EVS 5.2.0.0 Voting System TDP Documents** 

| EVS 5.2.0.0 TDP Documents                                      | Version         | Doc No.       | Document Code                                                |
|----------------------------------------------------------------|-----------------|---------------|--------------------------------------------------------------|
| Voting System Overview                                         | 2.0             | 01-01         | EVS5200 C D 0100 SysOvr                                      |
|                                                                | tem Function    |               |                                                              |
| System Functionality Description – Voting System               | 2.0             | 02-01         | EVS5200 C_D_0200_SFD                                         |
| - ·                                                            | -4 II I         |               |                                                              |
|                                                                | stem Hardwai    | T -           | I .                                                          |
| System Hardware Specification – DS850                          | 1.0             | 03-01         | DS850HW_M_SPC_0310_HWSpec                                    |
| System Hardware Specification – DS200<br>Hardware Revision 1.2 | 2.0             | 03-02         | DS200HW_M_SPC_0312_HWSpec                                    |
| System Hardware Specification – DS200<br>Hardware Revision 1.3 | 3.0             | 03-03         | DS200HW_M_SPC_0313_HWSpec                                    |
| AutoMARK System Hardware Overview                              | 3.0             | 03-04         | AutoMARK_ESS_System_Hardware_Overv<br>iew_AQS-18-5002-000-S  |
| AutoMARK System Hardware Specification                         | 3.0             | 03-05         | AutoMARK_ESS_System_Hardware_Specification AQS-18-5000-001-F |
| ExpressVote Hardware Specification                             | 1.0             | 03-06         | ExpressVoteHW M SPC 0310 HWSpec                              |
| Soft                                                           | ware Design a   | and Specifica |                                                              |
| Software Design and Specification –<br>ES&S Event Log Service  | 1.0             | 04-01         | EVS5200_SDS00_ELS                                            |
| Software Design and Specification -<br>ElectionWare            | 2.0             | 04-02         | EVS5200_SDS00_Electionware                                   |
| Software Design and Specification – ERM                        | 1.0             | 04-03         | EVS5200_SDS00_ERM                                            |
| Software Design and Specification – DS850                      | 1.0             | 04-04         | EVS5200_SDS00_DS850                                          |
| Software Design and Specification – DS200                      | 2.0             | 04-05         | EVS5200_SDS00_DS200                                          |
| Software Design and Specification – AutoMARK                   | 1.8             | 04-06         | AutoMARK ESS Software Design Spec<br>Overview                |
| System                                                         | n Test/Verifice | ation Specifi | cation                                                       |
| Test Cases for System                                          | 1.0             | 05-01         | EVS5200_QA_TC00_SystemTests                                  |
| Test Cases for Electionware (Manage Module)                    | 1.0             | 05-02         | EVS5200_QA_TC00_ElectionWare01_Man age                       |
| Test Cases for Electionware (Define Module)                    | 1.0             | 05-03         | EVS5200_QA_TC00_ElectionWare02_Define                        |
| Test Cases for Electionware (Design Module)                    | 1.0             | 05-04         | EVS5200_QA_TC00_Electionware03_Desig                         |
| Test Cases for Electionware (Deliver Module)                   | 1.0             | 05-05         | EVS5200_QA_TC00_Electionware04_Deliv er                      |
| Test Cases for Electionware (Results Module)                   | 1.0             | 05-06         | EVS5200_QA_TC00_ElectionWare05_Results                       |
| Test Cases - ERM                                               | 1.0             | 05-07         | EVS5200_QA_TC00_ERM                                          |
| Test Cases - DS850                                             | 1.0             | 05-08         | EVS5200_QA_TC00_DS850                                        |
| Test Cases - DS200                                             | 1.0             | 05-09         | EVS5200_QA_TC00_DS200                                        |
| Test Cases - AutoMARK                                          | 1.0             | 05-10         | EVS5200_QA_TC00_AutoMARK                                     |
| Test Cases – ExpressPass                                       | 1.0             | 05-11         | EVS5200_QA_TC00_ExpressPass                                  |
| Test Cases - ExpressVote                                       | 1.0             | 05-12         | EVS5200_QA_TC00_ExpressVote                                  |

## Page No. 26 of 41 Certification Test Plan T71379.01

## **4.0 TEST SPECIFICATIONS (Continued)**

## **4.6** TDP Evaluation (Continued)

Table 4-2 EVS 5.2.0.0 Voting System TDP Documents (Continued)

| EVS 5.2.0.0 TDP Documents                   | Version         | Doc No.      | Document Code                                         |
|---------------------------------------------|-----------------|--------------|-------------------------------------------------------|
|                                             | ystem Security  |              |                                                       |
| Voting System Security Specification        | 1.0             | 06-01        | EVS5200_CM_SPC00_SysSecuritySpec                      |
| AutoMARK System Security Specifications     |                 |              | AutoMARK ESS System Security                          |
|                                             | 6.0             | 06-02        | Specification AQS-18-5002-001-S                       |
| S                                           | ystem Operation | ons Procedu  |                                                       |
| EVS Event Logging Service                   | 2.1             | 07-01        | EVS5200_DOC_SOP_ELS                                   |
| Electionware Volume I: Administrator's      | 1.2             | 07-02        | EVS5200_DOC_SOP_11_EW01Admin                          |
| Guide                                       | 1.2             | 07-02        | EV33200_DOC_SOI_II_EW01Admin                          |
| Electionware Volume II: Define User's       | 1.3             | 07-03        | EVS5200_DOC_SOP_13_EW02Define                         |
| Guide                                       | 1.5             | 07 05        | E V 55200_DOC_501_15_E W 02Definie                    |
| Electionware Volume III: Design User's      | 1.11            | 07-04        | EVS5200_DOC_SOP_0011_EW03Design                       |
| Guide                                       | -               |              |                                                       |
| Electionware Volume IV: Deliver User's      | 1.2             | 07-05        | EVS5200_DOC_SOP_12_EW04Deliver                        |
| Guide Electionware Volume V: Results User's |                 |              |                                                       |
| Guide Vilume V: Results User's              | 1.4             | 07-06        | EVS5200_DOC_SOP_14_EW05Results                        |
| Election Reporting Manager User's Guide     | 5.0             | 07-07        | EVS5200 DOC SOP 50 ERM                                |
| DS850 Operator's Guide                      | 3.0             | 07-07        | EVS5200 DOC SOP 30 DS850                              |
| DS200 Operator's Guide                      | 3.0             | 07-08        | EVS5200 DOC SOP 30 DS200                              |
| AutoMARK System Operator's Guide            | 1.0             | 07-10        | EVS5200 BOC SOI 30 DS200  EVS5200 SOP00 AMVAT         |
| Network Setup Guide                         | 1.0             | 07-10        | EVS5200_SOF00_AWVAT  EVS5200_SOP00_NetworkConfigGuide |
| ExpressVote Operator's Guide                | 1.1             | 07-13        | EVS5200_DOC_SOP_ExpressVote                           |
| Express Pass Operator's Guide               | 2.0             | 07-14        | EVS5200 DOC SOP ExpressPass                           |
|                                             | ystem Mainten   |              |                                                       |
| DS850 Maintenance Guide                     | 2.1             | 08-01        | EVS5200 DOC SMM 21 DS850                              |
| DS200 Maintenance Guide                     | 1.3             | 08-02        | EVS5200 DOC SMM DS200                                 |
| AutoMARK System Maintenance Manual          | 1.1             | 08-03        | EVS5200 DOC SMM 11 AMVAT                              |
| ExpressVote Maintenance Guide               | 2.0             | 08-04        | EVS5200 DOC SMM ExpressVote                           |
|                                             | onnel Deployn   | nent and Tra |                                                       |
| Personnel Deployment and Training Program   | 3.0             | 09-01        | ESSSYS_T_D_0900_TrainingProgram                       |
| Col                                         | nfiguration Mo  | anagement H  | Plan                                                  |
| Configuration Management Plan               | 2.0             | 10-1         | ESSSYS_CM_P_1000_CMProgram                            |
| ES&S Technical Documentation Program        | 4.0             | 10-2         | ESSSYS_DOC_P_1000_TDProgram                           |
| QA Program                                  |                 |              |                                                       |
| Manufacturing Quality Assurance Plan        | 2.0             | 11-01        | ESSSYS_M_P_1100_MNFQualityAssuranc ePlan              |
| Software Quality Assurance Program          | 2.0             | 11-02        | ESSSYS_QA_P_1100_SoftwareQualityAssu ranceProgram     |
| QAP – Software and Firmware                 | 2.0             | 11-03        | ESSSYS_QA_L_1100_SoftwareFirmwareA cceptance          |
| Other TDP Documents                         |                 |              |                                                       |
| ES&S Ballot Production Guide                | 1.1             | 13-01        | EVS5200_DOC_SOP_11_BPG                                |

#### Page No. 27 of 41 Certification Test Plan T71379.01

#### **4.0 TEST SPECIFICATIONS (Continued)**

#### 4.7 Source Code Review

The strategy for evaluating EVS 5.2.0.0 will be based on the source code of the previously identified modifications to the system. All code changes from EVS 5.0.0.0 will be reviewed to the EAC 2005 VVSG coding standards and the manufacturer-supplied coding standards located within the TDP under ESSSYS\_D\_D\_0100\_Coding Standards.

As the source code is received, a SHA256 hash value will be created for each source code file. Wyle source code team will conduct a visual scan of each line of source code for an initial review and every line of modified source code for acceptance for all languages other than Java. For applications written in Java, Wyle personnel will utilize automated tools (Checkstyle and NetBeans) to augment source code review. Wyle personnel will perform a manual 10% review of all automated source code review. This is done to verify compliance of EAC 2005 VVSG coding standards and manufacturer supplied coding standards. Each identified violation shall be recorded by making notes of the standards violation along with directory name, file name, and line number

A technical report of all identified violations will be sent to ES&S for resolution on a regular basis. All revised source code will be checked for corrections until the final issue is resolved. At the end of the Source Code review process, a Discrepancy Report will be issued listing all non-compliance, to the EAC and ES&S. The results will be included in the final test report.

A "Compliance Build" shall be performed by Wyle qualified personnel from the reviewed source code using the Compliance Build Procedure throughout the test campaign. This process follows the documented procedures of a "Trusted Build" in the EAC Testing and Certification Program Manual, Version 1.0, but differs from a Trusted Build with two exceptions: The image products will not be submitted to the EAC, and no manufacturer representative shall be required to be present or on-site for these builds. The final step in the source code review shall be to create a Trusted Build from the reviewed source code. The Trusted Build will be performed by completing the following tasks in the order listed:

- 1. Clean the build machine of existing software
- 2. Retrieve the compliant source code
- 3. Construct the build environment
- 4. Create digital signatures of the build environment
- 5. Load the compliant source code into the build environment
- 6. Create a digital signature of the pre build environment
- 7. Create a disk image of the pre-build environment
- 8. Build executable code
- 9. Create a digital signature of executable code
- 10. Create a disk image of the post-build environment
- 11. Build installation media
- 12. Create a digital signature of the installation media
- 13. Install executable code onto the system and validate the software/firmware
- 14. Deliver source code with digital signature, disk image of pre-build environment with digital signatures, disk image of post-build environment with digital signatures, executable code with digital signatures, and installation media with signatures to the EAC Approved Repository.

#### Page No. 28 of 41 Certification Test Plan T71379.01

#### **4.0 TEST SPECIFICATIONS (Continued)**

#### 4.7 Source Code Review (Continued)

The "Trusted Build" for the ES&S EVS 5.2.0.0 includes source code, data, and script files, in clear text form. The build also includes COTS software on commercially available media, COTS software downloaded by the VSTL, COTS software verified by SHA256 from the software supplier, and picture and sound files in binary format provided by ES&S. The first step of the process is to clean the hard drives by writing data to every spot on the hard drive, so the drive is cleared of existing data. The appropriate operating system will then be loaded and the applications from the VSTL reviewed source files along with the VSTL verified COTS software will be built. The final step is installing the applications on the hardware.

## 4.8 QA and CM System Review

Both the ES&S QA Plan and CM Plan will be reviewed. The review will be limited to only the changes within this modification to determine compliance with EAC 2005 VVSG Volume II Section 2, and Volume I Sections 8 and 9, EAC stated requirements, and with the requirements of the internal ES&S documentation. Also, the ES&S TDP documentation package will be reviewed to determine if the ES&S QA Plan and the CM Plan are being followed. The results of the TDP review shall be entered on a spreadsheet as previously described in Section 4.6 of this test plan. The results of the TDP review, including the QA and CM compliance results of the Technical Data Package Review, will be included in the final test report.

#### 5.0 TEST DATA

#### 5.1 Test Data Recording

All equipment utilized for test data recording shall be identified in the test data package. For hardware environmental and operational testing, the equipment shall be listed on the Instrumentation Equipment Sheet for each test. The output test data shall be recorded in an appropriate manner as to allow for data analysis. For source code and TDP reviews, results shall be compiled in output reports and submitted to ES&S for resolution.

Additionally, all test results, including functional test data, will be recorded on the relevant Wyle Operating Procedure and Test Cases. Results will also be recorded real-time in engineering log books. Incremental reports will be submitted to ES&S and the EAC at the completion of major test areas to communicate progress and results as deemed necessary by the stakeholders.

#### 5.2 Test Data Criteria

Wyle personnel will evaluate all test results against the ES&S provided technical documentation for EVS 5.2.0.0 and the requirements set forth in the EAC 2005 VVSG. The acceptable range for system performance and the expected results for each test case shall be derived from the EVS 5.2.0.0 documentation. Per the EAC 2005 VVSG, these parameters shall encompass the test tolerances and samples to define the minimum number of combinations or alternatives of input and output conditions that can be exercised to constitute an acceptable test of the parameters involved. The parameters will also include events which criteria define the maximum number of interrupts, halts, or other system breaks that may occur due to non-test conditions (excluding events from which recovery occurs automatically or where a relevant status message is displayed).

#### **5.3** Test Data Reduction

Test data shall be processed and recorded in the relevant Wyle Operating Procedures and Test Cases. Results will also be recorded real-time in engineering log books.

#### Page No. 29 of 41 Certification Test Plan T71379.01

#### 6.0 TEST PROCEDURES AND CONDITIONS

The following subsections describe test procedures and a statement of the criteria by which readiness and successful completion shall be indicated and measured.

#### **6.1** Facility Requirements

All testing will be conducted at Wyle Laboratories Huntsville, AL facility unless otherwise annotated. Environmental non-operating (storage) and operating hardware testing will be conducted utilizing an adequately sized environmental test chamber or dynamic vibration (shaker) system equipped with the required data gathering support equipment. All remaining operating hardware tests will be conducted at the appropriate test site with the required support equipment. All instrumentation, measuring, and test equipment used in the performance of this test program will be listed on the Instrumentation Equipment Sheet for each test and shall be calibrated in accordance with Wyle Laboratories' Quality Assurance Program, which complies with the requirements of ANSI/NCSL Z540-1 and ISO 10012-1.

Standards used in performing all calibrations are traceable to the National Institute of Standards and Technology (NIST) by report number and date. When no national standards exist, the standards are traceable to international standards or the basis for calibration is otherwise documented.

Unless otherwise specified herein, all remaining tests, including system level functional testing, shall be performed at standard ambient conditions:

• Temperature: 68 to 75 degrees Fahrenheit ( $\pm 4^{\circ}$ F)

• Relative Humidity: 20 to 90%

• Atmospheric Pressure: Local Site Pressure

Unless otherwise specified herein, the following tolerances shall be used:

 $\begin{array}{ll} \bullet & \text{Time} & \pm 5\% \\ \bullet & \text{Temperature} & \pm 3.6 ^{\circ} \text{F (2 ^{\circ} \text{C})} \\ \bullet & \text{Vibration Amplitude} & \pm 10\% \\ \bullet & \text{Vibration Frequency} & \pm 2\% \\ \end{array}$ 

Random Vibration Acceleration

 $20 \text{ to } 500 \text{ Hertz} \qquad \qquad \pm 1.5 \text{ dB}$   $500 \text{ to } 2000 \text{ Hertz} \qquad \qquad \pm 3.0 \text{ dB}$   $\text{Random Overall grms} \qquad \qquad \pm 1.5 \text{ dB}$   $\text{Acoustic Overall Sound Pressure Level} \qquad \qquad +4/-2 \text{ dB}$ 

Deviations to the above tolerances may be submitted by the responsible test laboratory with sufficient engineering information to substantiate the deviation request, but only when best effort technique and system limitations indicate the need for a deviation.

#### Page No. 30 of 41 Certification Test Plan T71379.01

#### 6.0 TEST PROCEDURES AND CONDITIONS (Continued)

## 6.2 Test Set-Up

All voting machine equipment (hardware and software), shall be received and documented utilizing Wyle Laboratories' Receiving Ticket (WL-218, Nov. '85) and proper QA procedures. When voting system hardware is received, Wyle personnel will notify Wyle QA personnel. With Wyle QA personnel present, each test article will be unpacked and inspected for obvious signs of degradation and/or damage that may have occurred during transit. Noticeable degradation and/or damage, if present, shall be recorded, photographed, and the ES&S Representative shall be notified. Wyle QA personnel shall record the serial numbers and part numbers. Comparison shall be made between those numbers recorded and those listed on the shipper's manifest. Any discrepancies noted shall be brought to the attention of the ES&S representative for resolution. All TDP and source code modules received will be inventoried and maintained by the Wyle Project Engineer assigned to testing.

For test setup, the system will be configured as it would for normal field use. This includes connecting all supporting equipment and peripherals. Wyle personnel will properly configure and initialize the system, and verify that it is ready to be tested by following the procedures detailed in the EVS 5.2.0.0 voting system technical documentation. Wyle personnel will develop an Operational Status Check to be performed prior to and immediately following each hardware test. Wyle personnel will develop the system performance levels to be measured during operational tests.

Wyle personnel have developed eight election definitions that shall be used during this test campaign:

#### **Operational Status Check**

This election definition will exercise the operational status of the equipment during the operational tests and prior to and immediately following the non-operational hardware tests.

#### Accuracy

The accuracy test ensures that each component of the voting system can process 1,549,703 consecutive ballot positions correctly within the allowable target error rate. The accuracy test is designed to test the ability of the system to capture, record, store, consolidate and report specific selections and absences of a selection. The required accuracy is measured as an error rate. This rate is the maximum number of errors allowed while processing a specified volume of data. For paper-based voting systems, the ballot positions on a paper ballot must be scanned to detect selections for individual candidates and contests and the conversion of those selections detected on the paper ballot converted into digital data.

#### Page No. 31 of 41 Certification Test Plan T71379.01

## **6.0 TEST PROCEDURES AND CONDITIONS (Continued)**

## 6.2 Test Set-Up (Continued)

## **General Election: GEN-01**

The Gen-01 is a basic election held in four precincts, one of which is a split precinct, containing nineteen contests compiled into four ballot styles. Five of the contests are in all four ballot styles. The other fourteen contests are split between at least two of the precincts with a maximum of four different contests spread across the four precincts. This election was designed to functionally test the handling of multiple ballot styles, support for at least two languages, support for common voting variations, and audio support for at least two languages.

The parameters of this election are listed below:

- Closed Primary: No
- Open Primary: No
- Partisan offices: Yes
- Non-Partisan offices: Yes
- Write-in voting: Yes
- Primary presidential delegation nominations: No
- Ballot Rotation: Yes
- Straight Party voting: Yes
- Cross-party endorsement: No
- Split Precincts: Yes
- Vote for N of M: Yes
- Recall issues, with options: No
- Cumulative voting: No
- Ranked order voting: No
- Provisional or challenged ballots: Yes
- Early Voting: No

In addition to the parameters listed above, the following will also be tested:

- Audio input in an alternative language for basic voting pattern using an ADA device
- Audio input for write-in voting using an ADA device
- Spanish language input for a basic voting pattern
- Input for write-in voting using Spanish language

#### Page No. 32 of 41 Certification Test Plan T71379.01

## 6.0 TEST PROCEDURES AND CONDITIONS (Continued)

## 6.2 Test Set-Up (Continued)

## **General Election: GEN-02**

The Gen-02 is a basic election held in three precincts. This election contains fifteen contests compiled into three ballot styles. Ten of the contests are in all three ballot styles with the other five split across the three precincts. This election was designed to functionally test the handling of multiple ballot styles, support for ballot rotation, support for two languages, support for complex voting variations, and audio support for multiple languages.

The parameters of this election are listed below:

- Closed Primary: No
- Open Primary: No
- Partisan offices: Yes
- Non-Partisan offices: Yes
- Write-in voting: Yes
- Primary presidential delegation nominations: No
- Ballot Rotation: Yes
- Straight Party voting: No
- Cross-party endorsement: No
- Split Precincts: No
- Vote for N of M: Yes
- Recall issues, with options: Yes
- Cumulative voting: No
- Ranked order voting: Yes
- Provisional or challenged ballots: No
- Early Voting: Yes

In addition to the parameters listed above, the following will also be tested:

- Early voting election with at least one unit in all precincts
- Voting options for over-voting
- Voting options for under-voting
- Spanish language ballots
- Audio ballots utilizing ADA capabilities

### Page No. 33 of 41 Certification Test Plan T71379.01

### **6.0 TEST PROCEDURES AND CONDITIONS (Continued)**

### 6.2 Test Set-Up (Continued)

### **General Election: GEN-03**

The Gen-03 is a basic election held in two precincts. This election contains eight contests compiled into two ballot styles. Four of the contests are in both ballot styles. The other four contests are split between the two precincts. This election was designed to functionally test the handling of multiple ballot styles, support for at least three languages including a character-based language, support for common voting variations, and audio support for at least three languages and an ADA binary input device.

The parameters of this election are listed below:

- Closed Primary: No
- Open Primary: No
- Partisan offices: Yes
- Non-Partisan offices: Yes
- Write-in voting: Yes
- Primary presidential delegation nominations: No
- Ballot Rotation: No
- Straight Party voting: No
- Cross-party endorsement: No
- Split Precincts: No
- Vote for N of M: Yes
- Recall issues, with options: No
- Cumulative voting: No
- Ranked order voting: No
- Provisional or challenged ballots: Yes
- Early Voting: No

In addition to the parameters listed above, the following will also be tested:

- Spanish language ballot with a basic voting pattern and write-in candidates
- Spanish audio input to simulate ADA device with write-in option
- Character based language with basic voting pattern
- Character based language utilizing an ADA option
- Binary input to support ADA option
- Binary input to support ADA audio device

### Page No. 34 of 41 Certification Test Plan T71379.01

### **6.0 TEST PROCEDURES AND CONDITIONS (Continued)**

### 6.2 Test Set-Up (Continued)

### **Primary Election: PRIM-01**

The Prim-01 is a closed primary election in two precincts (one precinct is a split), containing thirty contests compiled into five ballot styles. Each ballot style contains six contests. This election was designed to functionally test an open primary with multiple ballot styles, support for two languages, and support for common voting variations.

The parameters of this election are listed below:

- Closed Primary: Yes
  Open Primary: No
  Partisan offices: Yes
- Non-Partisan offices: YesWrite-in voting: Yes
- Primary presidential delegation nominations: No
- Ballot Rotation: NoStraight Party voting: NoCross-party endorsement: No
- Split Precincts: YesVote for N of M: Yes
- Recall issues, with options: No
- Cumulative voting: NoRanked order voting: No
- Provisional or challenged ballots: Yes
- Early Voting: No

In addition to the parameters listed above, the following will also be tested:

- Alternative language utilized with a write-in option
- ADA audio device utilized with a write-in option

### Page No. 35 of 41 Certification Test Plan T71379.01

### **6.0 TEST PROCEDURES AND CONDITIONS (Continued)**

### 6.2 Test Set-Up (Continued)

### **Primary Election: PRIM-02**

The Prim-02 is a basic election held in two precincts. This election contains thirteen contests compiled into three ballot styles. One contest is in all three ballot styles and all other contests are independent. This election was designed to functionally test the handling of multiple ballot styles, support for Primary presidential delegation nominations, support for two languages, support for complex voting variations, and audio support for multiple languages.

The parameters of this election are listed below:

- Closed Primary: No
- Open Primary: Yes
- Partisan offices: Yes
- Non-Partisan offices: Yes
- Write-in voting: Yes
- Primary presidential delegation nominations: No
- Ballot Rotation: No
- Straight Party voting: No
- Cross-party endorsement: Yes
- Split Precincts: No
- Vote for N of M: Yes
- Recall issues, with options: No
- Cumulative voting: No
- Ranked order voting: No
- Provisional or challenged ballots: No
- Early Voting: No

In addition to the parameters listed above, the following will also be tested:

- Open primary election with at least one machine in each precinct
- Voting options for over-voting
- Voting options for under-voting
- Voting option for write-ins
- Spanish language ballot
- Voting option utilizing ADA audio device

### Page No. 36 of 41 Certification Test Plan T71379.01

### **6.0 TEST PROCEDURES AND CONDITIONS (Continued)**

### **6.2** Test Set-Up (Continued)

### **Primary Election: PRIM-03**

The Prim-03 is a basic election held in two precincts. This election contains ten contests and is compiled into two ballot styles. Two of the contests are in both ballot styles. The other eight contests are split between the two party ballots. This election was designed to functionally test the handling of multiple ballot styles, support for at least three languages including an Ideographic based language, support for common voting variations, and audio support for at least three languages and an ADA binary input device.

The parameters of this election are listed below:

- Closed Primary: Yes
- Open Primary: No
- Partisan offices: Yes
- Non-Partisan offices: Yes
- Write-in voting: Yes
- Primary presidential delegation nominations: No
- Ballot Rotation: No
- Straight Party voting: No
- Cross-party endorsement: No
- Split Precincts: No
- Vote for N of M: Yes
- Recall issues, with options: No
- Cumulative voting: No
- Ranked order voting: No
- Provisional or challenged ballots: Yes
- Early Voting: No

In addition to the parameters listed above, the following will also be tested:

- Spanish ballot with basic voting pattern and write-in option
- Spanish language ballot using ADA audio device with write-n option
- Character based language ballot with basic voting pattern
- Character based language utilizing ADA device
- Binary input to support ADA option
- Binary input to support ADA audio device

### Page No. 37 of 41 Certification Test Plan T71379.01

### 6.0 TEST PROCEDURES AND CONDITIONS (Continued)

### **6.3** Test Sequence

The components of the EVS 5.2.0.0 voting system will undergo testing to verify that the modification performs as described by ES&S and meets the requirements of the 2005 VVSG. The following sections provide a list of each test and a brief description of each test. Wyle personnel will utilize a combination of functional testing and TDP reviews to evaluate the system performance. (The tests are not in a specific sequence.)

### **6.3.1** Hardware Test Descriptions

All of the hardware tests have been previously performed during prior VSTL test campaigns with the exception of the following:

- Electrical Supply
- Maintainability

These tests will be performed during this test campaign.

### **6.3.2** Software Test Descriptions

The software tests include the following:

<u>Source Code Compliance Review</u> – Wyle qualified personnel will compare the source code to the manufacturer's software design documentation to ascertain how completely the software conforms to the manufacturer's specifications. A listing of the TDP documents for Software Design and Specification can be found in Table 4-2 of this document. Source code inspection shall also assess the extent to which the code adheres to the requirements in Section 5 of the EAC 2005 VVSG Volumes I and II.

<u>Compliance Build of the System Software, Firmware, and Utilities</u> – Before testing can begin, compliance builds of all the applications will be constructed by Wyle personnel using the build environment, build documentation, and reviewed source code. This is to ensure the software being tested is constructed from the same source code that was reviewed.

<u>COTS</u> Source Code Review – Unmodified, general purpose COTS non-voting software (e.g., operating systems, programming language compilers, database management systems, and web browsers) is not subject to the detailed examinations specified in this section; however, Wyle personnel will examine such software to ensure that the specific version of software being used is identical to the design specification in order to confirm that the software has not been modified. Wyle will verify by downloading the software directly from the manufacturer site, verifying against NRSL, or by being provided original OEM discs.

Wyle qualified personnel may inspect the COTS generated software source code in preparation of test plans and to provide some minimal scanning or sampling to check for embedded code or unauthorized changes. For purposes of code analysis, the COTS units shall be treated as unexpanded macros.

The portions of COTS software that have been modified by the manufacturer in any manner are subject to review. Source code generated by a COTS package and embedded in software modules for compilation or interpretation will be provided in human readable form to Wyle personnel to enable review.

### Page No. 38 of 41 Certification Test Plan T71379.01

### **6.0 TEST PROCEDURES AND CONDITIONS (Continued)**

### **6.3.2** Software Test Description (Continued)

<u>Baseline of EMS Operating and Build Machine OS</u> – Wyle personnel will review the submitted NIST SCAP FDCC checklist for the EMS Operating System and Build Machine OS ES&S. The review will be performed for completeness, clarity, and consistency.

<u>Error Recovery Test</u> – This will be tested to ensure that unit is capable of recovering from a non-catastrophic failure of a device, or from any error or malfunction that is within the operator's ability to correct and restoration of the device gracefully from the failures. Testing will include powering units off while operating, disconnecting various cables and components to ensure operation once restored.

<u>Security Source Code Review</u> – The security source code review is a detailed review of the functionality of the source code that has been submitted. A manual line by line review will then be utilized, which can be augmented by an automated analysis of the source code utilizing Checkstyle and NetBeans when the code is written in Java.

<u>Trusted Build</u> – The trusted build is a process of converting the reviewed source code into machine-readable binary instructions for a computer. This test will follow Section 5.6 of the EAC Testing and Certification Program manual.

Table 6-1 EVS 5.2.0.0 Voting System Software Test Sequence

| Test                                       | Description                                                                                | Procedure                    | Test Level              | Specimen                     |
|--------------------------------------------|--------------------------------------------------------------------------------------------|------------------------------|-------------------------|------------------------------|
| Technical Data Package<br>(TDP) Review     | Documentation review for compliance, correctness, and completeness                         | WHVS07.1<br>WoP 3            | Document                | TDP package                  |
| Compliance Source<br>Code Review           | Source code review for compliance                                                          | WHVS07.2<br>WoP 5a           | Component               | Source Code                  |
| Physical Configuration<br>Audit            | Audit hardware and software models and versions                                            | WHVS07.3<br>WoP 25           | Component & System      | System hardware and software |
| Compliance Build                           | Using the build documents and source code to construct the EMS                             | WHVS07.3<br>WoP 25           | Component               | Source Code                  |
| Functional<br>Configuration Audit          | Functional testing to the system documentation and EAC 2005 VVSG requirements              | WHVS07.4<br>WoP 26<br>WoP30a | Component & Integration | System                       |
| Source Code COTS<br>Review                 | Source code review to examine 3 <sup>rd</sup> party products for modification and versions | WHVS07.2<br>WoP 5d           | Component               | COTS Source<br>Code          |
| Baseline OS                                | RFI 2008-03 OS Configuration                                                               | WHVS07.3<br>WoP 25           | Component               | NIST SCAP<br>FDCC Checklist  |
| Source Code<br>Functional Review           | Source code review for functionality and high level software design                        | WHVS07.2<br>WoP5b            | Component & Integration | Source Code                  |
| Source Code<br>Security Review<br>(manual) | Source code review for specific security concerns augmented by an automated review         | WHVS07.2<br>WoP5d<br>WoP 6a  | Component & Integration | Source Code                  |
| Trusted Build                              | Creation and installation of the final system software                                     | WHVS07.6<br>WoP 7, WoP 7a    | Component               | System software              |

### Page No. 39 of 41 Certification Test Plan T71379.01

### **6.0 TEST PROCEDURES AND CONDITIONS (Continued)**

### **6.3.3** System Testing

<u>Physical Configuration Audit</u> – The Physical Configuration Audit compares the voting system components submitted for qualification to the manufacturer's technical documentation, and shall include the following activities:

- Establish a configuration baseline of software and hardware to be tested; confirm whether manufacturer's documentation is sufficient for the user to install, validate, operate, and maintain the voting system
- Verify software conforms to the manufacturer's specifications; inspect all records of manufacturer's release control system; if changes have been made to the baseline version, verify manufacturer's engineering and test data are for the software version submitted for certification
- If the hardware is non-COTS, Wyle will review drawings, specifications, technical data, and test data associated with system hardware to establish system hardware baseline associated with software baseline
- Review manufacturer's documents of user acceptance test procedures and data against system's functional specifications; resolve any discrepancy or inadequacy in manufacturer's plan or data prior to beginning system integration functional and performance tests
- Subsequent changes to baseline software configuration made during testing, as well as system hardware changes that may produce a change in software operation are subject to re-examination

<u>Functional Configuration Audit</u> – The functional configuration audit encompasses an examination of manufacturer's tests, and the conduct of additional tests, to verify that the system hardware and software perform all the functions described in the manufacturer's documentation submitted in the TDP. In addition to functioning according to the manufacturer's documentation tests will be conducted to insure all applicable EAC 2005 VVSG requirements are met. This testing is accomplished through a process called sequencing.

Sequencing is the act of navigating through the user interface to verify that the system performs as described by the manufacturer and does not violate any of the VVSG requirements. The path that the tester navigates follows the logical flow of accomplishing task required to conduct an election. For example, a task in conducting an election is to add a candidate. The tester will follow the flow of the user interface to add the candidate to a contest. If there are multiple ways to achieve this, then each method will be tested. This process will continue until all tasks for conducting an election are completed. Any paths, or combination of paths, that are determined to be at risk for failure that are outside of the normal flow of the interface will be tested on an individual basis

<u>TDP Review</u> – The technical data package must be submitted as a precondition of national certification testing. These items are necessary to define the product and its method of operation; to provide technical and test data supporting the manufacturer's claims of the system's functional capabilities and performance levels; and to document instructions and procedures governing system operation and field maintenance. Any information relevant to the system evaluation shall be submitted to include source code, object code, and sample output report formats.

<u>Security Test</u> – The security test is designed and performed to test the capabilities of the voting system against the requirements defined in Volume I, Section 7. These procedures shall focus on the ability of the system to detect, prevent, log, and recover from a broad range of security risks identified. This test will also examine system capabilities and safeguards claimed by ES&S in the TDP to go beyond these risks. The range of risks tested is determined by the design of the system and potential exposure to risk.

### Page No. 40 of 41 Certification Test Plan T71379.01

### **6.0 TEST PROCEDURES AND CONDITIONS (Continued)**

### **6.3.3** System Testing (Continued)

<u>Usability/Accessibility</u> – The usability test is a measure of the effectiveness, efficiency, and satisfaction achieved by a specified set of users with a given product in the performance of specified tasks. This test applies to the requirements for Volume I, Section 3 of the EAC 2005 VVSG.

Accuracy – The accuracy test ensures that each component of the voting system can each process 1,549,703 consecutive ballot positions correctly within the allowable target error rate. The Accuracy test is designed to test the ability of the system to "capture, record, store, consolidate and report" specific selections and absences of a selection. The required accuracy is defined as an error rate. This rate is the maximum number of errors allowed while processing a specified volume of data. For paper-based voting systems the ballot positions on a paper ballot must be scanned to detect selections for individual candidates and contests and the conversion of those selections detected on the paper ballot converted into digital data.

In an effort to achieve this and to verify the proper functionality of the units under test, the following methods will be used to test components of the voting system:

The accuracy requirements for the DS200 will be met by the execution of the standard accuracy test. The DS200 will be tested by utilizing a combination of hand marked (70%) and pre-marked (30%) ballots to achieve accuracy rate greater than 1,549,703 correct ballot positions.

The accuracy requirements for the ExpressVote will be met by the execution of an accuracy test developed for the ExpressVote. The ExpressVote will be tested by utilizing a combination of blank vote cards (90%) and vote cards containing pre-printed activation bar codes by the ExpressPass (10%) to achieve accuracy rate greater than 1,549,703 correct ballot positions.

<u>Volume/Stress/Reliability</u> – Tests to investigate the system's response to conditions that tend to overload the system's capacity to process, store, and report data. The test parameters will focus on the system's stated limits and the ballot logic for areas such as the maximum number of active voting positions, maximum number of ballot styles, maximum candidates, maximum contests, and stated limits within the EMS. This test will be utilized to ensure the system can achieve the manufacturer's TDP claims of what the system can support. Testing will be performed by exercising an election definition and test cases developed specifically to test for volume and stress conditions of the system being tested.

<u>System Integration</u> – System Level certification test address the integrated operation of both hardware and software, along with any telecommunication capabilities. Compatibility of the voting system software components or subsystems with one another, and with other components of the voting system environment, shall be determined through functional tests integrating the voting system software with the remainder of the system.

Additionally, the system shall be configured exactly as it would for normal field use. This includes connecting all supporting equipment and peripherals including ballot boxes, voting booths (regular and accessible), and any physical security equipment such as locks and ties. Wyle personnel will properly configure and test the system by following the procedures detailed in the EVS 5.2.0.0 voting system technical documentation.

### Page No. 41 of 41 Certification Test Plan T71379.01

### **6.0 TEST PROCEDURES AND CONDITIONS (Continued)**

### **6.3.3** System Testing (Continued)

<u>Regression Testing</u> - Regression Testing will be performed on all system components to verify all functional and firmware modifications made during the test campaign did not affect the system adversely and operate properly.

Wyle will verify the audit log records for error and exception activity to verify proper documentation and recovery action for all functional tests performed. A detailed listing of all audit log entries shall be provided by ES&S in the TDP submitted. During testing, audit log entries will be compared to this list to ensure that all expected events were recorded. To ensure the system's ability to gracefully shutdown and recover from error conditions, negative test cases will be performed to introduce such error conditions. The error conditions introduced will be based on the system limits specified within the vendors TDP documentation.

<u>Additional Capabilities</u> - Appendix B describes additional capabilities associated to the EVS 5.2.0.0 voting system. Limited testing will be performed during functional testing.

### 7.0 TEST OPERATIONS PROCEDURES

### 7.1 Proprietary Data

All proprietary data that is marked will be distributed only to those persons that the manufacturer or EAC identifies as needing the information to conduct qualification testing. The manufacturer is required to mark all proprietary documents as such. All organizations and individuals receiving proprietary documents will ensure those documents are not available to non-authorized persons.

## Appendix A Page No. 1 of 2 Certification Test Plan T71379.01

## APPENDIX A ES&S PROJECT SCHEDULE

## Appendix A Page No. 2 of 2 Certification Test Plan T71379.01

| D  | 0 | Task Name                        | Duration | Start        | Finish       | Predecessors |
|----|---|----------------------------------|----------|--------------|--------------|--------------|
| 1  |   | EAC Application and Approval     | 3 days   | Fri 12/13/13 | Tue 12/17/13 |              |
| 2  |   | Wyle Receive Equipment           | 2 days   | Wed 12/18/13 | Thu 12/19/13 | 1            |
| 3  |   | Test Plan                        | 67 days  | Wed 1/1/14   | Mon 4/7/14   |              |
| 4  |   | Test Plan Development            | 20 days  | Wed 1/1/14   | Wed 1/29/14  | 1            |
| 5  |   | Test Plan to ES&S for Review     | 3 days   | Thu 1/30/14  | Mon 2/3/14   | 4            |
| 6  |   | Test Plan Update                 | 3 days   | Tue 2/4/14   | Thu 2/6/14   | 5            |
| 7  |   | EAC Review                       | 21 days  | Fri 2/14/14  | Mon 3/17/14  | 6            |
| 8  |   | Wyle Review and Update           | 5 days   | Tue 3/18/14  | Mon 3/24/14  | 7            |
| 9  |   | EAC Approval of Test Plan        | 10 days  | Tue 3/25/14  | Mon 4/7/14   | 8            |
| 10 |   | ES&S SCAP Submittal              | 13 days  | Tue 12/17/13 | Fri 1/10/14  |              |
| 11 |   | Source Code Review               | 5 days   | Tue 12/17/13 | Mon 12/23/13 |              |
| 12 |   | Compliance Builds                | 3 days   | Fri 12/20/13 | Mon 12/30/13 | 0-           |
| 13 |   | Network Setup And Software Loads | 5 days   | Fri 12/20/13 | Fri 1/3/14   | 2            |
| 14 |   | TDP Review                       | 100 days | Fri 12/20/13 | Mon 5/19/14  | 2            |
| 15 |   | Physical Configuration Audit     | 7 days   | Mon 1/5/14   | Tue 1/14/14  | 13           |
| 16 |   | Electrical Supply Testing        | 3 days   | Wed 1/15/14  | Fri 1/17/14  | 15,12        |
| 17 |   | Maintainability                  | 3 days   | Mon 1/20/14  | Wed 1/22/14  | 16           |
| 18 |   | Acoustical Testing               | 2 days   | Thu 2/13/14  | Fri 2/14/14  |              |
| 19 |   | Usability and Accessibility      | 5 days   | Tue 2/18/14  | Mon 2/24/14  | 18           |
| 20 |   | Functional Testing               | 40 days  | Wed 1/15/14  | Wed 3/12/14  | 15           |
| 21 |   | Security                         | 5 days   | Tue 2/25/14  | Mon 3/3/14   | 19           |
| 22 |   | Source Code Review               | 8 days   | Wed 1/29/14  | Fri 2/7/14   |              |
| 23 |   | Compliance Builds                | 5 days   | Mon 2/10/14  | Fri 2/14/14  | 22           |
| 24 |   | Compliance Builds                | 3 days   | Thu 3/13/14  | Mon 3/17/14  | 20           |
| 25 |   | Accuracy                         | 15 days  | Tue 3/18/14  | Mon 4/7/14   | 24           |
| 26 |   | Volume and Stress                | 10 days  | Tue 4/8/14   | Mon 4/21/14  | 25           |
| 27 |   | System Integration               | 10 days  | Tue 4/22/14  | Mon 5/5/14   | 26           |
| 28 |   | Trusted Builds                   | 3 days   | Tue 5/6/14   | Thu 5/8/14   | 27           |
| 29 |   | Regression Testing               | 5 days   | Fri 5/9/14   | Thu 5/15/14  | 28           |
| 30 |   | Build and Tool Validation        | 5 days   | Fri 5/9/14   | Thu 5/15/14  | 28           |
| 31 |   | Test Report                      | 60 days  | Tue 5/6/14   | Wed 7/30/14  |              |
| 32 |   | Test Report Development          | 25 days  | Tue 5/6/14   | Mon 6/9/14   | 27           |
| 33 |   | Test Report to ES&S for Review   | 2 days   | Tue 6/10/14  | Wed 6/11/14  | 32           |
| 34 |   | Test Report Update               | 3 days   | Thu 6/12/14  | Mon 6/16/14  | 33           |
| 35 |   | EAC Review                       | 30 days  | Tue 5/17/14  | Wed 7/30/14  | 34           |

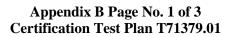

# APPENDIX B TESTING TO REFLECT ADDITIONAL CAPABILITIES

### Appendix B Page No. 2 of 3 Certification Test Plan T71379.01

### 1.0 Introduction

The Voluntary Voting System Guidelines (VVSG) allows for vendors to provide additional system capabilities in order to respond to the requirements of individual states. The scope of testing for these additional capabilities is defined by the vendor rather than the Election Assistance Commission's 2005 Voluntary Voting System Guidelines.

### 2.0 Scope of Testing

The EVS 5.2.0.0 Voting System includes additional capabilities that are excluded from EAC certification:

- ExpressPass Application A standalone application that interfaces with Voter Registration (electronic Pollbook) systems and the ExpressPass printer to print the ballot activation code on an ExpressVote activation card. This code on the activation card activates the correct ballot the voter is authorized to vote.
- ExpressPass Printer A small, thermal, on demand printer used to print the ballot activation code on the ExpressVote activation card.
- Quick Response (QR) Code Scanner A bar code scanner that reads QR codes printed on paper or displayed on a smart phone. The QR code contains the voter's choices for a given election.

Table B1-1 lists the equipment used for the additional testing.

Table B1-1

| Equipment        | Model Number | Manufacturer | Description                         | Serial Number  |
|------------------|--------------|--------------|-------------------------------------|----------------|
| ExpressPass      | 4200         | Microcom     | Thermal bar code printer            | 01901042505    |
| Bar Code Scanner | DS9208       | Motorola     | Quick Response (QR) Code<br>Scanner | 14014000502091 |

### 1. Source code review

- a. Selection of programming languages
- b. Software integrity
- c. Software modularity and programming
- d. Control constructs
- e. Naming conventions
- f. Coding conventions
- g. Comment conventions

### 2. Technical Data Package review

a. Equipment Functionality Description

### 3. Functionality Testing

- a. Installation and Uninstallation
- b. Proper activation of ballots using ExpressPass printed bar codes on ExpressVote cards.
- c. Proper scanning of QR codes printed on paper or displayed on a smart phone by the ExpressVote.

### Appendix B Page No. 3 of 3 Certification Test Plan T71379.01

### 4. Trusted Build

A Trusted Build of the software will be created using ES&S' trusted build documents. The "Trusted Build" is performed by completing the following tasks in the order listed:

- a. Clear hard drive of existing data
- b. Retrieve the compliant source code
- c. Retrieve the installation media for OS, compilers, and build software
- d. Construct the build environment
- e. Create digital signatures of the pre-source build environment
- f. Create a disk image of the pre-source build environment
- g. Load the compliant source code into the build environment
- h. Create a digital signature of the post-source build environment
- i. Create a disk image of the post-source build environment
- i. Build the executable code
- k. Create the installation media
- 1. Create a digital signature of the final build environment
- m. Create a disk image of the final build environment
- n. Create a digital signature of the installation media
- o. Install executable code onto the hardware and validate the software/firmware
- p. Deliver source code with digital signature, disk image of pre-build environment with digital signatures, disk image of post-build environment with digital signatures, executable code with digital signatures, and installation media to the EAC Repository.

The "Trusted Builds" for the EVS 5.2.0.0 Voting System include source code, data, and script files, in clear text form. The builds also include COTS software on commercially available media, COTS software downloaded by the VSTL, COTS software verified by SHA256 from the software supplier, and picture and sound files in binary format provided by ES&S. The first step of the process was to clean the hard drives by writing data to every sector of the hard drive, so the drive is cleared of existing data. The designated operating system was then loaded and the applications from the VSTL-reviewed source along with the VSTL verified COTS software was built. The final step was installing the applications on the hardware.

### 3.0 Deliverables

The VSTL will provide a summary report for state certification authorities detailing the functionality tested, along with the functions not tested. Additionally, any functional issues identified during testing will be logged and identified in the letter. However, ES&S will be responsible for determining if the issues are resolved prior to releasing the equipment/application or they may choose to correct these issues and have the additional capabilities retested.

## Appendix C Page No. 1 of 2 Certification Test Plan T71379.01

APPENDIX C
CHANGE NOTES

## Appendix C, Page No. 2 of 2 Certification Test Plan T71379.01

| Item<br>Number | Module<br>Affected                                           | Version Number                                                                                                    | Modification                                                                                                    |
|----------------|--------------------------------------------------------------|----------------------------------------------------------------------------------------------------|----------------------------------------------------------------------------------------------------|
| 1              | ExpressVote                                                  | Hardware v1.0                                                                                                    | Addition of a new universal vote capture device                                                                                                    |
| 2              | DS200                                                        | Hardware v1.3                                                                                                    | Implement new motherboard and new scanner board as previous boards are going end-of-life (EOL).                                                                    |
| 3              | DS200                                                        | Hardware v1.3                                                                                                    | Transport component update to enhance ballot handling and manufacturing tolerances.                                                                                |
| 4              | DS200                                                        | Hardware v1.3                                                                                                    | Replace CFL backlight with LED backlight due to EOL (end of life).                                                                                                 |
| 5              | DS200                                                        | Hardware v1.3                                                                                                    | Usability and compatibility enhancements to battery compartment access, ballot box replacement rails, power/close compartment switch, and equipment labeling.      |
| 6              | ExpressVote & ElectionWare                                   | ExpressVote FW 1.4.0.0;<br>ElectionWare 4.6.0.0                                                                     | Enhancement to support the Open Primary election type.                                                                                                    |
| 7              | ExpressVote                                                  | ExpressVote FW 1.4.0.0                                                                                              | Enhancement to update the field length displayed on the ExpressVote                                                                                                |
| 8              | ExpressVote & ElectionWare                                   | ExpressVote FW 1.4.0.0;<br>ElectionWare 4.6.0.0                                                                     | This enhancement will allow the ExpressVote to display the customized precinct name that is configured in ElectionWare.                                            |
| 9              | DS200 &<br>ElectionWare                                      | DS200 FW 2.12.0.0<br>ElectionWare 4.6.0.0                                                                           | The ability for the DS200 to query blank ExpresssVote activation cards.                                                                                            |
| 10             | ElectionWare                                                 | ElectionWare 4.6.0.0                                                                                                | Enhances the cast vote record (CVR) export so that contest totals by district can be derived from the CVR spreadsheet.                                             |
| 11             | DS200                                                        | Firmware 2.12.0.0                                                                                                   | The enhancement allows an override to bypass "diverter not installed" stop and keep scanning.                                                                      |
| 12             | DS850                                                        | Firmware 2.10.0.0                                                                                                   | Added the ability to password protect the generation of results reports.                                                                                           |
| 13             | DS200                                                        | Firmware 2.12.0.0                                                                                                   | Enhancement so the candidate order on the zero and results reports on the DS200 matches the ballot for that precinct.                                              |
| 14             | DS200, DS850,<br>ExpressVote,<br>AutoMARK, &<br>ElectionWare | DS200 FW 2.12.0.0;<br>DS850 FW 2.10.0.0;<br>ExpressVote FW 1.4.0.0;<br>AutoMARK FW 1.8.6.0;<br>ElectionWare 4.6.0.0 | Implement method to validate hash values with Trusted Build to conform to RFI 2012-04.                                                                             |
| 15             | System Wide                                                  | EVS 5.2.0.0                                                                                                    | TDP update for Configuration Management to conform to RFI 2012-03.                                                                                                 |
| 16             | ERM                                                          | ERM 8.11.0.0                                                                                                    | Audit Log timestamp updates to conform with RFI 2013-03.                                                                                                    |
| 17             | System Wide                                                  | EVS 5.2.0.0                                                                                                    | Quality Improvements: enhancements to any GUI related issues and toolbox improvements                                                                              |
| 18             | ExpressVote & AutoMARK                                       | ExpressVote FW 1.4.0.0<br>AutoMARK FW 1.8.6.0                                                                       | Pennsylvania rule for contest re-voting conditions associated with Straight Party ticket voting.                                                                   |
| 19             | ExpressVote & AutoMARK                                       | ExpressVote FW 1.4.0.0<br>AutoMARK FW 1.8.6.0                                                                       | Enhancements of the ExpressVote and AutoMARK screens for plain language and conformance to usability guidelines.                                                   |
| 20             | ERM                                                          | ERM 8.11.0.0                                                                                                    | The ERM csv export excludes some vote totals when PRC contest types are used.                                                                                      |
| 21             | DS200, DS850,<br>AutoMARK,<br>ERM, &<br>ElectionWare         | DS200 FW 2.12.0.0;<br>DS850 FW 2.10.0.0;<br>AutoMARK FW 1.8.6.0;<br>ERM 8.11.0.0<br>ElectionWare 4.6.0.0            | Illinois tabulation rule: An overvoted contest must count as 1 in the overvote tally, rather than being counted as the same number as the Vote-for in the contest. |
| 22             | System Wide                                                  | EVS 5.2.0.0                                                                                                    | Upgrade to Adobe Standard version XI.                                                                                                    |
| 23             | System Wide                                                  | EVS 5.2.0.0                                                                                                    | Routine task updates for every release. For example: TDP updates, hardening scripts, source code file listings, and change notes.                                  |
| 24             | DS850                                                        | DS850 FW 2.10.00                                                                                                    | DataWin updates to DS850 firmware                                                                                                    |
| 25             | DS200                                                        | Hardware 1.2.3                                                                                                    | Incorporates all changes in ECO 1281                                                                                                    |

## Appendix D, Page No. 1 of 22 Certification Test Plan T71379.01

APPENDIX D

**COTS Software Table** 

### Appendix D, Page No. 2 of 22 Certification Test Plan T71379.01

## The EVS 5.0.1.0 System includes the following COTS software which has been delivered by ES&S:

\* NOTE: All hashes for COTS software were obtained from the COTS provider and then verified by Wyle. All propriety software developed by the manufacture is built by Wyle and the hashes are provided by Wyle.

| Software Product             | Software Version | Filename      | SHA256 Hash<br>Value |
|------------------------------|------------------|---------------|----------------------|
| Microsoft Windows 7, SP1     | 5.1              | Original Disc | N/A                  |
| Micro Focus RM/COBOL Runtime | 12.06            | Original Disc | N/A                  |
| Microsoft Server 2008        | R2               | Original Disc | N/A                  |
| Adobe Acrobat Standard       | 9.0              | Original Disc | N/A                  |
| AVG Business Edition         | 2012             | TBD           | TBD                  |
| Microsoft Excel 2003         | TBD              | TBD           | TBD                  |

| Software                           | Software     |                                             |                                                               |  |  |  |
|------------------------------------|--------------|---------------------------------------------|---------------------------------------------------------------|--|--|--|
| Product                            | Version      | Filename                                    | SHA256 Hash Value                                             |  |  |  |
|                                    | ElectionWare |                                             |                                                               |  |  |  |
| Microsoft<br>Windows 7 Pro,<br>SP1 | 5.1          | Original Disk                               | NA                                                            |  |  |  |
| PostgreSQL                         | 9.1          | postgresql-9.1.2-1-windows.exe              | b15aff7d85d26227d004c65cc35794272fb630b5                      |  |  |  |
| Oracle Java JDK                    | 6u29         | jdk-6u29-windows-i586.exe                   | 41a8656f5bf2eb15f22fdcc01350e8da37fac7df                      |  |  |  |
|                                    |              | ElectionWarePap                             | erBallot.exe                                                  |  |  |  |
| Microsoft Windows<br>7 Pro, SP1    | 5.1          | Original Disk                               | NA                                                            |  |  |  |
|                                    | 10.0.40219.1 | msvcp100.dll                                | 2ada702a0c143a7ae39b7de16a4b5cc994d2548b                      |  |  |  |
| Visual C++ 10.0<br>CRT (x86)       | 10.0.40219.1 | msvcr100.dll                                | 0b51fb415ec89848f339f8989d323bea722bfd70                      |  |  |  |
| Visual C++ 10.0<br>MFC (x86)       | 10.0.40219.1 | mfc100u.dll                                 | 2771393d56ff167275bf03170377c43c28ee14e1                      |  |  |  |
|                                    | 9.1.2        | postgresql-9.1.2-1-windows-<br>binaries.zip | 73edb0239de58a64f30510d568c3a85a19816b75                      |  |  |  |
|                                    | 1.0.0.4      | libeay32.dll                                | 26741c73bf6fc843cb74f15070084aeab9033b4f                      |  |  |  |
| PostgreSQL                         | 1.12.0.0     | libiconv-2.dll                              | 2c116fef19547ac5ea4d032f4a5bdad997766134                      |  |  |  |
|                                    | 0.17.0.0     | libintl-8.dll                               | ad19cce12f2175c1fd1160f8cbb464f2f3dc5fca                      |  |  |  |
|                                    | 9.1.2.11335  | libpq.dll                                   | 85e03b03e00bc8cf7cf2fd77e50fa4641e820cb3                      |  |  |  |
|                                    | 1.0.0.4      | ssleay32.dll                                | f6eee4c41027ded239023a7fe8ad9c0f81adf947                      |  |  |  |
| XercesC++ XML<br>Parser Library    | 3.1.1        | xerces-c_3_1.dll                            | Must be built from source. Hash will come from trusted build. |  |  |  |

## Appendix D, Page No. 3 of 22 Certification Test Plan T71379.01

| Software<br>Product             | Software<br>Version      | Filename              | SHA256 Hash Value                                                |  |  |
|---------------------------------|--------------------------|-----------------------|------------------------------------------------------------------|--|--|
| Election Reporting Manager      |                          |                       |                                                                  |  |  |
| Microsoft Windows<br>7 Pro, SP1 | 5.1                      | Original Disk         | NA NA                                                            |  |  |
| Micro Focus                     | 3.1                      | Original Disk         | INA                                                              |  |  |
| RM/COBOL<br>Runtime             | 12.06                    |                       | NA                                                               |  |  |
| Transmit                        | 2.32                     | unzip.exe             | e1652b058195db3f5f754b7ab430652ae04a50b8                         |  |  |
| InfoZip                         | 5.5.2                    | zip.exe               | 55c5a72010291fca2275ccfb5b497dd0bac11a60                         |  |  |
| RoboHelp 2000                   | 8.0.131.0                | ROBOEX32.DLLL         | 964d83c7f4dedc10241408de04e7d44cb599ef3d                         |  |  |
| RoboHelp X5                     | 13.10.606.0              | wh2robo.dll           | 4ff22cf837373459232906078dc1d4d1464598db                         |  |  |
| Shamir Optical                  | 1.0.0.0                  | OpenSaveFile.ocx      | 47f736752a9894553ec11134bffcd5a4455e29ef                         |  |  |
| Shanni Optical                  | 3.0.0.1                  | ccme base.dll         | 652f5069fea72f20faea001c887073b69c8281b0                         |  |  |
|                                 | 3.0.0.1                  | ccme_ecc.dll          | 1a2f71f2ae1b215739718f04b23a6cdf0eaaf432                         |  |  |
|                                 |                          |                       |                                                                  |  |  |
|                                 | 3.0.0.1                  | ccme_eccaccel.dll     | 0f90ec44c40227d9b59c9dbc7e1e3b51618513d0                         |  |  |
|                                 | 3.0.0.1                  | ccme_eccnistaccel.dll | 6698462aa02d592cf9a5a9c9dad512f047d289d9                         |  |  |
| RSA Encryption                  | 3.0.0.1                  | cryptocme2.dll        | cc10515599cb629a1137cedbf68ba0c9ce445fe3                         |  |  |
| Library  Dynamic linked         | 3.0.0.1                  | cryptocme2.sig        | 61174bc0385d8a0e5a697f8e4148ff8114ba13a1                         |  |  |
| library for Xerces-C            | 2.8.0.0                  | xerces-c_2_8_vc80.dll | 2896bc1d9f6be38a2c34d76fdc674909f0395462                         |  |  |
| Visual C++ 10.0                 | 10.0.40219.1             | msvcp100.dll          | 2ada702a0c143a7ae39b7de16a4b5cc994d2548b                         |  |  |
| CRT (x86)                       | 10.0.40219.1             | msvcr100.dll          | 0b51fb415ec89848f339f8989d323bea722bfd70                         |  |  |
|                                 | 10.0.40219.1             | mfc100.dll            | 29dd7ca9af4085c6897788c1afaadf59dd5d8b0e                         |  |  |
|                                 | 10.0.40219.1             | mfc100u.dll           | 2771393d56ff167275bf03170377c43c28ee14e1                         |  |  |
| Visual C++ 10.0                 | 10.0.40219.1             | mfcm100.dll           | 432a2fddbb87bd13e4e40428e4c6a167eebf7bf1                         |  |  |
| MFC (x86)                       | 10.0.40219.1             | mfcm100u.dll          | e7fb9b6a36e2f9ad381d00d14e1a20b541c70d94                         |  |  |
| Microsoft Windows               | T                        | EventI                | Log Service                                                      |  |  |
| 7 Pro, SP1                      | 5.1                      | Original Disk         | NA                                                               |  |  |
| W 1011100                       | 10.0.40219.1             | msvcp100.dll          | 2ada702a0c143a7ae39b7de16a4b5cc994d2548b                         |  |  |
| Visual C++ 10.0<br>CRT (x86)    | 10.0.40219.1             | msvcr100.dll          | 0b51fb415ec89848f339f8989d323bea722bfd70                         |  |  |
|                                 | _                        | Removable             | Media Service                                                    |  |  |
| Microsoft Windows<br>7 Pro, SP1 | 5.1                      | Original Disk         | NA                                                               |  |  |
|                                 | 10.0.40219.1             | msvcp100.dll          | 2ada702a0c143a7ae39b7de16a4b5cc994d2548b                         |  |  |
| Visual C++ 10.0<br>CRT (x86)    | 10.0.40219.1             | msvcr100.dll          | 0b51fb415ec89848f339f8989d323bea722bfd70                         |  |  |
|                                 |                          | Aut                   | oMARK                                                            |  |  |
|                                 |                          | nk.nb0                | 941cc95c9884e6073d5daa33f80b37bfc528d246ac7a9cb02c26e21bc05ddf57 |  |  |
|                                 |                          | ADSApiDll.dll         | 7841640c8514ab4c8c8e457b4e1374cbb61c9a85ab3b0b3e0a64995e23693708 |  |  |
|                                 |                          | FSHDRV.dll            | f5e67f3c907fbc860b2662da3bb1038ec669cba003a8e9a0a9ddd441f5bd915d |  |  |
| Eurotech WinCE<br>OS            | 5.00.20                  | sysUpgrad.exe         | 567da9e0f20dd3a13af9922d07adfa4995ce390fca190b549bf005f30fed5bd9 |  |  |
|                                 | 5K509399ALA<br>2.0/1/3/0 | bootloader.bin        | 7ee9258eb57c37c2d5cbf7429a2e1774092b570e1bf98a0f83ad511b182cc02e |  |  |
| Ricoh<br>SBC/Bootloader         | 5K509399BLA<br>2.5/1/3/1 | bootloader.bin        | 9042589bad245c864e0cbe3d65aa5c552135e4a8cdb67c9116f0aed92372651d |  |  |
|                                 |                          |                       | DS200                                                            |  |  |
| N/A                             | N/A                      | N/A                   | N/A                                                              |  |  |
| NI/A                            | NI/A                     |                       | DS850                                                            |  |  |
| N/A                             | N/A                      | N/A                   | N/A                                                              |  |  |

## Appendix D, Page No. 4 of 22 Certification Test Plan T71379.01

| Software Product                                                                    | Software<br>Version                    | Filename                                             | SHA256 Hash Value                        |  |  |  |
|-------------------------------------------------------------------------------------|----------------------------------------|------------------------------------------------------|------------------------------------------|--|--|--|
| EMS Build Environment                                                               |                                        |                                                      |                                          |  |  |  |
| Apache Software Foundation<br>Ant                                                   | 1.7.1                                  | apache-ant-1.7.1-bin.zip                             | a7e8fa7bc2102a8d8df99c64db73c2eae3d8b483 |  |  |  |
| Apache Software Foundation<br>Xerces-C++                                            | 3.1.1                                  | xerces-c-3.1.1.zip                                   | b61e2829f68d812d649bddaf5264a98f9837201a |  |  |  |
| CodeSynthesis<br>XSD<br>Including<br>Apache Software Foundation<br>Xerces C++ 2.8.0 | 3.1.0                                  | xsd-3.1.msi                                          | aa5f2fb2c815e8e1aa94314c08697751d056690b |  |  |  |
| Flexera Software (Macrovision)<br>InstallShield                                     | 2008<br>Premier Edition                | Original CD<br>(two disk set)                        | N/A                                      |  |  |  |
| Flexera Software (Macrovision)<br>InstallShield Standalone Build Script Objects     | 2008<br>Premier Edition                | installshieldinstallscriptobjects.exe                | 6cb960636c4474277fe12a51ee0d0704ee9246ed |  |  |  |
| MicroFocus (Liant)                                                                  | 12.06                                  | rmcobol1206ds.exe                                    | ff0c1a2cd06936eb12f860deb1a4d8cc6350832f |  |  |  |
| RM/COBOL Development System                                                         | 12.06                                  | wowext1206.exe                                       | 0d9bd6aa0c96dd4552656d54b677750655844761 |  |  |  |
| Microsoft                                                                           | 2010 Premium<br>(X86)                  | en_visual_studio_2010_premium_x<br>86_dvd_509357.iso | a4e69966496ad0f704fe9d97fac2a723ef75a99b |  |  |  |
| Visual Studio                                                                       | 2010<br>Service Pack 1<br>(x86)        | mu_visual_studio_2010_sp1_x86_<br>dvd_651704.iso     | 61c2088850185ede8e18001d1ef3e6d12daa5692 |  |  |  |
| Microsoft                                                                           | XP Professional<br>with Service Pack 3 | Original CD                                          | N/A                                      |  |  |  |
| Windows                                                                             | XP Professional<br>Update (KB971513)   | WindowsXP-KB971513-x86-<br>ENU.exe                   | c18df80f512a6d9cea206825b981e33c0973abec |  |  |  |
| Microsoft<br>Windows Driver Kit (WDK)                                               | 7.1.0.7600                             | GRMWDK_EN_7600_1.ISO                                 | de6abdb8eb4e08942add4aa270c763ed4e3d8242 |  |  |  |
| Oracle (NetBeans)<br>NetBeans                                                       | 6.9.1                                  | netbeans-6.9.1-ml-javase-<br>windows.exe             | 84d4a09937c8dcb3c199cf6281672aefe137f70e |  |  |  |
| Oracle (SDN) Java SE Development Kit                                                | Version 6 Update 29                    | jdk-6u29-windows-i586.exe                            | 41a8656f5bf2eb15f22fdcc01350e8da37fac7df |  |  |  |
| PostgreSQL Global Development Group<br>PostgreSQL                                   | 9.1.2-1                                | postgresql-9.1.2-1-windows.exe                       | b15aff7d85d26227d004c65cc35794272fb630b5 |  |  |  |

## Appendix D, Page No. 5 of 22 Certification Test Plan T71379.01

| Software Product                   | Software<br>Version      | Filename                                         | SHA256 Hash Value                        |  |  |  |
|------------------------------------|--------------------------|--------------------------------------------------|------------------------------------------|--|--|--|
| EMS Build Environment              |                          |                                                  |                                          |  |  |  |
| RSA                                | Micro Edition (ME)       | r_unpack.exe                                     | 5c48f05c4cf65784f5b129e15a0538361193f015 |  |  |  |
| BSAFE Crypto-C                     | Micro Edition (ME)       | cryptocme-3_0_0_1-win32vc8.pkg                   | 30fb23005a0e315a5eecee37cfbf64b3e3f62b20 |  |  |  |
|                                    | 1.46.1                   | boost_1_46_1.zip                                 | 62ae61cb2756abfc8515f842023ca572e733b2f2 |  |  |  |
|                                    | 1.46.1                   | libboost_date_time-vc100-mt-<br>1_46_1.zip       | cdf7a788cc8c0e505fdb5fcf5bfb9da430a7dfee |  |  |  |
|                                    | 1.46.1                   | libboost_filesystem-vc100-mt-<br>1_46_1.zip      | e31498f488d644a6acdacb23c925cb956cd03f5e |  |  |  |
| SourceForge<br>Boost C++ Libraries | 1.46.1                   | libboost_filesystem-vc100-mt-s-<br>1_46_1.zip    | dc2142b4ae049e2e1e577ddc9bbfa12e46852286 |  |  |  |
|                                    | 1.46.1                   | libboost_program_options-vc100-<br>mt-1_46_1.zip | 07abf1aaa7548d1273b91afcda83d35bd35f1bcc |  |  |  |
|                                    | 1.46.1                   | libboost_system-vc100-mt-<br>1_46_1.zip          | 3fa909d6e6fdcef0e9e5a5a668e85789ee202efa |  |  |  |
|                                    | 1.46.1                   | libboost_system-vc100-mt-s-<br>1_46_1.zip        | 3970de2312ab82b7ea4fe29ad31aa622571b39d9 |  |  |  |
| 1.67                               | 2.32                     | unzip.exe                                        | e1652b058195db3f5f754b7ab430652ae04a50b8 |  |  |  |
| InfoZip                            | 5.52                     | zip.exe                                          | 55c5a72010291fca2275ccfb5b497dd0bac11a60 |  |  |  |
| MarshallSoft                       | 0.0.0.0 Linker Rev.<br>3 | WSC32.DLL                                        | ac0d9b7d7ac30e98af162735bc9e7b1b24c48d23 |  |  |  |
| RoboHelp 2000                      | 8.0.131.0                | ROBOEX32.DLL                                     | 964d83c7f4dedc10241408de04e7d44cb599ef3d |  |  |  |
| RoboHelp X5                        | 13.10.606.0              | wh2robo.dll                                      | 4ff22cf837373459232906078dc1d4d1464598db |  |  |  |
| Shamir Optical                     | 1.0.0.0                  | OpenSaveFile.ocx                                 | 47f736752a9894553ec11134bffcd5a4455e29ef |  |  |  |

## Appendix D, Page No. 6 of 22 Certification Test Plan T71379.01

| Software Product                                        | Software<br>Version                    | Filename                                                                     | SHA256 Hash Value                        |
|---------------------------------------------------------|----------------------------------------|------------------------------------------------------------------------------|------------------------------------------|
|                                                         | AutoMA                                 | RK Build Environment                                                         |                                          |
| AutoIt Consulting<br>AutoIt                             | 3.2.10.0                               | autoit-v3-setup.exe                                                          | bb913c21b1eeb8a580ea226d0a524f339d752596 |
| Applied Data Systems<br>Xscale                          | 4.2                                    | ADS_XSCALE_4_2_SDK.msi                                                       | 991746a6251c28fe8b28b439c00565f23603f35e |
| Cosmic Software<br>68HC08 C Compiler                    | 4.1h                                   | Original CD                                                                  | N/A                                      |
| Keil $\mu Vision2$ Note: CD is mislabeled $\mu Vision3$ | Release 04.2004                        | Original CD                                                                  | N/A                                      |
| Keil<br>μVision2                                        | Add-On Disk                            | Original 3.5" High-Density Floppy<br>Diskette<br>Note: Must transfer to a CD | N/A                                      |
| MacroVision<br>InstallShield Professional               | 10.5                                   | Original CD                                                                  | N/A                                      |
| Microsoft<br>Visual Studio                              | .Net 2003                              | Original CD                                                                  | N/A                                      |
| Microsoft<br>Windows                                    | XP Professional<br>with Service Pack 3 | Original CD                                                                  | N/A                                      |
|                                                         | 5.0                                    | Original CD                                                                  | N/A                                      |
|                                                         | Cumulative 2004<br>Update              | WinCEPB50-041231-Product-<br>Update-Rollup-Armv4I.msi                        | 2a33a1540e25118e9360e7298af7c96da206006f |
|                                                         | Cumulative 2005<br>Update              | WinCEPB50-051231-Product-<br>Update-Rollup-Armv4I.msi                        | 331f874c41fd2abe79ddc97ac9a47b91d203bdf9 |
|                                                         | January 2006<br>Update                 | WinCEPB50-060131-2006M01-<br>Armv4I.msi                                      | 884241dd89bd1fda9683fb6d6ba14f1c82cf9b2c |
|                                                         | February 2006<br>Update                | WinCEPB50-060228-2006M02-<br>Armv4I.msi                                      | 4695c80aff3707a1926ec54d0756af3a426d8e0f |
| Microsoft<br>Windows CE Platform Builder                | March 2006<br>Update                   | WinCEPB50-060331-2006M03-<br>Armv4I.msi                                      | 39dc323b9736441893322fc1b159bc94dd2ec3b5 |
|                                                         | April 2006<br>Update                   | WinCEPB50-060430-2006M04-<br>Armv4I.msi                                      | 823c496b554f9d3d29cd491f80ffda9729176b89 |
|                                                         | May 2006<br>Update                     | WinCEPB50-060531-2006M05-<br>Armv4I.msi                                      | 29df27801c8bd2a3a68567cfa65e1ff54de8ae63 |
|                                                         | June 2006<br>Update                    | WinCEPB50-060630-2006M06-<br>Armv4I.msi                                      | 7421d73ec31cd1e9250e6c591e14f00a98988f59 |
|                                                         | July 2006<br>Update                    | WinCEPB50-060731-2006M07-<br>Armv4I.msi                                      | f8ab5055a648ea23a64e3e89ef01e88ec9836b5c |
|                                                         | August 2006Update                      | WinCEPB50-060831-2006M08-<br>Armv4I.msi                                      | 43b5d5a6f1be643e9dd4af970dc1785188bbe622 |
| Microsoft<br>Embedded Visual C++                        | 4.0                                    | Original CD                                                                  | N/A                                      |

## Appendix D, Page No. 7 of 22 Certification Test Plan T71379.01

| Software Product                                         | Software<br>Version               | Filename                      | SHA256 Hash Value                        |
|----------------------------------------------------------|-----------------------------------|-------------------------------|------------------------------------------|
|                                                          |                                   | RK Build Environment          |                                          |
| RSA                                                      | Micro Edition (ME)                | r_unpack.exe                  | 5c48f05c4cf65784f5b129e15a0538361193f015 |
| BSAFE Crypto-C                                           | Micro Edition (ME)                | cryptocme-3_0_0_0-ppc2003.pkg | 5ae651f5927f6cd8c16dce81c99df550441df9e6 |
| Texas Instruments<br>Code Composer Studio                | v2<br>TMS320C5000<br>DSP Platform | Original CD                   | N/A                                      |
| VAT_1.7.0.0t_Buildpkg_COTS.zip                           | N/A                               | N/A                           | N/A                                      |
| Microsoft                                                | N/A                               | cabwiz.ddf                    | dd44f51cdd27710a1ce652276454431672e4bd05 |
| Visual Studio .NET 2003                                  | 1.00.0601                         | Makecab.exe                   | 4825951d19c34deb658228822df95f7df5e1344e |
|                                                          |                                   | Microsoft.WindowsCE.Forms.dll | 939eb54fedb95782a73837c81ac201f2d638e9da |
| Microsoft<br>.NET Compact Framework                      | 1.0.2268                          | MSCORLIB.DLL                  | 8e57cbd267aea2085de258f3fceec0590de52f35 |
| TVL1 Compact Framework                                   |                                   | System.Data.Common.dll        | aa7bea9e02c545cc32d43b017fc68f3fbbe0fa90 |
|                                                          |                                   | chs.syn                       | 8a141d890adcd7acdd24f7aa2e3b798338dd9da4 |
|                                                          |                                   | chsrom.dll                    | 5c134deb10442e9394d96d3f3135909637e60383 |
|                                                          |                                   | eci.dll                       | de792ced3d1ae96f8f1d507e22ab600376a0d71e |
|                                                          |                                   | enu.syn                       | 08dbcebe6cf27a253535fc1a0d7d8a27169049c5 |
| SpeechWorks International, Inc. ETI-Eloquence TTS Engine | 6.1.0.0                           | esm.syn                       | eaf755997ee001f37d17c4e152b1b40ed349e2a8 |
| E11-Eloquence 113 Eligine                                |                                   | jpn.syn                       | 32ca16e5034918711e8d056b850cd5279871762a |
|                                                          |                                   | jpnrom.dll                    | 0a6c13ad82b0f5c5106f40f9d040a8b7e7e7cda4 |
|                                                          |                                   | kor.syn                       | 8592386bfaa11c2e7196278240c8ca0afc96db2d |
|                                                          |                                   | korrom.dll                    | 1de6f4a4250fecfe542a48aeef7ad990f2d04beb |
|                                                          | N/A                               | PL2303.CAT                    | a1bd69bdef67a0c90cdc1785015b62116c55976d |
| ATEN Technology Inc.                                     | N/A                               | SER2PL.INF                    | b682d49b5083fb58a4c7725884dfd0b173d0afc6 |
|                                                          | N/A                               | SER2PL.SYS                    | 60ea554d7e0695998fa83668fe6ae3d21e30cc47 |
| VAT_1.7.0.0t_Source_COTS.zip                             | N/A                               | N/A                           | N/A                                      |
|                                                          | 1.3                               | enresult.h                    | 026f14e00f2ffac65ff78ff219523ec702a8971c |
|                                                          | 1.7                               | entypes.h                     | 62f2e746d9e10e33167a8252523e72dc38489c0f |
| Enounce, Inc                                             | 1.7                               | tsmiface.h                    | 45e4323d1c24134fea1d653072a116b330474742 |
|                                                          | 1.21                              | TSMStrmObj.h                  | d6bd6b1a0c6815c6935c3f7b5439baa5f879491e |
|                                                          | N/A                               | tstarmv4I.lib                 | 57f18b940f5cd0bf404f3cd10b003db40bfb4e7c |
| FTDI Ltd                                                 | 1.0.1.3                           | FTD2XX.h                      | 2d753f2d72fa3adab894b0dbf8c85a97466ec89c |
| I IDI Eta                                                | 1.0.1.5                           | FTD2XX.lib                    | 4685d678b54a7a0159b97b510fc2741cfa64fb5f |
| zlib                                                     | 1.1.4                             | unzip.cpp                     | afbb534d029875028b7d4048e895083d6901ab32 |
| Ziio                                                     | 1.1.7                             | unzip.h                       | 5d6a56bd1daab11ac05e801b8b5111d4736e88ed |
| VAT Preview_1.7.0.0t_Installpkg_COTS.zip                 | N/A                               | N/A                           | N/A                                      |
|                                                          |                                   | chs.syn                       | ff7c1873b84256c25da601d70ad280333e5ce167 |
|                                                          |                                   | chsrom.dll                    | f3ae8a1f7d0369d387b8f2ee0a47a76efee2bc2f |
|                                                          |                                   | eci.dll                       | 7aa1085174b7bce6016c8074297bc6cb40b823df |
| SpeechWorks International, Inc.                          |                                   | enu.syn                       | 3e69875d11e0a53c39c211c484cb6520f8d87f25 |
| ETI-Eloquence TTS Engine                                 | 6.1.0.0                           | esm.syn                       | d8037d86e5f677e89eca7834ae47fbd030a043aa |
| -                                                        |                                   | jpn.syn                       | 99a931e76e6008da9f01b91b4d91c116ece8f7d7 |
|                                                          |                                   | jpnrom.dll                    | 7557c00e8ace29affdabebddb73f466d0877a866 |
|                                                          |                                   | kor.syn                       | f32f8ae286ed278320dbb829df338b97a2c846b5 |
|                                                          |                                   | korrom.dll                    | 76219d7f9f76f021b4815fa796f80e3ca49e3446 |

## Appendix D, Page No. 8 of 22 Certification Test Plan T71379.01

| Software Product                          | Software<br>Version                    | Filename                                           | SHA256 Hash Value                        |  |  |
|-------------------------------------------|----------------------------------------|----------------------------------------------------|------------------------------------------|--|--|
| DS200 Ancillary Devices Build Environment |                                        |                                                    |                                          |  |  |
| Keil<br>μVision3                          | 3.51                                   | Original CD                                        | N/A                                      |  |  |
| Cypress<br>EZ-USB Dev Kit                 | 2.31                                   | Original CD                                        | N/A                                      |  |  |
| IAR<br>MPS430 Embedded Workbench          | 3.40A                                  | Original CD                                        | N/A                                      |  |  |
| Microsoft<br>Windows                      | XP Professional<br>with Service Pack 3 | Original CD                                        | N/A                                      |  |  |
|                                           |                                        | DS200                                              |                                          |  |  |
| Linux From Scratch                        | 6.2-5                                  | lfslivecd-x86-6.2-5.iso                            | b3e3947bf2c3616fa45541c0643a2adfa0618207 |  |  |
| /lfs-sources (LFS Base Files from l       | Live CD)                               |                                                    |                                          |  |  |
| autoconf                                  | 2.59                                   | autoconf-2.59.tar.bz2                              | d366a07b2d99c95b7f24395aa8a8e023d8b93b69 |  |  |
| automake                                  | 1.9.6                                  | automake-1.9.6.tar.bz2                             | d205dbb274d3ff5be1cf6734f27fb452c7131866 |  |  |
| bash                                      | 3.1                                    | bash-3.1.tar.gz                                    | 766e3fd9384616d8a103f812f662fd8ec791c129 |  |  |
| bash fixes                                | 3.1                                    | bash-3.1-fixes-8.patch                             | 03d6781dd9ad6336eda906d5645c166e1641dd49 |  |  |
| bash doc                                  | 3.1                                    | bash-doc-3.1.tar.gz                                | 9cacbbdf3b1be03819b1ea82cdaec0f5e61570c1 |  |  |
| binutils                                  | 2.16.1                                 | binutils-2.16.1.tar.bz2                            | 5c80fd5657da47efc16a63fdd93ef7395319fbbf |  |  |
| bison                                     | 2.2                                    | bison-2.2.tar.bz2                                  | b01691c83cc0d08d3c03e32c494f6b03381ecd21 |  |  |
| bzip2                                     | 1.0.3                                  | bzip2-1.0.3.tar.gz                                 | 7e749510f65c86fbfff37b97144a02f1b8b8617f |  |  |
| bzip2 patch                               | 1.0.3                                  | bzip2-1.0.3-bzgrep_security-<br>1.patch            | 56a29bf1278f21bc30c72d19e5766bfda5c74e5b |  |  |
| bzip2 docs patch                          | 1.0.3                                  | bzip2-1.0.3-install_docs-1.patch                   | ead85296356efe99db45529cf7aeb9f61dd33daa |  |  |
| coreutils                                 | 5.96                                   | coreutils-5.96.tar.bz2                             | 782379daf200427058ca94a408566d600f779823 |  |  |
| coreutils patch                           | 5.96                                   | coreutils-5.96-i18n-1.patch                        | 3ff73ceeae8ef66345cfed38f770e51db4d02199 |  |  |
| coreutils patch                           | 5.96                                   | coreutils-5.96-<br>suppress_uptime_kill_su-1.patch | a7dedf947b7651f882c8ede00eb6e56689bbb154 |  |  |
| coreutils patch                           | 5.96                                   | coreutils-5.96-uname-1.patch                       | 42cc795e56b96994a4dc9e8f2a8dd72b6a25665f |  |  |
| db                                        | 4.4.20                                 | db-4.4.20.tar.gz                                   | bb4c68a4afc14712eb2954b7991f5dc9fe93bf7b |  |  |
| db patch                                  | 4.4.20                                 | db-4.4.20-fixes-1.patch                            | 46886ccdf1ea6daab392e5c46b4923f7e71e7d55 |  |  |
| dejagnu                                   | 1.4.4                                  | dejagnu-1.4.4.tar.gz                               | fd82ffd396eba5b595f76d2f4a068cb7fcc6cffb |  |  |
| diffutils                                 | 2.8.1                                  | diffutils-2.8.1.tar.gz                             | a4c467c3a6a08cde9f3d94d02067ec26436e7dc5 |  |  |
| diffutils patch                           | 2.8.1                                  | diffutils-2.8.1-i18n-1.patch                       | 2d88d693ab572f04990a3a28deb5e743e288b9da |  |  |
| expect                                    | 5.43.0                                 | expect-5.43.0.tar.gz                               | 854440d937c1d05103bf2d02f911005b739fa1e9 |  |  |

## Appendix D, Page No. 9 of 22 Certification Test Plan T71379.01

| Software Product         | Software<br>Version | Filename                                        | SHA256 Hash Value                        |
|--------------------------|---------------------|-------------------------------------------------|------------------------------------------|
|                          |                     | DS200                                           |                                          |
| expect patch             | 5.43.0              | expect-5.43.0-spawn-1.patch                     | ba903a7d04b4faa13c8b9db75e1537f55f28e82b |
| file                     | 4.17                | file-4.17.tar.gz                                | e03710a3fcb95db6d0ee9cfcdf88c19a5e525ee4 |
| findutils                | 4.2.27              | findutils-4.2.27.tar.gz                         | 0655e10b20dc66b1ccddfa45e5d6c57a3cd312a2 |
| flex                     | 2.5.33              | flex-2.5.33.tar.bz2                             | acdb8fff6455967ad1a5bfc71855dbcc1253ee56 |
| gawk                     | 3.1.5               | gawk-3.1.5.tar.bz2                              | 0d5694461f1c32f1eae41a1c0d7ba0939b47e369 |
| gawk patch               | 3.1.5               | gawk-3.1.5-segfault_fix-1.patch                 | 8dde8415d03b1897f50d5b12b6c876feda15e0be |
| gcc                      | 4.0.3               | gcc-4.0.3.tar.bz2                               | 5a94943d9ab823cf8d080cc7f9e8a4a91797afea |
| gcc patch                | 4.0.3               | gcc-4.0.3-specs-1.patch                         | 04d4b7d68bfd6b362e9b75678584641a2dde7c2f |
| gettext                  | 0.14.5              | gettext-0.14.5.tar.gz                           | 68737eee1a6427044eef901dc88e4144d371fb6b |
| glibc                    | 2.3.6               | glibc-2.3.6.tar.bz2                             | 82d0487419f1bdbf2dee439c344e89d6af47e558 |
| glibe patch              | 2.3.6               | glibc-2.3.6-inotify-1.patch                     | d282d10108a4f6b9c6eddc4351a83abe22a5b5b6 |
| glibc patch              | 4.0.3               | glibc-2.3.6-linux_types-1.patch                 | 0bdf2b15e20c176caf3c85e5b6a7bc957f636d6a |
| glibc-libidn             | 2.3.6               | glibc-libidn-2.3.6.tar.bz2                      | 95d3a98495d4bd7138149fd312db88da56e735db |
| grep                     | 2.5.1a              | grep-2.5.1a.tar.bz2                             | 2cd082775d30be463c0ac674a00595eb56fda22e |
| grep patch               | 2.5.1a              | grep-2.5.1a-redhat_fixes-2.patch                | 6f7f1623d1909f07dc08a8a16a24cbce6be8dfc5 |
| groff                    | 1.18.1.1            | groff-1.18.1.1.tar.gz                           | 19c8c83e6ee29dd6041dae0daf1c1d0debd3d32a |
| groff patch              | 1.18.1.1            | groff-1.18.1.1-debian_fixes-1.patch             | 39fb82b9673523cb2451a0491929693226ea97dd |
| grub                     | 0.97                | grub-0.97.tar.gz                                | 2580626c4579bd99336d3af4482c346c95dac4fb |
| grub patch               | 0.97                | grub-0.97-disk_geometry-1.patch                 | 651801fe6d851c9f59ccd16b6bd49f1358c9594c |
| gzip                     | 1.3.5               | gzip-1.3.5.tar.gz                               | 843272609b9bff1bdf2770a28d498d6519901e73 |
| gzip patch               | 1.3.5               | gzip-1.3.5-security_fixes-1.patch               | 3ab15ed9fa2b8b3e26b6f8d878f5cf43f822abca |
| iana-etc                 | 2.10                | iana-etc-2.10.tar.bz2                           | 6a2960e42ccf3266680b7adb83f239c5a640220e |
| inetutils                | 1.4.2               | inetutils-1.4.2.tar.gz                          | 6b60d2c78702512e95afae36415f6fe3523dba77 |
| inetutils patch          | 1.4.2               | inetutils-1.4.2-gcc4_fixes-3.patch              | 77b063b0fcc15a55e28c18e1b30e1cdf5b1b7d3a |
| inetutils patch          | 1.4.2               | inetutils-1.4.2-<br>no_server_man_pages-1.patch | ccd3c59f9ed4eca6f7a8dffb494ed8916087bc50 |
| iproute                  | 2.6.16-060323       | iproute2-2.6.16-060323.tar.gz                   | 76d866bb3b46a7b2e73d79a4faf6fa8971527633 |
| kbd                      | 1.12                | kbd-1.12.tar.bz2                                | 65eaae4d98fca3f7ae7dfc9d9cb7c5a432c6475f |
| kbd patch                | 1.12                | kbd-1.12-backspace-1.patch                      | 39e332e42d5145dfc47786dba5eff63cda91d0ba |
| kbd patch                | 1.12                | kbd-1.12-gcc4_fixes-1.patch                     | 93ec9885a79ff79088f1533ec52f1a87dae69500 |
| less                     | 394                 | less-394.tar.gz                                 | fa0d9aa30ec461866786c4080bb594fc3337bb02 |
| lfs-bootscripts          | 6.2                 | lfs-bootscripts-6.2.tar.bz2                     | 616ece5d67a79169e62547141f481ea5150e348c |
| libtool                  | 1.5.22              | libtool-1.5.22.tar.gz                           | 17353e66aeaac80ae188ea0a3a90609550ce3254 |
| linux patch              | 2.6.16.27           | linux-2.6.16.27-utf8_input-1.patch              | 1245a73e16a0d6d1b1adfa167bbee2c02ca92dd5 |
| linux-libc-headers       | 2.6.12.0            | linux-libc-headers-2.6.12.0.tar.bz2             | e72c9b260995b269c9fb9248ed468c18fb01f3fd |
| linux-libc-headers patch | 2.6.12.0            | linux-libc-headers-2.6.12.0-inotify-<br>3.patch | 724f0340907df408d17650fd2e58448d0a9e1799 |
| m4                       | 1.4.4               | m4-1.4.4.tar.gz                                 | 4861140cb54b6c9e135d04b5fbf460ff57f969a5 |
| make                     | 3.80                | make-3.80.tar.bz2                               | d2085842f08e57d58d3e1cd75a5f0342a60e5f45 |
| man-db                   | 2.4.3               | man-db-2.4.3.tar.gz                             | a9f6ac22ccd97186005920cedb5f6611df13d4fa |
| man-pages                | 2.34                | man-pages-2.34.tar.bz2                          | 99278abd00613fa2409791f20c0ee175118a41d1 |
| mktemp                   | 1.5                 | mktemp-1.5.tar.gz                               | aa001fd61d13bbf128dc58ca4dc6d83311435bae |

## Appendix D, Page No. 10 of 22 Certification Test Plan T71379.01

| Software Product             | Software<br>Version | Filename                                 | SHA256 Hash Value                        |  |  |
|------------------------------|---------------------|------------------------------------------|------------------------------------------|--|--|
| DS200                        |                     |                                          |                                          |  |  |
| mktemp patch                 | 1.5                 | mktemp-1.5-add_tempfile-3.patch          | c4ca0c1d5993a44bf82c369d60f415e2cf92b95b |  |  |
| module-init-tools            | 3.2.2               | module-init-tools-3.2.2.tar.bz2          | b51e8ac170be23a1f2e301a1dddd47a47ec2186a |  |  |
| module-init-tools patch      | 3.2.2               | module-init-tools-3.2.2-modprobe-1.patch | 0caecb2078cc47c97e496e2e4717b8b82a52eb01 |  |  |
| ncurses                      | 5.5                 | ncurses-5.5.tar.gz                       | 46414a72e91a62f63a8c9af00f0d65497f5ecc5a |  |  |
| ncurses patch                | 5.5                 | ncurses-5.5-fixes-1.patch                | 617e1de363a6dc2cfcaf5eaafd78cfe01ab34f48 |  |  |
| patch                        | 2.5.4               | patch-2.5.4.tar.gz                       | a12d520eba0dc35d1c4d50ec75b7684451a40de9 |  |  |
| perl                         | 5.8.8               | perl-5.8.8.tar.bz2                       | 4aab490040727ca4419098720eca2ba4367df539 |  |  |
| perl patch                   | 5.8.8               | perl-5.8.8-libc-2.patch                  | b72468149c5eee6faefde7f32bb05bda6e2a1c9d |  |  |
| procps                       | 3.2.6               | procps-3.2.6.tar.gz                      | 91f44180eb50a94eb945c2598c0e849879e65893 |  |  |
| psmisc                       | 22.2                | psmisc-22.2.tar.gz                       | 1ae222803c5b5967a1b93e69f08330e0cdc1a554 |  |  |
| readline                     | 5.1                 | readline-5.1.tar.gz                      | 4b2ee2bc9c6dd1d238c84a58f7e6db173600b850 |  |  |
| readline patch               | 5.1                 | readline-5.1-fixes-3.patch               | f58bbd80c7aed462ab7e97e3ac4eae7cd9d1b835 |  |  |
| sed                          | 4.1.5               | sed-4.1.5.tar.gz                         | 8e575e8a44568392d5b6e089eab5da5cdbd45885 |  |  |
| shadow                       | 4.0.15              | shadow-4.0.15.tar.bz2                    | 0f7cd3366a032091fdffd2f8edf65056bd576cae |  |  |
| sysklogd                     | 1.4.1               | sysklogd-1.4.1.tar.gz                    | 093775da0e429d0768cf195ceb20fdd6d96aeeea |  |  |
| sysklogd patch               | 1.4.1               | sysklogd-1.4.1-8bit-1.patch              | edc01eceb4ae7af3d6a02e23a4dace8fee50f3eb |  |  |
| sysklogd patch               | 1.4.1               | sysklogd-1.4.1-fixes-1.patch             | 4fbd5e56c212c8e37f363eb48ba86a5ecea21f4a |  |  |
| sysvinit                     | 2.86                | sysvinit-2.86.tar.gz                     | 3e78df609a2ff0fea6304cb662a7f10298d03667 |  |  |
| tar                          | 1.15.1              | tar-1.15.1.tar.bz2                       | f861b7524a0867833056dc382e68085234cae6ff |  |  |
| tar patch                    | 1.15.1              | tar-1.15.1-gcc4_fix_tests-1.patch        | ba780e0e88c7993a69d5a498912e135bf16e7df8 |  |  |
| tar patch                    | 1.15.1              | tar-1.15.1-security_fixes-1.patch        | 93fd5a55bccf25d03bb7e18dffc0bce27c29d207 |  |  |
| tar patch                    | 1.15.1              | tar-1.15.1-sparse_fix-1.patch            | 269dfcc556b6217d27d043ea623df75e19e3d8c9 |  |  |
| tcl                          | 8.4.13              | tcl8.4.13-src.tar.gz                     | 4af6bec9a941d7d798df4287eebece7ded67489c |  |  |
| texinfo                      | 4.8                 | texinfo-4.8.tar.bz2                      | b19e906f7220294c1e8b087d583c50f5c4d7c420 |  |  |
| texinfo patch                | 4.8                 | texinfo-4.8-multibyte-1.patch            | b97ae3468c03f8389dbf5c9b6eed64f996f9ed5c |  |  |
| texinfo patch                | 4.8                 | texinfo-4.8-tempfile_fix-2.patch         | 2ead28cb8e2679cdb53e1e4908209f0a31397dfe |  |  |
| udev                         | 096                 | udev-096.tar.bz2                         | 8d15b89fdf93ba84e2d33ff6061e140aed0a4dce |  |  |
| udev-config                  | 6.2                 | udev-config-6.2.tar.bz2                  | 5cd22b8e9cf1e996871e2bc540d75e57a4f706a3 |  |  |
| util-linux                   | 2.12r               | util-linux-2.12r.tar.bz2                 | 740b7eb5ae1148b2200b2cd34a0a6c4b0db577e4 |  |  |
| util-linux patch             | 2.12r               | util-linux-2.12r-cramfs-1.patch          | 00f5192493b939c2c996df9c1f3f769abfa3fa8c |  |  |
| vim-7.0                      | 7.0                 | vim-7.0.tar.bz2                          | 38ef48cabf942d0dc804a794dcc6f002b9457fc8 |  |  |
| vim-7.0 patch                | 7.0                 | vim-7.0-fixes-7.patch                    | caf8b4b5635cf72edd033b048a993f80c5a5aa7b |  |  |
| vim-7.0-lang                 | 7.0                 | vim-7.0-lang.tar.gz                      | 3db6b0004d213490cc00d361835e7a7c685adb52 |  |  |
| vim-7.0-mandir patch         | 7.0                 | vim-7.0-mandir-1.patch                   | 182f46dfacefdd3bf6f821dea71f90547d414230 |  |  |
| vim-7.0-spellfile patch      | 7.0                 | vim-7.0-spellfile-1.patch                | 4e0cb489a9b8f989f154d14cadb50deba619dd2b |  |  |
| zlib                         | 1.2.3               | zlib-1.2.3.tar.gz                        | 60faeaaf250642db5c0ea36cd6dcc9f99c8f3902 |  |  |
| lfs_kernel-2.6.35.13-src.tar | I                   | <u>-</u>                                 | 1                                        |  |  |
| Linux Kernel                 | 2.6.35.13           | linux-2.6.35.13.tar.bz2                  | b828b1db449c88a00209b1588efc0d192fa960c1 |  |  |

## Appendix D, Page No. 11 of 22 Certification Test Plan T71379.01

| Software Product              | Software<br>Version | Filename                                  | SHA256 Hash Value                        |
|-------------------------------|---------------------|-------------------------------------------|------------------------------------------|
|                               |                     | DS200                                     |                                          |
| lfs_cots-3.0-rhel30-src.tar   |                     |                                           |                                          |
| cryptocme                     | 3.0-rhel30          | cryptocme-3.0-rhel30.tar.gz               | 4fe8c6a6ddbf524cfa88e3e6cf195447afc67977 |
| lfs_enhanced-2.7.0.0v-src.tar |                     |                                           |                                          |
| alsa-lib                      | 1.0.13              | alsa-lib-1.0.13.tar.bz2                   | 82fa9a7fcb43b319524b18451ca86d691a20f4a3 |
| alsa-utils                    | 1.0.13              | alsa-utils-1.0.13.tar.bz2                 | 05b460a0e7ae6519ea37240476f026b59dbc710d |
| aumix                         | 2.8                 | aumix-2.8.tar.bz2                         | 5cea563ae91f628433a1950a36efd23681da4bf4 |
| beecrypt                      | 4.1.2               | beecrypt-4.1.2.tar.gz                     | 71cebd3329bb2561ffba24a2004dfac50b143f59 |
| blfs-bootscripts              | 20060910            | blfs-bootscripts-20060910.tar.bz2         | 58ff10492f9abceed6ca4a105c479d5f2e3e8002 |
| BLFS-ca-bundle                | 3.12.5              | BLFS-ca-bundle-3.12.5.tar.bz2             | 8cf4be3072184940f8cfc3888ef0ba1cb58a5377 |
| boost                         | 1.43.0              | boost_1_43_0.tar.bz2                      | b8257b7da2a7222739314f8d1e07e217debe71d6 |
| coreutils                     | 6.9                 | coreutils-6.9.tar.bz2                     | 10310a78c4e1d9f742f3815ac28e9bf1086a5885 |
| cpio                          | 2.6                 | cpio-2.6.tar.gz                           | 5a4ea156519909994fe05933dc823abcf07e3e21 |
| cpio-security_fixes-1         | 2.6                 | cpio-2.6-security_fixes-1.patch           | d8445256032b903bbd3cee2694e87412e7dca843 |
| ctags                         | 5.6                 | ctags-5.6.tar.gz                          | 930afaa138624717393fe475201f795251bd5e5e |
| curl                          | 7.15.3              | curl-7.15.3.tar.bz2                       | 7e764126ce564429fe2f142428a27cbfc8fb69ee |
| cvs                           | 1.11.22             | cvs-1.11.22.tar.bz2                       | 5dfa11da84a890d7d61516fd450c001dc24bcc0d |
| cvs-zlib-1                    | 1.11.22             | cvs-1.11.22-zlib-1.patch                  | 0d20bab8a6b6e419a8c900d082b487ad6a3aec38 |
| docbook-xsl                   | 1.69.1              | docbook-xsl-1.69.1.tar.bz2                | aaabf0e274609134e187a6c36d2be23f3471f507 |
| dosfstools                    | 2.11                | dosfstools-2.11.src.tar.gz                | b0d8714475ca7c7a96a46adf7c4839d69ce2f412 |
| e2fsprogs                     | 1.41.14             | e2fsprogs-1.41.14.tar.gz                  | 24f9364fa3d4c0d7d00cb627b819d0e51055d6c5 |
| expat                         | 2.0.1               | expat-2.0.1.tar.gz                        | 663548c37b996082db1f2f2c32af060d7aa15c2d |
| fuse                          | 2.8.5               | fuse-2.8.5.tar.gz                         | 862320b56d6bc4ad5e7be2b1e0b5029166aae09b |
| fuse                          | 0.2.12              | fuse-zip-0.2.12.tar.gz                    | fe6f1a32d7fbc0d8c8598b8c7f56129fe5ebc173 |
| gnupg                         | 1.4.3               | gnupg-1.4.3.tar.bz2                       | 9e96b36e4f4d1e8bc5028c99fac674482cbdb370 |
| gpm                           | 1.20.1              | gpm-1.20.1.tar.bz2                        | c48d937e62abb438c2f6439b34ef3332c89af8d1 |
| gpm-segfault-1                | 1.20.1              | gpm-1.20.1-segfault-1.patch               | da53bf78a0ebaa5020e332aa6d6861159170ed86 |
| gpm-silent-1                  | 1.20.1              | gpm-1.20.1-silent-1.patch                 | 8899a212eadfbda201d8da3e44590bd05b97f9f6 |
| libao                         | 0.8.6               | libao-0.8.6.tar.gz                        | 2050e008ffcfd6803e2c2c03c7d5f469b6d8379e |
| libogg                        | 1.1.3               | libogg-1.1.3.tar.gz                       | a3e495a8baf6939efad7e0bd11cc0e466838c3db |
| libusb                        | 0.1.12              | libusb-0.1.12.tar.gz                      | 599a5168590f66bc6f1f9a299579fd8500614807 |
| libvorbis                     | 1.1.2               | libvorbis-1.1.2.tar.gz                    | 26289fc41aa5436b1a277d726bb5cb106d675c35 |
| libxml2                       | 2.6.26              | libxml2-2.6.26.tar.gz                     | 094ac2aae1c295fc227d88e803013557a269358a |
| libxslt                       | 1.1.17              | libxslt-1.1.17.tar.gz                     | 5b36ab3e1ed85ed0862a10ce22ca03e1084d9121 |
| libzip                        | 0.9.3               | libzip-0.9.3.tar.bz2                      | 16e94bc0327f1a76a0296a28908cf6439b0a0a67 |
| net-tools                     | 1.60                | net-tools-1.60.tar.bz2                    | 944fb70641505d5d1139dba3aeb81ba124574b83 |
| net-tools-gcc34-3             | 1.60                | net-tools-1.60-gcc34-3.patch              | a92286932a423fc987f2a152931d05b0a9a312bd |
| net-tools-kernel_headers-2    | 1.60                | net-tools-1.60-kernel_headers-<br>2.patch | 3e59577e904582503b25c7b21f6e3b77b165f84a |
| net-tools-mii_ioctl-1         | 1.60                | net-tools-1.60-mii_ioctl-1.patch          | 912613acbf3a000a2935391a14e55b5ccdeeae6b |
| ntfsprogs                     | 1.13.1              | ntfsprogs-1.13.1.tar.gz                   | a4e50f6fc10fcc1e1f562ad64bcbf9a0d46ca72a |
| openssh-4.5                   | 4.5p1               | openssh-4.5p1.tar.gz                      | 2eefcbbeb9e4fa16fa4500dec107d1a09d3d02d7 |
| openssl-5.8                   | 5.8p1               | openssh-5.8p1.tar.gz                      | adebb2faa9aba2a3a3c8b401b2b19677ab53f0de |
| openssl-fix manpages-1        | 0.9.8r              | openssl-0.9.8r.tar.gz                     | a02411e5f4d463cac4a2a4a357a4a0b93bf65e72 |

## Appendix D, Page No. 12 of 22 Certification Test Plan T71379.01

| Software Product              | Software<br>Version | Filename                                   | SHA256 Hash Value                        |
|-------------------------------|---------------------|--------------------------------------------|------------------------------------------|
|                               | V CI DICII          | DS200                                      |                                          |
| openssl-fips                  | 1.2.2               | openssl-fips-1.2.2.tar.gz                  | e7f94222ec24a5fe6c39b80ac2e5529760de3c33 |
| openssl-fips                  | 1.2.2               | openssl-fips-1.2.2.tar.gz.asc              | f9fd60bf406e5a98e834b09b1f072ff4341ebf31 |
| pkg-config                    | 0.22                | pkg-config-0.22.tar.gz                     | 3ec40bda9864d7aa3c912c6ae87a750fd8b6e420 |
| popt                          | 1.10.4              | popt-1.10.4.tar.gz                         | 10e6649c4c37ecfb6fb4296aeca609b5fdd5e34d |
| ppp                           | 2.4.4               | ppp-2.4.4.tar.gz                           | 9b91b0117e0a8bfaf8c4e894af79e0960dd36259 |
| Python                        | 2.4.4               | Python-2.4.4.tar.bz2                       | 9e0971f93df8acbd947378d0d16a32fcc8897ba2 |
| Python-gdbm-1                 | 2.4.4               | Python-2.4.4-gdbm-1.patch                  | 34c3973ba2e519eaf1fd0ecf28ec465ed08bb96d |
| soundtouch                    | 1.3.1               | soundtouch-1.3.1.zip                       | d13437848ebe94b46b73fd5b05ba4420d4667527 |
| unzip-security_fix-1          | 5.52                | unzip-5.52-security_fix-1.patch            | 7f6a287c0b480bc4748abdf69429dfc76383e1d6 |
| unzip552                      | 5.52                | unzip552.tar.gz                            | 1831bd59b9e607a69052f83b263384895e2d4a19 |
| usbutils                      | 0.72                | usbutils-0.72.tar.gz                       | 891b8825d964880146d5c980e52bb9e23d92fe2b |
| vorbis-tools                  | 1.1.1               | vorbis-tools-1.1.1.tar.gz                  | a1394b39905b389d72f12c2a9f0c86a33d07a487 |
| vorbis-tools-utf8-1           | 1.1.1               | vorbis-tools-1.1.1-utf8-1.patch            | 35db6e412cc9df5d8b88b58cae5f2e514bc17823 |
| xerces-c-src                  | 2.8.0               | xerces-c-src_2_8_0.tar.gz                  | f0803b1330daec3f44b17dee64c3c99de6b3cd3e |
| xsd                           | 3.1.0               | xsd-3.1.0-i686-linux-gnu.tar.bz2           | a7bf9b26ff5ab577fcfeccc9ea76134da88ec7e2 |
| zip232                        | 2.32                | zip232.tar.gz                              | 5bc562bf95d9aee0cb6625e6038898e1f191a4aa |
| lfs_graphics-2.7.0.0v-src.tar | <b>'</b>            |                                            |                                          |
| apache ant                    | 1.7.0               | apache-ant-1.7.0-bin.zip                   | 81aeb13c75edeee51dd5bb1c62001fac47b127a5 |
| atk                           | 1.18.0              | atk-1.18.0.tar.bz2                         | d58dfc3dbdad49d8c446e0bd4a0b6260d315ceb0 |
| bdftopcf                      | 1.0.2               | bdftopcf-1.0.2.tar.bz2                     | 245778068b5e5ccde07151635ded50da9033352  |
| bigreqsproto                  | 1.1.0               | bigreqsproto-1.1.0.tar.bz2                 | 32ae0505ec963cc5c0e3ee9258b126e6865d1b1b |
| cairo                         | 1.8.10              | cairo-1.8.10.tar.gz                        | fd5e8ca82ff0e8542ea4c51612cad387f2a49df3 |
| compositeproto                | 0.4.1               | compositeproto-0.4.1.tar.bz2               | fb1ae34418855c313a75e8e697b414a4935e13d6 |
| damageproto                   | 1.2.0               | damageproto-1.2.0.tar.bz2                  | ffe177a6ae2cf023d41e015aa6ece2b191cb8a8a |
| DirectFB                      | 0.9.22              | DirectFB-0.9.22.tar.gz                     | f3a586c654086c287cd1bcc683be0f234973ee17 |
| dmxproto                      | 2.3                 | dmxproto-2.3.tar.bz2                       | a3636d1b54d7bbf273f28c0d3c44101777047865 |
| dri2proto                     | 2.2                 | dri2proto-2.2.tar.bz2                      | 21e9c0c7e0be5fe971f51589d0573b0273202b7f |
| encodings                     | 1.0.3               | encodings-1.0.3.tar.bz2                    | 615b8367ee20fc50688e4876aa250419927d64cc |
| fixesproto                    | 4.1.1               | fixesproto-4.1.1.tar.bz2                   | fb47920c629e08a56442a51968a02a22733085e5 |
| font-adobe-100dpi             | 1.0.1               | font-adobe-100dpi-1.0.1.tar.bz2            | 814baccf5cf6c6545b7e8f3bbbad377be369042d |
| font-adobe-75dpi              | 1.0.1               | font-adobe-75dpi-1.0.1.tar.bz2             | 3cbed8a4a3a6bbe6ccd3d6e07a238f8c9ab7a26c |
| font-adobe-utopia-100dpi      | 1.0.2               | font-adobe-utopia-100dpi-<br>1.0.2.tar.bz2 | e692c3d3933c47c69656be0fd0f06218c2db138d |
| font-adobe-utopia-75dpi       | 1.0.2               | font-adobe-utopia-75dpi-<br>1.0.2.tar.bz2  | 2db08c2e0186831e4d68f7a2ffb2f9fe598a7280 |
| font-adobe-utopia-type1       | 1.0.2               | font-adobe-utopia-type1-<br>1.0.2.tar.bz2  | 565cb66523f59f02da02aa9e74604634a2113643 |
| font-alias                    | 1.0.2               | font-alias-1.0.2.tar.bz2                   | 9a0e97d974349e3a943b0ab77015f115f15d34c3 |
| font-arabic-misc              | 1.0.1               | font-arabic-misc-1.0.1.tar.bz2             | d11a7bdce7500c3ccc2fe59505f2bc89e4c7aa2a |
| font-bh-100dpi                | 1.0.1               | font-bh-100dpi-1.0.1.tar.bz2               | 4f3edda5dd35145cbd1ce8759e0a999b3a04f9c0 |
| font-bh-75dpi                 | 1.0.1               | font-bh-75dpi-1.0.1.tar.bz2                | 7b891d5bfd966c405c19574bca8f87b8803146d1 |

## Appendix D, Page No. 13 of 22 Certification Test Plan T71379.01

| Software Product                | Software<br>Version | Filename                                          | SHA256 Hash Value                        |
|---------------------------------|---------------------|---------------------------------------------------|------------------------------------------|
|                                 |                     | DS200                                             |                                          |
| font-bh-lucidatypewriter-100dpi | 1.0.1               | font-bh-lucidatypewriter-100dpi-<br>1.0.1.tar.bz2 | a1c9d28a619358092f7196473ff3e0f0dc5304d0 |
| font-bh-lucidatypewriter-75dpi  | 1.0.1               | font-bh-lucidatypewriter-75dpi-<br>1.0.1.tar.bz2  | 26efd25d2802c8406a96ccc3240b2c14e511d49f |
| font-bh-ttf                     | 1.0.1               | font-bh-ttf-1.0.1.tar.bz2                         | 0e9ffbc738072ca832cdf5f82bff071c67b71825 |
| font-bh-type1                   | 1.0.1               | font-bh-type1-1.0.1.tar.bz2                       | b960d8523b02d4401dc6e1257f68dc120761ee4b |
| font-bitstream-100dpi           | 1.0.1               | font-bitstream-100dpi-<br>1.0.1.tar.bz2           | ba163df365a591de5eb9e45fa302059d572dd171 |
| font-bitstream-75dpi            | 1.0.1               | font-bitstream-75dpi-<br>1.0.1.tar.bz2            | 43344b8ff3b2c2fda8d4cdbcc12c0688b2e04789 |
| font-bitstream-type1            | 1.0.1               | font-bitstream-type1-<br>1.0.1.tar.bz2            | 53800b904fc3ead6b577a34fb7c1f96c1af4423f |
| fontconfig                      | 2.8.0               | fontconfig-2.8.0.tar.gz                           | 570fb55eb14f2c92a7b470b941e9d35dbfafa716 |
| font-cronyx-cyrillic            | 1.0.1               | font-cronyx-cyrillic-1.0.1.tar.bz2                | dfff5974629dab97677a70fa20e21c2cf48071a0 |
| font-cursor-misc                | 1.0.1               | font-cursor-misc-1.0.1.tar.bz2                    | 5087a94e74f8157cb6989f71fb3b4815b236065a |
| font-daewoo-misc                | 1.0.1               | font-daewoo-misc-1.0.1.tar.bz2                    | d169cec4e92fe1e99f3ff6766d4c6edcbb808860 |
| font-dec-misc                   | 1.0.1               | font-dec-misc-1.0.1.tar.bz2                       | 2489d19650f2a787b476dab2fa2412d20b95f38e |
| font-ibm-type1                  | 1.0.1               | font-ibm-type1-1.0.1.tar.bz2                      | 9bcf72bcabfcbe218ad3a96ba2a45e92ef9efbc3 |
| font-isas-misc                  | 1.0.1               | font-isas-misc-1.0.1.tar.bz2                      | 13fe07a669dd93dfdb08717a03efe47936ab9cea |
| font-jis-misc                   | 1.0.1               | font-jis-misc-1.0.1.tar.bz2                       | adb3275d19e71e9553aa8a5fdc3b2c647277d8d4 |
| font-micro-misc                 | 1.0.1               | font-micro-misc-1.0.1.tar.bz2                     | 74a8be2b0b6ace97d8841356e88570f5fa3faad6 |
| font-mise-cyrillic              | 1.0.1               | font-misc-cyrillic-1.0.1.tar.bz2                  | c178f8a8b6897a8382a0f4315a5b577760ba703c |
| font-misc-ethiopic              | 1.0.1               | font-misc-ethiopic-1.0.1.tar.bz2                  | 2677191fd8b515c53bde6402513249fc0f48d53a |
| font-misc-meltho                | 1.0.1               | font-misc-meltho-1.0.1.tar.bz2                    | d20d9f8ffdeb88b62842b021d5d3d2a8cc31ea2c |
| font-misc-misc                  | 1.1.0               | font-misc-misc-1.1.0.tar.bz2                      | 83c44111b5727c26e52eb915b66dc6c9eba4c458 |
| font-mutt-misc                  | 1.0.1               | font-mutt-misc-1.0.1.tar.bz2                      | b677831b477027f56ad3f35c95ef3cd6711f87ac |
| font-schumacher-misc            | 1.1.0               | font-schumacher-misc-<br>1.1.0.tar.bz2            | ea7e009e222379fa31a16bdbd4ca5b1e9d412944 |
| font-screen-cyrillic            | 1.0.2               | font-screen-cyrillic-1.0.2.tar.bz2                | 4795ea77e14246122d21bc0fa68a3c0d5261e39d |
| font-sony-misc                  | 1.0.1               | font-sony-misc-1.0.1.tar.bz2                      | e9717546682382ebf3e6e7039766fe52bdb8846c |
| fontsproto                      | 2.1.0               | fontsproto-2.1.0.tar.bz2                          | 395b300fd5120a7ff90cb8fea4e2356b9632dc3e |
| font-sun-misc                   | 1.0.1               | font-sun-misc-1.0.1.tar.bz2                       | fc91999e66fe479d07ea74e5dd2d950ff02ccb80 |
| font-util                       | 1.1.1               | font-util-1.1.1.tar.bz2                           | 6ee3af5466de84d61411e173e578a256aeb1074d |
| font-winitzki-cyrillic          | 1.0.1               | font-winitzki-cyrillic-<br>1.0.1.tar.bz2          | d19f476710783d784dfdbcb6a1f34ef7746d3439 |
| font-xfree86-type1              | 1.0.2               | font-xfree86-type1-1.0.2.tar.bz2                  | 09a4c9b8455f3f4954bfe9dd991d7fd1d0f5595a |
| freetype                        | 2.3.12              | freetype-2.3.12.tar.bz2                           | ebf0438429c0bedd310059326d91646c3c91016b |
| giflib                          | 4.1.4               | giflib-4.1.4.tar.bz2                              | 2f9aed5d20d862270008bd2f8d4c91cf14c6067b |
| glib                            | 2.12.12             | glib-2.12.12.tar.bz2                              | 527bced2e6d38169c08c8712d5e3b6ebb0dc46b5 |
| glproto                         | 1.4.11              | glproto-1.4.11.tar.bz2                            | 7c2a723d488dc0e09e7e0e28bde838502d774b16 |
| gtk+                            | 2.10.13             | gtk+-2.10.13.tar.bz2                              | 8d00b928a8788ff86d97197c20c18d41f9a1b1cd |
| iceauth                         | 1.0.3               | iceauth-1.0.3.tar.bz2                             | b75b87fed108bc4fe14ef06f76025016fa54299a |
| ImageMagick                     | 6.2.8-0             | ImageMagick-6.2.8-0.tar.bz2                       | 637569bbcb331233c86258f6c681d5a7c849cba0 |
| inputproto                      | 2.0                 | inputproto-2.0.tar.bz2                            | 3ed9879b7dd3c14ae2283959f5962162fc01c219 |
| intltool                        | 0.40.6              | intltool-0.40.6.tar.bz2                           | 4f6469e09e2c06a8072dffff36f84ff401d7ea75 |

## Appendix D, Page No. 14 of 22 Certification Test Plan T71379.01

| Software Product  | Software<br>Version | Filename                     | SHA256 Hash Value                        |
|-------------------|---------------------|------------------------------|------------------------------------------|
|                   |                     | DS200                        |                                          |
| jdk-6u27          | 6u27                | jdk-6u27-linux-i586.bin      | 7a01bf274b265662acafacdd7b5740d1a3ab0539 |
| jpeg-6b-destdir-1 | v6b                 | jpeg-6b-destdir-1.patch      | 7b86d4e94a6350fc03f56b09565d780aa1f0eda4 |
| jpegsrc           | v6b                 | jpegsrc.v6b.tar.gz           | 7079f0d6c42fad0cfba382cf6ad322add1ace8f9 |
| jre-6u27          | 6u27                | jre-6u27-linux-i586.bin      | 5a3d2e304d6cf62ee6a56cce322014cf3ceab2ad |
| kbproto           | 1.0.4               | kbproto-1.0.4.tar.bz2        | d300745389d3a80d90c9a3c989651f228db486e5 |
| libdmx            | 1.1.0               | libdmx-1.1.0.tar.bz2         | 8719434f167d476d53fca57c5be516c153354d60 |
| libdrm            | 2.4.14              | libdrm-2.4.14.tar.bz2        | a18cc2cdfd02b8ba1c91c3e9ac609521ad3e2fe9 |
| libfontenc        | 1.0.5               | libfontenc-1.0.5.tar.bz2     | e71370c349e93ba70f91ad1148ca9e5cabfcca4f |
| libFS             | 1.0.2               | libFS-1.0.2.tar.bz2          | 41cf53fae37210acaa034199f01f36af3f3ec548 |
| libICE            | 1.0.6               | libICE-1.0.6.tar.bz2         | ac1f702ea580bd496610266b13434858b62df9e1 |
| libpciaccess      | 0.11.0              | libpciaccess-0.11.0.tar.bz2  | bcebba8b8441af151b59b63e8e91e66133b64158 |
| libpng            | 1.2.42              | libpng-1.2.42.tar.bz2        | e41cea7a6f5e3065f4289de3742db87ded05b99d |
| libpthread-stubs  | 0.1                 | libpthread-stubs-0.1.tar.bz2 | 34ef40880d0112dc6d32b386d59ce94f2c139eef |
| librsvg           | 2.14.4              | librsvg-2.14.4.tar.bz2       | 9314f0d44dbfe672dc1f1a65b66821593c3bf1ce |
| libSM             | 1.1.1               | libSM-1.1.1.tar.bz2          | dc535af7328dee9a6121b85c3f8041656681a195 |
| libX11            | 1.3.3               | libX11-1.3.3.tar.bz2         | 2a19724ccf78b5bb5a8eba9159d2b95e640e7b11 |
| libXau            | 1.0.5               | libXau-1.0.5.tar.bz2         | b1c68843edf7e80ce952f7ee0541448f41bac202 |
| libXaw            | 1.0.7               | libXaw-1.0.7.tar.bz2         | 0e5effe33c4c44d960132e3dd50370134a28f8b2 |
| libXcomposite     | 0.4.1               | libXcomposite-0.4.1.tar.bz2  | 959180b067c64f3f7ac06e85400bd265e5579031 |
| libXcursor        | 1.1.10              | libXcursor-1.1.10.tar.bz2    | 096d0e538d37fd865705e5f45b0e96c7294c1f2f |
| libXdamage        | 1.1.2               | libXdamage-1.1.2.tar.bz2     | dc1fbc938e9bbc859c70cf2087440fc15b00bb1e |
| libXdmcp          | 1.0.3               | libXdmcp-1.0.3.tar.bz2       | 7efd71d29d6cfba797b8791398e4d81ade677d77 |
| libXext           | 1.1.1               | libXext-1.1.1.tar.bz2        | c2eb8d8d760c6881e51c938812764d1d6cefd51c |
| libXfixes         | 4.0.4               | libXfixes-4.0.4.tar.bz2      | 3f2d1c473855ba0cf13137a80d585df7fe37111c |
| libXfont          | 1.4.1               | libXfont-1.4.1.tar.bz2       | f8dc669760975b41885143f828b54164224c8a31 |
| libXft            | 2.1.14              | libXft-2.1.14.tar.bz2        | e08ae6b1f56e160179b9f141b4ab799333ec725e |
| libXi             | 1.3                 | libXi-1.3.tar.bz2            | 7685f2881ce40b13028d9409eedbb9cf1ed0d8ef |
| libXinerama       | 1.1                 | libXinerama-1.1.tar.bz2      | 5f445194ef3318f66c287c0c69f778988a3f9266 |
| libxkbfile        | 1.0.6               | libxkbfile-1.0.6.tar.bz2     | 6364e0679eb893d6fbb6adcf0e8230cfdefe0b68 |
| libXmu            | 1.0.5               | libXmu-1.0.5.tar.bz2         | e7ff5960f2374852b941f909cdbdeafe7d29322f |
| libXpm            | 3.5.8               | libXpm-3.5.8.tar.bz2         | 3bfc833ed4527f74b1c66c386da62271d0313413 |
| libXrandr         | 1.3.0               | libXrandr-1.3.0.tar.bz2      | 33dd2f67060465f872db9ea03f597e28517f0c8e |
| libXrender        | 0.9.5               | libXrender-0.9.5.tar.bz2     | 278f762feb8e754aa5214175abf580ff486281f7 |
| libXres           | 1.0.4               | libXres-1.0.4.tar.bz2        | d5ee9560a61666e6bb3d2285b9634fccd7211d65 |
| libXScrnSaver     | 1.2.0               | libXScrnSaver-1.2.0.tar.bz2  | ea2935eb67efa77fd90372337f2d782a8ef74cea |
| libXt             | 1.0.7               | libXt-1.0.7.tar.bz2          | 3c285b9c04a393dec1cc3d60cf5582d798eb3272 |
| libXtst           | 1.1.0               | libXtst-1.1.0.tar.bz2        | 4363e9285bfb5a884073efacc50d39edb803a1a5 |
| libXv             | 1.0.5               | libXv-1.0.5.tar.bz2          | 3936dd661e75d173b9fd1da9d97e5720e965725  |
| libXvMC           | 1.0.5               | libXvMC-1.0.5.tar.bz2        | 153b85884f22b882cecb9fc462fe24c669a80dbd |
| libXxf86dga       | 1.1.1               | libXxf86dga-1.1.1.tar.bz2    | a93004cfbe4fd6bc37c6645705d5a6d90c0940b7 |

## Appendix D, Page No. 15 of 22 Certification Test Plan T71379.01

| Software Product    | Software<br>Version | Filename                              | SHA256 Hash Value                            |
|---------------------|---------------------|---------------------------------------|----------------------------------------------|
|                     |                     | DS200                                 |                                              |
| libXxf86vm          | 1.1.0               | libXxf86vm-1.1.0.tar.bz2              | f5ce7854f201d9c69dfcdd13123b51f497b69a47     |
| makedepend          | 1.0.2               | makedepend-1.0.2.tar.bz2              | 57e092856580d9984e47c4b1433b69391de07df      |
| mkfontdir           | 1.0.5               | mkfontdir-1.0.5.tar.bz2               | 971728b0f453ea5df028aa5d54fe3fbdb8e99a7d     |
| mkfontscale         | 1.0.7               | mkfontscale-1.0.7.tar.bz2             | 0a0c25da68c87380e2c013c808a6e0cc0983fae9     |
| pango               | 1.16.4              | pango-1.16.4.tar.bz2                  | 6a21126632ed99950818c64d8598b6e92fa7da58     |
| pixman              | 0.15.20             | pixman-0.15.20.tar.gz                 | a5f973b6895e269731964fbe328f61a8cbfdc931     |
| randrproto          | 1.3.1               | randrproto-1.3.1.tar.bz2              | 36731bae6e815453af4b055c26ad8e9e2653ca05     |
| recordproto         | 1.14                | recordproto-1.14.tar.bz2              | 212928572898ed150366c6026e2694b193ff9f79     |
| renderproto         | 0.11                | renderproto-0.11.tar.bz2              | d30cf508b1a1b5f0deb1c6db41ba2f4e57680637     |
| resourceproto       | 1.1.0               | resourceproto-1.1.0.tar.bz2           | 36b86840005c15e393c86d7075688d430ab2a11<br>d |
| scrnsaverproto      | 1.2.0               | scrnsaverproto-1.2.0.tar.bz2          | c734cfe9a1ce57fd42957389dcc90518fd7ca6b6     |
| sessreg             | 1.0.5               | sessreg-1.0.5.tar.bz2                 | d1dac6a398b23ed44bb67286ec083e9071bd00e7     |
| setxkbmap           | 1.1.0               | setxkbmap-1.1.0.tar.bz2               | f02f93a08ac060d760566693c748e0fba3db8a06     |
| smproxy             | 1.0.3               | smproxy-1.0.3.tar.bz2                 | 1ba44a4a58b05d6a6f7c4b1f67b793dce2ccf2ba     |
| splashy             | 0.3.12              | splashy-0.3.12.tar.gz                 | 4e721222b20b8fd3fbb8c845ed5c0f05ccead68a     |
| tiff                | 3.8.2               | tiff-3.8.2.tar.gz                     | 549e67b6a15b42bfcd72fe17cda7c9a198a393eb     |
| twm                 | 1.0.4               | twm-1.0.4.tar.bz2                     | 7456e90f19e4747e1785f596b93f692d68a9f079     |
| util-macros         | 1.5.0               | util-macros-1.5.0.tar.bz2             | ac61387be2a0b97f839041832bd8d06e03cfc942     |
| videoproto          | 2.3.0               | videoproto-2.3.0.tar.bz2              | 4aef2b438d45b3ab75e640996ce1267d3468f48c     |
| x11perf             | 1.5.1               | x11perf-1.5.1.tar.bz2                 | d1f85da3df5b216b64c1735d109380214787222d     |
| xauth               | 1.0.4               | xauth-1.0.4.tar.bz2                   | 90d32f28bb61ca6d831dcc35429a5ad53be73283     |
| xbacklight          | 1.1.1               | xbacklight-1.1.1.tar.bz2              | 3541ab5e0956b4f0c97b1200dc32a35d2ccb0f0f     |
| xbitmaps            | 1.1.0               | xbitmaps-1.1.0.tar.bz2                | 845b825f7e6d193d47db8b67ae8332d87ef8c2b3     |
| xclock              | 1.0.4               | xclock-1.0.4.tar.bz2                  | 1987cafb3163c6b68bc7ecfbe143c8cd373d64bb     |
| xcmiscproto         | 1.2.0               | xcmiscproto-1.2.0.tar.bz2             | 1a55e042b33c0e0aaf2299942315a5208d644707     |
| xcmsdb              | 1.0.2               | xcmsdb-1.0.2.tar.bz2                  | 8341f7219a5720da758b0571eb1f4d9072265485     |
| xcursorgen          | 1.0.3               | xcursorgen-1.0.3.tar.bz2              | 7df26b371476654dc191c45e7d20ae3a5e0cad87     |
| xcursor-themes      | 1.0.2               | xcursor-themes-1.0.2.tar.bz2          | 12b865c17c65e70a6bc20300dfa660fe8faaa0a4     |
| xdpyinfo            | 1.1.0               | xdpyinfo-1.1.0.tar.bz2                | 01971f007048a46a4a31a69c661bc3a378de60f0     |
| xdriinfo            | 1.0.3               | xdriinfo-1.0.3.tar.bz2                | d211d6f12f4c801d2f4cf184c6daae37aa5858ff     |
| xev                 | 1.0.4               | xev-1.0.4.tar.bz2                     | 4f62e131ba96842eef1660e8869533cd3923ac35     |
| xextproto           | 7.1.1               | xextproto-7.1.1.tar.bz2               | 1bb4bd12d65a17b3168dc9b4e028b33a2f7b2cad     |
| xf86bigfontproto    | 1.2.0               | xf86bigfontproto-1.2.0.tar.bz2        | 312a2ea708b257520c1af4393b69d73a393a478f     |
| xf86dgaproto        | 2.1                 | xf86dgaproto-2.1.tar.bz2              | 97a06120e7195c968875e8ba42e82c90ab54948b     |
| xf86driproto        | 2.1.0               | xf86driproto-2.1.0.tar.bz2            | 0dfc6616ffc68ca3c3b5decb1e365aaa93be8548     |
| xf86-input-keyboard | 1.4.0               | xf86-input-keyboard-<br>1.4.0.tar.bz2 | 5061fdaff8b7ddcbcca82f065c4abbfff255a1da     |
| xf86-input-mouse    | 1.5.0               | xf86-input-mouse-1.5.0.tar.bz2        | b9213bf745b793a3da2c946ea4d8ee5768e560f4     |
| xf86-video-vesa     | 2.3.0               | xf86-video-vesa-2.3.0.tar.bz2         | 4689b7c295d7a8d7326302dafecb812739617134     |
| xf86vidmodeproto    | 2.3                 | xf86vidmodeproto-2.3.tar.bz2          | 22d034c2f66985f8541b9ea3421096ceaa006355     |

## Appendix D, Page No. 16 of 22 Certification Test Plan T71379.01

| Software Product | Software<br>Version | Filename                     | SHA256 Hash Value                        |
|------------------|---------------------|------------------------------|------------------------------------------|
|                  |                     | DS200                        |                                          |
| Xgamma           | 1.0.3               | xgamma-1.0.3.tar.bz2         | f9c7d93f4b271bab41ee3c91b371d52572e4e08c |
| xhost            | 1.0.3               | xhost-1.0.3.tar.bz2          | ebcdccdc908e642e527eebbde6ba8084d90c04f6 |
| xineramaproto    | 1.2                 | xineramaproto-1.2.tar.bz2    | 3c397c9ea38aaae785dd7901f250891dfa7f3249 |
| xinit            | 1.2.0               | xinit-1.2.0.tar.bz2          | 85a838c2010f27ef6d09d6ec4b1208a66cc8d697 |
| xinput           | 1.5.0               | xinput-1.5.0.tar.bz2         | 02d1ccc83007aa7848b1b024ac64c310303f973e |
| xkbcomp          | 1.1.1               | xkbcomp-1.1.1.tar.bz2        | aeb733c495d7afd42136bf8ae5c6e792c63f0b4b |
| xkbevd           | 1.1.0               | xkbevd-1.1.0.tar.bz2         | b510b4a1b7486beacb5570c204f7fdd4b61f0ab4 |
| xkbutils         | 1.0.2               | xkbutils-1.0.2.tar.bz2       | 2c025038ca12ee2494b2401ea2c12c74fe88bf91 |
| xkeyboard-config | 1.7                 | xkeyboard-config-1.7.tar.bz2 | d6df43bfc0596be04865f2be7c4e794e198358c8 |
| xkill            | 1.0.2               | xkill-1.0.2.tar.bz2          | 90f08652859daf71b682c3b9163ebf72ce88c4bc |
| xlsatoms         | 1.0.2               | xlsatoms-1.0.2.tar.bz2       | 3855734b5ec0d43b5886ac0ffa58d7cf96f46926 |
| xlsclients       | 1.0.2               | xlsclients-1.0.2.tar.bz2     | 5cde39a28c5352d1d555714836f57c05197e419d |
| XML-Parser       | 2.36                | XML-Parser-2.36.tar.gz       | 74acac4f939ebf788d8ef5163cbc9802b1b04bfa |
| xmodmap          | 1.0.4               | xmodmap-1.0.4.tar.bz2        | 9b49388bb527a8f7b7e86c4aa4c75a83372f6baa |
| xorg-server      | 1.7.1               | xorg-server-1.7.1.tar.bz2    | d31e259b3ab975e2c1baea8f7310b57152ae3c62 |
| xpr              | 1.0.3               | xpr-1.0.3.tar.bz2            | 9dbd0ff136b612285e00d92d0c7675a4207b1c4a |
| xprop            | 1.1.0               | xprop-1.1.0.tar.bz2          | 16b377c76a4a010200063a056e7a5e244ab6ff00 |
| xproto           | 7.0.16              | xproto-7.0.16.tar.bz2        | 0eda5588d42f2c810d8491da44fe84a4093e12bc |
| xrandr           | 1.3.2               | xrandr-1.3.2.tar.bz2         | 0e49b0a0889ae8a590452c6cd0d60a2253a8d940 |
| xrdb             | 1.0.6               | xrdb-1.0.6.tar.bz2           | e4faff5e02b3027298dc589e318a6dc7eb30a6d5 |
| xrefresh         | 1.0.3               | xrefresh-1.0.3.tar.bz2       | 3f34ceca9509f47e60ddfe14a98225eaffeba705 |
| xset             | 1.1.0               | xset-1.1.0.tar.bz2           | ff4295442821826092b17248c1ad65e16cd860ef |
| xsetroot         | 1.0.3               | xsetroot-1.0.3.tar.bz2       | 56ed1df9834627a107550475629df51275cd0c44 |
| xterm            | 254                 | xterm-254.tgz                | 934811737745b76ca75bf940feb975943bf1084d |
| xtrans           | 1.2.5               | xtrans-1.2.5.tar.bz2         | e8c4ce58b42d05e613fe535319a7d7f45f30f3e9 |
| xvinfo           | 1.1.0               | xvinfo-1.1.0.tar.bz2         | 8695bfb597dbf3ed8e3277fddda4722da21baaa3 |
| xwd              | 1.0.3               | xwd-1.0.3.tar.bz2            | f6708d14040630d1d3255987c28efcbf7aee05aa |
| xwininfo         | 1.0.5               | xwininfo-1.0.5.tar.bz2       | 9730db0d1bd75b8bc5bc399f56cab9f5aee3bcfc |
| xwud             | 1.0.2               | xwud-1.0.2.tar.bz2           | 15a6c5e3ffc03b7e8e597947061940fee6c0a9fc |

## Appendix D, Page No. 17 of 22 Certification Test Plan T71379.01

| Software Product              | Software<br>Version | Filename                                  | SHA256 Hash Value                        |
|-------------------------------|---------------------|-------------------------------------------|------------------------------------------|
|                               |                     | DS850                                     |                                          |
| BAPIS                         | 412                 | COTS-412.tar.bz2                          | 07e4317efb1eee055046a2a55bacb2a0b1b92608 |
| cryptocme                     | 3.0                 | cryptocme-3.0-rhel30.tar.gz               | 4fe8c6a6ddbf524cfa88e3e6cf195447afc67977 |
| Linux From Scratch            | 6.2.5               | lfslivecd-x86-6.2-5.iso                   | b3e3947bf2c3616fa45541c0643a2adfa0618207 |
| lfs_enhanced-2.4.0.0m-src.tar |                     |                                           |                                          |
| alsa-lib                      | 1.0.13              | alsa-lib-1.0.13.tar.bz2                   | 82fa9a7fcb43b319524b18451ca86d691a20f4a3 |
| alsa-utils                    | 1.0.13              | alsa-utils-1.0.13.tar.bz2                 | 05b460a0e7ae6519ea37240476f026b59dbc710d |
| aumix                         | 2.8                 | aumix-2.8.tar.bz2                         | 5cea563ae91f628433a1950a36efd23681da4bf4 |
| beecrypt                      | 4.1.2               | beecrypt-4.1.2.tar.gz                     | 71cebd3329bb2561ffba24a2004dfac50b143f59 |
| blfs-bootscripts              | 20060910            | blfs-bootscripts-20060910.tar.bz2         | 58ff10492f9abceed6ca4a105c479d5f2e3e8002 |
| BLFS-ca-bundle                | 3.12.5              | BLFS-ca-bundle-3.12.5.tar.bz2             | 8cf4be3072184940f8cfc3888ef0ba1cb58a5377 |
| boost                         | 1.43.0              | boost_1_43_0.tar.bz2                      | b8257b7da2a7222739314f8d1e07e217debe71d6 |
| chkrootkit                    | 0.49                | chkrootkit-0.49.tar.gz                    | cec1a3c482b95b20d3a946b07fffb23290abc4a6 |
| coreutils                     | 6.9                 | coreutils-6.9.tar.bz2                     | 10310a78c4e1d9f742f3815ac28e9bf1086a5885 |
| cpio                          | 2.6                 | cpio-2.6.tar.gz                           | 5a4ea156519909994fe05933dc823abcf07e3e21 |
| cpio-security_fixes-1         | 2.6                 | cpio-2.6-security_fixes-1.patch           | d8445256032b903bbd3cee2694e87412e7dca843 |
| ctags                         | 5.6                 | ctags-5.6.tar.gz                          | 930afaa138624717393fe475201f795251bd5e5e |
| curl                          | 7.15.3              | curl-7.15.3.tar.bz2                       | 7e764126ce564429fe2f142428a27cbfc8fb69ee |
| cvs                           | 1.11.22             | cvs-1.11.22.tar.bz2                       | 5dfa11da84a890d7d61516fd450c001dc24bcc0d |
| cvs-zlib-1                    | 1.11.22             | cvs-1.11.22-zlib-1.patch                  | 0d20bab8a6b6e419a8c900d082b487ad6a3aec38 |
| dmidecode                     | 2.9                 | dmidecode-2.9.tar.bz2                     | 0346690d32120b9fff22accd5b4e731414a3676b |
| docbook-xsl                   | 1.69.1              | docbook-xsl-1.69.1.tar.bz2                | aaabf0e274609134e187a6c36d2be23f3471f507 |
| dosfstools                    | 2.11                | dosfstools-2.11.src.tar.gz                | b0d8714475ca7c7a96a46adf7c4839d69ce2f412 |
| expat                         | 2.0.1               | expat-2.0.1.tar.gz                        | 663548c37b996082db1f2f2c32af060d7aa15c2d |
| fuse                          | 2.6.1               | fuse-2.6.1.tar.gz                         | 85ec4458d0ab2647b6b43605f0200006d89981ed |
| gnupg                         | 1.4.3               | gnupg-1.4.3.tar.bz2                       | 9e96b36e4f4d1e8bc5028c99fac674482cbdb370 |
| gpm                           | 1.20.1              | gpm-1.20.1.tar.bz2                        | c48d937e62abb438c2f6439b34ef3332c89af8d1 |
| gpm-segfault-1                | 1.20.1              | gpm-1.20.1-segfault-1.patch               | da53bf78a0ebaa5020e332aa6d6861159170ed86 |
| gpm-silent-1                  | 1.20.1              | gpm-1.20.1-silent-1.patch                 | 8899a212eadfbda201d8da3e44590bd05b97f9f6 |
| libao                         | 0.8.6               | libao-0.8.6.tar.gz                        | 2050e008ffcfd6803e2c2c03c7d5f469b6d8379e |
| libogg                        | 1.1.3               | libogg-1.1.3.tar.gz                       | a3e495a8baf6939efad7e0bd11cc0e466838c3db |
| libusb                        | 0.1.12              | libusb-0.1.12.tar.gz                      | 599a5168590f66bc6f1f9a299579fd8500614807 |
| libvorbis                     | 1.1.2               | libvorbis-1.1.2.tar.gz                    | 26289fc41aa5436b1a277d726bb5cb106d675c35 |
| libxml2                       | 2.6.31              | libxml2-2.6.31.tar.gz                     | 97233a210425bad96b35e52aa3e0010ac11bbcc9 |
| libxslt                       | 1.1.22              | libxslt-1.1.22.tar.gz                     | 55ce4dc659681d9a5ba2322c45cbdfe75b46639c |
| logrotate                     | 3.7.8               | logrotate-3.7.8.tar.gz                    | 5742dc0d9541ac59eba5f5718520f7504aea2159 |
| LPRng                         | 3.8.28              | LPRng-3.8.28.tgz                          | f4373004adb1439819600701bb98517137daf1fc |
| net-tools                     | 1.60                | net-tools-1.60.tar.bz2                    | 944fb70641505d5d1139dba3aeb81ba124574b83 |
| net-tools                     | 1.60                | net-tools-1.60.tar.gz                     | 4e8100957be645241d685055ebdde9d5c744cb54 |
| net-tools-gcc34-3             | 1.60                | net-tools-1.60-gcc34-3.patch              | a92286932a423fc987f2a152931d05b0a9a312bd |
| net-tools-gcc34-3             | 1.60                | net-tools-1.60-gcc34-3.patch              | a92286932a423fc987f2a152931d05b0a9a312bd |
| net-tools-kernel_headers-2    | 1.60                | net-tools-1.60-kernel_headers-<br>2.patch | 3e59577e904582503b25c7b21f6e3b77b165f84a |

## Appendix D, Page No. 18 of 22 Certification Test Plan T71379.01

| Software Product              | Software<br>Version      | Filename                                  | SHA256 Hash Value                        |
|-------------------------------|--------------------------|-------------------------------------------|------------------------------------------|
|                               |                          | DS850                                     |                                          |
| net-tools-kernel_headers-2    | 1.60                     | net-tools-1.60-kernel_headers-<br>2.patch | 3e59577e904582503b25c7b21f6e3b77b165f84a |
| net-tools-mii_ioctl-1         | 1.60                     | net-tools-1.60-mii_ioctl-1.patch          | 912613acbf3a000a2935391a14e55b5ccdeeae6b |
| net-tools-mii_ioctl-1         | 1.60                     | net-tools-1.60-mii_ioctl-1.patch          | 912613acbf3a000a2935391a14e55b5ccdeeae6b |
| ntfsprogs                     | 1.13.1                   | ntfsprogs-1.13.1.tar.gz                   | a4e50f6fc10fcc1e1f562ad64bcbf9a0d46ca72a |
| nut                           | 2.2.2                    | nut-2.2.2.tar.gz                          | f54cc909b229931fb91b4a360f0447b539d4ea6b |
| openssh                       | 4.5p1                    | openssh-4.5p1.tar.gz                      | 2eefcbbeb9e4fa16fa4500dec107d1a09d3d02d7 |
| openssl                       | 0.9.8n                   | openssl-0.9.8d-fix_manpages-<br>1.patch   | afb498051e466131ae90dfc678234e8876af88a4 |
| openssl-fix_manpages-1        | 0.9.8n                   | openssl-0.9.8n.tar.gz                     | 595f5ebf592568515964f0adc62239e7012ef08b |
| pkg-config                    | 0.22                     | pkg-config-0.22.tar.gz                    | 3ec40bda9864d7aa3c912c6ae87a750fd8b6e420 |
| popt                          | 1.10.4                   | popt-1.10.4.tar.gz                        | 10e6649c4c37ecfb6fb4296aeca609b5fdd5e34d |
| ppp                           | 2.4.4                    | ppp-2.4.4.tar.gz                          | 9b91b0117e0a8bfaf8c4e894af79e0960dd36259 |
| Python                        | 2.4.4                    | Python-2.4.4.tar.bz2                      | 9e0971f93df8acbd947378d0d16a32fcc8897ba2 |
| Python-gdbm-1                 | 2.4.4                    | Python-2.4.4-gdbm-1.patch                 | 34c3973ba2e519eaf1fd0ecf28ec465ed08bb96d |
| unzip552                      | 5.52                     | unzip-5.52-security_fix-1.patch           | 7f6a287c0b480bc4748abdf69429dfc76383e1d6 |
| unzip-security_fix-1          | 5.52                     | unzip552.tar.gz                           | 1831bd59b9e607a69052f83b263384895e2d4a19 |
| usbutils                      | 0.72                     | usbutils-0.72.tar.gz                      | 891b8825d964880146d5c980e52bb9e23d92fe2b |
| vorbis-tools                  | 1.1.1                    | vorbis-tools-1.1.1.tar.gz                 | a1394b39905b389d72f12c2a9f0c86a33d07a487 |
| vorbis-tools-utf8-1           | 1.1.1                    | vorbis-tools-1.1.1-utf8-1.patch           | 35db6e412cc9df5d8b88b58cae5f2e514bc17823 |
| xerces-c-src                  | 2.8.0                    | xerces-c-src_2_8_0.tar.gz                 | f0803b1330daec3f44b17dee64c3c99de6b3cd3e |
| xsd                           | 3.1.0-i686-linux-<br>gnu | xsd-3.1.0-i686-linux-gnu.tar.bz2          | a7bf9b26ff5ab577fcfeccc9ea76134da88ec7e2 |
| zip232                        | 2.32                     | zip232.tar.gz                             | 5bc562bf95d9aee0cb6625e6038898e1f191a4aa |
| lfs_graphics-2.4.0.0m-src.tar |                          |                                           |                                          |
| a2ps                          | 4.14                     | a2ps-4.14.tar.gz                          | 365abbbe4b7128bf70dad16d06e23c5701874852 |
| atk                           | 1.18.0                   | atk-1.18.0.tar.bz2                        | d58dfc3dbdad49d8c446e0bd4a0b6260d315ceb0 |
| bdftopcf                      | 1.0.2                    | bdftopcf-1.0.2.tar.bz2                    | 245778068b5e5ccde07151635ded50da90333524 |
| bigreqsproto                  | 1.1.0                    | bigreqsproto-1.1.0.tar.bz2                | 32ae0505ec963cc5c0e3ee9258b126e6865d1b1b |
| cairo                         | 1.4.14                   | cairo-1.4.14.tar.gz                       | 63310243ba8af949060b06c01fc28ee5471ed5a4 |
| compositeproto                | 0.4.1                    | compositeproto-0.4.1.tar.bz2              | fb1ae34418855c313a75e8e697b414a4935e13d6 |
| damageproto                   | 1.2.0                    | damageproto-1.2.0.tar.bz2                 | ffe177a6ae2cf023d41e015aa6ece2b191cb8a8a |
| DirectFB                      | 0.9.22                   | DirectFB-0.9.22.tar.gz                    | f3a586c654086c287cd1bcc683be0f234973ee17 |
| dmxproto                      | 2.3                      | dmxproto-2.3.tar.bz2                      | a3636d1b54d7bbf273f28c0d3c44101777047865 |
| dri2proto                     | 2.2                      | dri2proto-2.2.tar.bz2                     | 21e9c0c7e0be5fe971f51589d0573b0273202b7f |
| encodings                     | 1.0.3                    | encodings-1.0.3.tar.bz2                   | 615b8367ee20fc50688e4876aa250419927d64cc |
| fbida                         | 2.07                     | fbida-2.07.tar.gz                         | 4758178299e09d5251b9cf20337a81cc20553d45 |
| fixesproto                    | 4.1.1                    | fixesproto-4.1.1.tar.bz2                  | fb47920c629e08a56442a51968a02a22733085e5 |
| font-adobe-100dpi             | 1.0.1                    | font-adobe-100dpi-1.0.1.tar.bz2           | 814baccf5cf6c6545b7e8f3bbbad377be369042d |
| font-adobe-75dpi              | 1.0.1                    | font-adobe-75dpi-1.0.1.tar.bz2            | 3cbed8a4a3a6bbe6ccd3d6e07a238f8c9ab7a26c |

## Appendix D, Page No. 19 of 22 Certification Test Plan T71379.01

| Software Product                | Software<br>Version | Filename                                          | SHA256 Hash Value                        |  |  |
|---------------------------------|---------------------|---------------------------------------------------|------------------------------------------|--|--|
| DS850                           |                     |                                                   |                                          |  |  |
| font-adobe-utopia-100dpi        | 1.0.2               | font-adobe-utopia-100dpi-<br>1.0.2.tar.bz2        | e692c3d3933c47c69656be0fd0f06218c2db138d |  |  |
| font-adobe-utopia-75dpi         | 1.0.2               | font-adobe-utopia-75dpi-<br>1.0.2.tar.bz2         | 2db08c2e0186831e4d68f7a2ffb2f9fe598a7280 |  |  |
| font-adobe-utopia-type1         | 1.0.2               | font-adobe-utopia-type1-<br>1.0.2.tar.bz2         | 565cb66523f59f02da02aa9e74604634a2113643 |  |  |
| font-alias                      | 1.0.2               | font-alias-1.0.2.tar.bz2                          | 9a0e97d974349e3a943b0ab77015f115f15d34c3 |  |  |
| font-arabic-misc                | 1.0.1               | font-arabic-misc-1.0.1.tar.bz2                    | d11a7bdce7500c3ccc2fe59505f2bc89e4c7aa2a |  |  |
| font-bh-100dpi                  | 1.0.1               | font-bh-100dpi-1.0.1.tar.bz2                      | 4f3edda5dd35145cbd1ce8759e0a999b3a04f9c0 |  |  |
| font-bh-75dpi                   | 1.0.1               | font-bh-75dpi-1.0.1.tar.bz2                       | 7b891d5bfd966c405c19574bca8f87b8803146d1 |  |  |
| font-bh-lucidatypewriter-100dpi | 1.0.1               | font-bh-lucidatypewriter-100dpi-<br>1.0.1.tar.bz2 | a1c9d28a619358092f7196473ff3e0f0dc5304d0 |  |  |
| font-bh-lucidatypewriter-75dpi  | 1.0.1               | font-bh-lucidatypewriter-75dpi-<br>1.0.1.tar.bz2  | 26efd25d2802c8406a96ccc3240b2c14e511d49f |  |  |
| font-bh-ttf                     | 1.0.1               | font-bh-ttf-1.0.1.tar.bz2                         | 0e9ffbc738072ca832cdf5f82bff071c67b71825 |  |  |
| font-bh-type1                   | 1.0.1               | font-bh-type1-1.0.1.tar.bz2                       | b960d8523b02d4401dc6e1257f68dc120761ee4b |  |  |
| font-bitstream-100dpi           | 1.0.1               | font-bitstream-100dpi-1.0.1.tar.bz2               | ba163df365a591de5eb9e45fa302059d572dd171 |  |  |
| font-bitstream-75dpi            | 1.0.1               | font-bitstream-75dpi-1.0.1.tar.bz2                | 43344b8ff3b2c2fda8d4cdbcc12c0688b2e04789 |  |  |
| font-bitstream-type1            | 1.0.1               | font-bitstream-type1-1.0.1.tar.bz2                | 53800b904fc3ead6b577a34fb7c1f96c1af4423f |  |  |
| fontconfig                      | 2.8.0               | fontconfig-2.8.0.tar.gz                           | 570fb55eb14f2c92a7b470b941e9d35dbfafa716 |  |  |
| font-cronyx-cyrillic            | 1.0.1               | font-cronyx-cyrillic-1.0.1.tar.bz2                | dfff5974629dab97677a70fa20e21c2cf48071a0 |  |  |
| font-cursor-misc                | 1.0.1               | font-cursor-misc-1.0.1.tar.bz2                    | 5087a94e74f8157cb6989f71fb3b4815b236065a |  |  |
| font-daewoo-misc                | 1.0.1               | font-daewoo-misc-1.0.1.tar.bz2                    | d169cec4e92fe1e99f3ff6766d4c6edcbb808860 |  |  |
| font-dec-misc                   | 1.0.1               | font-dec-misc-1.0.1.tar.bz2                       | 2489d19650f2a787b476dab2fa2412d20b95f38e |  |  |
| font-ibm-type1                  | 1.0.1               | font-ibm-type1-1.0.1.tar.bz2                      | 9bcf72bcabfcbe218ad3a96ba2a45e92ef9efbc3 |  |  |
| font-isas-misc                  | 1.0.1               | font-isas-misc-1.0.1.tar.bz2                      | 13fe07a669dd93dfdb08717a03efe47936ab9cea |  |  |
| font-jis-misc                   | 1.0.1               | font-jis-misc-1.0.1.tar.bz2                       | adb3275d19e71e9553aa8a5fdc3b2c647277d8d4 |  |  |
| font-micro-misc                 | 1.0.1               | font-micro-misc-1.0.1.tar.bz2                     | 74a8be2b0b6ace97d8841356e88570f5fa3faad6 |  |  |
| font-misc-cyrillic              | 1.0.1               | font-misc-cyrillic-1.0.1.tar.bz2                  | c178f8a8b6897a8382a0f4315a5b577760ba703c |  |  |
| font-misc-ethiopic              | 1.0.1               | font-misc-ethiopic-1.0.1.tar.bz2                  | 2677191fd8b515c53bde6402513249fc0f48d53a |  |  |
| font-misc-meltho                | 1.0.1               | font-misc-meltho-1.0.1.tar.bz2                    | d20d9f8ffdeb88b62842b021d5d3d2a8cc31ea2c |  |  |
| font-misc-misc                  | 1.1.0               | font-misc-misc-1.1.0.tar.bz2                      | 83c44111b5727c26e52eb915b66dc6c9eba4c458 |  |  |
| font-mutt-misc                  | 1.0.1               | font-mutt-misc-1.0.1.tar.bz2                      | b677831b477027f56ad3f35c95ef3cd6711f87ac |  |  |
| font-schumacher-misc            | 1.1.0               | font-schumacher-misc-1.1.0.tar.bz2                | ea7e009e222379fa31a16bdbd4ca5b1e9d412944 |  |  |
| font-screen-cyrillic            | 1.0.2               | font-screen-cyrillic-1.0.2.tar.bz2                | 4795ea77e14246122d21bc0fa68a3c0d5261e39d |  |  |
| font-sony-misc                  | 1.0.1               | font-sony-misc-1.0.1.tar.bz2                      | e9717546682382ebf3e6e7039766fe52bdb8846c |  |  |
| fontsproto                      | 2.1.0               | fontsproto-2.1.0.tar.bz2                          | 395b300fd5120a7ff90cb8fea4e2356b9632dc3e |  |  |
| font-sun-misc                   | 1.0.1               | font-sun-misc-1.0.1.tar.bz2                       | fc91999e66fe479d07ea74e5dd2d950ff02ccb80 |  |  |
| font-util                       | 1.1.1               | font-util-1.1.1.tar.bz2                           | 6ee3af5466de84d61411e173e578a256aeb1074d |  |  |
| font-winitzki-cyrillic          | 1.0.1               | font-winitzki-cyrillic-1.0.1.tar.bz2              | d19f476710783d784dfdbcb6a1f34ef7746d3439 |  |  |
| font-xfree86-type1              | 1.0.2               | font-xfree86-type1-1.0.2.tar.bz2                  | 09a4c9b8455f3f4954bfe9dd991d7fd1d0f5595a |  |  |

## Appendix D, Page No. 20 of 22 Certification Test Plan T71379.01

| Software Product  | Software<br>Version | Filename                     | SHA256 Hash Value                        |
|-------------------|---------------------|------------------------------|------------------------------------------|
|                   |                     | DS850                        |                                          |
| Freetype          | 2.3.12              | freetype-2.3.12.tar.bz2      | ebf0438429c0bedd310059326d91646c3c91016b |
| giflib            | 4.1.4               | giflib-4.1.4.tar.bz2         | 2f9aed5d20d862270008bd2f8d4c91cf14c6067b |
| glib              | 2.12.12             | glib-2.12.12.tar.bz2         | 527bced2e6d38169c08c8712d5e3b6ebb0dc46b5 |
| glproto           | 1.4.11              | glproto-1.4.11.tar.bz2       | 7c2a723d488dc0e09e7e0e28bde838502d774b16 |
| gperf             | 3.0.3               | gperf-3.0.3.tar.gz           | 3c535d2727eb0dca10ca87cefa03720a8280c7a2 |
| gtk+              | 2.10.13             | gtk+-2.10.13.tar.bz2         | 8d00b928a8788ff86d97197c20c18d41f9a1b1cd |
| iceauth           | 1.0.3               | iceauth-1.0.3.tar.bz2        | b75b87fed108bc4fe14ef06f76025016fa54299a |
| ImageMagick       | 6.2.8-0             | ImageMagick-6.2.8-0.tar.bz2  | 637569bbcb331233c86258f6c681d5a7c849cba0 |
| inputproto        | 2.0                 | inputproto-2.0.tar.bz2       | 3ed9879b7dd3c14ae2283959f5962162fc01c219 |
| intltool          | 0.40.6              | intltool-0.40.6.tar.bz2      | 4f6469e09e2c06a8072dffff36f84ff401d7ea75 |
| jpeg-6b-destdir-1 | v6b                 | jpeg-6b-destdir-1.patch      | 7b86d4e94a6350fc03f56b09565d780aa1f0eda4 |
| jpegsrc           | v6b                 | jpegsrc.v6b.tar.gz           | 7079f0d6c42fad0cfba382cf6ad322add1ace8f9 |
| kbproto           | 1.0.4               | kbproto-1.0.4.tar.bz2        | d300745389d3a80d90c9a3c989651f228db486e5 |
| libdmx            | 1.1.0               | libdmx-1.1.0.tar.bz2         | 8719434f167d476d53fca57c5be516c153354d60 |
| libdrm            | 2.4.14              | libdrm-2.4.14.tar.bz2        | a18cc2cdfd02b8ba1c91c3e9ac609521ad3e2fe9 |
| libexif           | 0.6.19              | libexif-0.6.19.tar.bz2       | 820f07ff12a8cc720a6597d46277f01498c8aba4 |
| libfontenc        | 1.0.5               | libfontenc-1.0.5.tar.bz2     | e71370c349e93ba70f91ad1148ca9e5cabfcca4f |
| libFS             | 1.0.2               | libFS-1.0.2.tar.bz2          | 41cf53fae37210acaa034199f01f36af3f3ec548 |
| libICE            | 1.0.6               | libICE-1.0.6.tar.bz2         | ac1f702ea580bd496610266b13434858b62df9e1 |
| libpciaccess      | 0.11.0              | libpciaccess-0.11.0.tar.bz2  | bcebba8b8441af151b59b63e8e91e66133b64158 |
| libpng            | 1.2.42              | libpng-1.2.42.tar.bz2        | e41cea7a6f5e3065f4289de3742db87ded05b99d |
| libpthread-stubs  | 0.1                 | libpthread-stubs-0.1.tar.bz2 | 34ef40880d0112dc6d32b386d59ce94f2c139eef |
| librsvg           | 2.14.4              | librsvg-2.14.4.tar.bz2       | 9314f0d44dbfe672dc1f1a65b66821593c3bf1ce |
| libSM             | 1.1.1               | libSM-1.1.1.tar.bz2          | dc535af7328dee9a6121b85c3f8041656681a195 |
| libX11            | 1.3.3               | libX11-1.3.3.tar.bz2         | 2a19724ccf78b5bb5a8eba9159d2b95e640e7b11 |
| libXau            | 1.0.5               | libXau-1.0.5.tar.bz2         | b1c68843edf7e80ce952f7ee0541448f41bac202 |
| libXaw            | 1.0.7               | libXaw-1.0.7.tar.bz2         | 0e5effe33c4c44d960132e3dd50370134a28f8b2 |
| libXcomposite     | 0.4.1               | libXcomposite-0.4.1.tar.bz2  | 959180b067c64f3f7ac06e85400bd265e5579031 |
| libXcursor        | 1.1.10              | libXcursor-1.1.10.tar.bz2    | 096d0e538d37fd865705e5f45b0e96c7294c1f2f |
| libXdamage        | 1.1.2               | libXdamage-1.1.2.tar.bz2     | dc1fbc938e9bbc859c70cf2087440fc15b00bb1e |
| libXdmcp          | 1.0.3               | libXdmcp-1.0.3.tar.bz2       | 7efd71d29d6cfba797b8791398e4d81ade677d77 |
| libXext           | 1.1.1               | libXext-1.1.1.tar.bz2        | c2eb8d8d760c6881e51c938812764d1d6cefd51c |
| libXfixes         | 4.0.4               | libXfixes-4.0.4.tar.bz2      | 3f2d1c473855ba0cf13137a80d585df7fe37111c |
| libXfont          | 1.4.1               | libXfont-1.4.1.tar.bz2       | f8dc669760975b41885143f828b54164224c8a31 |
| libXft            | 2.1.14              | libXft-2.1.14.tar.bz2        | e08ae6b1f56e160179b9f141b4ab799333ec725e |
| libXi             | 1.3                 | libXi-1.3.tar.bz2            | 7685f2881ce40b13028d9409eedbb9cf1ed0d8ef |
| libXinerama       | 1.1                 | libXinerama-1.1.tar.bz2      | 5f445194ef3318f66c287c0c69f778988a3f9266 |
| libxkbfile        | 1.0.6               | libxkbfile-1.0.6.tar.bz2     | 6364e0679eb893d6fbb6adcf0e8230cfdefe0b68 |

# Appendix D, Page No. 21 of 22 Certification Test Plan T71379.01

| Software Product      | Software<br>Version | Filename                           | SHA256 Hash Value                        |  |  |
|-----------------------|---------------------|------------------------------------|------------------------------------------|--|--|
| DS850                 |                     |                                    |                                          |  |  |
| LibXmu                | 1.0.5               | libXmu-1.0.5.tar.bz2               | e7ff5960f2374852b941f909cdbdeafe7d29322f |  |  |
| libXpm                | 3.5.8               | libXpm-3.5.8.tar.bz2               | 3bfc833ed4527f74b1c66c386da62271d0313413 |  |  |
| libXrandr             | 1.3.0               | libXrandr-1.3.0.tar.bz2            | 33dd2f67060465f872db9ea03f597e28517f0c8e |  |  |
| libXrender            | 0.9.5               | libXrender-0.9.5.tar.bz2           | 278f762feb8e754aa5214175abf580ff486281f7 |  |  |
| libXres               | 1.0.4               | libXres-1.0.4.tar.bz2              | d5ee9560a61666e6bb3d2285b9634fccd7211d65 |  |  |
| libXScrnSaver         | 1.2.0               | libXScrnSaver-1.2.0.tar.bz2        | ea2935eb67efa77fd90372337f2d782a8ef74cea |  |  |
| libXt                 | 1.0.7               | libXt-1.0.7.tar.bz2                | 3c285b9c04a393dec1cc3d60cf5582d798eb3272 |  |  |
| libXtst               | 1.1.0               | libXtst-1.1.0.tar.bz2              | 4363e9285bfb5a884073efacc50d39edb803a1a5 |  |  |
| libXv                 | 1.0.5               | libXv-1.0.5.tar.bz2                | 3936dd661e75d173b9fd1da9d97e5720e9657254 |  |  |
| libXvMC               | 1.0.5               | libXvMC-1.0.5.tar.bz2              | 153b85884f22b882cecb9fc462fe24c669a80dbd |  |  |
| libXxf86dga           | 1.1.1               | libXxf86dga-1.1.1.tar.bz2          | a93004cfbe4fd6bc37c6645705d5a6d90c0940b7 |  |  |
| libXxf86vm            | 1.1.0               | libXxf86vm-1.1.0.tar.bz2           | f5ce7854f201d9c69dfcdd13123b51f497b69a47 |  |  |
| makedepend            | 1.0.2               | makedepend-1.0.2.tar.bz2           | 57e092856580d9984e47c4b1433b69391de07df3 |  |  |
| mkfontdir             | 1.0.5               | mkfontdir-1.0.5.tar.bz2            | 971728b0f453ea5df028aa5d54fe3fbdb8e99a7d |  |  |
| mkfontscale           | 1.0.7               | mkfontscale-1.0.7.tar.bz2          | 0a0c25da68c87380e2c013c808a6e0cc0983fae9 |  |  |
| pango                 | 1.16.4              | pango-1.16.4.tar.bz2               | 6a21126632ed99950818c64d8598b6e92fa7da58 |  |  |
| pixman                | 0.15.20             | pixman-0.15.20.tar.gz              | a5f973b6895e269731964fbe328f61a8cbfdc931 |  |  |
| qt-x11-opensource-src | 4.5.0               | qt-x11-opensource-src-4.5.0.tar.gz | 503842349b644fb6af6e6c735bec7174ebcd6245 |  |  |
| randrproto            | 1.3.1               | randrproto-1.3.1.tar.bz2           | 36731bae6e815453af4b055c26ad8e9e2653ca05 |  |  |
| recordproto           | 1.14                | recordproto-1.14.tar.bz2           | 212928572898ed150366c6026e2694b193ff9f79 |  |  |
| renderproto           | 0.11                | renderproto-0.11.tar.bz2           | d30cf508b1a1b5f0deb1c6db41ba2f4e57680637 |  |  |
| resourceproto         | 1.1.0               | resourceproto-1.1.0.tar.bz2        | 36b86840005c15e393c86d7075688d430ab2a11c |  |  |
| scrnsaverproto        | 1.2.0               | scrnsaverproto-1.2.0.tar.bz2       | c734cfe9a1ce57fd42957389dcc90518fd7ca6b6 |  |  |
| sessreg               | 1.0.5               | sessreg-1.0.5.tar.bz2              | d1dac6a398b23ed44bb67286ec083e9071bd00e7 |  |  |
| setxkbmap             | 1.1.0               | setxkbmap-1.1.0.tar.bz2            | f02f93a08ac060d760566693c748e0fba3db8a06 |  |  |
| smproxy               | 1.0.3               | smproxy-1.0.3.tar.bz2              | 1ba44a4a58b05d6a6f7c4b1f67b793dce2ccf2ba |  |  |
| splashy               | 0.3.12              | splashy-0.3.12.tar.gz              | 4e721222b20b8fd3fbb8c845ed5c0f05ccead68a |  |  |
| tiff                  | 3.8.2               | tiff-3.8.2.tar.gz                  | 549e67b6a15b42bfcd72fe17cda7c9a198a393eb |  |  |
| twm                   | 1.0.4               | twm-1.0.4.tar.bz2                  | 7456e90f19e4747e1785f596b93f692d68a9f079 |  |  |
| util-macros           | 1.5.0               | util-macros-1.5.0.tar.bz2          | ac61387be2a0b97f839041832bd8d06e03cfc942 |  |  |
| videoproto            | 2.3.0               | videoproto-2.3.0.tar.bz2           | 4aef2b438d45b3ab75e640996ce1267d3468f48c |  |  |
| x11perf               | 1.5.1               | x11perf-1.5.1.tar.bz2              | d1f85da3df5b216b64c1735d109380214787222d |  |  |
| xauth                 | 1.0.4               | xauth-1.0.4.tar.bz2                | 90d32f28bb61ca6d831dcc35429a5ad53be73283 |  |  |
| xbacklight            | 1.1.1               | xbacklight-1.1.1.tar.bz2           | 3541ab5e0956b4f0c97b1200dc32a35d2ccb0f0f |  |  |
| xbitmaps              | 1.1.0               | xbitmaps-1.1.0.tar.bz2             | 845b825f7e6d193d47db8b67ae8332d87ef8c2b3 |  |  |
| xclock                | 1.0.4               | xclock-1.0.4.tar.bz2               | 1987cafb3163c6b68bc7ecfbe143c8cd373d64bb |  |  |
| xcmiscproto           | 1.2.0               | xemiseproto-1.2.0.tar.bz2          | 1a55e042b33c0e0aaf2299942315a5208d644707 |  |  |
| xcmsdb                | 1.0.2               | xcmsdb-1.0.2.tar.bz2               | 8341f7219a5720da758b0571eb1f4d9072265485 |  |  |
| xcursorgen            | 1.0.3               | xcursorgen-1.0.3.tar.bz2           | 7df26b371476654dc191c45e7d20ae3a5e0cad87 |  |  |
| xcursor-themes        | 1.0.2               | xcursor-themes-1.0.2.tar.bz2       | 12b865c17c65e70a6bc20300dfa660fe8faaa0a4 |  |  |
| xdpyinfo              | 1.1.0               | xdpyinfo-1.1.0.tar.bz2             | 01971f007048a46a4a31a69c661bc3a378de60f0 |  |  |
| xdriinfo              | 1.0.3               | xdriinfo-1.0.3.tar.bz2             | d211d6f12f4c801d2f4cf184c6daae37aa5858ff |  |  |
| xev                   | 1.0.4               | xev-1.0.4.tar.bz2                  | 4f62e131ba96842eef1660e8869533cd3923ac35 |  |  |

# Appendix D, Page No. 22 of 22 Certification Test Plan T71379.01

| Software Product            | Software<br>Version | Filename                          | SHA256 Hash Value                        |  |  |
|-----------------------------|---------------------|-----------------------------------|------------------------------------------|--|--|
| DS850                       |                     |                                   |                                          |  |  |
| Xextproto                   | 7.1.1               | xextproto-7.1.1.tar.bz2           | 1bb4bd12d65a17b3168dc9b4e028b33a2f7b2cad |  |  |
| xf86bigfontproto            | 1.2.0               | xf86bigfontproto-1.2.0.tar.bz2    | 312a2ea708b257520c1af4393b69d73a393a478f |  |  |
| xf86dgaproto                | 2.1                 | xf86dgaproto-2.1.tar.bz2          | 97a06120e7195c968875e8ba42e82c90ab54948b |  |  |
| xf86driproto                | 2.1.0               | xf86driproto-2.1.0.tar.bz2        | 0dfc6616ffc68ca3c3b5decb1e365aaa93be8548 |  |  |
| xf86-input-keyboard         | 1.4.0               | xf86-input-keyboard-1.4.0.tar.bz2 | 5061fdaff8b7ddcbcca82f065c4abbfff255a1da |  |  |
| xf86-input-mouse            | 1.5.0               | xf86-input-mouse-1.5.0.tar.bz2    | b9213bf745b793a3da2c946ea4d8ee5768e560f4 |  |  |
| xf86-video-vesa             | 2.3.0               | xf86-video-vesa-2.3.0.tar.bz2     | 4689b7c295d7a8d7326302dafecb812739617134 |  |  |
| xf86vidmodeproto            | 2.3                 | xf86vidmodeproto-2.3.tar.bz2      | 22d034c2f66985f8541b9ea3421096ceaa006355 |  |  |
| xgamma                      | 1.0.3               | xgamma-1.0.3.tar.bz2              | f9c7d93f4b271bab41ee3c91b371d52572e4e08c |  |  |
| xhost                       | 1.0.3               | xhost-1.0.3.tar.bz2               | ebcdccdc908e642e527eebbde6ba8084d90c04f6 |  |  |
| xineramaproto               | 1.2                 | xineramaproto-1.2.tar.bz2         | 3c397c9ea38aaae785dd7901f250891dfa7f3249 |  |  |
| xinit                       | 1.2.0               | xinit-1.2.0.tar.bz2               | 85a838c2010f27ef6d09d6ec4b1208a66cc8d697 |  |  |
| xinput                      | 1.5.0               | xinput-1.5.0.tar.bz2              | 02d1ccc83007aa7848b1b024ac64c310303f973e |  |  |
| xkbcomp                     | 1.1.1               | xkbcomp-1.1.1.tar.bz2             | aeb733c495d7afd42136bf8ae5c6e792c63f0b4b |  |  |
| xkbevd                      | 1.1.0               | xkbevd-1.1.0.tar.bz2              | b510b4a1b7486beacb5570c204f7fdd4b61f0ab4 |  |  |
| xkbutils                    | 1.0.2               | xkbutils-1.0.2.tar.bz2            | 2c025038ca12ee2494b2401ea2c12c74fe88bf91 |  |  |
| xkeyboard-config            | 1.7                 | xkeyboard-config-1.7.tar.bz2      | d6df43bfc0596be04865f2be7c4e794e198358c8 |  |  |
| xkill                       | 1.0.2               | xkill-1.0.2.tar.bz2               | 90f08652859daf71b682c3b9163ebf72ce88c4bc |  |  |
| xlsatoms                    | 1.0.2               | xlsatoms-1.0.2.tar.bz2            | 3855734b5ec0d43b5886ac0ffa58d7cf96f46926 |  |  |
| xlsclients                  | 1.0.2               | xlsclients-1.0.2.tar.bz2          | 5cde39a28c5352d1d555714836f57c05197e419d |  |  |
| XML-Parser                  | 2.36                | XML-Parser-2.36.tar.gz            | 74acac4f939ebf788d8ef5163cbc9802b1b04bfa |  |  |
| xmlroff                     | 0.6.2               | xmlroff-0.6.2.tar.gz              | 4a540b067881e069d389cce40bc79578cffc7c9b |  |  |
| xmodmap                     | 1.0.4               | xmodmap-1.0.4.tar.bz2             | 9b49388bb527a8f7b7e86c4aa4c75a83372f6baa |  |  |
| xorg-server                 | 1.7.1               | xorg-server-1.7.1.tar.bz2         | d31e259b3ab975e2c1baea8f7310b57152ae3c62 |  |  |
| xpr                         | 1.0.3               | xpr-1.0.3.tar.bz2                 | 9dbd0ff136b612285e00d92d0c7675a4207b1c4a |  |  |
| xprop                       | 1.1.0               | xprop-1.1.0.tar.bz2               | 16b377c76a4a010200063a056e7a5e244ab6ff00 |  |  |
| xproto                      | 7.0.16              | xproto-7.0.16.tar.bz2             | 0eda5588d42f2c810d8491da44fe84a4093e12bc |  |  |
| xrandr                      | 1.3.2               | xrandr-1.3.2.tar.bz2              | 0e49b0a0889ae8a590452c6cd0d60a2253a8d940 |  |  |
| xrdb                        | 1.0.6               | xrdb-1.0.6.tar.bz2                | e4faff5e02b3027298dc589e318a6dc7eb30a6d5 |  |  |
| xrefresh                    | 1.0.3               | xrefresh-1.0.3.tar.bz2            | 3f34ceca9509f47e60ddfe14a98225eaffeba705 |  |  |
| xset                        | 1.1.0               | xset-1.1.0.tar.bz2                | ff4295442821826092b17248c1ad65e16cd860ef |  |  |
| xsetroot                    | 1.0.3               | xsetroot-1.0.3.tar.bz2            | 56ed1df9834627a107550475629df51275cd0c44 |  |  |
| xterm                       | 254                 | xterm-254.tgz                     | 934811737745b76ca75bf940feb975943bf1084d |  |  |
| xtrans                      | 1.2.5               | xtrans-1.2.5.tar.bz2              | e8c4ce58b42d05e613fe535319a7d7f45f30f3e9 |  |  |
| xvinfo                      | 1.1.0               | xvinfo-1.1.0.tar.bz2              | 8695bfb597dbf3ed8e3277fddda4722da21baaa3 |  |  |
| xwd                         | 1.0.3               | xwd-1.0.3.tar.bz2                 | f6708d14040630d1d3255987c28efcbf7aee05aa |  |  |
| xwininfo                    | 1.0.5               | xwininfo-1.0.5.tar.bz2            | 9730db0d1bd75b8bc5bc399f56cab9f5aee3bcfc |  |  |
| xwud                        | 1.0.2               | xwud-1.0.2.tar.bz2                | 15a6c5e3ffc03b7e8e597947061940fee6c0a9fc |  |  |
| fs_kernel-2.6.22.19-src.tar | 1                   | •                                 | •                                        |  |  |
| linux kernel                | 2.6.22.9            | linux-2.6.22.19.tar.bz2           | fd0767105a5bac3010562692cd53c8506814e9ff |  |  |

# Appendix E, Page No. 1 of 126 Certification Test Plan T71379.01

Appendix E

FL EVS 4.5.0.0 DS200 Test Report

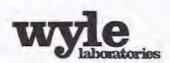

Wyle Laboratorses, Inc. 7800 Highway 20 West Huntsville, Alabama 35806 Phone (256) 837-4411 • Fax (256) 721-0144 www.vsyle.com/

# TEST REPORT

| REPORT NO.:   | T71013.01-01           |
|---------------|------------------------|
| WYLE JOB NO   | :: T71013.01           |
| CLIENT P.O. N | O.: ES&S-MSA-TA029     |
| CONTRACT:     | N/A                    |
| TOTAL PAGES   | (INCLUDING COVER): 125 |
| DATE:         | September 18, 2013     |

HARDWARE COMPLIANCE TESTING OF THE ELECTION SYSTEMS & SOFTWARE FL EVS 4.5.0.0 VOTING SYSTEM DS200 HARDWARE VERSION 1.3

for

Election Systems & Software, LLC 11208 John Galt Boulevard Omaha, NE 68137

| STATE OF ALABAMA COUNTY OF MADISON  Robert R. Bridges, Director being duly sworn, deposes and says: The information contained in this report is the result of complete and carefully conducted testing and is in the best of his kurrwledge true and correct in all respects. | Wyle shall lave no liability for damages of any kind to person or property, including special or consequential damages, resulting from Wyle's providing the services revered by the report  PREPARED BY: Was A Chambers Project Engineer Date  APPROVED BY: Last Last 4 9/18/13 |
|----------------------------------------------------------------------------------------------------|----------------------------------------------------------------------------------------------------|
| SUBSCRIBED and swore to before me this 8 day of 20 13                                                                                                    | WYLE Q. A.: Park Padilla, Voting Systems Manager Date  WYLE Q. A.: Park of More 9/18/13  Raul Terceno, Q. A. Manager Date                                                                                                    |
| Notary Public in and for the State of Alabama at Large  My Communication expans                                                                                                    | NYLAT LAUS COLDE 2007/140  NYLAT LAUS COLDE 2007/140  NAC 244 COLDE 2007/140                                                                                                    |
| COPYRIGHT BY WYLE LABORATURES. THE RECELT TO REPRESENCE, COPY, EXHIBIT, OR OTHERWISE WITH LABORATURES IS PROBRETED THE ACCEPTANCE OF A PURELLASE ORDER IN CONNECTION OF                                                                                                    | LUBERS AND DE THE MATERIAL CONTAINED HEREIN INTRINSIC THE EXPOSED MEDIALOGOUS DE                                                                                                    |

# Appendix E, Page No. 3 of 126 Certification Test Plan T71379.01

# Page No. TOC 1 of 2

| AFECIED                                   | wy  | .e<br>xantaries | Revisions       | REVISION<br>REPORT NO<br>DATE | T71013.01-01      |
|-------------------------------------------|-----|-----------------|-----------------|-------------------------------|-------------------|
| - 9-12-12 Entire Document Original Releas | REV | DATE            |                 | DESCR                         | IPTION OF CHANGES |
|                                           |     | 9-12-12         | Entire Document | -(                            | Original Release  |
|                                           |     |                 |                 |                               |                   |
|                                           |     |                 |                 |                               |                   |
|                                           |     |                 |                 |                               |                   |
|                                           |     |                 |                 |                               |                   |

TABLE OF CONTENTS

Page No.

# Appendix E, Page No. 4 of 126 Certification Test Plan T71379.01

# Page No. TOC 2 of 2 Test Report No. T71013.01-01

| 1.0 | INTI   | RODUCTION1                                                   |
|-----|--------|--------------------------------------------------------------|
|     | 1.1    | Scope                                                        |
|     | 1.2    | Objective1                                                   |
|     | 1.3    | Test Report Overview                                         |
|     | 1.4    | Customer1                                                    |
|     | 1.5    | References2                                                  |
| 2.0 | SYS    | TEM IDENTIFICATION AND OVERVIEW2                             |
|     | 2.1    | System Overview                                              |
|     | 2.2    | System Identification                                        |
|     |        | 2.2.1 Hardware                                               |
|     |        | 2.2.2 Software                                               |
|     | 2.3    | Test Support Materials                                       |
|     | 2.4    | Vendor Technical Data Package                                |
| 3.0 | TES    | Γ BACKGROUND5                                                |
|     | 3.1    | General Information about the Test Process                   |
|     | 3.2    | Wyle Quality Assurance5                                      |
|     | 3.3    | Test Equipment and Instrumentation5                          |
|     | 3.4    | Terms and Abbreviations6                                     |
| 4.0 | TES    | T FINDINGS AND RECOMMENDATIONS6                              |
|     | 4:1    | System Level Baseline6                                       |
|     | 25.5   | 4.1.1 Physical Configuration Audit Results                   |
|     | 4.2    | Technical Data Package Results                               |
|     | 4.3    | Hardware Testing                                             |
|     | 4.4    | Environmental Tests                                          |
|     |        | 4.4.1 Non-Operating Environmental Tests                      |
|     |        | 4.4.2 Operating Environmental Tests                          |
|     | 4.5    | Electrical Tests 13                                          |
|     | 1      | 4.5,1 Electrical Power Disturbance                           |
|     |        | 4.5.2 Electromagnetic Radiation Test (FCC Part 15 Emissions) |
|     |        | 4.5.3 Electrostatic Disruption                               |
|     |        | 4.5.4 Electromagnetic Susceptibility 18                      |
|     |        | 4.5.5 Electrical Fast Transients 19                          |
|     |        | 4.5.6 Lightning Surge                                        |
|     |        | 4.5.7 Conducted RF Immunity                                  |
|     |        | 4.5.7 Conducted RF Immunity                                  |
|     |        | 4.5.9 Product Safety Review                                  |
|     | 4.6    | Anomalies and Resolutions 22                                 |
|     | 4.0    | Test Summary and Results 23                                  |
|     | 5-4- I | LEST ADDITIONALLY AND INCOMENTS.                             |

# Appendix E, Page No. 5 of 126 Certification Test Plan T71379.01

# Page No. TOC 3 of 2 Test Report No. T71013.01-01

## TABLE OF CONTENTS (continued)

|                                                          | Page No. |
|----------------------------------------------------------|----------|
| <u>ATTACHMENTS</u>                                       |          |
| ATTACHMENT A – NOTICES OF ANOMALY                        | A-1      |
| ATTACHMENT B - PHOTOGRAPHS                               | B-1      |
| ATTACHMENT C - NON-OPERATING ENVIRONMENTAL TEST DATA     |          |
| ATTACHMENT D - ELECTRICAL TEST DATA                      | D-1      |
| ATTACHMENT E -OPERATING ENVIRONMENTAL TEST DATA          | E-1      |
| ATTACHMENT F - PRODUCT SAFETY CERTIFICATE OF CONFORMANCE | F-1      |
| ATTACHMENT G - INSTRUMENTATION EQUIPMENT SHEETS          | G-1      |

## Appendix E, Page No. 6 of 126 Certification Test Plan T71379.01

#### Page No. 1 of 23 Test Report No. T71013.01-01

#### 1.0 INTRODUCTION

#### 1.1 Scope

This report documents the test procedures followed and the results obtained from the Environmental and Electrical Testing performed on the Florida Election Voting System (FL EVS) 4.5.0.0 for Election Systems & Software (ES&S). Upon receipt by Wyle Laboratories, the systems were inspected and subjected to a Physical Configuration Audit (PCA). All testing was performed at Wyle Laboratories' Huntsville, Alabama, Test Facility.

## 1.2 Objective

The ES&S FL EVS 4.5.0.0 Voting System was tested in reference to the United States Federal Election Commission (FEC) 2002 Voting System Standards (VSS) and all applicable EAC 2005 Voluntary Voting Systems Guidelines (VVSG).

#### 1.3. Test Report Overview

This test report consists of four main sections and attachments:

- 1.0 Introduction Provides the architecture of the National Certification Test Report (hereafter referred to
  as Test Report); a brief overview of the testing scope of the Test Report; a list of documentation, customer
  information, and references applicable to the voting system hardware, software, and this test report.
- 2.0 System Identification and Overview Provides information about the equipment tested.
- 3.0 Test Background Contains information about the certification test process and a list of terms and nomenclature pertinent to the Test Report and system tested.
- 4.0 Test Procedures and Results Provides a summary of the results of the testing process.
- Attachments Information supporting reviews and testing of the voting system are included as attachments to this report.

#### 1.4 Customer

Election Systems & Software, LLC 11208 John Galt Boulevard Omaha, NE 68137

(The remainder of this page intentionally left blank)

## Appendix E, Page No. 7 of 126 Certification Test Plan T71379.01

#### Page No. 2 of 23 Test Report No. T71013.01-01

#### 1.0 INTRODUCTION (Continued)

#### 1.5 References

The documents listed were utilized to perform certification testing.

- Election Assistance Commission 2005 Voluntary Voting System Guidelines, Volume I, Version 1.0, "Voting System Performance Guidelines," and Volume II, Version 1.0, "National Certification Testing Guidelines," dated December 2005
- United States Federal Election Commission Voting System Standards Volume I, "Performance Standards" and Volume II, "Test Standards" dated April 2002
- Election Assistance Commission Testing and Certification Program Manual, Version 1.0, effective date January 1, 2007
- Election Assistance Commission Voting System Test Laboratory Program Manual, Version 1.0, effective date July 2008
- Florida Voting System Standards, Form DS-DE 101, 1-12-05
- National Voluntary Laboratory Accreditation Program NIST Handbook 150, 2006 Edition, "NVLAP Procedures and General Requirements (NIST Handbook 150)," dated February 2006
- National Voluntary Laboratory Accreditation Program NIST Handbook 150-22, 2008 Edition, "Voting System Testing (NIST Handbook 150-22)," dated May 2008
- United States 107<sup>th</sup> Congress Help America Vote Act (HAVA) of 2002 (Public Law 107-252), dated October 2002
- Wyle Laboratories' Test Guidelines Documents: EMI-001A, "Wyle Laboratories' Test Guidelines for Performing Electromagnetic Interference (EMI) Testing," and EMI-002A, "Test Procedure for Testing and Documentation of Radiated and Conducted Emissions Performed on Commercial Products"
- Wyle Laboratories\* Quality Assurance Program Manual, Revision 5
- ANSI/NCSL Z540-1, "Calibration Laboratories and Measuring and Test Equipment, General Requirements"
- ISO 10012-1, "Quality Assurance Requirements for Measuring Equipment"
- EAC Requests for Interpretation (listed on www.eac.gov)
- EAC Notices of Clarification (listed on www.eac.gov)

## Appendix E, Page No. 8 of 126 Certification Test Plan T71379.01

#### Page No. 3 of 23 Test Report No. T71013.01-01

#### 2.0 SYSTEM IDENTIFICATION AND OVERVIEW

#### 2.1 System Overview

The ES&S FL EVS 4.5.0.0 Voting System is a new system that contains a newly configured DS200 hardware version 1.3. The new DS200 tabulator configuration consists of a new mother board, scanner board, redesigned transport path, and a removable battery access panel. Based on the upgrades and modifications to the DS200 a full hardware testing suite was performed at Wyle. For the ES&S FL EVS 4.5.0.0 Voting System, Wyle subjected the DS200 to: non-operating environmental tests, operating environmental tests and Electromagnetic Compatibility (EMC) tests. The ElectionWare EMS was only utilized to generate election media and verify results. Wyle only documented the configuration used during testing conducted at Wyle.

#### 2.2 System Identification

The materials required for testing of the ES&S FL EVS 4.5.0.0 Voting System included software, hardware, test materials, and deliverable materials shipped directly to Wyle by ES&S. The materials documented in the following sections are the materials used during Wyle's testing of only the DS200 and the interface with the EMS.

#### 2.2.1 Hardware

This subsection categorizes the equipment the manufacturer submitted for testing and is listed in Table 2-1. Each test element is included in the list of the equipment required for testing of that element, including system hardware, general purpose data processing and communications equipment, and any required test instrumentation.

Table 2-1 ES&S FL EVS 4.5.0.0 Test Equipment

| Equipment                                             | Description                                                                                                    | Serial Numbers                                                 |
|-------------------------------------------------------|----------------------------------------------------------------------------------------------------|----------------------------------------------------------------|
| DS200<br>(Hardware Revision 1.3)                      | Precinct Count Digital Scanner                                                                                                 | DS0313350006 (ENV)<br>DS0313350010 (ENV)<br>DS0313350009 (EMI) |
| Ballot Box                                            | Plastic Ballot Box/Plastic Transport Case                                                                                      | T71013-BB-002                                                  |
| Ballot Box                                            | Hard Vinyl Transport Case                                                                                                    | T71013-BB-003                                                  |
| Ballot Box                                            | Metal Box with Electromechanical Diverter                                                                                      | T71013-BB-001                                                  |
| Dell Latitude Laptop                                  | CPU: Intel Core i5-2540M 2.60Ghz<br>RAM: 4,00 GB<br>HDD: 250 GB - ST250LT007-9ZV14C<br>OS: Windows 7 Professional SP1 - 64 bit | 39CMJS1                                                        |
| Transport Media/<br>Memory Device/<br>USB Flash Drive | Approved Manufacturer List: Kingston SanDisk Delkin Approved Capacity List: \$12 MB 1 GB 2 GB 4 GB 8GB                         | Wyle-assigned: TM-XXX*                                         |
| Compact Flash Card/<br>CF Card                        | Approved Manufacturer List:<br>Delkin<br>Approved Capacity List:<br>1 GB                                                       | Wyle-assigned: CF-XXX*                                         |

<sup>\*</sup>Wyle uniquely labels each media device with the information (election, results, test utilized for) loaded on the device.

## Appendix E, Page No. 9 of 126 Certification Test Plan T71379.01

#### Page No. 4 of 23 Test Report No. T71013.01-01

## 2.0 SYSTEM IDENTIFICATION AND OVERVIEW (Continued)

#### 2.2 System Identification (Continued)

#### 2.2.2 Software

The software evaluated was limited to ElectionWare, Election Reporting Manager (ERM), and the firmware build for the DS200. Only the changes incorporated since the EVS 5.0.0.0 test campaign were evaluated by Wyle. Wyle utilized an EMS setup with new versions of ElectionWare and ERM to load election information onto transport media. Wyle did not test the EMS for any other functionality.

Table 2-2 Software Required for Testing

| Software Identification      | Version   |
|------------------------------|-----------|
| DS200 Firmware               | 2.11.0.01 |
| DS200 Scanner Board Firmware | 3.0.0.0b  |
| DS200 Power Management Board | 1.2.10.0a |

## 2.3 Test Support Materials

This subsection enumerates any and all test materials needed to perform voting system testing. The scope of testing determines the quantity of a specific material required.

The following test materials were required to support the ES&S FL EVS 4.5.0.0 test campaign:

Table 2-3 Test Support Equipment

| Test Material       | Quantity               |  |
|---------------------|------------------------|--|
| Paper Rolls         | 25 rolls total         |  |
| Pre Printed Ballots | 1,200 total (14" size) |  |

## 2.4 Vendor Technical Data Package

The Technical Data Package (TDP) contains information about requirements, design, configuration management, quality assurance, and system operations. A scaled version of the TDP was submitted for this campaign due to only Hardware Testing being performed. The table below provides the TDP documents submitted and reviewed for the ES&S FL EVS 4.5.0.0 campaign.

Table 2-5 ES&S FL EVS 4.5.0.0 Voting System TDP

| ES&S FL EVS 4.5.0.0 TDP Documents     |                                        | Doc<br>No. | Document Code             |  |  |
|---------------------------------------|----------------------------------------|------------|---------------------------|--|--|
| System Hardware Specification         |                                        |            |                           |  |  |
| System Hardware Specification – DS200 | 1.0                                    | 03-01      | DS200HW_M_SPC_0313_HWSpec |  |  |
| System Test/Veri                      | System Test/Verification Specification |            |                           |  |  |
| System Operations Procedures – DS200  | 1.0                                    | 07-06      | FLEVS4500_SOP_DS200       |  |  |
| System Maintenance Manuals            |                                        |            |                           |  |  |
| System Maintenance Manual – DS200     | 1.0 08-01 FLEVS4500_SMM_DS2            |            | FLEVS4500_SMM_DS200       |  |  |

## Appendix E, Page No. 10 of 126 Certification Test Plan T71379.01

#### Page No. 5 of 23 Test Report No. T71013.01-01

#### 3.0 TEST BACKGROUND

Wyle Laboratories is an independent testing laboratory for systems and components under harsh environments, including dynamic and climatic extremes as well as the testing of electronic voting systems. Wyle holds the following accreditations:

- ISO-9001:2000
- NVLAP Accredited ISO 17025:2005
- EAC Accredited VSTL, NIST 150,150-22
- A2LA Accredited (Certification No.'s 845.01, 845.02, and 845.03)
- FCC Approved Contractor Test Site (Part 15, 18, 68)

#### 3.1 General Information about the Test Process

All testing performed as part of the test effort was performed at the Wyle Labs Huntsville, AL facility. Conformance testing was limited to the ES&S FL EVS 4.5.0.0 Voting System component previously identified in this report.

All hardware used during testing for this test campaign was configured "As Used" for voting. Each tabulator was placed on a ballot box and loaded with the proper firmware. The ES&S FL EVS 4.5.0.0 EMS suite was loaded on a COTS PC. All media used during testing was loaded from this EMS PC. All hardware used to build the DS200 firmware was configured by Wyle.

#### 3.2 Wyle Quality Assurance

All work performed on this program was in accordance with Wyle Laboratories' Quality Assurance Program and Wyle Laboratories' Quality Program Manual, which conforms to the applicable portions of International Standard Organization (ISO) Guide 17025.

The Wyle Laboratories, Huntsville Facility, Quality Management System is registered in compliance with the ISO-9001 International Quality Standard. Registration has been completed by Quality Management Institute (QMI), a Division of Canadian Standards Association (CSA).

#### 3.3 Test Equipment and Instrumentation

All instrumentation, measuring, and test equipment used in the performance of this test program was calibrated in accordance with Wyle Laboratories' Quality Assurance Program, which complies with the requirements of ANSI/NCSL 2540-1, ISO 10012-1, and ISO/IEC 17025. Standards used in performing all calibrations are traceable to the National Institute of Standards and Technology (NIST) by report number and date. When no national standards exist, the standards are traceable to international standards, or the basis for calibration is otherwise documented.

(The remainder of this page intentionally left blank)

# Appendix E, Page No. 11 of 126 Certification Test Plan T71379.01

## Page No. 6 of 23 Test Report No. T71013.01-01

## 3.0 TEST BACKGROUND (Continued)

## 3.4 Terms and Abbreviations

Table 3-1 in this subsection defines all terms and abbreviations applicable to this Test Report.

Table 3-1 Terms and Abbreviations

| Term                                            | Abbreviation | Definition                                                                                                    |  |
|-------------------------------------------------|--------------|----------------------------------------------------------------------------------------------------|--|
| Americans with Disabilities<br>Act of 1990      | ADA          | ADA is a wide-ranging civil rights law that prohibits, under certain circumstances, discrimination based on disability                                                                                                    |  |
| Configuration Management                        | CM           | **************************************                                                                                                    |  |
| Commercial Off the Shelf                        | COTS         | Commercial, readily available hardware or software                                                                                                    |  |
| Direct Record Electronic                        | DRE          | H+0.                                                                                                    |  |
| United States Election<br>Assistance Commission | EAC          | Commission created per the Help America Vote Act of 2002, assigned the responsibility for setting voting system standards and providing for the voluntary testing and certification of voting systems.                                                                                                    |  |
| Election Management System                      | EMS          |                                                                                                    |  |
| Equipment Under Test                            | EUT          |                                                                                                    |  |
| Help America Vote Act                           | HAVA         | Act created by United States Congress in 2002.                                                                                                    |  |
| National Institute of Standards and Technology  | NIST         | Government organization created to promote U.S. innovation an industrial competitiveness by advancing measurement science standards, and technology in ways that enhances economic security and improves our quality of life.                                                                                                    |  |
| Physical Configuration Audit                    | PCA          | Review by accredited test laboratory to compare voting system components submitted for certification testing to the manufacture technical documentation, and confirmation the documentation mational certification requirements. A witnessed build of executable system is performed to ensure the certified release is befrom tested components. |  |
| Quality Assurance                               | QA           |                                                                                                    |  |
| Technical Data Package                          | TDP          | Manufacturer documentation related to the voting system required to<br>be submitted as a precondition of certification testing.                                                                                                    |  |
| Voting System Standards                         | VSS          | Published by the FEC, second iteration of national level voting<br>system standards.                                                                                                    |  |
| Voluntary Voting System<br>Guidelines           | 2005 VVSG    | Published by the EAC, the third iteration of national level voting system standards                                                                                                    |  |
| Wyle Operating Procedure                        | WOP          | Wyle Test Method or Test Procedure                                                                                                    |  |

## Appendix E, Page No. 12 of 126 Certification Test Plan T71379.01

#### Page No. 7 of 23 Test Report No. T71013.01-01

## 4.0 TEST FINDINGS AND RECOMMENDATIONS

The ES&S FL EVS 4.5.0.0 Voting System component, as listed in Section 2.0, were subjected to the tests described in Section 3.2 of this report. The results of those tests are summarized in the sections below. All hard copy data generated by the performance of these tests is retained by Wyle as raw data.

#### 4.1 System Level Baseline

A System Level Baseline was performed to evaluate the system being submitted for testing in comparison to the system TDP. A Physical Configuration Audit was performed on the ES&S FL EVS 4.5.0.0 submitted for Hardware Testing.

#### 4.1.1 Physical Configuration Audit

A focused Physical Configuration Audit (PCA) of the ES&S FL EVS 4.5.0.0 Voting System was performed in accordance with Section 6.6 of Volume II of the VVSG. The PCA compares the voting system components submitted for certification with the vendor's technical documentation and confirms that the documentation submitted meets the requirements of the Guidelines. The purpose of the PCA is to: establish a configuration baseline (both hardware and software) of the system to be tested; verify that the reviewed source code conforms to the vendor's specification; and assess the adequacy of user acceptance test procedures and data.

The PCA performed on the ES&S FL EVS 4.5.0.0 Voting System consisted of inspecting the DS200 scanner, firmware/software, and the TDP used in the ES&S FL EVS 4.5.0.0 Voting System.

Summary Findings: A focused PCA was performed to baseline the system's hardware and software components prior to commencement of the test campaign. No discrepancies were noted during the PCA.

#### 4.2 Technical Data Package Review

The ES&S FL EVS 4.5.0.0 Voting System Technical Data Package (TDP) was not reviewed to the 2005 VVSG. The supplied TDP documents were only utilized as reference material for EUT configuration and test set-up.

Summary Findings: TDP was not performed.

## 4.3 Hardware Testing

Hardware testing included: the inspection and evaluation of voting system documentation; tests of voting system under conditions simulating the intended storage, operation, and transportation; and operational tests verifying system performance and function under normal and abnormal conditions. Hardware testing was limited to the ES&S FL EVS 4.5.0.0 Voting System. Hardware Testing Data can be located in Attachments A - G of this document for additional information

The DS200 was subjected to hardware tests as summarized in Table 4-1.

Table 4-1 Test Program Requirements

| REPORT<br>SECTION | VVSG VOL. I<br>SECTION | VVSG VOL. II<br>SECTION | TEST DESCRIPTION      |
|-------------------|------------------------|-------------------------|-----------------------|
| 4.5.1             | N/A                    | 4.6.4                   | Low Temperature Test  |
| 4.5.1             | N/A                    | 4.6.5                   | High Temperature Test |
| 4.5.1             | N/A                    | 4.6.3                   | Vibration Test        |

## Appendix E, Page No. 13 of 126 Certification Test Plan T71379.01

#### Page No. 8 of 23 Test Report No. T71013.01-01

## 4.0 TEST FINDINGS AND RECOMMENDATIONS (Continued)

#### 4.3 Hardware Testing (Continued)

Table 4-1 Test Program Requirements (Continued)

| TEST DESCRIPTION                  | VVSG VOL, II<br>SECTION | VVSG VOL. I<br>SECTION | REPORT<br>SECTION |
|-----------------------------------|-------------------------|------------------------|-------------------|
| Bench Handling Test               | 4.6.2                   | N/A                    | 4.5.1             |
| Humidity Test                     | 4.6.6                   | N/A                    | 4.5.1             |
| Temperature/Power Variation Te    | 4,7.1                   | N/A                    | 4.5.2             |
| Electrical Power Disturbance Te   | 4.8A                    | 4.1.2.5                | 4.6.1             |
| Electromagnetic Radiation Tes     | 4.8B                    | 4.1.2.9                | 4.6.2             |
| Electrostatic Disruption Test     | 4.8C                    | 4.1.2.8                | 4.6,3             |
| Electromagnetic Susceptibility To | 4.8D                    | 4.1.2.10               | 4.6.4             |
| Electrical Fast Transient Test    | 4.8E                    | 4.1.2.6 (a)            | 4.6.5             |
| Lightning Surge Test              | 4.8F                    | 4.1.2.7 (a) (b)        | 4.6.6             |
| Conducted RF Immunity Test        | 4.8G                    | 4.1.2.11 (a)           | 4.6.7             |
| Magnetic Fields Immunity Tes      | 4.8H                    | 4.1.2.12               | 4.6.8             |
| Product Safety Review, UL60950    | N/A                     | 4.3.8                  | 4.6.9             |

#### 4.4 Environmental Tests

Environmental tests were performed to ensure that the EUT and associated machine resident firmware were in compliance with the VVSG.

During test performance, the EUT was configured as it would be for use in an election precinct.

#### 4.4.1 Non-Operating Environmental Tests

The EUT was subjected to various Non-Operating Environmental Tests. Prior to and immediately following each test environment, the EUT was powered on and subjected to operability functional checks to verify continued proper operation. The EUT was not powered on during the performance of any of the non-operating tests.

## Low Temperature Test

The EUT was subjected to a Low Temperature Test in accordance with section 4.6.4 of Volume II of the VVSG. The purpose of this test is to simulate stresses associated with the storage of voting machines and ballot counters. This test is equivalent to the procedure of MIL-STD-810D, Method 502.2, Procedure I-Storage, with a minimum temperature of -4°F.

Prior to test initiation, the EUT was subjected to a baseline operability checkout to verify system readiness. The EUT was then placed in an environmental test chamber and the chamber temperature was lowered to -4°F and allowed to stabilize. Upon temperature stabilization, the temperature was maintained for an additional four hours. The temperature was then returned to standard laboratory ambient conditions at a rate not exceeding 10°F per minute.

During the Low Temperature Test there was one anomaly encountered (reference Notice of Anomaly No. 7 in Attachment A for further reference). This anomaly required testing to be repeated.

## Appendix E, Page No. 14 of 126 Certification Test Plan T71379.01

#### Page No. 9 of 23 Test Report No. T71013.01-01

#### 4.0 TEST FINDINGS AND RECOMMENDATIONS (Continued)

#### 4.4.1 Non-Operating Environmental Tests (Continued)

Upon completion of the second attempt the EUT was removed from the chamber and inspected for any obvious signs of degradation and/or damage. None were observed. The EUT was successfully subjected to a post-test operability checkout.

The EUT successfully completed the requirements of the Low Temperature Test. The Test Data Sheet, Photographs, and Instrumentation Equipment Sheet are contained in Attachments B, C, and G of this report.

#### **High Temperature Test**

The EUT was subjected to a High Temperature Test in accordance with section 4.6.5 of Volume II of the VVSG. The purpose of this test is to simulate stresses associated with the storage of voting machines and ballot counters. This test is equivalent to the procedure of MIL-STD-810D, Method 501.2, Procedure I-Storage, with a maximum temperature of 140°F.

Prior to test initiation, the EUT was subjected to a baseline operability checkout to verify system readiness. The EUT was then placed in an environmental test chamber and the chamber temperature was raised to 140°F and allowed to stabilize. Upon temperature stabilization, the temperature was maintained for an additional four hours. The temperature was then returned to standard laboratory ambient conditions at a rate not exceeding 10°F per minute.

The EUT was removed from the chamber and inspected for any obvious signs of degradation and/or damage. None were observed. The EUT was successfully subjected to a post-test operability checkout.

The EUT successfully completed the requirements of the High Temperature Test. The Test Data Sheet, Photographs, and Instrumentation Equipment Sheet are contained in Attachments B, C, and G of this report.

#### Vibration Test

The EUT was subjected to a Vibration Test in accordance with section 4.6.3 of Volume II of the VVSG. The purpose of this test is to simulate stresses faced during transport of voting machines and ballot counters between storage locations and polling places. This test is equivalent to the procedure of MIL-STD-810D, Method 514.3, Category 1-Basic Transportation, Common Carrier.

Prior to test initiation, the EUT was subjected to a baseline operability checkout to verify system readiness. Upon completion, the EUT was secured to an electro dynamics shaker. One control accelerometer was affixed to the shaker table. The EUT was subjected to the Basic Transportation, Common Carrier profile as depicted in Mil-Std-810D, Method 514.3, Category I, with a frequency range from 10 to 500 Hz and an overall rms level of 1.04, 0.74, and 0.20 G for durations of 30 minutes in each orthogonal axis.

The DS200 successfully completed the requirements of the Vibration Test. The Test Data Sheet, Photographs, and Instrumentation Equipment Sheet are contained in Attachments B, C, and G of this report.

## Appendix E, Page No. 15 of 126 Certification Test Plan T71379.01

#### Page No. 10 of 23 Test Report No. T71013.01-01

#### 4.0 TEST FINDINGS AND RECOMMENDATIONS (Continued)

#### 4.4 Environmental Tests (Continued)

#### 4.4.1 Non-Operating Environmental Tests (Continued)

#### **Bench Handling Test**

The EUT was subjected to a Bench Handling Test in accordance with section 4.6.2 of Volume II of the VVSG. The purpose of this test is to simulate stresses faced during maintenance and repair of voting machines and ballot counters. This test is equivalent to the procedure of MIL-STD-810D, Method 516.3, Procedure VI.

Prior to performance of the test, the EUT was subjected to a baseline operability checkout. Following the checkout, each edge of the base of the machine was raised to a height of four inches above the surface and allowed to drop freely. This was performed six times per edge, for a total of 24 drops.

Upon test completion, the EUT was inspected for any obvious signs of degradation and/or damage. None were observed. The EUT was subjected to a post-test operability checkout and continued operability verified.

The EUT successfully completed the requirements of the Bench Handling Test. The Test Data Sheet, Photographs, and Instrumentation Equipment Sheet are contained in Attachments B, C, and G of this report.

#### **Humidity Test**

The EUT was subjected to a Humidity Test in accordance with section 4.6.6 of Volume II of the VVSG. The purpose of the test was to simulate stresses encountered during storage of voting machines and ballot counters. This test is similar to the procedure of MIL-STD-810D, Method 507.2, Procedure I-Natural Hot-Humid.

The EUT was subjected to a baseline operability checkout to verify system readiness. Upon completion, the EUT was placed in an environmental test chamber and was subjected to a 10-day humidity cycle in accordance with the 24-hour cycle values as shown in Table 4-2.

Upon test completion, the EUT was inspected for any obvious signs of degradation and/or damage. The DS200 successfully completed the requirements of the Humidity Test. The Test Data Sheet, Photographs, and Instrumentation Equipment Sheet are contained in Attachments B, C, and G of this report.

Table 4-2 Humidity Test Cycle Values

|      | Hot-  | Humid (Cy | cle 1) |      | Hot-F | Tumid (C | ycle 1) |
|------|-------|-----------|--------|------|-------|----------|---------|
| Time | Tempe | rature    | RH     | Time | Tempe | rature   | RH      |
|      | o.F   | °C        | %      |      | °F    | °C       | %       |
| 0000 | 88    | 31        | 88     | 1200 | 104   | 40       | 62      |
| 0100 | 88    | 31        | 88     | 1300 | 105   | 41       | 59      |
| 0200 | 88    | 31        | 88     | 1400 | 105   | 41       | 59      |
| 0300 | 88    | 31        | 88     | 1500 | 105   | 41       | 59      |
| 0400 | 88    | 31        | 88     | 1600 | 105   | 41       | 59      |
| 0500 | 88    | 31        | 88     | 1700 | 102   | 39       | 65      |
| 0600 | 90    | 32        | 85     | 1800 | 99    | 37       | 69      |
| 0700 | 93    | 34        | 80     | 1900 | 97    | 36       | 73      |
| 0800 | 96    | 36        | 76     | 2000 | 94    | 34       | 76      |
| 0900 | 98    | 37        | 73     | 2100 | 97    | 33       | 85      |
| 1000 | 100   | 38        | 69     | 2200 | 90    | 32       | 85      |
| 1100 | 102   | 39        | 65     | 2300 | 89    | 32       | 88      |

#### Page No. 11 of 23 Test Report No. T71013.01-01

## 4.0 TEST FINDINGS AND RECOMMENDATIONS (Continued)

#### 4.4 Environmental Tests

#### 4.4.2 Operating Environmental Tests

#### Temperature/Power Variation Test

The DS200 was subjected to a Temperature and Power Variation Test in accordance with section 4.7.1 of Volume II of the VVSG. The purpose of this test was to evaluate system operation under various environmental conditions. The cumulative duration of at least 163 hours was achieved by utilizing three units for a period of 64 hours based on the (EAC RFI 2008-01), with 48 hours in the environmental test chamber. For the remaining hours, the equipment was operated at room temperature. This test is similar to the low temperature and high temperature tests of MIL-STD-810-D, Method 502.2 and Method 501.2.

To perform the test, the EUTs were placed inside an environmental walk-in test chamber and connected to a variable voltage power source. The temperature inside the chamber and the voltage supplied to the hardware varied from 50°F to 95°F and from 105 VAC to 129 VAC (as depicted in Figures 4-1 through 4-4). During test performance, the operational functions were continuously exercised by the scanning of ballots. A minimum of 100 ballots per hour were scanned.

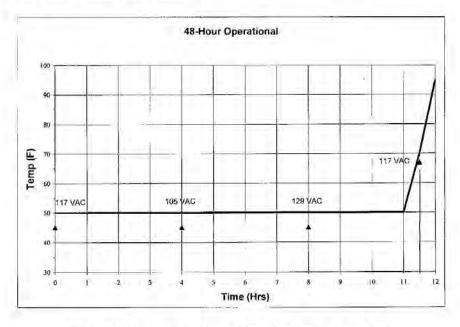

Figure 4-1 Temperature/Power Variation Profile Hours 0-12

(The remainder of this page intentionally left blank)

## Page No. 12 of 23 Test Report No. T71013.01-01

## 4.0 TEST FINDINGS AND RECOMMENDATIONS (Continued)

## 4.4.2 Operating Environmental Tests (Continued)

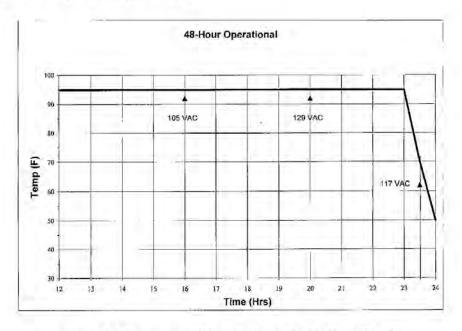

Figure 4-2 Temperature/Power Variation Profile Hours 12-24

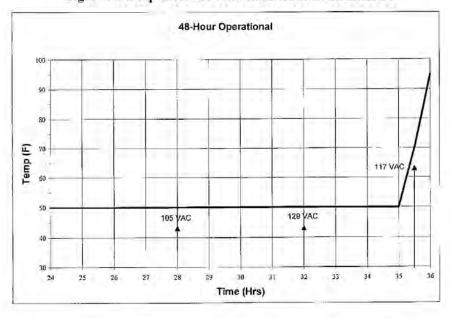

Figure 4-3 Temperature/Power Variation Profile Hours 24-36

## Page No. 13 of 23 Test Report No. T71013.01-01

## 4.0 TEST FINDINGS AND RECOMMENDATIONS (Continued)

#### 4.4.2 Operating Environmental Tests (Continued)

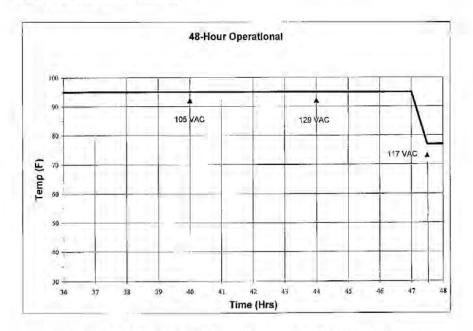

Figure 4-4 Temperature/Power Variation Profile Hours 36-48

#### **Summary Findings**

The DS200 successfully completed the requirements of the Temperature/Power Variation Test on the first attempt without issue.

## 4.5 Electrical Tests

Electrical tests were performed to ensure that the EUT and associated machine resident firmware were in compliance with the VVSG.

During test performance, the EUT was configured as it would be for use in an election precinct.

The EUT was subjected to various electrical tests to ensure continued system operation and reliability in the presence of abnormal electrical events. The EUT was powered and actively counting ballots during all electrical tests. Prior to and immediately following each electrical test, an operational status check was performed. The Test Data Sheets, Photographs, and Instrumentation Equipment Sheets are contained in Attachments B, D, and G of this report.

(The remainder of this page intentionally left blank)

WYLE LABORATORIES, INC.

## Appendix E, Page No. 19 of 126 Certification Test Plan T71379.01

#### Page No. 14 of 23 Test Report No. T71013.01-01

## 4.0 TEST FINDINGS AND RECOMMENDATIONS (Continued)

#### 4.5.1 Electrical Power Disturbance

Electrical Power Disturbance testing was performed in accordance with sections 4.1.2.5 of Volume I and 4.8 of Volume II of the VVSG. This testing was performed to ensure that the EUT was able to withstand electrical power line disturbances (dips/surges) without disruption of normal operation or loss of data.

The EUT was configured to run in an automated ballot count test mode, where continual ballot processing would occur during the testing, and subjected to the voltage dips and surges over periods ranging from 20ms to four hours.

The EUT successfully met the requirements of the Electrical Power Disturbance Test. The Test Data Sheet, Photographs, and Instrumentation Equipment Sheet are contained in Attachments B, D, and G of this report.

#### 4.5.2 Electromagnetic Radiation Test (FCC Part 15 Emissions)

Electromagnetic Radiation emissions measurements were performed in accordance with sections 4.1.2.9 of Volume I and 4.8 of Volume II of the VVSG. This testing was performed to ensure that emissions emanating from the unit do not exceed the limits of 47 CFR Part 15, Subpart B, Class B Limits.

The EUT was configured to run in an automated ballot count test mode, where continual ballot processing would occur during the testing. The DS200 was subjected to the test requirements detailed in Table 4-3.

| Conduc          | cted Emissions   |          | Radiated Emissions |                    |  |
|-----------------|------------------|----------|--------------------|--------------------|--|
| Frequency Range | Limits<br>(dBµV) |          | Frequency Range    | 3 Meter Test Limit |  |
| (MHz)           | Quasi-peak       | Average  | (MHz)              | (dBµV)             |  |
| 0.15 to 0.50    | 66 to 56         | 56 to 46 | 30 to 88           | 40.0               |  |
| 0.50 to 5.0     | 56               | 46       | 88 to 216          | 43.5               |  |
| 5.0 to 30.0     | 60               | 50       | 216 to 960         | 46.0               |  |
|                 |                  |          | 960 to 1000        | 54.0               |  |

Table 4-3 Conducted and Radiated Emissions Requirements

Testing was performed at the Wyle Laboratories' Open Air Test Site 2 (OATS-2) located on the Intergraph Complex in Huntsville, AL. The OATS-2 is fully described in reports provided to the Federal Communication Commission (FCC) (FCC Reference 98597). The site was tested and complies with the requirements of ANSI C63.4-2003.

To perform the Conducted Emissions portion of the test, the DS200 was set up as depicted in Figure 4-5.

(The remainder of this page intentionally left blank)

#### Page No. 15 of 23 Test Report No. T71013.01-01

#### 4.0 TEST FINDINGS AND RECOMMENDATIONS (Continued)

#### 4.5.2 Electromagnetic Radiation Test (FCC Part 15 Emissions) (Continued)

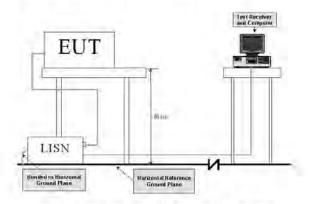

Figure 4-5 Conducted Emissions Test Setup

The DS200 was then subjected to the following test procedure:

- The DS200 was placed on a non-metallic table 0.8 meters above the turntable and reference ground plane at the Open-Area Test Site.
- The DS200 AC/DC Power Adapter was connected to the power mains through a Line Impedance Stabilization Network (L.I.S.N.). Other support units were connected to the power mains through another L.I.S.N. The L.I.S.Ns provided 50 ohm/50 µH of coupling impedance for the measuring instrument.
- 3. The DS200 was placed in an active state and monitored for functionality throughout testing.
- Both Line and Neutral of the power mains connected to the DS200 were checked for maximum conducted interference.
- The frequency range from 150 kHz to 30 MHz was evaluated and recorded. Emissions levels below 20 dB were not recorded.

To perform the Radiated Emissions portion of the test, the DS200 was set up as depicted in Figure 4-6.

(The remainder of this page intentionally left blank)

#### Page No. 16 of 23 Test Report No. T71013.01-01

#### 4.0 TEST FINDINGS AND RECOMMENDATIONS (Continued)

#### 4.5.2 Electromagnetic Radiation Test (FCC Part 15 Emissions) (Continued)

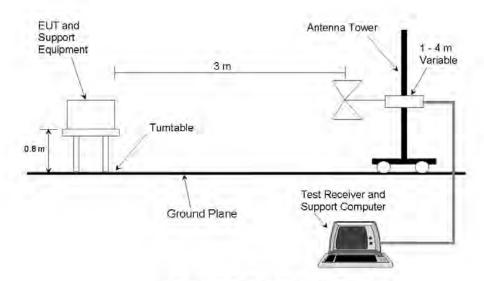

Figure 4-6 Radiated Emissions Test Setup

The DS200 was then subjected to the following test procedure:

- The DS200 was placed on a non-metallic turn-table 0.8 meters above the reference ground plane at the Open-Area Test Site.
- The DS200 was placed 3 meters away from the interference-receiving antenna, which was mounted on a variable-height antenna tower. The interference-receiving antenna used was a broadband antenna.
- For each suspected emissions point, the DS200 was arranged in a worst case configuration. The table was rotated from 0 to 360 degrees and the antenna height was varied from one (1) to four (4) meters to identify the maximum reading.
- 4. All emissions points identified within 20 dB of the specified limit were tested individually using the quasipeak method as specified and then reported in the tabular data.

The EUT was found to comply with the required emissions limits. The Test Data Sheet, Photographs, and Instrumentation Equipment Sheet are contained in Attachments B, D, and G of this report.

## Appendix E, Page No. 22 of 126 Certification Test Plan T71379.01

#### Page No. 17 of 23 Test Report No. T71013.01-01

## 4.0 TEST FINDINGS AND RECOMMENDATIONS (Continued)

#### 4.5 Electrical Tests (Continued)

#### 4.5.3 Electrostatic Disruption

Electrostatic Disruption testing was performed in accordance with sections 4.1.2.8 of Volume I and 4.8 of Volume II of the VVSG to ensure that should an electrostatic discharge event occur during equipment setup and/or ballot counting, that the EUT would continue to operate normally. A momentary interruption is allowed so long as normal operation is resumed without human intervention or loss of data.

The EUT was configured to run in an automated ballot count test mode, where continual ballot processing would occur during the testing without operator intervention. The EUT was then subjected to electrostatic discharges of +/- 8 kV contact and +/- 15 kV air as shown in Table 4-4. Discharges were performed at areas typical of those which might be touched during normal operation, including the touch screen, user buttons, and other likely points of contact. The DS200 was then setup per the following conditions:

- Power lines and power line returns were configured as required by the system configuration.
- The EUT was raised approximately 10 cm from the ground using isolated stand-offs.
- Signal/control test cables were positioned approximately 5 cm (2 in.) above the ground.

Requirements Capacitance Characteristic Resistance Value Pulse Wave Shape (RC Network) 330  $pf/\Omega$ Discharge Types Value Test Levels Air Gap **Direct Contact**  $\pm 15$  $\pm 8$ KV Rise Time < nanosecond Pulse Decay Time ≈30 at 50% height nanosecond Pulse Repetition per second Total Injected Pulse at each Test 10 per polarity (±) Point ≥15 to ≤35  $^{\circ}C$ Temperature Relative Humidity >30 to <60 0/0

Table 4-4 Electrostatic Discharge Transients

During the ESD Test there was one anomaly encountered (reference Notice of Anomaly No. 8 in Attachment A for further reference).

During the second attempt the EUT successfully met the requirements of the ESD Test. The Test Data Sheet, Photographs, and Instrumentation Equipment Sheet are contained in Attachments B, D, and G of this report.

#### Page No. 18 of 23 Test Report No. T71013.01-01

## 4.0 TEST FINDINGS AND RECOMMENDATIONS (Continued)

#### 4.5 Electrical Tests (Continued)

## 4.5.4 Electromagnetic Susceptibility

Electromagnetic Susceptibility testing was performed in accordance with sections 4.1.2.10 of Volume I and 4.8 of Volume II of the 2005 VVSG. This testing was performed to ensure that the EUT was able to withstand a moderate level of ambient electromagnetic fields without disruption of normal operation or loss of data.

The EUT was configured to run in an automated ballot count test mode, where continual ballot processing would occur during the testing without operator intervention. The DS200 was then subjected to ambient electromagnetic fields at  $10~\rm V/m$  over a range of  $80~\rm MHz$  to  $1000~\rm MHz$ , as shown in Figure 4-7. Testing was conducted utilizing both horizontally and vertically polarized waves. The limits were measured with a maximum scan rate of 1% of the fundamental frequency and the dwell duration was three seconds.

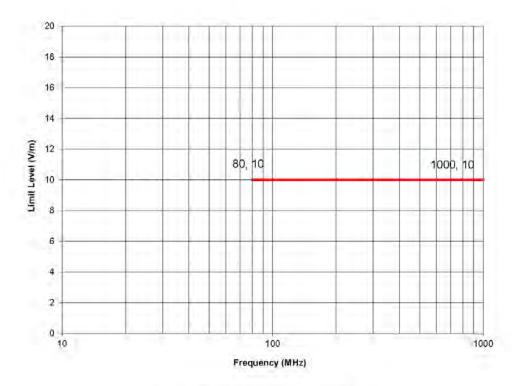

Figure 4-7 Radiated Susceptibility Limit

## Appendix E, Page No. 24 of 126 Certification Test Plan T71379.01

#### Page No. 19 of 23 Test Report No. T71013.01-01

#### 4.0 TEST FINDINGS AND RECOMMENDATIONS (Continued)

#### 4.5 Electrical Tests (Continued)

## 4.5.4 Electromagnetic Susceptibility

During the Susceptibility Test there were three anomalies encountered (reference Notice of Anomaly Nos. 4, 5 and 6 in Attachment A). During the fourth attempt there was no loss of normal operation or loss of data as a result of the applied electromagnetic fields.

On the fourth attempt the EUT successfully met the requirements of the Electromagnetic Susceptibility Test. The Test Data Sheet, Photographs, and Instrumentation Equipment Sheet are contained in Attachments B, D, and G of this report.

#### 4.5.5 Electrical Fast Transients

Electrical Fast Transients (EFT) testing was performed in accordance with sections 4.1.2.6 (a) of Volume I and 4.8 of Volume II of the 2005 VVSG to ensure that, should an electrical fast transient event occur on a power line, the EUT would continue to operate without disruption of normal operation of loss of data. Section 4.1.2.6 (b) of Volume I is not applicable because there are no I/O lines greater than three meters.

The EUT was configured to run in an automated ballot count test mode, where continual ballot processing would occur during the testing without operator intervention. The EUT was then subjected to electrostatic fast transients of 2 kV applied to its AC power lines. The pulse characteristics are listed in Table 4-5.

| Pulse Description     | Requirements       | Units           |
|-----------------------|--------------------|-----------------|
| Pulse Amplitude       | +/-2.0             | kV peak to peak |
| Pulse Rise Time       | 5 ±30%             | nanoseconds     |
| Pulse Width           | 50 ±30%            | nanoseconds     |
| Pulse Repetition Rate | 100                | kHz             |
| Pulse Shape           | Double exponential | N/A             |
| Burst Duration        | 15                 | milliseconds    |
| Burst Period          | 300                | milliseconds    |
| Test Duration         | 60                 | seconds         |

**Table 4-5 EFT Pulse Characteristics** 

There was no loss of normal operation or loss of data as a result of the applied transients. The EUT successfully met the requirements of the Electrical Fast Transients Test. The Test Data Sheet, Photographs, and Instrumentation Equipment Sheet are contained in Attachments B, D, and G of this report.

#### 4.5.6 Lightning Surge

Lightning Surge testing was performed in accordance with sections 4.1.2.7 (a), (b) of Volume I and 4.8 of Volume II of the 2005 VVSG to ensure that, should a surge event occur on a power line due to a lightning strike, the EUT will continue to operate without disruption of normal operation or loss of data. Sections 4.1.2.7 (c), (d), and (e) are not applicable because there are no DC lines greater than 10 meters and no I/O lines greater than 30 meters.

## Appendix E, Page No. 25 of 126 Certification Test Plan T71379.01

#### Page No. 20 of 23 Test Report No. T71013.01-01

#### 4.0 TEST FINDINGS AND RECOMMENDATIONS (Continued)

#### 4.5 Electrical Tests (Continued)

#### 4.5.6 Lightning Surge (Continued)

The EUT was configured to run in an automated ballot count test mode, where continual ballot processing would occur during the testing. The EUT power input lines were then subjected to lightning surge testing at a level of 2 kV applied to its AC power line per the surge characteristics listed in Table 4-6.

**Table 4-6 Surge Characteristics** 

| Test L.D. | Cable<br>Type                              | Number of<br>Interfacing<br>Cables | Description                | Injection<br>Signals<br>Summary<br>Characteristics |
|-----------|--------------------------------------------|------------------------------------|----------------------------|----------------------------------------------------|
|           | Line (L) to<br>Neutral (N)                 | 1                                  | Power Input<br>Sinewave: 0 | Injection at                                       |
|           | Line (L) to<br>Ground (G)                  | 1                                  |                            | Sinewave: 0°,<br>90°, and 270°                     |
| Surge     | Neutral (N) to<br>Ground (G)               | 1                                  | Power<br>Lines             | Combination<br>Wave Test<br>Levels: ±2.0 kV        |
|           | Line (L) &<br>Neutral (N) to<br>Ground (G) | i                                  |                            | and<br>Ring Wave Test<br>Level = ±2.0 kV           |

During the Lightning Surge Test there were two anomalies encountered (reference Notice of Anomaly Nos. 1 and 2 in Attachment A).

During the third attempt the EUT successfully met the requirements of the Lightning Surge Test. The Test Data Sheet, Photographs, and Instrumentation Equipment Sheet are contained in Attachments B, D, and G of this report.

#### 4.5.7 Conducted RF Immunity

Conducted RF Immunity testing was performed in accordance with sections 4.1.2.11 (a) of Volume I and 4.8 of Volume II of the 2005 VVSG. Section 4.1.2.11 (b) of Volume I is not applicable because there are no signal/control lines greater than three meters. This testing was performed to ensure that the EUT was able to withstand conducted RF energy onto its power lines without disruption of normal operation or loss of data.

## Appendix E, Page No. 26 of 126 Certification Test Plan T71379.01

#### Page No. 21 of 23 Test Report No. T71013.01-01

#### 4.0 TEST FINDINGS AND RECOMMENDATIONS (Continued)

#### 4.5 Electrical Tests (Continued)

## 4.5.7 Conducted RF Immunity

The EUT was configured to run in an automated ballot count test mode, where continual ballot processing would occur during the testing without operator intervention. The EUT was then subjected to conducted RF energy of 10 V rms applied to its power lines over a frequency range of 150 kHz to 80 MHz.

There was no loss of normal operation or loss of data as a result of the applied conducted RF energy. The EUT successfully met the requirements of the Conducted RF Immunity Test. The Test Data Sheet, Photographs, and Instrumentation Equipment Sheet are contained in Attachments B, D, and G of this report.

#### 4.5.8 Magnetic Fields Immunity

Magnetic Fields Immunity testing was performed in accordance with sections 4.1.2.12 of Volume I and 4.8 of Volume II of the 2005 VVSG. This testing was performed to ensure that the EUT was able to withstand AC magnetic fields without disruption of normal operation of loss of data.

The EUT was configured to run in an automated ballot count test mode, where continual ballot processing would occur during the testing. The EUT was then subjected to AC magnetic fields of 30 A/m at a 60 Hz power line frequency.

There was no loss of normal operation or loss of data as a result of the applied magnetic field.

The EUT successfully met the requirements of the Magnetic Fields Immunity Test. The Test Data Sheet, Photographs, and Instrumentation Equipment Sheet are contained in Attachments B, D, and G of this report.

## 4.5.9 Product Safety Review

The VVSG states that all voting systems shall meet the following requirements for safety:

All voting systems and their components shall be designed to eliminate hazards to personnel or to the equipment itself.

Defects in design and construction that can result in personal injury or equipment damage must be detected and corrected before voting systems and components are placed into service.

Equipment design for personnel safety shall be equal to or better than the appropriate requirements of the Occupational Safety and Health Act, Code of Federal Regulations, Title 29, Part 1910.

To satisfy these requirements, the voting system was subjected to a Product Safety Review in accordance with UL 60950-1, "Safety of Information Technology Equipment".

Attachment F of this report contains the Product Safety Certificate of Conformance.

(The remainder of this page intentionally left blank)

## Appendix E, Page No. 27 of 126 Certification Test Plan T71379.01

#### Page No. 22 of 23 Test Report No. T71013.01-01

#### 4.0 TEST FINDINGS AND RECOMMENDATIONS (Continued)

#### 4.6 Anomalies and Resolutions

Eight Notices of Anomalies were issued during the test campaign. A Notice of Anomaly (NOA) is generated upon occurrence of a verified failure, an unexpected test result, or any significant unsatisfactory condition. The Notices of Anomaly generated during testing are presented in their entirety in ATTACHMENT A and are summarized below.

## Notice of Anomaly No. 1: Lightning Surge Test

After being subjected to the Lightning Surge Test, the AC Power Adapter ceased to function. As a result, the FL EVS 4500 system did not successfully pass the Lighting Surge Test.

#### Resolution to Notice of Anomaly No. 1

ES&S acknowledged the nonconformance observation and resubmitted a replacement AC Power Adapter for testing as part of the DS200.

#### Notice of Anomaly No. 2: Lightning Surge Test

After being subjected to the Lightning Surge Test, the AC Power Adapter ceased to function. As a result, the FL EVS 4500 system did not successfully pass the Lighting Surge Test.

#### Resolution to Notice of Anomaly No. 2

ES&S modified the FL EVS 4500 system to include an in-line COTS surge suppressor and resubmitted a replacement AC Power Adapter for testing as part of the DS200.

#### Notice of Anomaly No. 4: Electromagnetic Susceptibility Test

After being subjected to the Electromagnetic Susceptibility Test, the DS200 suffered disruption of normal operation. As a result, the FL EVS 4500 system did not successfully pass the Electromagnetic Susceptibility Test.

## Resolution to Notice of Anomaly No. 4

ES&S acknowledged the nonconformance observation and provided a root cause analysis.

#### Notice of Anomaly No. 5: Electromagnetic Susceptibility Review

After being subjected to the Electromagnetic Susceptibility Test, the DS200 suffered disruption of normal operation. As a result, the FL EVS 4500 system did not successfully pass the Electromagnetic Susceptibility Test.

## Resolution to Notice of Anomaly No. 5

ES&S acknowledged the nonconformance observation and provided a root cause analysis.

(The remainder of this page intentionally left blank)

## Appendix E, Page No. 28 of 126 Certification Test Plan T71379.01

#### Page No. 23 of 23 Test Report No. T71013.01-01

#### 4.0 TEST FINDINGS AND RECOMMENDATIONS (Continued)

#### 4.6 Anomalies and Resolutions (Continued)

#### Notice of Anomaly No. 6: Electromagnetic Susceptibility Review

After being subjected to the Electromagnetic Susceptibility Test, the DS200 suffered disruption of normal operation. As a result, the FL EVS 4500 system did not successfully pass the Electromagnetic Susceptibility Test.

#### Resolution to Notice of Anomaly No. 6

ES&S acknowledged the nonconformance observation and provided a root cause analysis.

#### Notice of Anomaly No. 7: Low Temperature Test

After being subjected to the Low Temperature Test, the DS200 was damaged due to human error during testing. As a result, the FL EVS 4500 system did not successfully pass the Low Temperature Test.

## Resolution to Notice of Anomaly No. 7

Wyle counseled and retrained all technicians on the associated Wyle Operating Procedure and performed the test correctly, at which time the DS200 successfully completed the Low Temperature Test.

#### Notice of Anomaly No. 8: Electrostatic Disruption Test (ESD)

After being subjected to the Electrostatic Disruption, the DS200 ceased to function and required human intervention in the form of a power cycle, during testing. As a result, the FL EVS 4500 system did not successfully pass the Electrostatic Disruption.

## Resolution to Notice of Anomaly No. 8

ES&S acknowledged the nonconformance observation; Wyle performed the Electrostatic Disruption Test a second time and the EUT successfully passed.

#### 4.7 Test Summary and Conclusion

Wyle performed conformance testing on all modifications submitted for the ES&S FL EVS 4.5.0.0 Voting System. Wyle only tested the DS200 for the modifications. Modifications of the DS200 met all applicable requirements in the EAC 2005 VVSG.

This report is valid only for the system identified in Section 2 of this report. Any changes, revisions, or corrections made to the system after this evaluation shall be submitted to Wyle to determine the scope of testing for the modified system. The scope of testing required will be determined based upon the degree of modification.

# Appendix E, Page No. 29 of 126 Certification Test Plan T71379.01

Page No. A-1 of 10 Test Report No. T71013.01-01

ATTACHMENT A

NOTICES OF ANOMALY

## Appendix E, Page No. 30 of 126 Certification Test Plan T71379.01

## Page No. A-2 of 10 Test Report No. T71013.01-01

| <b>TTTT</b> |             |
|-------------|-------------|
| Wy          | aboratories |
|             | anonanories |

| NOTICE OF ANOMALY                                                                                                    | DATE: 07/11/2013                                                                        |
|----------------------------------------------------------------------------------------------------|-----------------------------------------------------------------------------------------|
| NOTICE NO: 1 P.O. NUMBER: ES&S-MSA-TA029 CUSTOMER: ES&S  NOTIFICATION MADE TO: Paul Huffman  NOTIFICATION MADE BY: Ryan Chambers | CONTRACT NO: N/A  WYLE JOB NO: T71013.01  NOTIFICATION DATE: 07/11/2013  VIA: In person |
| CATEGORY:  X  SPECIMEN    PROCEDURE    TEST EQUIPMENT PART NAME: DS200   PART NO. DS200   TEST: Lightning Surge Test (LST)       | DATE OF<br>ANOMALY: 07/11/2013<br>LD, NO. DS0313350009                                  |
| SPECIFICATION: VVSG Volume I PARA. NO. Section 4.1.2.7                                                                           |                                                                                         |

#### REQUIREMENTS: 2005 VVSG Volume I: Section 4.1.2.4

Vote scanning and counting equipment for paper-based systems, and all DRE equipment shall be able to withstand, without disruption of normal operation or loss of data, surges of:

a. +2 kV AC line to line

b. +2 kV AC line to earth

\*c. + or -0.5 kV DC line to line >10m

\*d. + or = 0.5 kV DC line to earth > 10 m

\*e. +1 kV I/O sig/control >30m

\*Indicates requirements that do not apply to the Unit Under Test (UUT), due to the fact that UUT does not contain DC lines in excess of 10 Meters, nor does it contain any I/O lines greater than 30 meters.

#### DESCRIPTION OF ANOMALY:

After the being subjected to the Lightning Surge Test (LST) being performed on July 11, 2013 the AC Power Adapter ceased to function and as a result, the DS200 suffered a disruption of normal operation. The AC Power Adapter ceased to function, during application of 2 kV. The failure occurred at pulse 3 of 7 Sync: 0°/60Hz between the Path L1-N. Photographs were taken of the testing site.

Component Description: AC Power Adapter Manufacturer: Power-Win Technology Corp.

Model: PW-080A2-1Y24AP

(The remainder of this page intentionally left blank)

WH-1066, Rev. MAR '09

Page 1 of 2

WYLE LABORATORIES, INC.

## Page No. A-3 of 10 Test Report No. T71013.01-01

| wyle<br>laboratories                                                                                                    |                                                                        |
|----------------------------------------------------------------------------------------------------|------------------------------------------------------------------------|
| NOTICE                                                                                                    | OF ANOMALY                                                             |
| DISPOSITION • COMMENTS • RECO                                                                                                    | e analysis to be presented by the client.                              |
| RESPONSIBILITY TO ANALYZE ANOMALIES AND CO                                                                                                    |                                                                        |
|                                                                                                    |                                                                        |
| CAR Required: ☐ YES ☐ NO                                                                                                    | CAR No.                                                                |
| CAR Required: ☐ YES ☒ NO  VERIFICATION:  TEST WITNESS:   AM A STATE OF THE STATE OF THE STATE O | PROJECT ENGINEER:  2/(7/18 PROJECT MANAGER: 1/17/13  INTERDEPARTMENTAL |

(The remainder of this page intentionally left blank)

WH-1066, Rev. MAR '09

Page \_\_\_\_ 2 \_\_ of \_\_\_ 2\_\_

WYLE LABORATORIES, INC.

# Page No. A-4 of 10 Test Report No. T71013.01-01

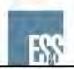

## Field Issue Resolution Process

| Date Reported               |                                                | 7/11/2013                                         |
|-----------------------------|------------------------------------------------|---------------------------------------------------|
| Report Date                 |                                                | 9/6/2013                                          |
| Who is Reporting the Issue? |                                                | Ryan Chambers                                     |
| Brief Des                   | scription of the Issue                         | Power supply damaged during test<br>(NOA #1 & #2) |
|                             | What location is reporting the issue?          | Wyle Labs                                         |
|                             | Equipment Affected (Model & Hdw Rev)           | DS200, 1.3                                        |
| Supplemental                | What Version of Software are They<br>Running   | FLEVS4500                                         |
|                             | Has this Issue Been Confirmed or<br>Duplicated | Yes                                               |
|                             | By Who                                         | Paul Huffman                                      |
|                             | How                                            | Lightning Surge Test                              |

Implement Action Plan

| 1 Acries              | n Field Issue Tracking Nu               | implement Ad                                               | Luon Pian                         |
|-----------------------|-----------------------------------------|------------------------------------------------------------|-----------------------------------|
|                       | Reg Acct Mgr, Cust Svc                  |                                                            | Sue McKay,                        |
|                       | s Warehouse Inventory                   |                                                            | na .                              |
|                       | Software                                | Notify Dir                                                 | na                                |
| SS                    | addina's                                | Submit RCR                                                 | na                                |
| 2                     | Hardware                                | Notify Dir                                                 |                                   |
| 4. Categorize Issue   |                                         | Identify Product<br>Line Manager                           | Paul Huffman                      |
|                       |                                         | Is situation<br>trivial?                                   | NO                                |
| -                     | What are the                            | Short Term                                                 | na                                |
| S S                   | customer expectations?                  | Long Term                                                  |                                   |
| 5.Conference<br>Date: | Immediate customer action               |                                                            |                                   |
| onfer<br>Date:        | Is info gathered sufficient to resolve? |                                                            |                                   |
| 3 8                   | Engineering site visit required?        |                                                            | Yes                               |
| in                    | Arrange return of equipment?            |                                                            | no                                |
|                       | Workmanship?<br>Wear/Handling?          | How to fix?                                                | Add Tripp-Lite Spike Cube         |
| 6.Find Root<br>Cause  | Design? Other?_Faulty Capacitor         | What prevents future occurrences?                          | Add to QC checklist               |
| 7. Conf               | irm Solution                            | Describe how fix was verified.                             | Retest at Wyle was successful     |
| solutio<br>the cer    |                                         | How does this solution impact the certified configuration? | Official testing already complete |
| Ł                     |                                         | What additional<br>customer testing<br>required?           | na                                |

WYLE LABORATORIES, INC.

## Appendix E, Page No. 33 of 126 Certification Test Plan T71379.01

## Page No. A-5 of 10 Test Report No. T71013.01-01

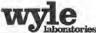

| NOTICE OF ANOMALY                                                                                                    | DATE: 07/12/2013                                                                        |
|----------------------------------------------------------------------------------------------------|-----------------------------------------------------------------------------------------|
| NOTICE NO: 2 P.O. NUMBER: ES&S-MSA-TA029 CUSTOMER: ES&S NOTIFICATION MADE TO: Paul Huffman NOTIFICATION MADE BY: Ryan Chambers | CONTRACT NO: N/A  WYLE JOB NO: T71013.01  NOTIFICATION DATE: 07/12/2013  VIA: In person |
| CATEGORY:  X  SPECIMEN     PROCEDURE     TEST EQUIPMENT PART NAME: DS200 PART NO. DS200 TEST: Lightning Surge Test (LST)       | DATE OF<br>ANOMALY: 07/12/2013<br>LD: NO. DS0313350009                                  |
| SPECIFICATION: VVSG Volume I PARA. NO. Section 4.1.2.7                                                                         |                                                                                         |

#### REQUIREMENTS: 2005 VVSG Volume I: Section 4.1.2.4

Vote scanning and counting equipment for paper-based systems, and all DRE equipment shall be able to withstand, without disruption of normal operation or loss of data, surges of:

a. +2 kV AC line to line

b. +2 kV AC line to earth

\*c. + or - 0.5 kV DC line to line >10m

\*d. + or - 0.5 kV DC line to earth >10m

\*e. +1 kV I/O sig/control >30m

\*Indicates requirements that do not apply to the Unit Under Test (UUT), due to the fact that UUT does not contain DC lines in excess of 10 Meters, nor does it contain any I/O lines greater than 30 meters.

#### DESCRIPTION OF ANOMALY:

After the being subjected to the Lightning Surge Test (LST) being performed on July 12, 2013 the AC Power Adapter ceased to function and as a result, the DS200 suffered a disruption of normal operation. The AC Power Adapter ceased to function, during application of 2 kV. The failure occurred at pulse 4 of 7 Sync: 0°/60Hz between the Path L1--N. Photographs were taken of the testing site.

Component Description: AC Power Adapter Manufacturer: Power-Win Technology Corp. Model: PW-080A2-1Y24AP

(The remainder of this page intentionally left blank)

WII-1066, Rev. MAR '09

Page 1 of 2

WYLE LABORATORIES, INC.

## Page No. A-6 of 10 Test Report No. T71013.01-01

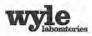

## NOTICE OF ANOMALY

| Potential 10 CFR Part 21 ☐ YES ☐ N        | W. AND CO. CO. CO. CO. CO. CO. CO. CO. CO. CO. |
|-------------------------------------------|------------------------------------------------|
| RESPONSIBILITY TO ANALYZE ANOMALIES AND C | OMPLY WITH 10 CFR PART 21: SCUSTOMER SYLE      |
| CAR Required: ☐ YES ☐ NO                  | CAR No.                                        |
| VERIFICATION:                             | PROJECT ENGINEER: 7/17/13                      |
| TEST WITNESS:                             | 2/17 PROJECT MANAGER: Lyw MULET 07/17/13       |
|                                           | INTERDEPARTMENTAL                              |
| REPRESENTING: ES&S                        | COORDINATION: N/A                              |

(The remainder of this page intentionally left blank)

WH-1066 Rev. MAR '09

Page 2 of 2

# Page No. A-7 of 10 Test Report No. T71013.01-01

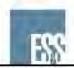

## Field Issue Resolution Process

| Date Rep    | ported                                         | 7/11/2013                                         |
|-------------|------------------------------------------------|---------------------------------------------------|
| Report D    | Date                                           | 9/6/2013                                          |
| Who is R    | leporting the Issue?                           | Ryan Chambers                                     |
| Brief Des   | scription of the Issue                         | Power supply damaged during test<br>(NOA #1 & #2) |
|             | What location is reporting the issue?          | Wyle Labs                                         |
|             | Equipment Affected (Model & Hdw Rev)           | D5200, 1.3                                        |
| Ē.          | What Version of Software are They<br>Running   | FLEVS4500                                         |
| Supplementa | Has this Issue Been Confirmed or<br>Duplicated | Yes                                               |
| 8 2         | By Who                                         | Paul Huffman                                      |
| S =         | How                                            | Lightning Surge Test                              |

Implement Action Plan

|                       |                                         | Implement Ad                                               | Ction Plan                        |  |
|-----------------------|-----------------------------------------|------------------------------------------------------------|-----------------------------------|--|
| 1. Assign             | n Field Issue Tracking Nu               | mber                                                       |                                   |  |
| 2. Notify             | Reg Acct Mgr, Cust Svc                  | Mgr, Cert                                                  | Sue McKay,                        |  |
| 3. Asses              | s Warehouse Inventory                   | as required                                                | na                                |  |
| 9                     | Software                                | Notify Dir                                                 | na                                |  |
| 8                     |                                         | Submit RCR                                                 | na                                |  |
| 2                     | Hardware                                | Notify Dir                                                 |                                   |  |
| 4. Categorize Issue   | 1737                                    | Identify Product<br>Line Manager                           | Paul Huffman                      |  |
| 2                     |                                         | Is situation<br>trivial?                                   | NO                                |  |
| =                     | What are the                            | Short Term                                                 | na                                |  |
| 8                     | customer expectations?                  | Long Term                                                  |                                   |  |
| 5.Conference<br>Date: | Immediate customer                      | action                                                     |                                   |  |
|                       | Is info gathered sufficient to resolve? |                                                            |                                   |  |
| 3 4                   | Engineering site visit required?        |                                                            | Yes                               |  |
| in                    | Arrange return of                       | equipment?                                                 | no                                |  |
|                       | Workmanship?<br>Wear/Handling?          | _ How to fix?                                              | Add Tripp-Lite Spike Cube         |  |
| 6.Find Root<br>Cause  | Design? Other?_Faulty Capacitor         | What prevents future occurrences?                          | Add to QC checklist               |  |
| 7. Conf               | irm Solution                            | Describe how fix<br>was verified.                          | Retest at Wyle was successful     |  |
|                       |                                         | How does this solution impact the certified configuration? | Official testing already complete |  |
| <u>.</u>              |                                         | What additional<br>customer testing<br>required?           | na                                |  |

WYLE LABORATORIES, INC.

## Page No. A-8 of 10 Test Report No. T71013.01-01

| NOTICE OF ANOMA                                                                                                    | ALY DATE: 08/28/2013                                                                                                    |
|----------------------------------------------------------------------------------------------------|----------------------------------------------------------------------------------------------------|
| NOTICE NO: 4 0 P.O. NUMBER: ES                                                                                                    | S&S-MSA-TA029 CONTRACT NO: N/A                                                                                                    |
|                                                                                                    | S&S) WYLE JOB NO: T71013.01                                                                                                    |
| NOTIFICATION MADE TO: Paul Huffman                                                                                                    | NOTIFICATION DATE: 08/13/2013                                                                                                    |
| NOTIFICATION MADE BY: Ryan Chambers                                                                                                    | VIA: In person                                                                                                    |
| CATEGORY: [x] SPECIMEN [] PROCEDURE []                                                                                                    | DATE OF<br>TEST EQUIPMENT ANOMALY: 08/13/2013                                                                                                    |
| PART NAME: EVS 4.5.0.0 FL                                                                                                    | PART NO. DS200                                                                                                    |
| TEST: Electromagnetic Susceptibility Test                                                                                                    |                                                                                                    |
| SPECIFICATION: EAC 2005 VVSG, Volume I                                                                                                    | PARA. NO. Section 4.1.2.10                                                                                                    |
| over the frequency range of 80 MHz to 100 data.  DESCRIPTION OF ANOMALY:                                                                                                    | of 10 V/m modulated by a 1 kHz 80% AM modulation of 00 MHz, without disruption of normal operation or loss of                                                                                                    |
| was oriented in the Vertical position.<br>modulated by a 1kHz 80% AM modulatio<br>DS200 suffered disruption of normal ope<br>display and the shoeshine ballot was hanging                                                                                                    | Upon exposure to an electromagnetic field of 10 V/n or over the frequency range of 80 MHz to 1000 MHz, the tration. The shoeshine setup menu was available on thing from the front of the DS200 paper path.  MENDATIONS:                                                                                                    |
| was oriented in the Vertical position. modulated by a 1kHz 80% AM modulatio DS200 suffered disruption of normal ope display and the shoeshine ballot was hangin DISPOSITION ■ COMMENTS ■ RECOMM  The final disposition is pending a root cause Safety Related □ YES ☒ NO                                                                                   | Upon exposure to an electromagnetic field of 10 V/r on over the frequency range of 80 MHz to 1000 MHz, the tration. The shoeshine setup menu was available on the ng from the front of the DS200 paper path.  MENDATIONS:  e analysis to be presented by ES&S.  Potential 10 CFR Part 21 □ YES □ NO ⋈ N/A                                                                                 |
| was oriented in the Vertical position. modulated by a 1kHz 80% AM modulatio DS200 suffered disruption of normal ope display and the shoeshine ballot was hangin DISPOSITION • COMMENTS • RECOMM The final disposition is pending a root cause Safety Related   YES  NO RESPONSIBILITY TO ANALYZE ANOMALIES AND COMPLY                                      | Upon exposure to an electromagnetic field of 10 V/r on over the frequency range of 80 MHz to 1000 MHz, the cration. The shoeshine setup menu was available on the from the front of the DS200 paper path.  MENDATIONS:  e analysis to be presented by ES&S.  Potential 10 CFR Part 21 □ YES □ NO ☒ N/A                                                                                    |
| was oriented in the Vertical position. modulated by a 1kHz 80% AM modulatio DS200 suffered disruption of normal ope display and the shoeshine ballot was hangin DISPOSITION • COMMENTS • RECOMM The final disposition is pending a root cause Safety Related   YES  NO RESPONSIBILITY TO ANALYZE ANOMALIES AND COMPLY                                      | MENDATIONS:  e analysis to be presented by ES&S.  Potential 10 CFR Part 21 □ YES □ NO ☒ N/A                                                                                                    |
| was oriented in the Vertical position. modulated by a 1kHz 80% AM modulatio DS200 suffered disruption of normal ope display and the shoeshine ballot was hangin DISPOSITION • COMMENTS • RECOMM  The final disposition is pending a root cause Safety Related □ YES ☒ NO  RESPONSIBILITY TO ANALYZE ANOMALIES AND COMPLY CAR Required: □ YES ☒ NO          | Upon exposure to an electromagnetic field of 10 V/r on over the frequency range of 80 MHz to 1000 MHz, the eration. The shoeshine setup menu was available on the from the front of the DS200 paper path.  MENDATIONS:  e analysis to be presented by ES&S.  Potential 10 CFR Part 21 □ YES □ NO ☒ N/A  WITH 10 CFR PART 21: □ CUSTOMER □ WYLE  CAR No.                                   |
| was oriented in the Vertical position. modulated by a 1kHz 80% AM modulatio DS200 suffered disruption of normal ope display and the shoeshine ballot was hangin DISPOSITION • COMMENTS • RECOMM The final disposition is pending a root cause Safety Related   YES  NO RESPONSIBILITY TO ANALYZE ANOMALIES AND COMPLY                                      | Upon exposure to an electromagnetic field of 10 V/r on over the frequency range of 80 MHz to 1000 MHz, the cration. The shoeshine setup menu was available on the from the front of the DS200 paper path.  MENDATIONS:  e analysis to be presented by ES&S.  Potential 10 CFR Part 21  YES  NO N/A  WITH 10 CFR PART 21:  CUSTOMER  WYLE  CAR No.                                         |
| was oriented in the Vertical position. modulated by a 1kHz 80% AM modulatio DS200 suffered disruption of normal ope display and the shoeshine ballot was hangin DISPOSITION • COMMENTS • RECOMM  The final disposition is pending a root cause Safety Related  YES  NO RESPONSIBILITY TO ANALYZE ANOMALIES AND COMPLY CAR Required:  YES  NO VERIFICATION: | Upon exposure to an electromagnetic field of 10 V/m over the frequency range of 80 MHz to 1000 MHz, the praction. The shoeshine setup menu was available on the from the front of the DS200 paper path.  MENDATIONS:  e analysis to be presented by ES&S.  Potential 10 CFR Part 21  YES  NO N/A  WITH 10 CFR PART 21: CUSTOMER WYLE  CAR No.  PROJECT ENGINEER: Hyper A. Claust 09/30/20 |

WYLE LABORATORIES, INC.

WH 1066, Rev. March '09

## Page No. A-9 of 10 Test Report No. T71013.01-01

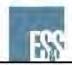

## Field Issue Resolution Process

| Date Rep                   | ported                                         | 8/28/2013                           |
|----------------------------|------------------------------------------------|-------------------------------------|
| Report D                   | Date                                           | 9/6/2013                            |
| Who is R                   | leporting the Issue?                           | Ryan Chambers                       |
| <b>Brief Des</b>           | scription of the Issue                         | Shoe shine mode stops. (NOA #4a)    |
|                            | What location is reporting the issue?          | Wyle Labs                           |
|                            | Equipment Affected (Model & Hdw Rev)           | DS200, 1.3                          |
| <b>T</b> .                 | What Version of Software are They<br>Running   | FLEVS4500                           |
| Supplementa<br>Information | Has this Issue Been Confirmed or<br>Duplicated | Yes                                 |
| 9 5                        | By Who                                         | Paul Huffman                        |
| 장도                         | How                                            | Electromagnetic Susceptibility Test |

Implement Action Plan

| 1. Assign                  | n Field Issue Tracking Nur              | mber                                                                |                                                       |
|----------------------------|-----------------------------------------|---------------------------------------------------------------------|-------------------------------------------------------|
| 2. Notify                  | Reg Acct Mgr, Cust Svc I                | Mgr, Cert                                                           | Sue McKay                                             |
| 3. Asses                   | s Warehouse Inventory a                 | s required                                                          | na                                                    |
| e e                        | Software                                | Notify Dir                                                          | na                                                    |
| 25                         |                                         | Submit RCR                                                          | na                                                    |
| D D                        | Hardware                                | Notify Dir                                                          |                                                       |
| Categorize Issue           |                                         | Identify Product<br>Line Manager                                    | Paul Huffman                                          |
| 2                          |                                         | Is situation trivial?                                               | no                                                    |
| -                          | What are the                            | Short Term                                                          | na                                                    |
| S.Conference Call<br>Date: | customer expectations?                  | Long Term                                                           |                                                       |
| 5                          | Immediate customer a                    | ection                                                              |                                                       |
| Date:                      | Is info gathered sufficient to resolve? |                                                                     |                                                       |
| 3 6                        | Engineering site visit required?        |                                                                     | Yes                                                   |
| เก๋                        | Arrange return of equipment?            |                                                                     | no                                                    |
|                            | Workmanship?<br>Wear/Handling?          | How to fix?                                                         | Double wrap sensor cable ferrite near scanne<br>board |
| 6. Find Root<br>Cause      | Design? Other?_Faulty Capacitor         | What prevents future occurrences?                                   |                                                       |
| 7. Conf                    | irm Solution                            | Describe how fix was verified.                                      | Retest at Wyle was successful                         |
|                            |                                         | How does this<br>solution impact<br>the certified<br>configuration? | Official testing already complete                     |
|                            |                                         | What additional<br>customer testing<br>required?                    |                                                       |
| 8                          | Release Planning                        | What's planned for this                                             | Change manufacturing process document                 |

WYLE LABORATORIES, INC.

## Page No. A-10 of 10 Test Report No. T71013.01-01

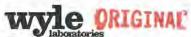

| NOTICE OF ANOMALY                                                                                                    | DATE: 08/28/2013                                                                                                    |
|----------------------------------------------------------------------------------------------------|----------------------------------------------------------------------------------------------------|
| NOTICE NO: 5 P.O. NUMBER: ES&S-MSA-TA CUSTOMER: Election Systems and Software (ES&S) NOTIFICATION MADE TO: Paul Huffman NOTIFICATION MADE BY: Ryan Chambers                                                                                                    |                                                                                                    |
| CATEGORY: [x] SPECIMEN [] PROCEDURE [] TEST EQUIPMENT PART NAME: EVS 4.5.0.0 FL TEST: Electromagnetic Susceptibility Test (EST) SPECIFICATION: EAC 2005 VVSG, Volume T                                                                                                    | PART NO. DS200                                                                                                    |
| Vote scanning and counting equipment for paper-based syst withstand an electromagnetic field of 10 V/m modulated by a range of 80 MHz to 1000 MHz, without disruption of normal of DESCRIPTION OF ANOMALY:  The EUT was oriented at 0 degrees, with the front of the Foriented in the Vertical position. Upon exposure to an electror 80% AM modulation over the frequency range of 80 MHz to normal operation. The following error was displayed on the 1 the shoeshine ballot was hanging from the front of the DS20 from AC to be removed from the test chamber, the EUT unerback on when only being supplied with DC power. When outside of the chamber, the EUT successfully powered on. AC outlet, the EUT successfully switched to DC and displayminutes the EUT displayed 100% power. Within 1 minute the EUT displayed 100% power.  DISPOSITION • COMMENTS • RECOMMENDATIONS: | 1 kHz 80% AM modulation over the frequency operation or loss of data.  EUT facing the Anntenna. The Anntenna was imagnetic field of 10 V/m modulated by a 1kHz of 1000 MHz, the DS200 suffered disruption of DS200 "1003059: Event Log Write Failed" and 300 paper path. When the EUT was unplugged expectedly shut off. The EUT would not power the EUT was plugged back into an AC outlet After 5 minutes the plug was removed from the ed 75% power for the battery status. Within 3 e EUT displayed 50% power. Within 1 minute |
| Safety Related ☐ YES ☐ NO Potential 10 CFR                                                                                                    | Part 21 ☐ YES ☐ NO ☒ N/A                                                                                                    |
| RESPONSIBILITY TO ANALYZE ANOMALIES AND COMPLY WITH 10 CFR PAR                                                                                                    | T 21: CUSTOMER WYLE                                                                                                    |
| CAR Required: ☐ YES ⊠ NO CAR                                                                                                    | No.                                                                                                    |
| TEST WITNESS: N/A PROJECT                                                                                                    | ENGINEER: Yun A Clast 08/30/2013  MANAGER: Mhelyal & Walker 8/30/13  PARTMENTAL N/A                                                                                                    |
| QUALITY ASSURANCE: ALLEGER 8/30/13                                                                                                    | 11/0                                                                                                    |

WYLE LABORATORIES, INC.

## Page No. A-11 of 10 Test Report No. T71013.01-01

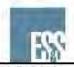

## Field Issue Resolution Process

| Date Rep                    | ported                                         | 8/28/2013                           |
|-----------------------------|------------------------------------------------|-------------------------------------|
| Report D                    | ate                                            | 9/6/2013                            |
| Who is R                    | eporting the Issue?                            | Ryan Chambers                       |
| <b>Brief Des</b>            | scription of the Issue                         | Event Log write failed. (NOA #5)    |
|                             | What location is reporting the issue?          | Wyle Labs                           |
|                             | Equipment Affected (Model & Hdw Rev)           | DS200, 1.3                          |
| T .                         | What Version of Software are They<br>Running   | FLEV\$4500                          |
| Supplemental<br>Information | Has this Issue Been Confirmed or<br>Duplicated | Yes                                 |
| d b                         | By Who                                         | Paul Huffman                        |
| N E                         | How                                            | Electromagnetic Susceptibility Test |

Implement Action Plan

|                            | n Field Issue Tracking Nu               |                                                                     |                                                                                |
|----------------------------|-----------------------------------------|---------------------------------------------------------------------|--------------------------------------------------------------------------------|
|                            | Reg Acct Mgr, Cust Svc                  |                                                                     | Sue McKay,                                                                     |
| 3. Asses                   | s Warehouse Inventory                   | as required                                                         | na                                                                             |
| 9                          | Software                                | Notify Dir                                                          | na                                                                             |
| 35                         |                                         | Submit RCR                                                          | na                                                                             |
| .N                         | Hardware                                | Notify Dir                                                          |                                                                                |
| Categorize Issue           |                                         | Identify Product<br>Line Manager                                    | Paul Huffman                                                                   |
| 4                          |                                         | Is situation<br>trivial?                                            | no                                                                             |
| -                          | What are the                            | Short Term                                                          | na                                                                             |
| S.Conference Call<br>Date: | customer expectations?                  | Long Term                                                           |                                                                                |
| 5                          | Immediate customer action               |                                                                     |                                                                                |
| Date:                      | Is info gathered sufficient to resolve? |                                                                     |                                                                                |
| 3 6                        | Engineering site visit required?        |                                                                     | Yes                                                                            |
| iń                         | Arrange return of equipment?            |                                                                     | no                                                                             |
|                            | Workmanship? Wear/Handling?             | How to fix?                                                         | Copper tape shielding of paper entry                                           |
| 6. Find Root<br>Cause      | Design? Other?_Faulty Capacitor         | What prevents future occurrences?                                   | This modification will be added to the checklist to ensure application of tape |
| 7. Conf                    | irm Solution                            | Describe how fix was verified.                                      | Retest at Wyle was successful                                                  |
|                            |                                         | How does this<br>solution impact<br>the certified<br>configuration? | Official testing already complete                                              |
|                            |                                         | What additional<br>customer testing<br>required?                    |                                                                                |
| 8                          | Release Planning                        | What's planned for this                                             | Add copper tape during manufacturing process                                   |

WYLE LABORATORIES, INC.

## Page No. A-12 of 10 Test Report No. T71013.01-01

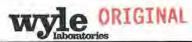

| NOTICE OF ANOMALY                                                                                                    | DATE: 08/28/2013                                                                                                    |
|----------------------------------------------------------------------------------------------------|----------------------------------------------------------------------------------------------------|
| NOTICE NO: 6 P.O. NUMBER: ES&S-MSA-TA02                                                                                                    | 9 CONTRACT NO: N/A                                                                                                    |
| CUSTOMER: Election Systems and Software (ES&S)                                                                                                    | WYLE JOB NO:                                                                                                    |
| NOTIFICATION MADE TO: Paul Huffman                                                                                                    | NOTIFICATION DATE: 08/19/2013                                                                                                    |
| NOTIFICATION MADE BY: Ryan Chambers                                                                                                    | VIA:In person                                                                                                    |
| CATEGORY: [x]SPECIMEN []PROCEDURE []TEST EQUIPMENT                                                                                                    | DATE OF<br>ANOMALY: 08/17/2013                                                                                                    |
| PART NAME; EVS 4.5.0.0 FL                                                                                                    | PART NO. DS200                                                                                                    |
| TEST: Electromagnetic Susceptibility Test (EST)                                                                                                    | I.D. NO DS0313350009                                                                                                    |
| SPECIFICATION: EAC 2005 VVSG, Volume I                                                                                                    | PARA. NO. Section 4.1.2.10                                                                                                    |
| REQUIREMENTS:  Vote scanning and counting equipment for paper-based syable to withstand an electromagnetic field of 10 V/m mod                                                                                                    | stems, and all DRE equipment, shall be                                                                                                    |
| over the frequency range of 80 MHz to 1000 MHz, without data.                                                                                                    | disruption of normal operation or loss of                                                                                                    |
| DESCRIPTION OF ANOMALY:                                                                                                    |                                                                                                    |
| modulated by a 1kHz 80% AM modulation over the freque DS200 suffered disruption of normal operation. The shot display and the shoeshine ballot was hanging from the front was unplugged from AC to be removed from the test cha unexpectedly shut off. The EUT would not power back on when the EUT was plugged back into an AC outlet outside powered on. After 5 minutes the plug was removed from switched to DC and displayed 75% power for the battery state. | eshine setup menu was available on the of the DS200 paper path. When the EUT mber for ES&S representative, the EUT when only being supplied with DC power, the of the chamber, the EUT successfully m the AC outlet, the EUT successfully |
| DISPOSITION • COMMENTS • RECOMMENDATIONS:                                                                                                    |                                                                                                    |
| The final disposition is pending a root cause analysis to be pr                                                                                                    | resented by ES&S.                                                                                                    |
| Safety Related YES NO Potential 10 C                                                                                                    | CFR Part 21 ☐ YES ☐ NO ☒ N/A                                                                                                    |
| RESPONSIBILITY TO ANALYZE ANOMALIES AND COMPLY WITH 10 CFR PART 2                                                                                                    | 1: CUSTOMER WYLE                                                                                                    |
| CAR Required: ☐ YES   ☑ NO                                                                                                    |                                                                                                    |
| VERIFICATION: PROJECT E                                                                                                    | NGINEER: Pys A UNE 08/30/2015                                                                                                    |
| .(1)                                                                                                    | 1111-1 1 1 1 1 5/-1                                                                                                    |
|                                                                                                    |                                                                                                    |
| REPRESENTING: NA INTERDEPA                                                                                                    | RTMENTAL N/A                                                                                                    |
| QUALITY ASSURANCE: DECERTION 6/3 1/13                                                                                                    | NA                                                                                                    |
| WH 1066, Rev. March '09                                                                                                    | Page 1 of 1                                                                                                    |

# Page No. A-13 of 10 Test Report No. T71013.01-01

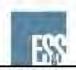

## Field Issue Resolution Process

| Date Rep                    | ported                                         | 8/28/2013                                |  |
|-----------------------------|------------------------------------------------|------------------------------------------|--|
| Report D                    | Date                                           | 9/6/2013                                 |  |
| Who is R                    | leporting the Issue?                           | Ryan Chambers                            |  |
| <b>Brief Des</b>            | scription of the Issue                         | Unit shuts off when A/C removed. (NOA#6) |  |
|                             | What location is reporting the issue?          | Wyle Labs                                |  |
|                             | Equipment Affected (Model & Hdw Rev)           | D5200, 1.3                               |  |
| T .                         | What Version of Software are They<br>Running   | FLEVS4500                                |  |
| Supplemental<br>Information | Has this Issue Been Confirmed or<br>Duplicated | Yes                                      |  |
| 0 5                         | By Who                                         | Paul Huffman                             |  |
| 3 5                         | How                                            | Electromagnetic Susceptibility Test      |  |

Implement Action Plan

| 1. Assign                | n Field Issue Tracking Nun              | nber                                                       |                                   |
|--------------------------|-----------------------------------------|------------------------------------------------------------|-----------------------------------|
| 2. Notify                | Reg Acct Mgr, Cust Svc N                | Mgr, Cert                                                  | Sue McKay,                        |
| 3. Asses                 | s Warehouse Inventory a                 | s required                                                 | na                                |
| 4                        | Software                                | Notify Dir                                                 | na                                |
| SS                       |                                         | Submit RCR                                                 | na                                |
|                          | Hardware                                | Notify Dir                                                 |                                   |
| Categorize Issue         |                                         | Identify Product<br>Line Manager                           | Paul Huffman                      |
| 3                        |                                         | Is situation<br>trivial?                                   | yes                               |
| -                        | What are the                            | Short Term                                                 | na                                |
| Conference Call<br>Date: | customer expectations?                  | Long Term                                                  |                                   |
| 5                        | Immediate customer a                    | ection                                                     |                                   |
| Date:                    | Is info gathered sufficient to resolve? |                                                            | -                                 |
| 3 8                      | Engineering site visit required?        |                                                            | Yes                               |
| iń                       | Arrange return of                       | equipment?                                                 | no                                |
|                          | Workmanship?<br>Wear/Handling?          | How to fix?                                                | Replaced battery pack             |
| 6. Find Root<br>Cause    | Design? Other?_Faulty Capacitor         | What prevents future occurrences?                          |                                   |
| 7. Conf                  | irm Solution                            | Describe how fix was verified.                             | Retest at Wyle was successful     |
|                          |                                         | How does this solution impact the certified configuration? | Official testing already complete |
|                          |                                         | What additional<br>customer testing<br>required?           |                                   |
| 8                        | Release Planning                        | What's planned<br>for this                                 |                                   |

WYLE LABORATORIES, INC.

#### Page No. A-14 of 10 Test Report No. T71013.01-01

| RTGINAL NOTICE OF ANOMALY                                                                                                    |                                                                                                    | DATE: 09/16/2013                                                                                                    |
|----------------------------------------------------------------------------------------------------|----------------------------------------------------------------------------------------------------|----------------------------------------------------------------------------------------------------|
| NOTICE NO: 7 (Rev A) P.O. NUMBER: ES&S-MSA-TA                                                                                                    | 029 CONTRACT                                                                                                    |                                                                                                    |
| CUSTOMER: Election Systems and Software (ES&S)                                                                                                    | WYLE JOB N                                                                                                    | Children Charles of the section                                                                                                    |
| NOTIFICATION MADE TO: Paul Huffman                                                                                                    | NOTIFICATIO                                                                                                    | ON DATE: 08/20/2013                                                                                                    |
| NOTIFICATION MADE BY: Ryan Chambers                                                                                                    | VIA:                                                                                                    | In person                                                                                                    |
| CATEGORY: []SPECIMEN [x]PROCEDURE []TEST EQUIPMEN                                                                                                    | Control of the Control of the Contro |                                                                                                    |
| PART NAME: EVS 4.5,0.0 FL                                                                                                    | PART NO.                                                                                                    | ***                                                                                                    |
| TEST: Low Temperature                                                                                                    |                                                                                                    | DS0313350009                                                                                                    |
| SPECIFICATION: EAC 2005 VVSG, Volume II                                                                                                    | PARA. NO.                                                                                                    | Section 4.6.4                                                                                                    |
| test is equivalent to the procedure of MIL-STD-810D, I minimum temperature shall be -4 degrees F. As outlin following procedure is identified in Step 5: Allow the stabilize at laboratory conditions before removing it from to DESCRIPTION OF ANOMALY:                                                                                                    | ned in the VVS<br>internal temper                                                                                                    | SG 4.6.4.2 Procedure the                                                                                                    |
| The technician removed the EUT from the environmental interal temperature of the thermal chamber was returned technician did not allow the internal temperature of conditions before removing it from the chamber. As a result board of the scanner assembly module caused a short circal anomaly was directly caused by human error in follow Operating Procedures.                                                                                                    | to standard la<br>the equipment<br>sult the accumula<br>cuit when the El<br>wing the VVSO                                                                                                    | aboratory conditions. The<br>to stabilize at laborator<br>ated moisture on the circuit<br>LT was powered on. This                                                                                                    |
| The technician removed the EUT from the environmental interal temperature of the thermal chamber was returned technician did not allow the internal temperature of conditions before removing it from the chamber. As a result board of the scanner assembly module caused a short circal anomaly was directly caused by human error in follow Operating Procedures.                                                                                                    | to standard la<br>the equipment<br>sult the accumula<br>cuit when the El<br>wing the VVSO                                                                                                    | aboratory conditions. The to stabilize at laboratory ated moisture on the circuit UT was powered on. This G standard and the Wyles                                                                                                    |
| The technician removed the EUT from the environmental interal temperature of the thermal chamber was returned technician did not allow the internal temperature of conditions before removing it from the chamber. As a result board of the scanner assembly module caused a short circal anomaly was directly caused by human error in follow Operating Procedures.  **DISPOSITION - COMMENTS - RECOMMENDATIONS**  The final disposition was to council and retrain all of the Operating Procedure.  **Procedure**  Afety Related **DYES**  **NO**  **Potential 10 C**  **Potential 10 C**  **Potential 1 | to standard lathe equipment sult the accumulation the Elwing the VVSo                                                                                                    | aboratory conditions. The to stabilize at laborator ated moisture on the circui UT was powered on. This G standard and the Wyles                                                                                                    |
| The technician removed the EUT from the environmental interal temperature of the thermal chamber was returned technician did not allow the internal temperature of conditions before removing it from the chamber. As a result board of the scanner assembly module caused a short circular anomaly was directly caused by human error in follow Operating Procedures.  **DISPOSITION - COMMENTS - RECOMMENDATIONS**  The final disposition was to council and retrain all of the Operating Procedure.  **Procedure**  **Procedure** | to standard lathe equipment sult the accumulation the Elwing the VVSo                                                                                                    | aboratory conditions. The to stabilize at laboratory ated moisture on the circuit UT was powered on. This G standard and the Wyles on the associated Wyles on the associated W |
| The technician removed the EUT from the environmental interal temperature of the thermal chamber was returned technician did not allow the internal temperature of conditions before removing it from the chamber. As a result board of the scanner assembly module caused a short circal anomaly was directly caused by human error in follow Operating Procedures.  DISPOSITION - COMMENTS - RECOMMENDATIONS  The final disposition was to council and retrain all of the Operating Procedure.                                                                                                    | to standard lathe equipment sult the accumulation the Elwing the VVSO                                                                                                    | aboratory conditions. The to stabilize at laboratory ated moisture on the circuit UT was powered on. This G standard and the Wyles on the associated Wyles INO NA                                                                                                    |
| The technician removed the EUT from the environmental interal temperature of the thermal chamber was returned technician did not allow the internal temperature of conditions before removing it from the chamber. As a result board of the scanner assembly module caused a short circulation of the scanner assembly module caused a short circulation of the chamber. As a result of the scanner assembly module caused a short circulation of the compact of the scanner assembly module caused a short circulation of the compact of the compact of the compact of the c | the equipment sult the accumulate the equipment sult the accumulation that the Elevant when the Elevant when the VVSC.  Wyle technician with the Elevant and the Elevant and t | aboratory conditions. The to stabilize at laboratory ated moisture on the circuit UT was powered on. This G standard and the Wyles on the associated Wyles INO NA                                                                                                    |
| The technician removed the EUT from the environmental interal temperature of the thermal chamber was returned technician did not allow the internal temperature of conditions before removing it from the chamber. As a result board of the scanner assembly module caused a short circulation of the scanner assembly module caused a short circulation of the chamber. As a result of the comparing Procedures.  **DISPOSITION - COMMENTS - RECOMMENDATIONS**  The final disposition was to council and retrain all of the Operating Procedure.  **Procedure**  The final disposition was to council and retrain all of the Operating Procedure.  **Procedure**  AR Required:   YES   NO   Potential 10 C  **ESPONSIBILITY TO ANALYZE ANOMALIES AND COMPLY WITH 10 CFR PART  AR Required:   YES   NO   CAR N  PROJECT:                                                                                                    | the equipment sult the accumulate the equipment sult the accumulation that the Elevant when the Elevant when the VVSC.  Wyle technician with the Elevant and the Elevant and t | aboratory conditions. The to stabilize at laborator ated moisture on the circuit. UT was powered on. This G standard and the Wyles on the associated Wyles on the associated Wyles on the associated Wyles on the associated Wyles wyles wyle                                                                                                    |

WYLE LABORATORIES, INC. Huntsville Facility Page 1 of

WH 1066, Rev. March '09

## Page No. A-15 of 10 Test Report No. T71013.01-01

|                                                                                                    | DATE: 08/30/2013                                                                                                    |
|----------------------------------------------------------------------------------------------------|----------------------------------------------------------------------------------------------------|
| NOTICE NO: 8 P.O. NUMBER: ES&S-MSA-TA                                                                                                    | 029 CONTRACT NO: N/A                                                                                                    |
| CUSTOMER: Election Systems and Software (ES&S)                                                                                                    |                                                                                                    |
| NOTIFICATION MADE TO: Paul Huffman                                                                                                    | NOTIFICATION DATE: 07/31/2013                                                                                                    |
| NOTIFICATION MADE BY: Ryan Chambers                                                                                                    | VIA: In person                                                                                                    |
| CATEGORY: [x]SPECIMEN []PROCEDURE []TEST EQUIPMEN                                                                                                    | DATE OF<br>NT ANOMALY: 07/31/2013                                                                                                    |
| PART NAME: EVS 4.5.0.0 FL                                                                                                    | PART NO                                                                                                    |
| TEST: Electrostatic Disruption (ESD)                                                                                                    | I.D. NO. DS0313350009                                                                                                    |
| SPECIFICATION: EAC 2005 VVSG, Volume I                                                                                                    | PARA. NO. Section 4.1.2.8                                                                                                    |
| Vote scanning and counting equipment for paper-based able to withstand ±15 kV air discharge and ±8 kV contact. The equipment may reset or have momentary interruption without human intervention or loss of data. Loss of data confirmed to the voter.  DESCRIPTION OF ANOMALY:  Upon application of +15 kV air discharge to the top-right located closest to the front right of the DS200 screen. It completely unresponsive and required human intervention normal operation of the DS200. A clicking sound was of the shoeshine ballot was replaced with a new ballot and                                                                                                    | t discharge without damage or loss of data.  In so long as normal operation is resumed means votes that have been completed and corner of the black plastic ballot tray cover t was observed that the DS200 had become on, by means of a system reboot, to regain observed during operation of the EUT, thus ad the clicking sound was resolved. After |
| rebooting the EUT, the same test point was subjected to $\pm$ EUT continued normal operation throughout the remainder                                                                                                    |                                                                                                    |
|                                                                                                    | er of the test.  S:  rdance with the VVSG, the Electrostation ich there were no anomalies.                                                                                                    |
| EUT continued normal operation throughout the remainded DISPOSITION • COMMENTS • RECOMMENDATIONS  To ensure testing results where accumulated in according Disruption (ESD) was reperformed on 08/29/2013, for what The final disposition is that the original observance could Safety Related   YES  NO Potential 10 of the property of the property of the p | er of the test.  S:  rdance with the VVSG, the Electrostation ich there were no anomalies.  not be replicated.  CFR Part 21  YES  NO N/A                                                                                                    |
| EUT continued normal operation throughout the remainded DISPOSITION • COMMENTS • RECOMMENDATIONS  To ensure testing results where accumulated in accomposition (ESD) was reperformed on 08/29/2013, for which the final disposition is that the original observance could safety Related   YES  NO Potential 10 or RESPONSIBILITY TO ANALYZE ANOMALIES AND COMPLY WITH 10 CFR PAR                                                                                                    | er of the test.  S:  rdance with the VVSG, the Electrostation ich there were no anomalies.  not be replicated.  CFR Part 21  YES  NO NA  RT 21:  CUSTOMER WYLE                                                                                                    |
| EUT continued normal operation throughout the remainded DISPOSITION • COMMENTS • RECOMMENDATIONS  To ensure testing results where accumulated in according Disruption (ESD) was reperformed on 08/29/2013, for what The final disposition is that the original observance could Safety Related    YES   NO   Potential 10 0  RESPONSIBILITY TO ANALYZE ANOMALIES AND COMPLY WITH 10 CFR PAR                                                                                                    | er of the test.  S:  rdance with the VVSG, the Electrostation hich there were no anomalies.  not be replicated.  CFR Part 21  YES  NO  N/A  RT 21:  CUSTOMER  WYLE  No.                                                                                                    |
| EUT continued normal operation throughout the remainded DISPOSITION • COMMENTS • RECOMMENDATIONS  To ensure testing results where accumulated in according Disruption (ESD) was reperformed on 08/29/2013, for what The final disposition is that the original observance could Safety Related    YES   NO   Potential 10 0  RESPONSIBILITY TO ANALYZE ANOMALIES AND COMPLY WITH 10 CFR PAR                                                                                                    | er of the test.  S:  rdance with the VVSG, the Electrostation ich there were no anomalies.  not be replicated.  CFR Part 21  YES  NO NA  RT 21:  CUSTOMER WYLE                                                                                                    |
| EUT continued normal operation throughout the remainded DISPOSITION • COMMENTS • RECOMMENDATIONS  To ensure testing results where accumulated in according Disruption (ESD) was reperformed on 08/29/2013, for what the final disposition is that the original observance could Safety Related   YES NO Potential 10 OF RESPONSIBILITY TO ANALYZE ANOMALIES AND COMPLY WITH 10 CFR PARTICAL CAR Required:   YES NO CAR STANDARD COMPLY WITH 10 CFR PARTICAL CAR REQUIRED STANDARD COMPLY WITH 10 CFR PARTICAL CAR REQUIRED STANDARD CAR PARTICAL CAR PARTICAL CAR PARTICAL CAR PARTICAL CAR PARTICAL CAR PARTICAL CAR PARTICAL CAR PARTICAL CAR PARTICAL CAR PARTICAL  | er of the test.  S:  rdance with the VVSG, the Electrostation hich there were no anomalies.  not be replicated.  CFR Part 21  YES  NO  N/A  RT 21:  CUSTOMER  WYLE  No.                                                                                                    |

WYLE LABORATORIES, INC.

# Appendix E, Page No. 44 of 126 Certification Test Plan T71379.01

Page No. B-1 of 17 Test Report No. T71013.01-01

ATTACHMENT B
PHOTOGRAPHS

#### Page No. B-2 of 17 Test Report No. T71013.01-01

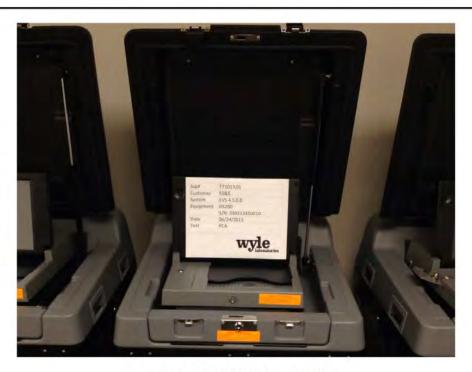

Photograph 1: ES&S FL EVS 4.5.0.0 PCA

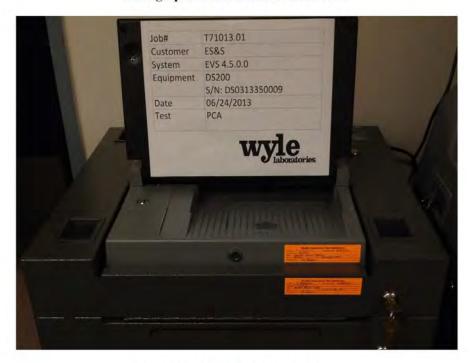

Photograph 2: ES&S FL EVS 4.5.0.0 PCA

#### Page No. B-3 of 17 Test Report No. T71013.01-01

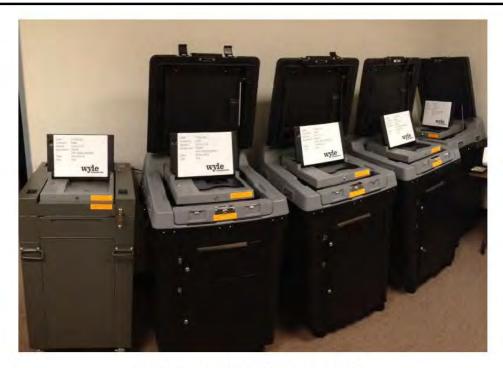

Photograph 3: ES&S FL EVS 4.5.0.0 PCA

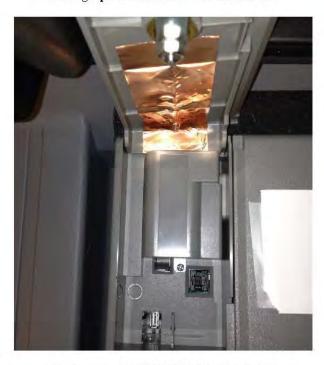

Photograph 4: ES&S FL EVS 4.5.0.0 PCA

Page No. B-4 of 17 Test Report No. T71013.01-01

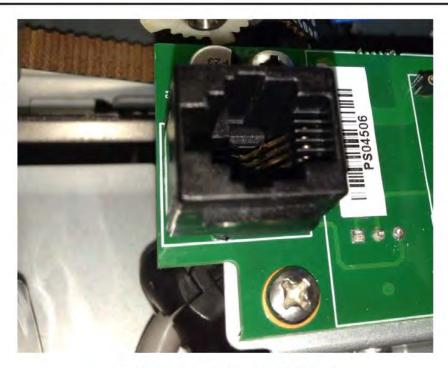

Photograph 5: ES&S FL EVS 4.5.0.0 PCA

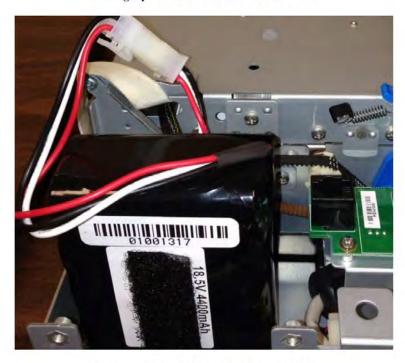

Photograph 6: ES&S FL EVS 4.5.0.0 PCA

WYLE LABORATORIES, INC.

#### Page No. B-5 of 17 Test Report No. T71013.01-01

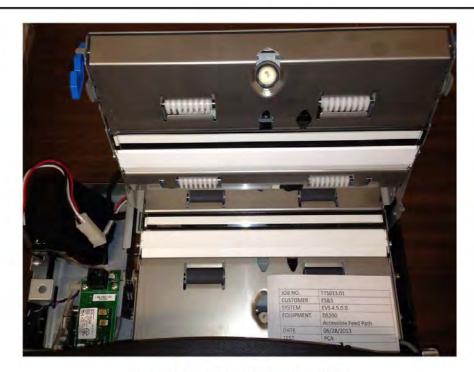

Photograph 7: ES&S FL EVS 4.5.0.0 PCA

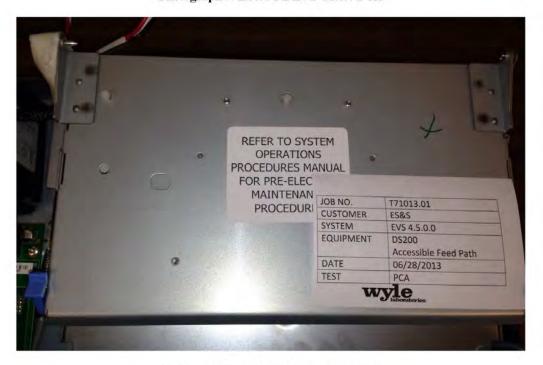

Photograph 8: ES&S FL EVS 4.5.0.0 PCA

#### Page No. B-6 of 17 Test Report No. T71013.01-01

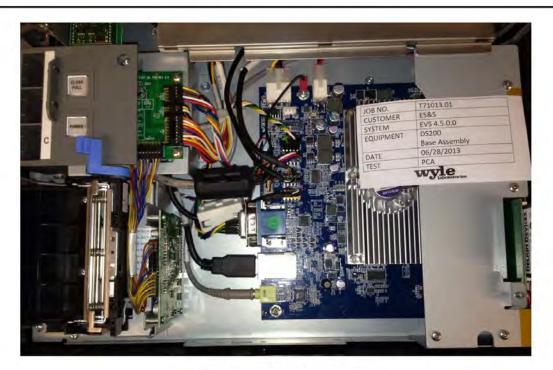

Photograph 9: ES&S FL EVS 4.5.0.0 PCA

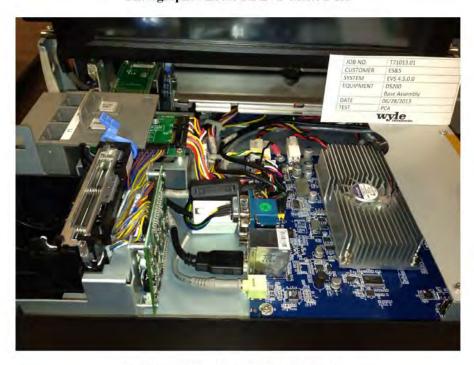

Photograph 10: ES&S FL EVS 4.5.0.0 PCA

#### Page No. B-7 of 17 Test Report No. T71013.01-01

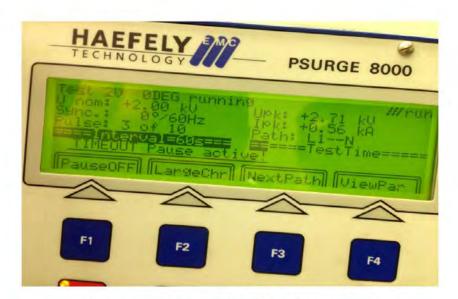

Photograph 11: ES&S FL EVS 4.5.0.0 Lightning Surge

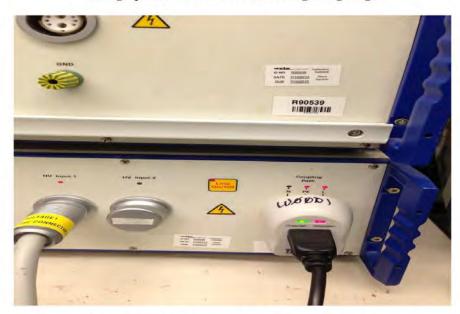

Photograph 12: ES&S FL EVS 4.5.0.0 Lightning Surge

WYLE LABORATORIES, INC.

#### Page No. B-8 of 17 Test Report No. T71013.01-01

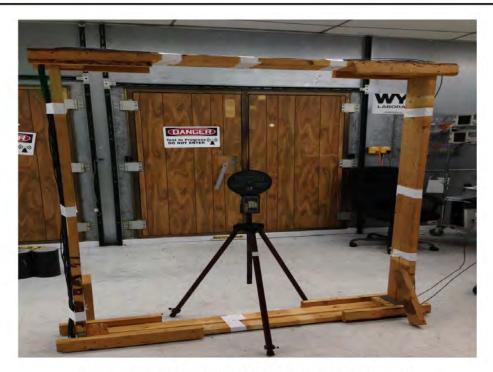

Photograph 13: ES&S FL EVS 4.5.0.0 Magnetic Fields Immunity

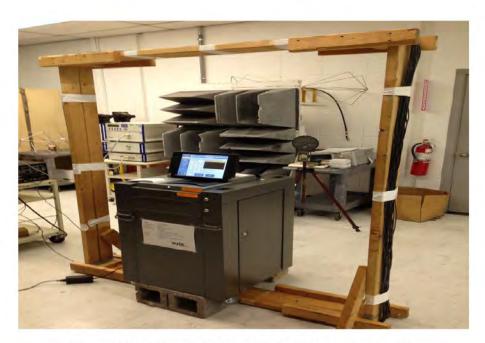

Photograph 14: ES&S FL EVS 4.5.0.0 Magnetic Fields Immunity

## Page No. B-9 of 17 Test Report No. T71013.01-01

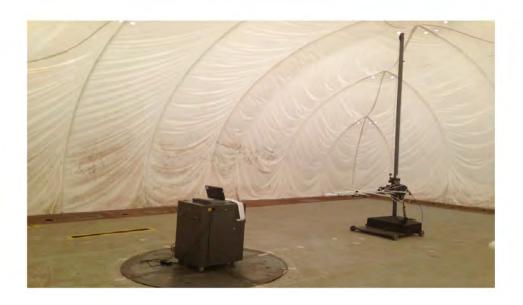

Photograph 15: ES&S FL EVS 4.5.0.0 Electromagnetic Emissions

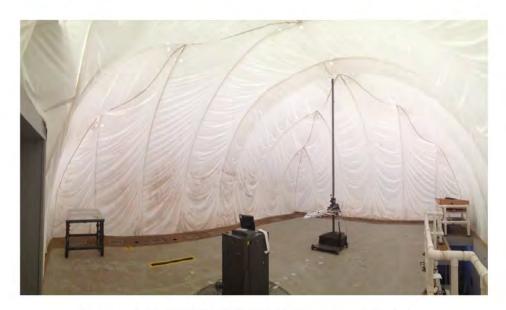

Photograph 16: ES&S FL EVS 4.5.0.0 Electromagnetic Emissions

WYLE LABORATORIES, INC.

#### Page No. B-10 of 17 Test Report No. T71013.01-01

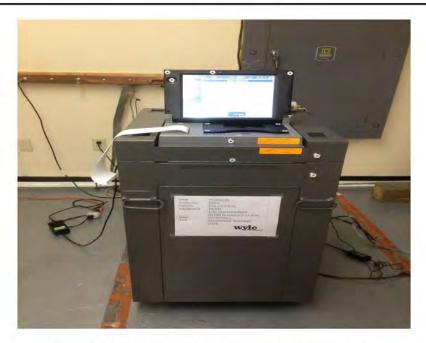

Photograph 17: ES&S FL EVS 4.5.0.0 Electrostatic Disruption

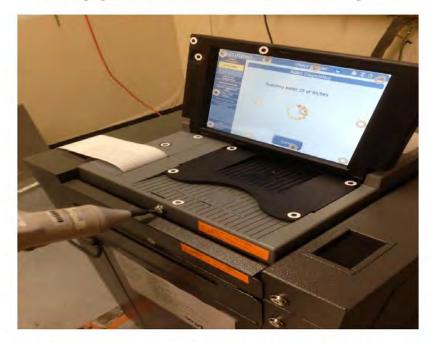

Photograph 18: ES&S FL EVS 4.5.0.0 Electrostatic Disruption

WYLE LABORATORIES, INC.

## Page No. B-11 of 17 Test Report No. T71013.01-01

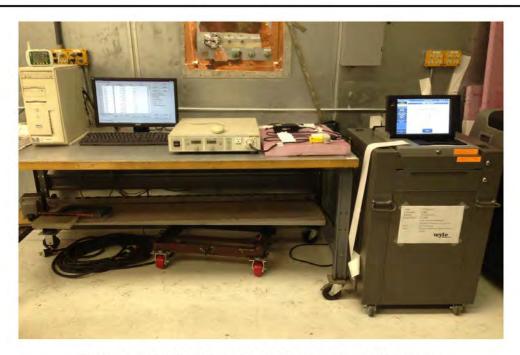

Photograph 19: ES&S FL EVS 4.5.0.0 Electrical Power Disturbance

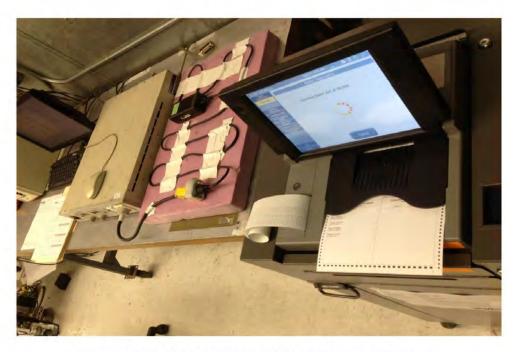

Photograph 20: ES&S FL EVS 4.5.0.0 Electrical Power Disturbance

## Page No. B-12 of 17 Test Report No. T71013.01-01

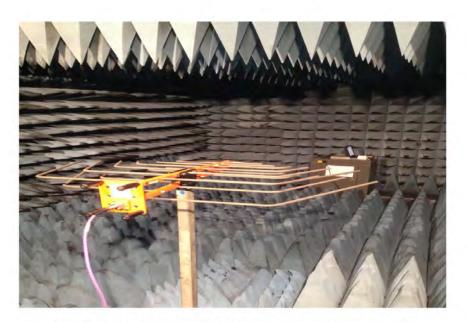

Photograph 21: ES&S FL EVS 4.5.0.0 Electromagnetic Susceptibility

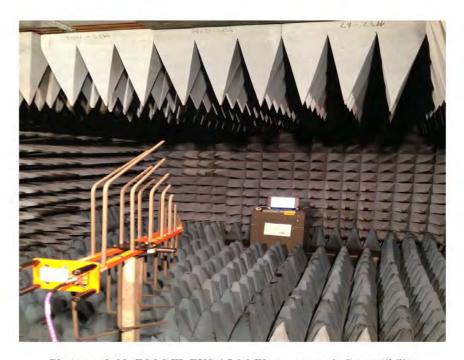

Photograph 22: ES&S FL EVS 4.5.0.0 Electromagnetic Susceptibility

## Page No. B-13 of 17 Test Report No. T71013.01-01

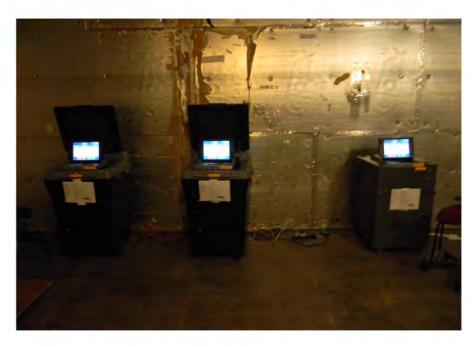

Photograph 23: ES&S FL EVS 4.5.0.0 Temperature and Power Variation

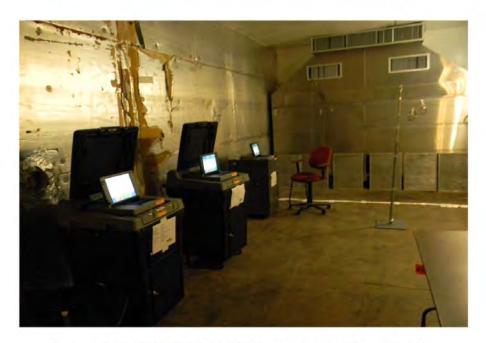

Photograph 24: ES&S FL EVS 4.5.0.0 Temperature and Power Variation

## Page No. B-14 of 17 Test Report No. T71013.01-01

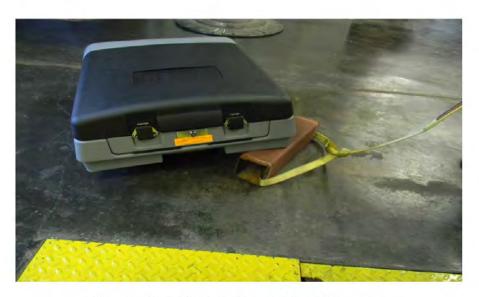

Photograph 25: ES&S FL EVS 4.5.0.0 Bench Handling

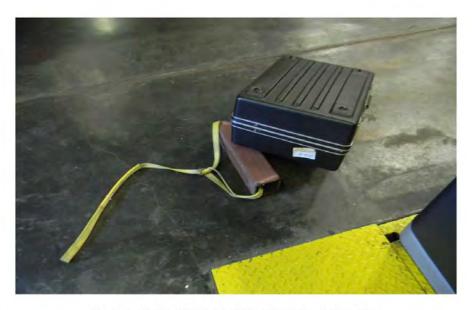

Photograph 26: ES&S FL EVS 4.5.0.0 Bench Handling

WYLE LABORATORIES, INC.

#### Page No. B-15 of 17 Test Report No. T71013.01-01

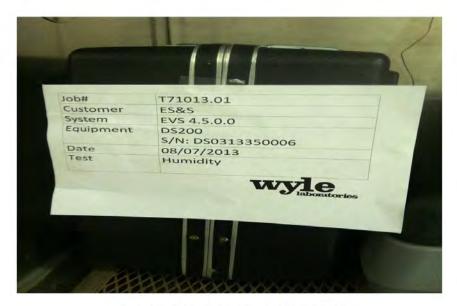

Photograph 27: ES&S FL EVS 4.5.0.0 Humidity

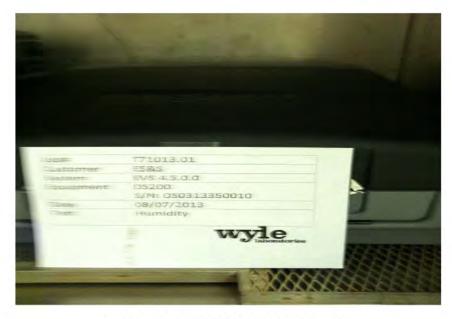

Photograph 28: ES&S FL EVS 4.5.0.0 Humidity

WYLE LABORATORIES, INC.

## Page No. B-16 of 17 Test Report No. T71013.01-01

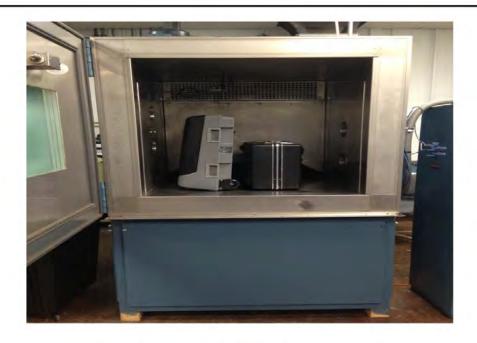

Photograph 29: ES&S FL EVS 4.5.0.0 Low Temperature

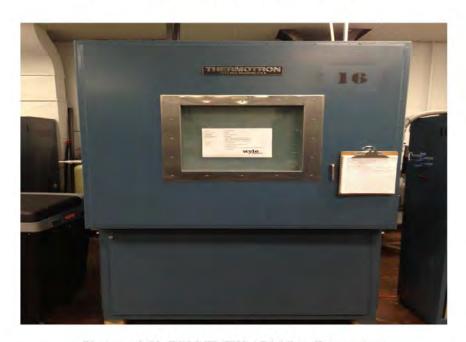

Photograph 30: ES&S FL EVS 4.5.0.0 Low Temperature

WYLE LABORATORIES, INC.

#### Page No. B-17 of 17 Test Report No. T71013.01-01

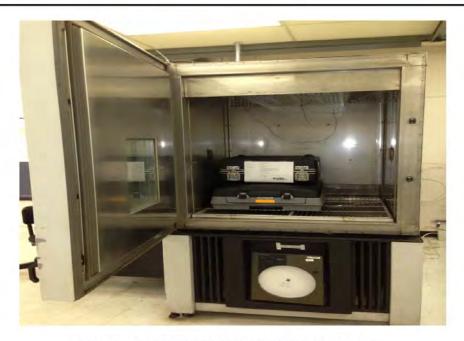

Photograph 31: ES&S FL EVS 4.5.0.0 High Temperature

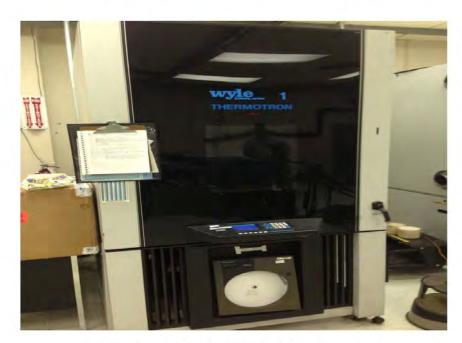

Photograph 32: ES&S FL EVS 4.5.0.0 High Temperature

WYLE LABORATORIES, INC.

# Appendix E, Page No. 61 of 126 Certification Test Plan T71379.01

Page No. C-1 of 25 Test Report No. T71013.01-01 ATTACHMENT C NON-OPERATING ENVIRONMENTAL TEST DATA

# Appendix E, Page No. 62 of 126 Certification Test Plan T71379.01

Page No. C-2 of 25 Test Report No. T71013.01-01 LOW TEMPERATURE TEST DATA WYLE LABORATORIES, INC. **Huntsville Facility** 

Page No. C-3 of 25 Test Report No. T71013.01-01

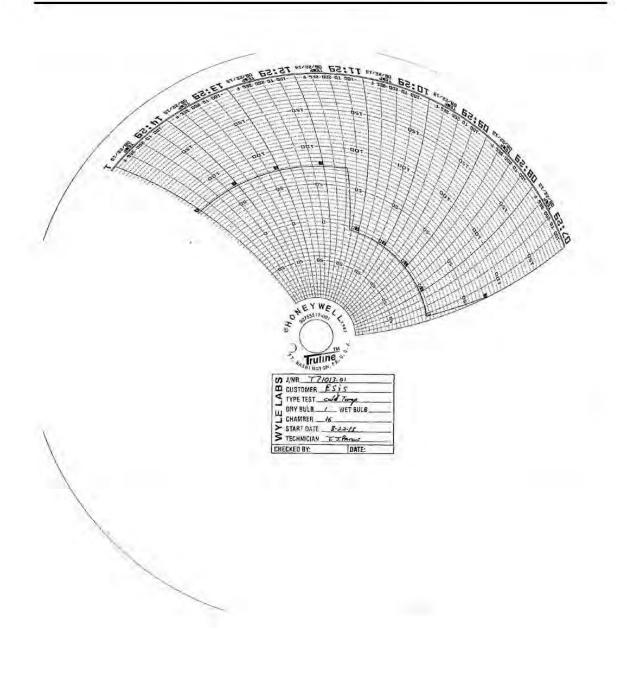

WYLE LABORATORIES, INC.

# Appendix E, Page No. 64 of 126 Certification Test Plan T71379.01

Page No. C-4 of 25 Test Report No. T71013.01-01 HIGH TEMPERATURE TEST DATA

> WYLE LABORATORIES, INC. Huntsville Facility

Page No. C-5 of 25 Test Report No. T71013.01-01

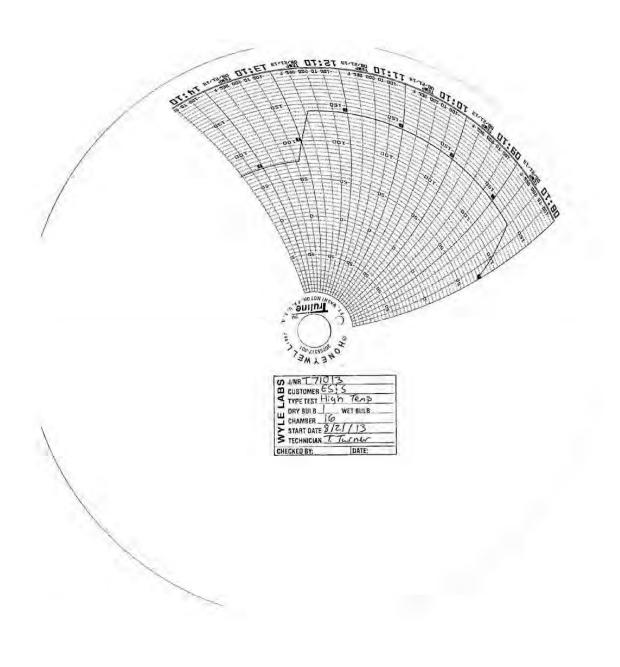

WYLE LABORATORIES, INC.

# Appendix E, Page No. 66 of 126 Certification Test Plan T71379.01

Page No. C-6 of 25 Test Report No. T71013.01-01 VIBRATION TEST DATA WYLE LABORATORIES, INC.

## Page No. C-7 of 25 Test Report No. T71013.01-01

|         |   |       |        |        |        |         |                          | 08/24/13                   |        |        |        |                          | 08/24/13                   |                  | Date                     | Test Title  | Gel Vac | Job No.        | Customer                             |
|---------|---|-------|--------|--------|--------|---------|--------------------------|----------------------------|--------|--------|--------|--------------------------|----------------------------|------------------|--------------------------|-------------|---------|----------------|--------------------------------------|
|         |   |       |        |        |        |         |                          | 14:42                      |        |        |        |                          | 13:40                      |                  | Time                     | ,           | 7       | 1              |                                      |
|         |   |       |        |        |        |         |                          | Long                       |        |        |        |                          | Trans                      |                  | Axis                     |             | 1       | T71013.01      | ES&S                                 |
|         |   |       |        |        |        |         |                          | Amb                        |        |        |        |                          | Amb                        |                  | Temp<br>(F)              | 2           | 2       | 7              |                                      |
|         |   |       |        |        |        |         |                          |                            |        |        |        |                          |                            |                  | Freq.<br>(cps)           | \ \bar{\}   |         |                |                                      |
| >       |   |       | Ī      |        |        |         |                          |                            |        | F      |        |                          |                            | T                | Disp. ("da)              | rrocedure   | Method  | Spec.          |                                      |
| t       |   | 1     |        | İ      |        |         |                          |                            |        | f      | F      | ŀ                        |                            | t                | AL Accel (±g)            | u e         |         |                |                                      |
|         |   |       | 500    | 340    | 240    | 121-200 | 120                      | 10-20                      | 500    | 79-120 | 78     | 20-30                    | 10                         |                  | L Freq. (cps)            |             |         |                |                                      |
|         |   | 1000  | .00015 | .00003 | .00150 | 00030   | .00020                   | .00650                     | .00001 | .00019 | .00002 | 00065                    | .00013                     |                  | RANDOM<br>PSD<br>(g2/Hz) |             |         |                |                                      |
|         |   |       |        |        |        |         |                          |                            |        |        |        |                          |                            |                  | Slope<br>(dB/Oct)        | U.N         | )       | Part No.       | Specimen                             |
|         |   | ×4.11 | 749    |        |        |         |                          |                            | .205   |        |        |                          |                            |                  | Accel.<br>(grms)         |             | j       | ,              |                                      |
|         |   | 90    | 3      |        |        |         |                          |                            | 30     |        |        |                          |                            |                  | Time<br>(min)            |             |         |                | S200 I                               |
|         |   |       |        |        |        |         | Common Carrier Vibration | Run#2 Basic Transportation |        |        |        | Common Carrier Vibration | Run#1 Basic Transportation | TEST REQUIREMENT | COMMENTS                 | Photo Yes X | 1       | Specimen Temp. | DS200 Hardshell & DS200 Plastic Case |
| 1 - 1 - | 3 | 1013  | - '6   |        |        |         | - Con                    |                            |        |        |        | 3                        |                            |                  | NAME                     | 8           |         | Ambient        |                                      |

Page No. C-8 of 25 Test Report No. T71013.01-01

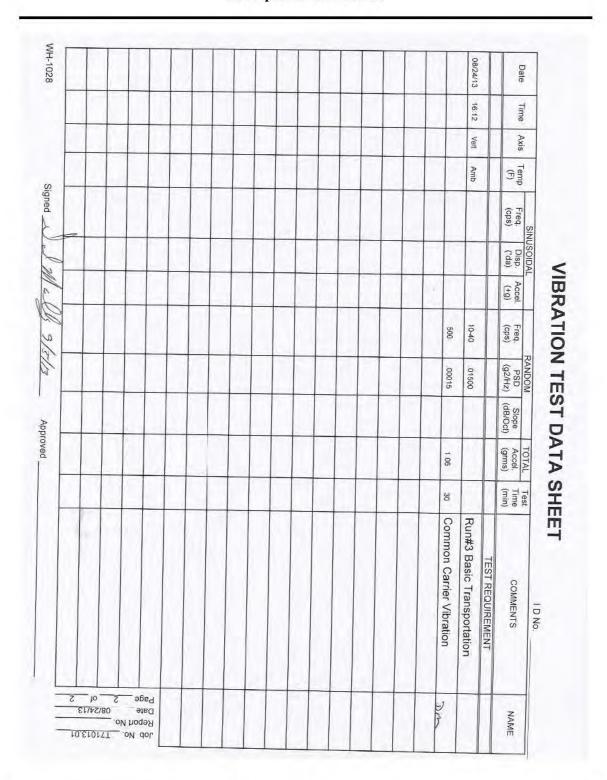

Page No. C-9 of 25 Test Report No. T71013.01-01

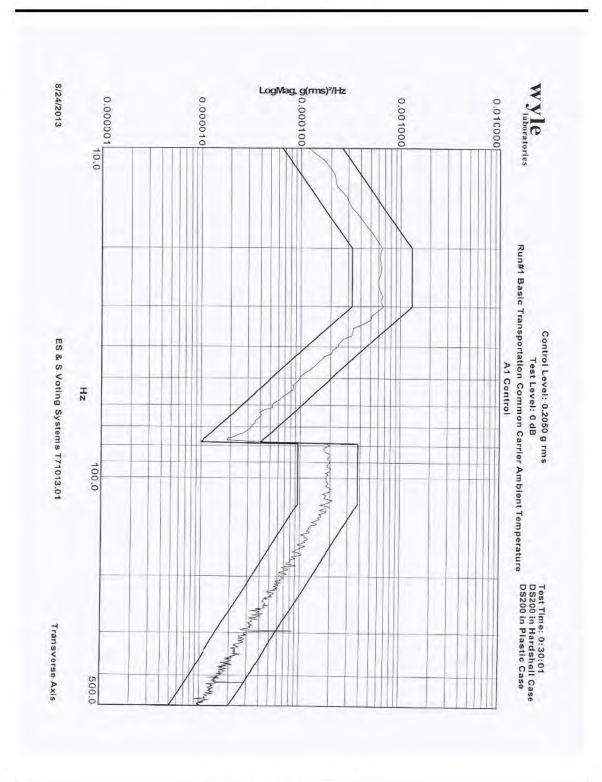

Page No. C-10 of 25 Test Report No. T71013.01-01

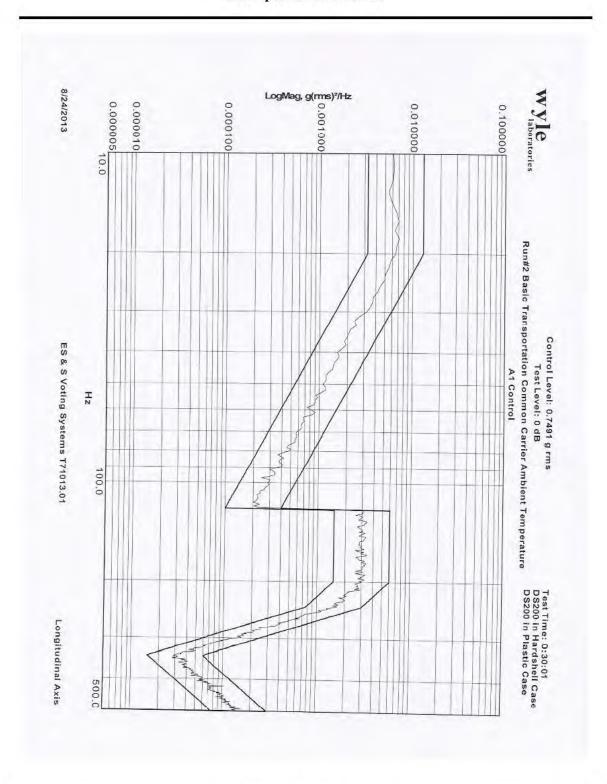

Page No. C-11 of 25 Test Report No. T71013.01-01

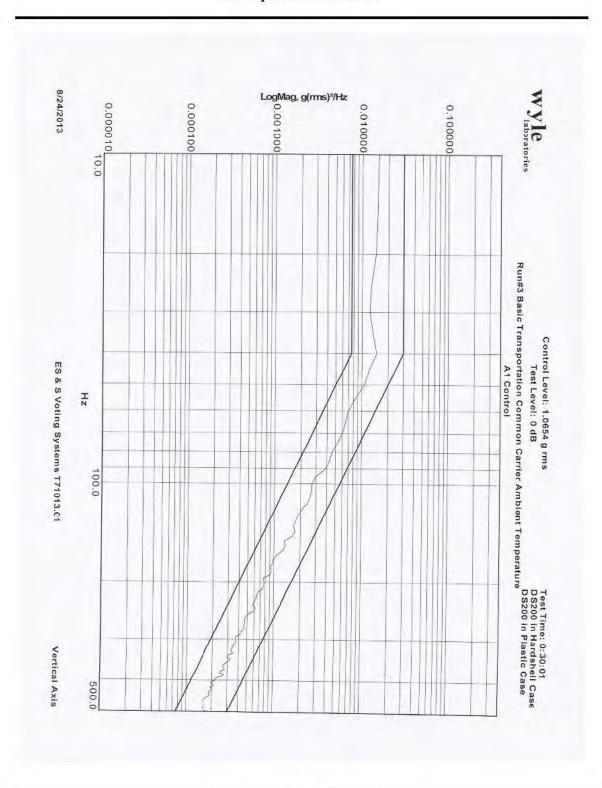

## Appendix E, Page No. 72 of 126 Certification Test Plan T71379.01

Page No. C-12 of 25 Test Report No. T71013.01-01 BENCH HANDLING TEST DATA WYLE LABORATORIES, INC. **Huntsville Facility** 

#### Page No. C-13 of 25 Test Report No. T71013.01-01

| Customer         ES&S           Specimen         EVS 4500 |              |                                                   |                |              |
|-----------------------------------------------------------|--------------|---------------------------------------------------|----------------|--------------|
|                                                           |              |                                                   | V-0742         |              |
| Part No DS200                                             | _            | Amb. Temp. ~75°F                                  |                |              |
| Spec. EAC 2005 VVSG                                       |              |                                                   |                |              |
| Para. <u>4.6.2</u>                                        |              | Test Med. Air                                     |                | 8-26-13      |
| S/NDS0313350010 & DS03133                                 | 50006        | Specimen Temp. Ambient                            | _              |              |
| Test Title Bench Hand                                     | ling         |                                                   |                |              |
|                                                           |              |                                                   |                |              |
| Drop Height: 4"                                           |              |                                                   |                |              |
| EUTI                                                      | EUT 2        |                                                   |                |              |
| Edge 1: Drops 1-6                                         |              |                                                   |                |              |
|                                                           |              |                                                   |                |              |
| Edge 1: Drops 7-12                                        | 1            |                                                   |                |              |
|                                                           |              |                                                   |                |              |
| F1 4 D 40 40 /                                            | 1/           |                                                   |                |              |
| Edge 1: Drops 13-18                                       | · ·          |                                                   |                |              |
| Edge 1: Drops 13-18                                       | 1            |                                                   |                |              |
| Edge 1: Drops 19-24  Post-Test Inspection:                | stop         | Status check                                      | Comple<br>+ "H | etecl        |
| Edge 1: Drops 19-24  Post-Test Inspection:                | st of<br>eth | Status check<br>Units under tes<br>Passed of comp | st with        | nout; ssur   |
| Edge 1: Drops 19-24  Post-Test Inspection:                | st of<br>eth | Units under tes                                   | st with        | nout; ssur   |
| Edge 1: Drops 19-24  Post-Test Inspection:                | st of<br>eth | Units under tes                                   | etech E        | Date 8/26/13 |
| Post-Test Inspection:                                     | st of<br>eth | Units under tes                                   | etech E        | Date 8/26/13 |
| Edge 1: Drops 19-24  Post-Test Inspection:                | st of<br>eth | Rassed of comp                                    | etech E        | Date 8/26/13 |

## Appendix E, Page No. 74 of 126 Certification Test Plan T71379.01

Page No. C-14 of 25 Test Report No. T71013.01-01 HUMIDITY TEST DATA WYLE LABORATORIES, INC.

> WYLE LABORATORIES, INC. Huntsville Facility

Page No. C-15 of 25 Test Report No. T71013.01-01

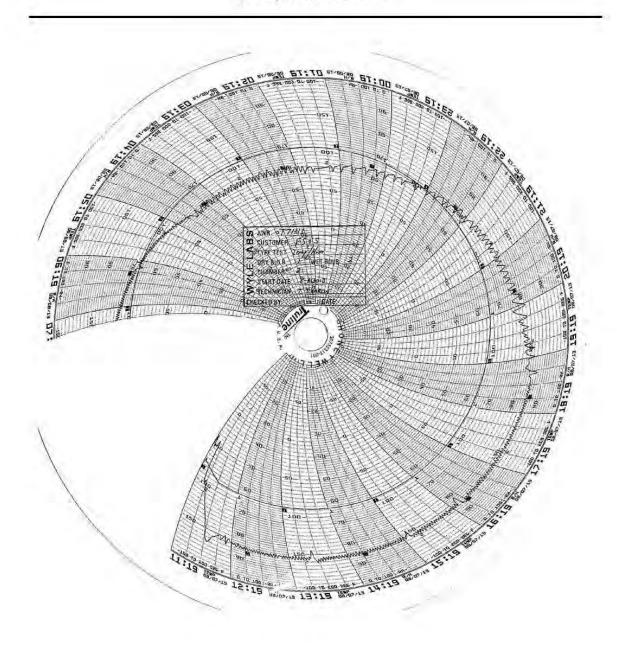

Page No. C-16 of 25 Test Report No. T71013.01-01

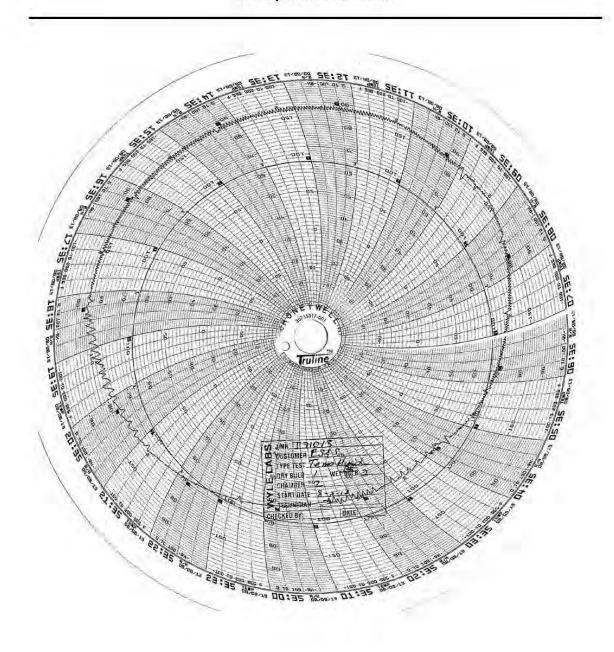

Page No. C-17 of 25 Test Report No. T71013.01-01

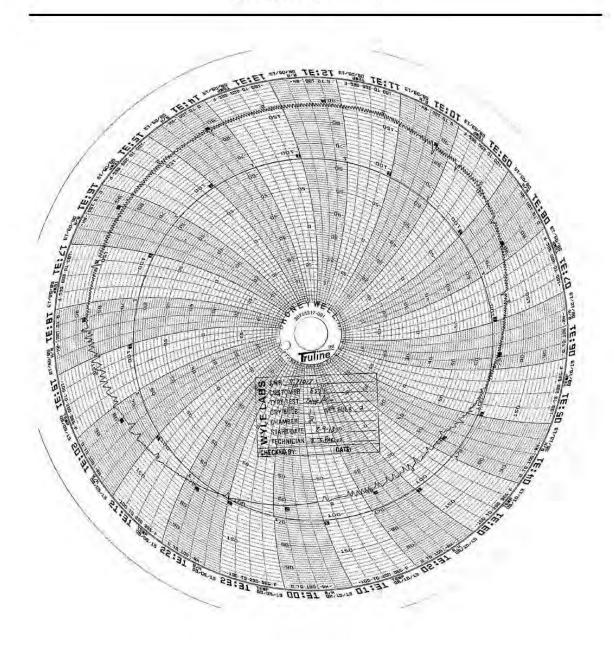

Page No. C-18 of 25 Test Report No. T71013.01-01

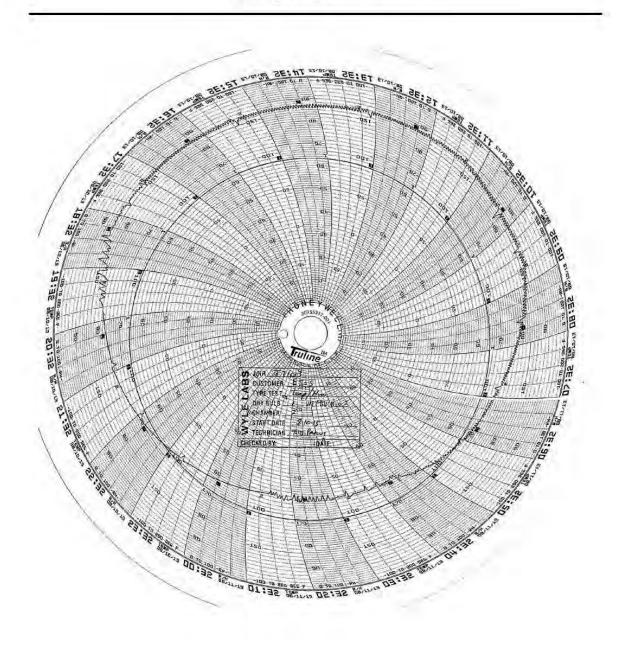

Page No. C-19 of 25 Test Report No. T71013.01-01

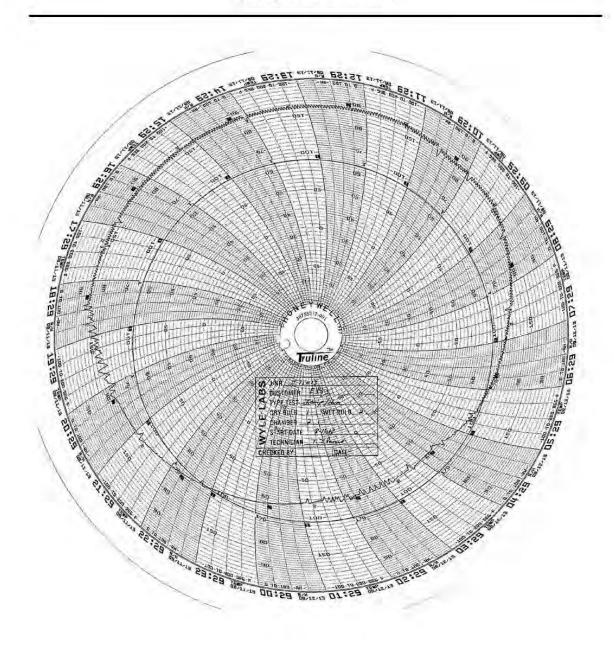

Page No. C-20 of 25 Test Report No. T71013.01-01

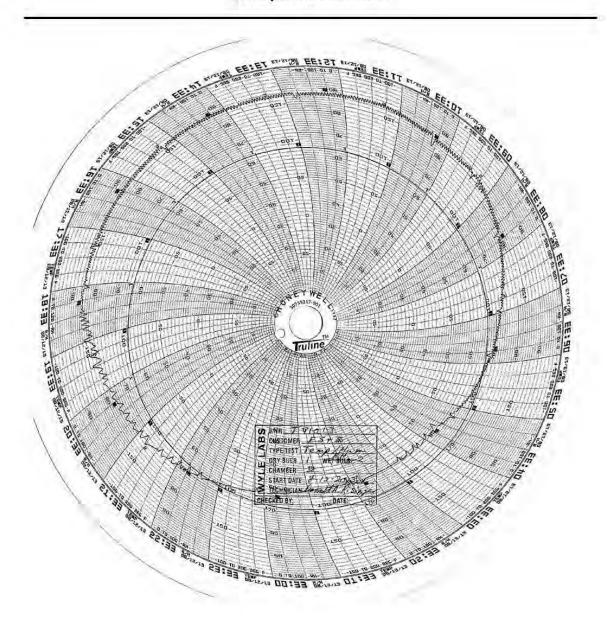

Page No. C-21 of 25 Test Report No. T71013.01-01

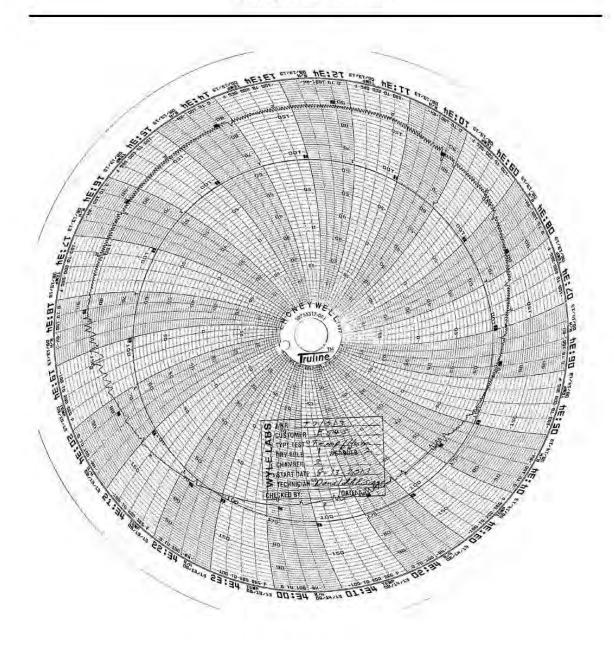

Page No. C-22 of 25 Test Report No. T71013.01-01

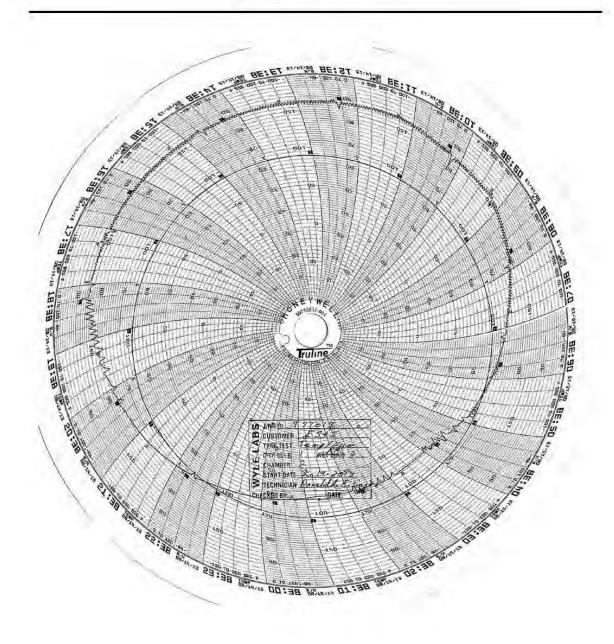

Page No. C-23 of 25 Test Report No. T71013.01-01

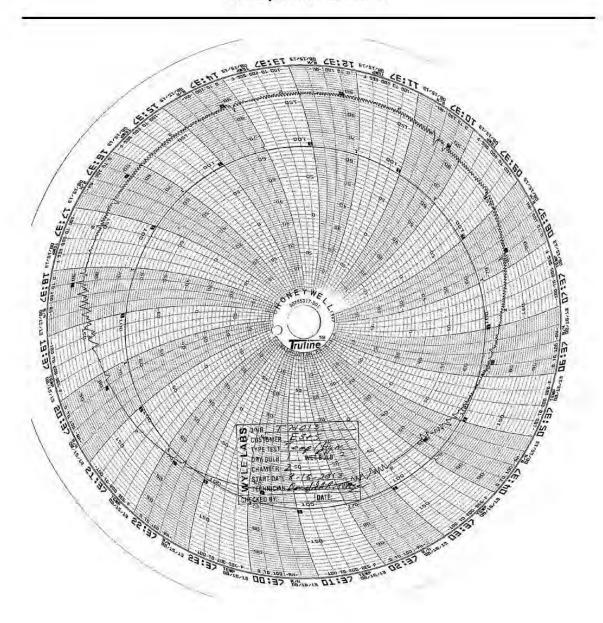

Page No. C-24 of 25 Test Report No. T71013.01-01

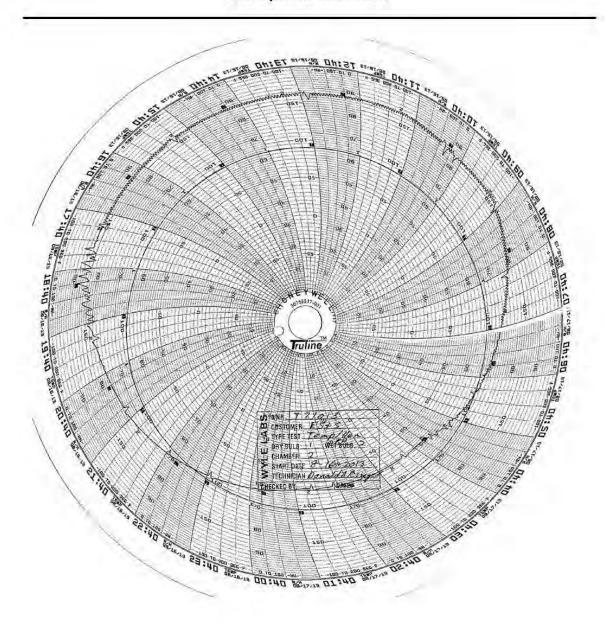

Page No. C-25 of 25 Test Report No. T71013.01-01

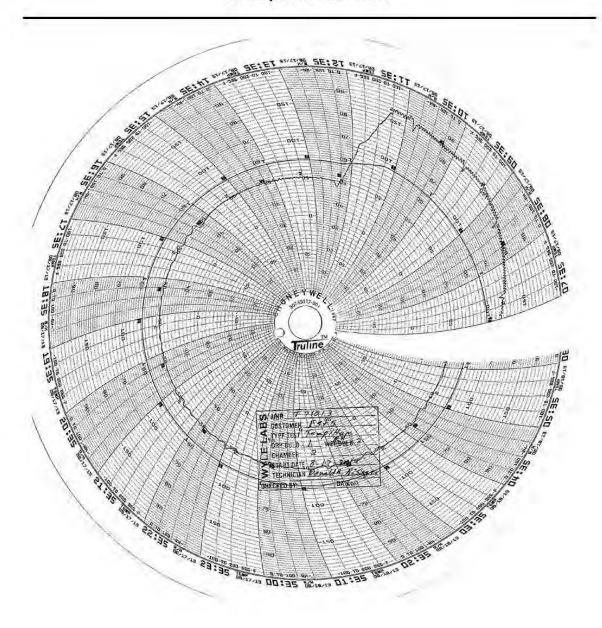

## Appendix E, Page No. 86 of 126 Certification Test Plan T71379.01

Page No. D-1 of 20 Test Report No. T71013.01-01

ATTACHMENT D
ELECTRICAL TEST DATA

## Appendix E, Page No. 87 of 126 Certification Test Plan T71379.01

Page No. D-2 of 20 Test Report No. T71013.01-01 ELECTROSTATIC DISRUPTION WYLE LABORATORIES, INC.

> WYLE LABORATORIES, INC. Huntsville Facility

#### Page No. D-3 of 20 Test Report No. T71013.01-01

| wy          | le<br>laboratories       | DATA SHE             | ET                    | Job No.:<br>Start Date: | T71013.01<br>8-29-2013 |
|-------------|--------------------------|----------------------|-----------------------|-------------------------|------------------------|
| Customer:   | ES&S (page 1 of 2)       | Temperature:         | 22.4°F                | Humidity:               | 56%                    |
| EUT:        | 4500                     | Measurement Point:   | See Test Points Below |                         |                        |
| Model No.:  | DS200                    | Interference Signal: | See Applied Signal    |                         |                        |
| Serial No.: |                          | Frequency Range:     | N/A                   |                         |                        |
| Test Title  | Electrostatic Disruption |                      |                       |                         |                        |

| T N                                                             | Meets | Limit | Applied Level | Discharge | Times  | And the second second                       |  |
|-----------------------------------------------------------------|-------|-------|---------------|-----------|--------|---------------------------------------------|--|
| Test Points                                                     | Yes   | No    | (kV)          | Туре      | Tested | Comments                                    |  |
| TP001: Vertical Coupling Planc                                  | V     |       | ±2, 4, 8      | Contact   | 10     | Each Side of EUT                            |  |
| TP002: DS200 USB Well keyhole                                   | V     |       | ±2, 4, 8      | Contact   | 10     | Engineering Lay have denotes TDOCZ as TPOOL |  |
| TP003: DS200 Front keyhole                                      | V     |       | ±2, 4, 8      | Contact   | 10     | 17.50                                       |  |
| TP004: Metal Ballot Box Front<br>Upper Right Keyhole            | V     |       | ±2, 4, 8      | Contact   | 10     |                                             |  |
| TP005: Metal Ballot Box Front<br>Lower Right Keyhole            | V     |       | ±2, 4, 8      | Contact   | 10     |                                             |  |
| TP006: Metal Ballot Box Top<br>Right-Rear Keyhole               | V     |       | ±2, 4, 8      | Contact   | 10     |                                             |  |
| TP007: Metal Ballot Box Right<br>Ballot Box Door Keyhole        | V     |       | ±2, 4, 8      | Contact   | 10     |                                             |  |
| TP008: Metal Ballot Box Above<br>Right Ballot Door              | 1     |       | ±2, 4, 8      | Contact   | 10     |                                             |  |
| TP009- Metal Ballot Box Front<br>Above the Auxiliary Slot       | 1     |       | ±2, 4, 8      | Contact   | 10     |                                             |  |
| TP010: Metal Ballot Box Back.<br>Upper Center                   | 1     |       | ±2, 4, 8      | Contact   | 10     |                                             |  |
| TP011: Metal Ballot Box Above<br>Left Ballot Box Door           | 1     |       | ±2, 4, 8      | Contact   | 10     |                                             |  |
| TP012: Metal Ballot Box Left<br>Ballot Box Door Keyhole         | 1     |       | ±2, 4, 8      | Contact   | 10     |                                             |  |
| TP013: DS200 Modem Door<br>Keyhole                              | /     |       | ±2, 4, 8      | Contact   | 10     |                                             |  |
| TP014: DS200 Track Cover Lett<br>Rear                           | V     |       | ±2, 4, 8, 15  | Air       | 10     |                                             |  |
| TP015: DS200 Track Cover Left<br>Front                          | V     |       | ±2, 4, 8, 15  | Air       | 10     |                                             |  |
| IP016: DS200 Track Cover Right<br>Front                         | W     |       | ±2, 4, 8, 15  | Air       | 10     |                                             |  |
| FP017: DS200 Track Cover Right<br>Rear                          | V     |       | ±2, 4, 8, 15  | Air       | 10     |                                             |  |
| P018: DS200 Ballot Track From<br>Center                         | V     |       | +2, 4, 8, 15  | Air       | 10     |                                             |  |
| P019: DS200 Screen Frame Front-<br>ace Left Top Corner Interior | V     |       | ±2, 4, 8, 15  | Air       | 10     |                                             |  |

| Notice of Anomaly:      | Tested By: Paya Fish Date: 08/29/201    |
|-------------------------|-----------------------------------------|
| Witness:                | Approved: Lynn A Chill Date: 08/29/2011 |
| WH-1433, Rev. Dec. 2004 | Project Engineek                        |

#### Page No. D-4 of 20 Test Report No. T71013.01-01

| wyle laboratories |                          | DATA SHEET           |                       | Job No.:<br>Start Date: | T71013.01<br>8-29-2013 |  |
|-------------------|--------------------------|----------------------|-----------------------|-------------------------|------------------------|--|
| Customer:         | ES&S (Page 2 of 2)       | Temperature:         | 22.4F                 | Humidity:               | 56%                    |  |
| EUT:              | 4500                     | Measurement Point:   | See Test Points Below |                         |                        |  |
| Model No.:        | DS200                    | Interference Signal: | See Applied Signal    |                         |                        |  |
| Serial No.:       |                          | Frequency Range:     | N/A                   |                         |                        |  |
| Test Title        | Electrostatic Disruption |                      |                       |                         |                        |  |

|                                                                   | Meets | Limit | Applied Level | Discharge | Times  |          |
|-------------------------------------------------------------------|-------|-------|---------------|-----------|--------|----------|
| Test Points                                                       | Yes   | No    | (kV)          | Type      | Tested | Comments |
| TP020: DS200 Screen Frame Front-<br>face Left Top Corner Exterior | V     |       | 42, 4, 8, 15  | Air       | 10     |          |
| TP021: DS200 Screen Frame Front-<br>face Top-Span                 | V     |       | ±2, 4, 8, 15  | Air       | 10     |          |
| TP022: DS200 Screen Frame Front-<br>face Top Right Corner         | V     |       | =2, 4, 8, 15  | Air       | 10     |          |
| TP023: DS200 Screen Top Right<br>Corner                           | 1     |       | ±2, 4, 8, 15  | Air       | 10     |          |
| TP024; DS200 Screen Top Right-<br>Center                          | 1     |       | +2, 4, 8, 15  | Air       | 10     |          |
| TP025: DS200 Screen Top Left-<br>Center                           | 1     |       | ±2, 4, 8, 15  | Air       | 10     |          |
| TP026: DS200 Screen Top Left<br>Corner                            | 1     |       | ±2, 4, 8, 15  | Air       | 10     |          |
| TP027: DS200 Screen Middle Left<br>Side                           | 1     |       | ±2, 4, 8, 15  | Air       | 10     |          |
| TP028: DS200 Screen Middle left-<br>Center                        | 1     |       | ±2, 4, 8, 15  | Air       | 10     |          |
| TP029: DS200 Screen Middle<br>Right-Center                        | 1     |       | ±2, 4, 8, 15  | Air       | 10     |          |
| TP030: DS200 Screen Middle Right<br>Side.                         | 1     |       | ±2, 4, 8, 15  | Air       | 10     |          |
| TP031: DS200 Screen Lower Right<br>Corner                         | 1     |       | ±2, 4, 8, 15  | Air       | 10     |          |
| TP032: DS200 Screen Lower<br>Middle-Right                         | V     |       | ±2, 4, 8, 15  | Air       | 10     |          |
| TP033: DS200 Screen Lower Left<br>Corner                          | V     |       | ±2, 4, 8, 15  | Air       | 10     |          |
| TP034: DS200 USB Door Rear                                        | 1     |       | 42, 4, 8, 15  | Air       | 10     |          |
| TP035: DS200 Screen Frame Left-<br>face                           | 1     |       | ±2, 4, 8, 15  | Air       | 10     |          |
| IP036: DS200 Modem Door Rear                                      | 1     |       | ±2, 4, 8, 15  | Air       | 10     |          |
| TP037: DS200 Rear Cover Front<br>Center                           | V     |       | ±2, 4, 8, 15  | Air       | 10     |          |
| TP038: DS200 Rear Cover Right                                     | 1     |       | ±2, 4, 8, 15  | Air       | 10     |          |
| IP039: DS200 Rear Cover Back                                      | V     |       | ±2, 4, 8, 15  | Air       | 10     |          |

| Notice of Anomaly:      | Tested By: hypolitic    | Date: 08/2 1/201 |
|-------------------------|-------------------------|------------------|
| Witness:                | Approved: Lys John John | Date: 08/29/2013 |
| WH-1433, Rev. Dec. 2004 | Project Engineer        |                  |

## Appendix E, Page No. 90 of 126 Certification Test Plan T71379.01

Page No. D-5 of 20 Test Report No. T71013.01-01 ELECTRICAL POWER DISTURBANCE TEST DATA WYLE LABORATORIES, INC. **Huntsville Facility** 

#### Page No. D-6 of 20 Test Report No. T71013.01-01

California Instruments Corp. Data entry mode: Absolute

| No. | Туре             | Time (s)      | Volt  |
|-----|------------------|---------------|-------|
| 1   | V Step           | 60.000        | 120.0 |
| 2   | V Step           | 0.020         | 84.0  |
| 3   | V Step           | 60.000        | 120.0 |
| 4   | V Step           | 0.100         | 48.0  |
| 5   | V Step           | 60.000        | 120.0 |
| 6   | V Step           | 1.000         | 48.0  |
| 7   | V Step           | 60.000        | 120.0 |
| 8   | V Step 5.000     |               | 6.0   |
| 9   | V Step           | V Step 60.000 |       |
| 10  | V Step           | V Step 1.000  |       |
| 11  | V Step           | V Step 60.000 |       |
| 12  | V Step           | V Step 1.000  |       |
| 13  | V Step           | V Step 60.000 |       |
| 14  | V Step 14400.000 |               | 129.0 |
| 15  | V Step           | 60.000        | 120.0 |
| 16  | V Step 14400.000 |               | 105.0 |
| 17  | V Step           | 60.000        | 120.0 |
| 18  | Empty            |               |       |

Transient List: <NEW>

Printed on: Friday, July 26, 2013 9:50:02 AM

Page #1

WYLE LABORATORIES, INC.

## Appendix E, Page No. 92 of 126 Certification Test Plan T71379.01

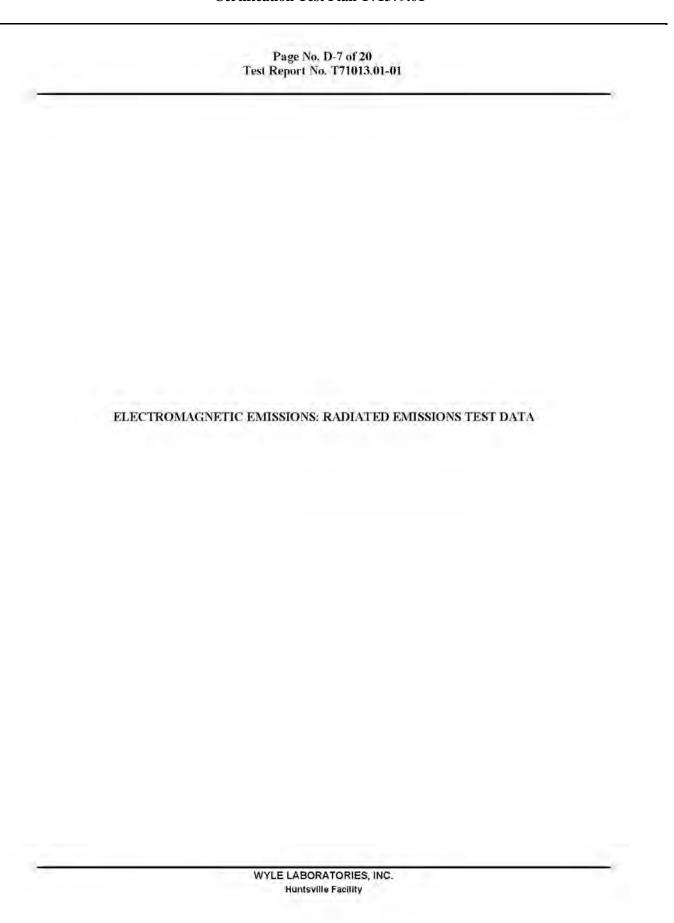

#### Page No. D-8 of 20 Test Report No. T71013.01-01

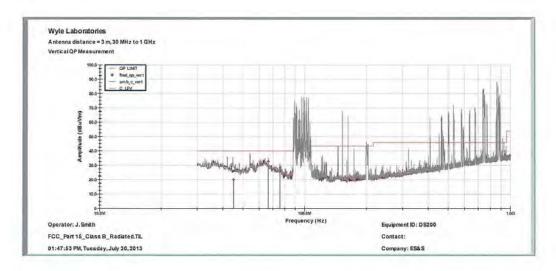

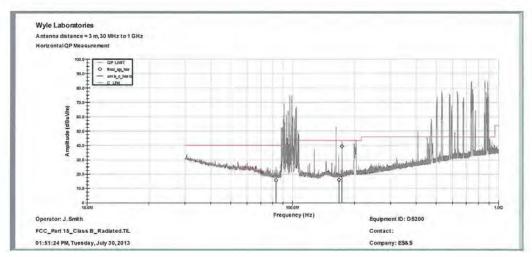

WYLE LABORATORIES, INC.

## Appendix E, Page No. 94 of 126 Certification Test Plan T71379.01

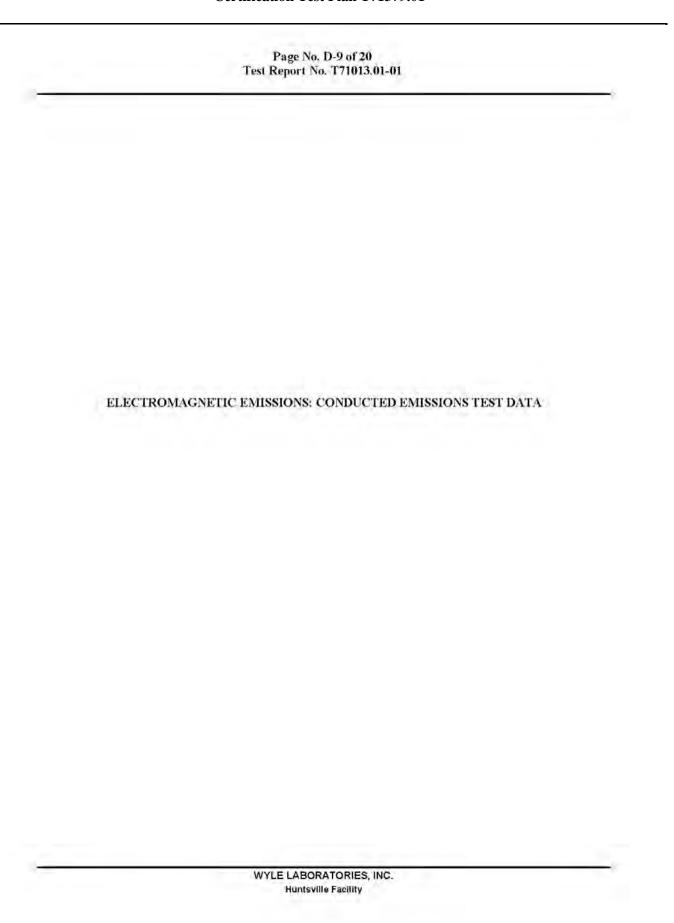

#### Page No. D-10 of 20 Test Report No. T71013.01-01

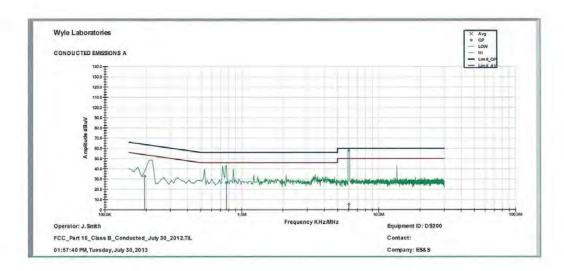

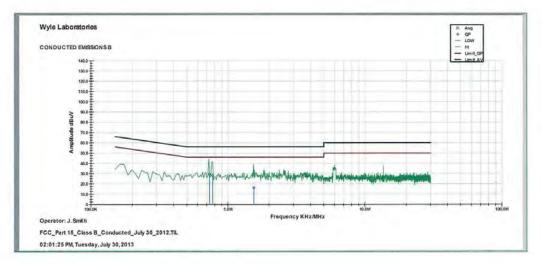

## Appendix E, Page No. 96 of 126 Certification Test Plan T71379.01

Page No. D-11 of 20 Test Report No. T71013.01-01 ELECTROMAGNETIC SUSCEPTIBILITY TEST DATA WYLE LABORATORIES, INC. **Huntsville Facility** 

#### Page No. D-12 of 20 Test Report No. T71013.01-01

| Customer:             |        | ES&S      | Tem                               | perature:                        | 21.7° C      | Humidity:        | 49.9%                  |
|-----------------------|--------|-----------|-----------------------------------|----------------------------------|--------------|------------------|------------------------|
| EUT:                  |        | DS200     |                                   | surement Point:                  | EUT @        | All Four Sides   |                        |
| Model No.:            |        | DS20      |                                   | Interference Signal:             |              | z @ 80% AM       |                        |
| Serial No.:           | D      | S031335   | 50009 Freq                        | uency Range:                     | 801          | Mhz to 1Ghz      |                        |
| est Title EN          | 61000- | 4-3 (Elec | ctromagnetic Suscepti             | bility)                          |              |                  |                        |
| Test Frequency        | Meets  | Limit     | Susceptibility<br>Threshold Level | Maximum Signal<br>Applied        |              | Comments         |                        |
| ()kHz (X)MHz<br>()GHz | Yes    | No        | ()A ()V ()kV<br>()dBµA ()dBµV     | (X)V/m ()Vrms<br>()dBμV/m ()dBpT |              | Comments         |                        |
| 80                    | Х      |           | >10                               | 10                               | Vert         | ical and Horizon | tal                    |
| 1                     | 1      |           | <b>+</b>                          | 1                                |              | +                |                        |
| 1,000                 | Х      |           | >10                               | 10                               | Vert         | ical and Horizon | tal                    |
|                       |        |           |                                   |                                  |              |                  |                        |
|                       |        |           |                                   |                                  |              |                  |                        |
| tice of Anomaly:      |        |           |                                   | Tested By:                       | A Jechnician | Date:            | 8 (23/13<br>08/23/2013 |

## Appendix E, Page No. 98 of 126 Certification Test Plan T71379.01

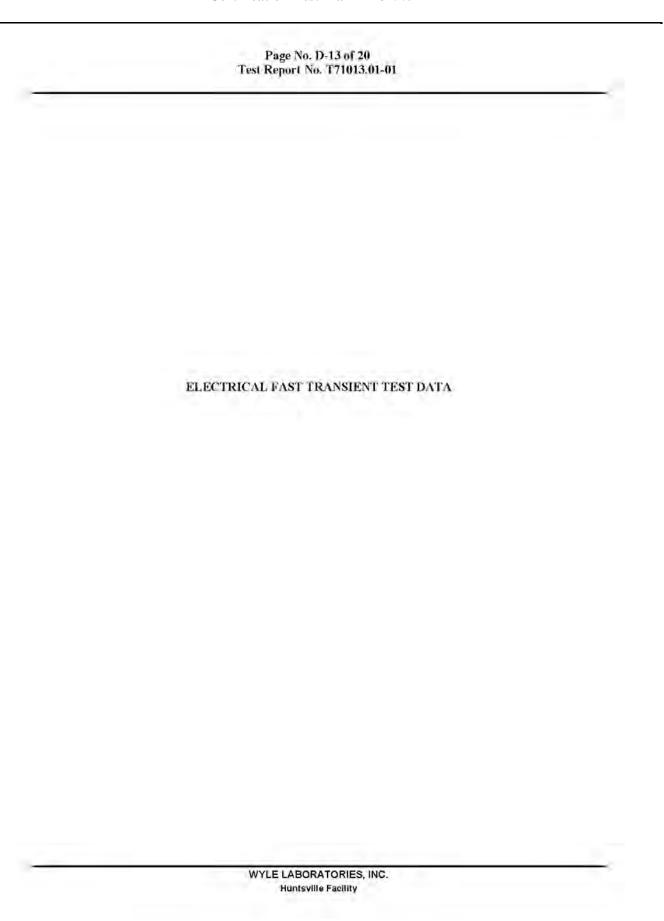

#### Page No. D-14 of 20 Test Report No. T71013.01-01

| Customer:               |        | ES&S                     | S 1                                                                                                    | emperature:                             | 21.7° C | Humidity:           | 50.1% |
|-------------------------|--------|--------------------------|----------------------------------------------------------------------------------------------------|-----------------------------------------|---------|---------------------|-------|
| EUT:                    |        | DS200 Measurement Point: |                                                                                                    |                                         | Se      | ee Comments Below   |       |
| Model No.:              |        | DS20                     | The same of the same of the sa |                                         | Test S  | ignal Applied @ 5/5 | 0nS   |
| Serial No.:             | D      | S031335                  | 50009 F                                                                                                    | requency Range:                         | See T   | est Frequencies Bel | DW    |
| est Title EN            | 61000- | 4-4 (Ele                 | ctrical Fast Transi                                                                                                    | ent)                                    |         |                     |       |
| Fest Frequency          | Meets  | Limit                    | Susceptibility<br>Threshold Lev                                                                                                    |                                         | 1       | Comments            |       |
| (X)kHz ()MHz<br>()GHz   | Yes    | No                       | ()A ()V (X<br>()dBµA ()dBµ                                                                                                    | ()kV ()V/m ()Vrms<br>ιV ()dΒμV/m ()dΒρΤ | ,       |                     |       |
| .060                    | X      |                          | >1                                                                                                    | 1                                       |         | Line to Neutral     |       |
| .060                    | 1      |                          | 1                                                                                                    | 1                                       |         | Line to Ground      |       |
| .060                    | X      |                          | >1                                                                                                    | 1                                       |         | Neutral to Ground   |       |
|                         |        |                          |                                                                                                    |                                         |         |                     |       |
| tice of Anomaly: tness: |        |                          |                                                                                                    | Tested Approv                           | Techi   | Date:               | 1-1   |

## Appendix E, Page No. 100 of 126 Certification Test Plan T71379.01

Page No. D-15 of 20 Test Report No. T71013.01-01 LIGHTNING SURGE TEST DATA WYLE LABORATORIES, INC.

#### Page No. D-16 of 20 Test Report No. T71013.01-01

| wyle       |         | DATA SHEE            | T        | Job No.:           | T    |
|------------|---------|----------------------|----------|--------------------|------|
| labor      | atories | DATA SHEE            | 1        | Start Date:        | 2:   |
| Customer:  | ES&S    | Temperature:         | 21.9° C  | Humidity:          |      |
| EUT:       | DS200   | Measurement Point:   | Sec      | Comments Below     |      |
| Model No.: | DS200   | Interference Signal: | Test Sig | nal Applied @ 1.2/ | 50uS |

Frequency Range:

Test Title EN 61000-4-5 (Lightning Surge Test)

Serial No.:

DS0313350009

| Test Frequency        | Meets | Limit | Susceptibility Maximum Signal Threshold Level Applied |                                 | Comments                                    |
|-----------------------|-------|-------|-------------------------------------------------------|---------------------------------|---------------------------------------------|
| (X)kHz ()MHz<br>()GHz | Yes   | No    | ()A ()V (X)kV<br>()dBµA ()dBµV                        | ()V/m ()Vrms<br>()dBµV/m ()dBpT | Comments                                    |
| .060                  | X     |       | >.5                                                   | .5                              | Line to Neutral @ 0°, 90°, 180°, and 270°   |
| .060                  | 1     |       | 1                                                     | 1                               | Line to Ground @ 0°, 90°, 180°, and 270°    |
| .060                  | Х     |       | >.5                                                   | .5                              | Neutral to Ground @ 0°, 90°, 180°, and 270° |
| .060                  | х     |       | >1                                                    | 1                               | Line to Neutral @ 0°, 90°, 180°, and 270°   |
| .060                  | 1     |       | 1                                                     | +                               | Line to Ground @ 0°, 90°, 180°, and 270°    |
| .060                  | х     |       | >1                                                    | 1                               | Neutral to Ground @ 0°, 90°, 180°, and 270° |
| .060                  | х     |       | >2                                                    | 2                               | Line to Neutral @ 0°, 90°, 180°, and 270°   |
| .060                  | 1     |       | 1                                                     | 4                               | Line to Ground @ 0°, 90°, 180°, and 270°    |
| .060                  | х     |       | >2                                                    | 2                               | Neutral to Ground @ 0°, 90°, 180°, and 270° |
|                       |       |       |                                                       |                                 |                                             |
|                       |       |       |                                                       |                                 |                                             |
|                       |       |       |                                                       |                                 |                                             |
|                       | -     |       |                                                       |                                 |                                             |

Notice of Anomaly: NOA: 1 12
Witness: Rya 2004 07/22/2013

Tested By: Date: 07/22/

Page / of /

T71013.01

22 Jul 13

53.6%

See Test Frequencies Below

WH-1432, Rev. Dec 2004

## Appendix E, Page No. 102 of 126 Certification Test Plan T71379.01

Page No. D-17 of 20 Test Report No. T71013.01-01 CONDUCTED RF IMMUNITY TEST DATA WYLE LABORATORIES, INC. **Huntsville Facility** 

#### Page No. D-18 of 20 Test Report No. T71013.01-01

| Customer:             |             | ES&S     | S T                              | A de la constitución                  | 22.4° C         | Humidity:        | 44.5%                          |  |
|-----------------------|-------------|----------|----------------------------------|---------------------------------------|-----------------|------------------|--------------------------------|--|
| EUT:                  |             | DS20     | 0                                | emperature:  leasurement Point:       |                 | e Comments Below | 44.374                         |  |
| Model No.:            |             | DS20     | 0                                | iterference Signal:                   | 1Khz @ 80% AM   |                  |                                |  |
| Serial No.:           | DS031335006 |          |                                  |                                       | 150Khz to 80Mhz |                  |                                |  |
| est Title EN          | 61000       | 4-6 (Cor | nducted RF Immun                 | ity)                                  |                 |                  |                                |  |
| Test Frequency        | Meets       | Limit    | Susceptibility<br>Threshold Leve |                                       |                 | C                |                                |  |
| ()kHz (X)MHz<br>()GHz | Yes         | No       | ()A (X)V (<br>()dВµA ()dВµ       | )kV ()V/m ()Vrms<br>V ()dBμV/m ()dBpT |                 | Comments         |                                |  |
| .150                  | X           |          | >10                              | 10                                    |                 | AC Input         |                                |  |
| +                     | 1           |          | 4                                | <b>+</b>                              |                 | <b>↓</b>         |                                |  |
| 80                    | Х           |          | >10                              | 10                                    |                 | AC Input         |                                |  |
|                       |             |          |                                  |                                       |                 |                  |                                |  |
| tice of Anomaly:      | //A         | ø        |                                  | Tested By                             | Technic         | Date:            | 07/29/1<br>07/29/201<br>1 of 1 |  |

## Appendix E, Page No. 104 of 126 Certification Test Plan T71379.01

Page No. D-19 of 20 Test Report No. T71013.01-01 MAGNETIC FIELDS IMMUNITY TEST DATA WYLE LABORATORIES, INC. **Huntsville Facility** 

#### Page No. D-20 of 20 Test Report No. T71013.01-01

| _                     |        | ES&S    |                                   |                                   | 22.1° C                    | Humidity:               | 49.9%   |  |
|-----------------------|--------|---------|-----------------------------------|-----------------------------------|----------------------------|-------------------------|---------|--|
| Customer:<br>EUT:     |        | DS200   | , ieii                            | perature:<br>surement Point:      | 151500050                  | Comments Below          | 47.776  |  |
| Model No.:            |        | DS200   | IVICA                             | rference Signal:                  |                            | a Period of 5 Min       | utes    |  |
| Serial No.:           | D      | S031335 |                                   | uency Range:                      | See Test Frequencies Below |                         |         |  |
| est TitleEN           | 61000- | 4-8 (Ma | gnetic Field Immunity             | ).                                |                            |                         |         |  |
| Test Frequency        | Meets  | Limit   | Susceptibility<br>Threshold Level | Maximum Signal<br>Applied         |                            | Comments                |         |  |
| (X)kHz ()MHz<br>()GHz | Yes    | No      | (X)A ()V ()k<br>()dBμA ()dBμV     | V ()V/m ()Vrms<br>()dBµV/m ()dBpT |                            |                         |         |  |
| .060                  | Х      |         | >30 A/m                           | 30 A/m                            | EI                         | EUT on X, Y, and Z Axis |         |  |
|                       |        |         |                                   |                                   |                            | -                       |         |  |
|                       |        |         |                                   |                                   |                            |                         |         |  |
|                       |        |         |                                   |                                   |                            |                         |         |  |
|                       |        |         |                                   |                                   |                            |                         |         |  |
|                       |        |         |                                   |                                   |                            |                         |         |  |
|                       |        |         |                                   |                                   |                            |                         |         |  |
|                       |        |         |                                   |                                   |                            |                         |         |  |
|                       |        |         |                                   |                                   |                            |                         |         |  |
|                       |        |         |                                   |                                   |                            |                         |         |  |
|                       |        |         |                                   |                                   |                            |                         |         |  |
|                       |        |         |                                   |                                   |                            |                         |         |  |
|                       |        | zX.     |                                   |                                   | · AT                       | 9-11-1                  |         |  |
| otice of Anomaly:     | -      | 1A      |                                   | Tested By                         | / O Techny                 | ician                   | 07/29/1 |  |
| 20140                 |        | , ,,    |                                   |                                   | Project E                  | ngineer                 | of      |  |

## Appendix E, Page No. 106 of 126 Certification Test Plan T71379.01

Page No. E-1 of 5 Test Report No. T71013.01-01

# ATTACHMENT E OPERATING ENVIRONMENTAL TEST DATA

# Appendix E, Page No. 107 of 126 Certification Test Plan T71379.01

Page No. E-2 of 5 Test Report No. T71013.01-01 TEMPERATURE/POWER VARIATION TEST DATA WYLE LABORATORIES, INC. **Huntsville Facility** 

Page No. E-3 of 5 Test Report No. T71013.01-01

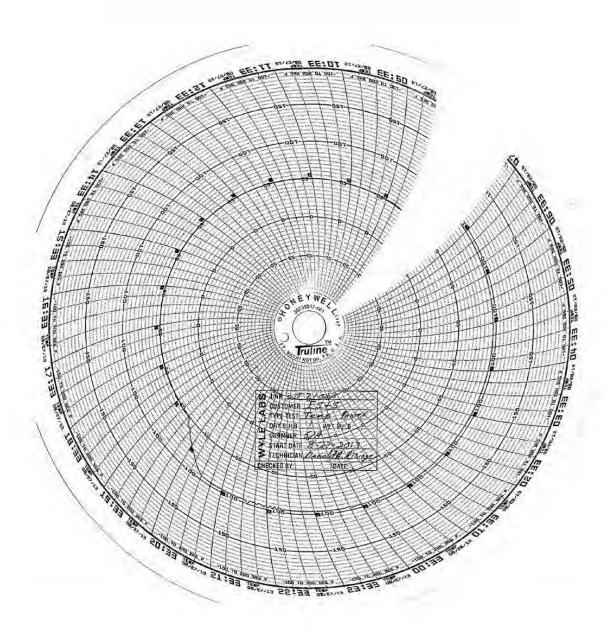

WYLE LABORATORIES, INC.

Page No. E-4 of 5 Test Report No. T71013.01-01

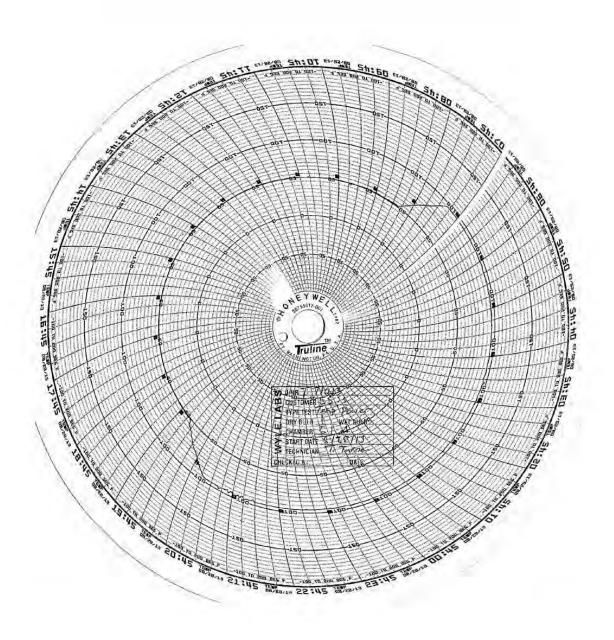

WYLE LABORATORIES, INC.

Page No. E-5 of 5 Test Report No. T71013.01-01

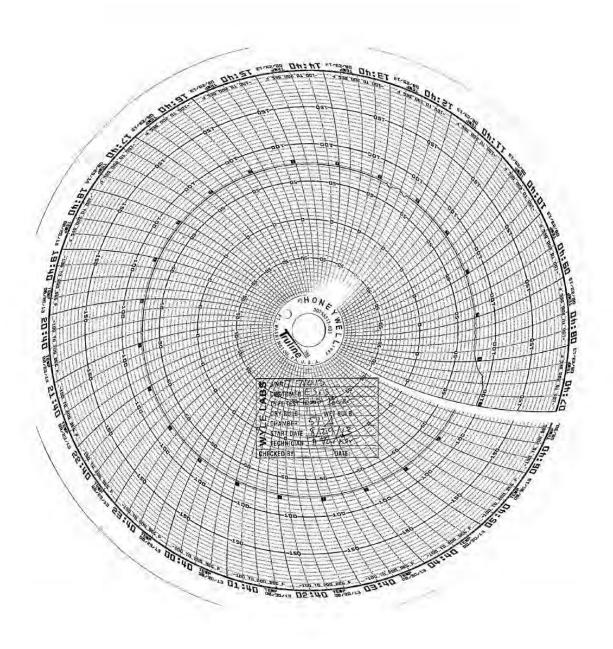

WYLE LABORATORIES, INC.

# Appendix E, Page No. 111 of 126 Certification Test Plan T71379.01

Page No. F-1 of 3 Test Report No. T71013.01-01

# ATTACHMENT F

PRODUCT SAFETY CERTIFICATE OF CONFORMANCE

#### Page No. F-2 of 3 Test Report No. T71013.01-01

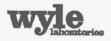

#### CERTIFICATE OF CONFORMANCE

7800 Highway 20 West Huntsville, Alabama 35806 Phone (256) 837-4411 Fax (256) 721-0144

Product Safety Review

Wyle Project No. Customer PO T71013-05

Issue Date

ES&S-MSA-TA029 17 September 2013

The device exhibited below has been reviewed in accordance with the particular requirements of applicable sections of UL60950-1, Standard for Safety for Information Technology Equipment, Second Edition, and the Recommended Practice for Unlabeled Electrical Equipment Evaluation, First Edition, (developed by the American Council for Electrical Safety), and has been found to be in compliance.

| Product Identification   |                                  |  |  |  |  |  |  |
|--------------------------|----------------------------------|--|--|--|--|--|--|
| Device Description       | Voting Scanner/Tabulator         |  |  |  |  |  |  |
| Manufacturer             | Election Systems & Software      |  |  |  |  |  |  |
| Device Model No.         | DS200                            |  |  |  |  |  |  |
| Device Serial No.        | DS0313350009                     |  |  |  |  |  |  |
| Electrical Ratings       | Input 24 VDC - 2A - 80W Max.     |  |  |  |  |  |  |
| Hardware Revision        | 1.3                              |  |  |  |  |  |  |
|                          | Power Supply                     |  |  |  |  |  |  |
| Power Supply Description | ITE Power Supply                 |  |  |  |  |  |  |
| Manufacturer             | Power-Win Technology Corporation |  |  |  |  |  |  |
| Model No.                | PW080A2-1Y24AP                   |  |  |  |  |  |  |
| Input                    | 100-240 VAC - 2A                 |  |  |  |  |  |  |
| Output                   | 24 VDC - 3.34A (80W max)         |  |  |  |  |  |  |
| UL Listed ITE PS         | UL File No. E156513              |  |  |  |  |  |  |

This report is valid for the equipment model and serial indicated in the product identification table above. Wyle makes no endorsement of the equipment reviewed, nor does this evaluation constitute approval of similar equipment. This evaluation does not constitute an product listing.

iNARTE Certified Product Safety Technician No. PS-00438-NCT

EMI/EMC/FCC, Product Safety, Election Systems, & Packaging

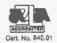

COPPENDIT BY WYLL LABORATORIES. THE RIGHT TO BEPHODICE, COPY, EXHBIT, OR OTHERWISE LYTLES ANY OF THE MATERIAL CONTAINED REBLIM WITHOUT THE EXCHEMES FROM PERMISSION OF WITE LAGORATORIES IS PROPRIETE. THE ACCEPTANCE OF A PRICHAGE GOADER HOSCITON WITH THE MATERIAL CONTAINED HEREIN SHALL BE TOLIVALENT TO EXPRESS PRIOR FERMISSION. WYLE SHALL HAVE NO LLABELTIT FOR DAMAGES OR ANY KIND TO PERSON OR PROPRIETY, INCLUDED SPECIAL CONDUCCIONATION LAGORES. EXSENTION BROWN WYLE'S FROM CONDUCTOR THE SECON CONTRED BY THE OF PERSON OR PROPRIETY, INCLUDED SPECIAL CONDUCCIONATION LAGORES. EXSENTION BROWN WYLE'S FROM THOSE OF CONTRED BY THE

# Appendix E, Page No. 113 of 126 Certification Test Plan T71379.01

Page No. G-1 of 14 Test Report No. T71013.01-01

# ATTACHMENT G INSTRUMENTATION EQUIPMENT SHEETS

Page No. G-2 of 14 Test Report No. T71013.01-01

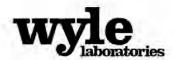

# INSTRUMENTATION EQUIPMENT SHEET

DATE: 7/31/2013 JOB NUMBER: T71013 TYPE OF TEST VVSG 4.1.2.11 CRFI
TECHNICIAN: R.CHAMBERS CUSTOMER: ES&S TEST AREA: EMI CHAMBER 3

| No. | Description    | Manufacturer | Model              | Serial#     | WYLE#  | RANGE            | ACCURACY   | Cal Date  | Cal Due   |
|-----|----------------|--------------|--------------------|-------------|--------|------------------|------------|-----------|-----------|
| i   | AMPLIFIER      | AR           | 2500A225           | 0342861     | 03485  | MFG              | NCR        | 7/24/2013 | 7/24/2020 |
| 2   | ATTEN          | BIRD         | 25-T-MN            | 0129        | 03142  | 50 OHMS 25 W.    | MFG        | 6/24/2013 | 6/24/2014 |
| 3   | ATTENUATOR     | NARDA        | 769-6              | 03180       | 04860  | DC to 6GHz       | MFG        | 3/25/2013 | 3/25/2014 |
| 4   | DATALOGGER     | EXTECH       | 42280              | 9051859     | 04926  | -4°F to 144°F/0- | ±1°F/±3%RH | 5/14/2013 | 5/14/2014 |
| 5   | DIR COUPLER    | AMP RESEARCH | DC3010             | 304022      | 117208 | .01-1000MHz      | ±0.8dB     | 5/15/2013 | 5/15/2014 |
| 6   | DMM            | FLUKE        | 87V                | 18290045    | 01474  | 4VDC             | ±0.1%+1    | 12/6/2012 | 12/6/2013 |
| 7   | PASS IMP ADAPT | FISHER CC    | FCC-801-150-50-CDN | 9784        | 116854 | 150KHz-230MH     | MFG        | 6/24/2013 | 6/24/2014 |
| 8   | PASSIVE        | FISHER CC    | FCC-801-150-50-CD1 | 04049/04050 | 110405 | 150KHZ - 230M    | MFG        | 7/20/2012 | 7/20/2014 |
| 9   | SIG GEN        | MARCONI      | 2023               | 112224/092  | L12224 | 9kHz-1.2GHz      | ±0.8dB     | 2/11/2013 | 2/11/2014 |
| 10  | SPEC ANAL      | AGILENT      | E446A/H70          | US44020335  | 03123  | MFG              | MFG        | 5/10/2013 | 5/10/2014 |
| 11  | SPEC ANAL      | HP           | E4446a             | US44020311  | 04447  | 44GHz            | MFG        | 8/6/2012  | 8/6/2013  |
| 12  | TAPE MEASURER  | LUFKIN       | HV1048CME          | NSN         | 02708  | 8meters          | ±1mm       | 4/24/2012 | 4/24/2014 |

This is to certify that the above instruments were calibrated using state-of-the-art techniques with standards whose calibration is traceable to the National Institute of Standards and Technology.

INSTRUMENTATION:

CHECKED & RECEIVED BY

Page I of I

WH-1029A,REV,APR'99

WYLE LABORATORIES, INC.

Page No. G-3 of 14 Test Report No. T71013.01-01

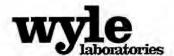

# INSTRUMENTATION EQUIPMENT SHEET

DATE

7/30/2013

JOB NUMBER: T71013

TYPE OF TEST VVSG 4.1.2.8 ESD

TECHNICIAN: J.GALEONE

NE CUSTOMER: ES&S

TEST AREA: ESD TEST LAB

| No. | Description   | Manufacturer   | Model      | Serial # | WYLE#    | RANGE   | ACCURACY | Cal Date   | Cal Due    |
|-----|---------------|----------------|------------|----------|----------|---------|----------|------------|------------|
| 1   | DISCHARGE     | EMC-PARTNER    | ESD3000DM1 | 049      | 03229 1  | 150pF   | MFG      | 7/30/2013  | 7/30/2014  |
| 2   | DMM           | FLUKE          | 87V        | 18290046 | 01474    | 4VDC    | ±0.1%+1  | 12/6/2012  | 12/6/2013  |
| 3   | ESD GUN       | EMC-PARTNER    | ESD3000    | 059      | 044461   | 16.5 KV | ±10%     | 10/1/2012  | 10/1/2013  |
| 4   | ESD TARGET    | HAEFELY TRENCI | 2520311    | 152461   | 110794 f | 15KV    | ±5%      | 12/6/2011  | 12/6/2013  |
| 5   | OSCILLOSCOPE  | TEKTRONIX      | DPO5104    | C012091  | 01737 #  | MFG     | MFG      | 10/23/2012 | 10/23/2013 |
| 6   | TAPE MEASURER | LUFKIN         | HV1048CME  | NSN      | 02708 #  | 8meters | ±1mm     | 4/24/2012  | 4/24/2014  |
| 7   | TEMP/HUM/BAR  | EXTECH         | SD700      | Q590477  | 01539    | MULTI   | MPG      | 2/27/2013  | 2/27/2014  |

This is to certify that the above instruments were calibrated using state-of-the-art techniques with standards whose calibration is traceable to the National Institute of Standards and Technology.

INSTRUMENTATION:

CHECKED & RECEIVED BY

7-1

WH-1029A, REV, APR'99

Page 1 of 1

WYLE LABORATORIES, INC.

Page No. G-4 of 14 Test Report No. T71013.01-01

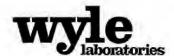

# INSTRUMENTATION EQUIPMENT SHEET

DATE:

7/24/2013

TECHNICIAN: R.CHAMBERS

JOB NUMBER: T71013 CUSTOMER: ES&S TYPE OF TEST VVSG SECTION 4.1.2.6

TEST AREA: EMI LAB - CHAMBER 3

| No | . Description   | Manufacturer   | Model      | Serial#       | WYLE#  | RANGE    | ACCURACY | Cal Date   | Cal Due    |
|----|-----------------|----------------|------------|---------------|--------|----------|----------|------------|------------|
| 1  | ATTEN           | HAEFELY TRENCI | 2520111/00 | 153823 153800 | 04590  | MFG      | MFG      | 3/14/2012  | 3/14/2014  |
| 2  | DMM             | FLUKE          | 87V        | 18290046      | 01474  | 4VDC     | ±0.1%+1  | 12/6/2012  | 12/6/2013  |
| 3  | EFT JUNIOR TSTR | HAEFELY TRENCI | 093204.1   | 83762-14      | 112575 | 5NS/50NS | 30%      | 12/28/2012 | 12/28/2014 |
| 4  | OSCILLOSCOPE    | TEKTRONIX      | DPO5104    | C012091       | 01737  | MFG      | MFG      | 10/23/2012 | 10/23/2013 |
| 5  | TAPE MEASURER   | LUFKIN         | HV1048CME  | NSN           | 02708  | 8meters  | ±1mm     | 4/24/2012  | 4/24/2014  |

This is to certify that the above instruments were calibrated using state-of-the-art techniques with standards whose calibration is traceable to the National Institute of Standards and Technology.

INSTRUMENTATION:

\_ CHECK

CHECKED & RECEIVED BY

1/24/2013

WH-1029A,REV,APR'99

Page 1 of

WYLE LABORATORIES, INC.

Page No. G-5 of 14 Test Report No. T71013.01-01

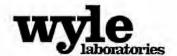

# INSTRUMENTATION EQUIPMENT SHEET

DATE:

7/30/2013

JOB NUMBER: T71013

TYPE OF TEST FCC PART 15

TECHNICIAN: J.SMITH

CUSTOMER: ES&S

TEST AREA: OATS 2

| N | lo. Description | Manufacturer  | Model            | Serial # | WYLE#  | RANGE    | ACCURACY | Cal Date  | Cal Due   |
|---|-----------------|---------------|------------------|----------|--------|----------|----------|-----------|-----------|
| 1 | ATTENUATOR      | NARDA.        | 766-20           | 740582   | 01444  | DC-4 GHz | MFG      | 3/25/2012 | 3/25/2014 |
| 2 | DMM             | FLUKE         | 87               | 64440152 | 112518 | MULTI    | ±0.1%+1  | 6/14/2013 | 6/14/2014 |
| 3 | EMI TEST RCVR   | ROHDE SCHWARZ | ESCI             | 100386   | 117803 | MULTI    | MFG      | 4/1/2013  | 4/1/2014  |
| 4 | LISN            | SOLAR         | 21107-50-TS-50-N | 1125266  | 01686  | MFG      | MFG      | 8/7/2012  | 8/7/2014  |
| 5 | LISN            | SOLAR         | 21107-50-TS-50-N | 1125267  | 01687  | MFG      | MFO      | 8/7/2012  | 8/7/2014  |
| 6 | TAPE MEASURER   | LUFKIN        | EL15SI           | 116893   | 116893 | 15meter  | ±1mm     | 7/12/2011 | 7/12/2014 |

This is to certify that the above instruments were calibrated using state-of-the-art techniques with standards whose calibration is traceable to the National Institute of Standards and Technology.

INSTRUMENTATION

STROMBNIATION: AND ALLES

CHECKED & RECEIVED BY

WH-1029A, REV, APR'99

Page 1 of 1

WYLE LABORATORIES, INC.

Page No. G-6 of 14 Test Report No. T71013.01-01

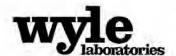

# INSTRUMENTATION EQUIPMENT SHEET

DATE:

7/29/2013

JOB NUMBER: T71013

TYPE OF TEST VVSG 4.1.2.12 MFI

TECHNICIAN: J.GALEONE

CUSTOMER: ES&S

TEST AREA: CHAMBER 3

| No. | Description   | Manufacturer | Model      | Serial #   | WYLE#  | RANGE   | ACCURACY  | Cal Date   | Cal Due    |
|-----|---------------|--------------|------------|------------|--------|---------|-----------|------------|------------|
| 1   | AMPLIFIER     | TECHRON      | 7560       | 015075     | 04566  | 600W    | NCR       | 7/8/2008   | 7/8/2020   |
| 2   | DMM           | FLUKE        | 87V        | 18290046   | 01474  | 4VDC    | ±0.1%+1   | 12/6/2012  | 12/6/2013  |
| 3   | METER         | HOLADAY      | HOL-HI3604 | 76285      | 117549 | 30-2KHz | MFG       | 2/24/2012  | 2/24/2014  |
| 4   | STOP WATCH    | HANHART      | STRATOSI   | 110131     | 110131 | 10HR    | 5 sec/day | 6/24/2013  | 6/24/2014  |
| 5   | TAPE MEASURER | LUFKIN       | HV1048CME  | NSN        | 02708  | 8meters | #Imm      | 4/24/2012  | 4/24/2014  |
| 6   | WAVE GEN      | AGILENT      | 33250A     | SG40007026 | 014181 | MULTI   | CERT      | 12/18/2012 | 12/28/2013 |

This is to certify that the above instruments were calibrated using state-of-the-art rechniques with standards whose calibration is traceable to the National Institute of Standards and Technology.

INSTRUMENTATION:

WH-1029A,REV,APR'99

WYLE LABORATORIES, INC.

Page No. G-7 of 14 Test Report No. T71013.01-01

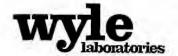

# INSTRUMENTATION EQUIPMENT SHEET

DATE:

7/25/2013

TECHNICIAN: R.CHAMBERS

JOB NUMBER: T71013 CUSTOMER: ES&S

TYPE OF TEST VVSG SEC.4.1.2.5 EPD

TEST AREA: EMI LAB - CHAMBER 3

| No | . Description | Manufacturer     | Model     | Serial # | WYLE#  | RANGE            | ACCURACY   | Cal Date  | Cal Due   |
|----|---------------|------------------|-----------|----------|--------|------------------|------------|-----------|-----------|
| 1  | DATALOGGER    | EXTECH           | 42280     | 9051859  | 04926  | -4°F to 144°F/0- | ±1°F/±3%RH | 5/14/2013 | 5/14/2014 |
| 2  | DMM           | FLUKE            | 87V       | 18290046 | 01474  | 4VDC             | ±0.1%+1    | 12/6/2012 | 12/6/2013 |
| 3  | POWER SOURCE  | CALIFORNIA INST. | 1251RP/IF | L06361   | 117347 | 0-270VAC RMS     | 194        | 2/20/2013 | 2/20/2014 |
| 4  | TAPE MEASURER | LUFKIN           | HV1048CME | NSN      | 02708  | 8meters          | ±1mm       | 4/24/2012 | 4/24/2014 |

This is to certify that the above instruments were calibrated using state-of-the-art techniques with standards whose calibration is traccable to the National Institute of Standards and Technology.

INSTRUMENTATION:

CHECKED & RECE

4

WH-1029A,REV,APR'99

Page 1 of 1

WYLE LABORATORIES, INC.

#### Page No. G-8 of 14 Test Report No. T71013.01-01

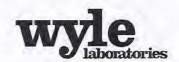

# INSTRUMENTATION EQUIPMENT SHEET

DATE:

8/19/2013

TECHNICIAN: R.CHAMBERS

JOB NUMBER: T71013 CUSTOMER: ES&S

TYPE OF TEST VVSG4,1.2.10 EST WOP11

TEST AREA: EMI CHAMBER#3

| No. | Description     | Manufacturer | Mødel     | Serial#    | WYLE#  | RANGE            | ACCURACY   | Cal Date   | Cal Due    |
|-----|-----------------|--------------|-----------|------------|--------|------------------|------------|------------|------------|
| 1   | AMPLIFIER       | AMP RESEARCH | 500W1000A | 25361      | 03141  | 80MHz to 1GHz    | NCR        | 8/22/2012  | 8/22/2013  |
| 2   | DATALOGGER      | EXTECH       | 42280     | 9051859    | 04926  | -4°F to 144°F/0- | ±1°F/±3%RH | 5/14/2013  | 5/14/2014  |
| 3   | DIR COUPLER     | AMP RESEARCH | DC3010    | 304022     | 117208 | .01-1000MHz      | ±0.8dB     | 5/15/2013  | 5/15/2014  |
| 4   | ISOTROPIC PROBE | AMP RESEARCH | FP2000    | 17657      | L17657 | 10 KHz - 1 GHz   | ±0.7 dB    | 11/8/2012  | 11/8/2013  |
| 5   | SIG GEN         | AEROFLEX     | 2021A     | 202306/068 | R20230 | 9KHz-T.2GHz      | MFG        | 10/23/2012 | 10/23/2013 |
| 6   | SPEC ANAL       | AGILENT      | E4446A    | US42070108 | 110948 | 44 GHz           | CERT       | 7/8/2013   | 7/8/2014   |
| 7   | TAPE MEASURER   | LUFKIN       | HV1048CME | NSN        | 02708  | 8meters          | ±1mm       | 4/24/2012  | 4/24/2014  |

This is to certify that the above instruments were calibrated using state-of-the-art techniques with standards whose calibration is traceable to the National Institute of Standards and Technology

INSTRUMENTATION:

CHECKED & RECEIVED BY:

WH-1029A, REV, APR'99

Page 1 of 1

Page No. G-9 of 14 Test Report No. T71013.01-01

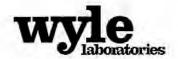

# INSTRUMENTATION EQUIPMENT SHEET

DATE: 7/22/2013 TECHNICIAN: J.GALEONE JOB NUMBER: T71013 CUSTOMER: ES&S TYPE OF TEST VVSG SECTION 4.1.2.7

TEST AREA: EMI LAB - CHAMBER 3

| No. | Description    | Manufacturer   | Model      | Serial # | WYLE#  | RANGE            | ACCURACY   | Cal Date   | Cal Due    |
|-----|----------------|----------------|------------|----------|--------|------------------|------------|------------|------------|
| 1   | COUPL NETWK    | HAEFELY TRENCI | PCD100     | 149869   | R90540 | MFG              | MFG        | 7/10/2013  | 7/10/2015  |
| 2   | DATALOGGER     | EXTECH         | 42280      | 9051859  | 04926  | -4°F to 144°F/0- | ±1°F/±3%RH | 5/14/2013  | 5/14/2014  |
| 3   | IMPULSE MODULE | HAEFELY TRENCI | PIM100     | 1103     | R90538 | 6kV              | MFG        | 7/10/2013  | 7/10/2015  |
| 4   | OSCILLOSCOPE   | TEKTRONIX      | DPO5104    | C012091  | 01737  | MFG              | MFG        | 10/23/2012 | 10/23/2013 |
| 5   | STOP WATCH     | HANHART        | STRATOSI   | 110131   | 110131 | 10HR             | 5 sec/day  | 6/24/2013  | 6/24/2014  |
| 6   | SURGE TSTR     | HAEFELY TRENCI | PSURGE8000 | 150270   | R90537 | MULTI            | MFG        | 7/10/2013  | 7/10/2015  |

This is to certify that the above instruments were calibrated using state of the art techniques with standards whose calibration is traceable to the National Institute of Standards and Technology

INSTRUMENTATION:

CHECKED & RECEIVED BY:

WH-1029A,REV,APR'99

Page 1 of 1

WYLE LABORATORIES, INC.

#### Page No. G-10 of 14 Test Report No. T71013.01-01

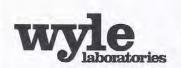

# INSTRUMENTATION EQUIPMENT SHEET

8/23/2013

JOB NUMBER: T71013

TYPE OF TEST VIBRATION

TECHNICIAN: D. MEDLEY

CUSTOMER: ES&S VOTING SYSTEMS

TEST AREA: DYNAMICS

| N | lo. Description | Manufacturer    | Model    | Serial # | WYLE#  | RANGE            | ACCURACY | Cal Date  | Cal Due   |
|---|-----------------|-----------------|----------|----------|--------|------------------|----------|-----------|-----------|
| 1 | ACCELEROMETER   | ENDEVCO         | 7704A-50 | 13073    | 02600  | 50 pC/g / 20-5kI | ±5%      | 8/14/2013 | 2/14/2014 |
| 2 | ACCELEROMETER   | ENDEVCO         | 7704A-50 | 12605    | 04867  | 50pC/g           | ±5%      | 8/14/2013 | 2/14/2014 |
| 3 | CHARGE          | ENDEVCO         | 2775A    | EE24     | 112652 | GAIN             | 1.5%     | 8/20/2013 | 2/16/2014 |
| 4 | CHARGE          | ENDEVCO         | 2775A    | ED75     | 112653 | GAIN             | 1.5%     | 8/20/2013 | 2/16/2014 |
| 5 | DMM             | FLUKE           | 45       | 5095170  | 114297 | MULTI            | CERT     | 6/25/2013 | 6/25/2014 |
| 6 | DYN SIG         | DATA PHYSICS CC | 70499    | 10004048 | 02760  | MULTI            | MFG      | 9/12/2012 | 9/12/2013 |

This is to certify that the above instruments were calibrated using state-of-the-art techniques with standards whose calibration is traceable to the National Institute of Standards and Technology.

INSTRUMENTATION:

WH-1029A,REV,APR'99

Bonda Q.A.:

Page 1 of 1

WYLE LABORATORIES, INC.

#### Page No. G-11 of 14 Test Report No. T71013.01-01

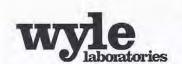

# INSTRUMENTATION EQUIPMENT SHEET

8/19/2013

JOB NUMBER: T71013

TYPE OF TEST TEMP

TTURNER TECHNICIAN:

CUSTOMER: ES&S

TEST AREA: CHAMBER 16

| N | o. Description | Manufacturer | Model        | Serial #     | WYLE#  | RANGE       | ACCURACY | Cal Date | Cal Due      |
|---|----------------|--------------|--------------|--------------|--------|-------------|----------|----------|--------------|
| 1 | CHART RECORDER | HONEYWELL    | DRT45AT-1111 | 0549Y568906I | 110980 | 32 TO 131°F | 0.5% FS  | 8/8/2013 | 8/8/2014 · · |
| 2 | TEMP ALARM     | THERMOTRON   | THERM-ALARM  | nsn          | 03379  | TYPET       | ±1°C     | 8/8/2013 | 8/8/2014 -   |
| 3 | TEMP           | THERMOTRON   | 4800         | nsn          | 03378  | -125-375°F  | .25%     | 8/8/2013 | 8/8/2014 -   |

This is to certify that the above instruments were calibrated using state-of-the-art techniques with standards whose calibration is traceable to the National Institute of Standards and Technology.

INSTRUMENTATION

WH-1029A, REV, APR'99

WYLE LABORATORIES, INC.

#### Page No. G-12 of 14 Test Report No. T71013.01-01

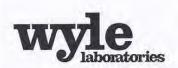

# INSTRUMENTATION EQUIPMENT SHEET

8/21/2013

JOB NUMBER: T71013.01

TYPE OF TEST COLD TEMP

CUSTOMER: ES&S TEST AREA: CHAMBER#16 TECHNICIAN: T.J.PARCUS

| 1 | lo. Description | Manufacturer | Model        | Serial #     | WYLE#  | RANGE       | ACCURACY | Cal Date | Cal Due    |
|---|-----------------|--------------|--------------|--------------|--------|-------------|----------|----------|------------|
| 1 | CHART RECORDER  | HONEYWELL    | DRT45AT-1111 | 0549Y5689060 | 110980 | 32 TO 131°F | 0.5% FS  | 8/8/2013 | 8/8/2014   |
| 2 | TEMP ALARM      | THERMOTRON   | THERM-ALARM  | nsn          | 03379  | TYPET       | ±1°C     | 8/8/2013 | 8/8/2014 - |
| 3 | TEMP            | THERMOTRON   | 4800         | nsn          | 03378  | -125-375°F  | .25%     | 8/8/2013 | 8/8/2014 - |

This is to certify that the above instruments were calibrated using state-of-the-art techniques with standards whose calibration is traceable to the National Institute of Standards and Technology.

INSTRUMENTATION:

CHECKED & RECEIVED BY:

WH-1029A,REV,APR'99

Page 1 of 1

WYLE LABORATORIES, INC.

#### Page No. G-13 of 14 Test Report No. T71013.01-01

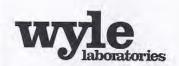

# INSTRUMENTATION EQUIPMENT SHEET

DATE:

TECHNICIAN:

8/7/2013 T.J.PARCUS JOB NUMBER: T71013

CUSTOMER: ES&S

TYPE OF TEST TEMP-HUM

TEST AREA: CHAMBER#2

| N   | lo. Description       | Manufacturer          | Model             | Serial #          | WYLE#           | RANGE              | ACCURACY     | Cal Date              | Cal Due               |
|-----|-----------------------|-----------------------|-------------------|-------------------|-----------------|--------------------|--------------|-----------------------|-----------------------|
| 1 2 | HUMIDITY\TEMP<br>TEMP | VAISALA<br>THERMOTRON | HMT315<br>SE12005 | H1410005<br>28417 | 01610<br>114758 | MULTI<br>-70-180°C | MFG<br>0.3°C | 3/4/2013<br>3/13/2013 | 9/4/2013<br>3/13/2014 |
| 3   | TEMP RECORDER         | HONEYWELL             | DR4500A           | 9829Y8369820      | 114837          | -184-371°C         | .35°C        | 3/13/2013             | 3/13/2014             |

This is to certify that the above instruments were calibrated using state-of-the-art techniques with standards whose calibration is traceable to the National Institute of Standards and Technology.

8-7-2013

INSTRUMENTATION:

CHECKED & RECEIVED BY

Page I of I

WH-1029A,REV,APR'99

#### Page No. G-14 of 14 Test Report No. T71013.01-01

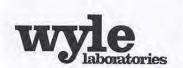

# INSTRUMENTATION EQUIPMENT SHEET

DATE:

8/26/2013

JOB NUMBER: T71013

TYPE OF TEST TEMP POWER

TECHNICIAN:

LARRY IVEY

CUSTOMER: ES&S

TEST AREA: ENV CHAMBER 51A

| N | o. Description | Manufacturer    | Model     | Serial #     | WYLE#  | RANGE        | ACCURACY | Cal Date  | Cal Due     |
|---|----------------|-----------------|-----------|--------------|--------|--------------|----------|-----------|-------------|
| 1 | POWER SOURCE   | CALIFORNIA INST | 1251RP/IF | L06361       | 117347 | 0-270VAC RMS | 1%       | 2/20/2013 | 2/20/2014 - |
| 2 | TEMP           | MICRISTAR       | 828-B11   | 10033        | 108416 | -400-700°F   | .1%FS    | 12/5/2012 | 12/5/2013 . |
| 3 | TEMP IND       | NEWPORT         | Q2001T€   | N/A          | 116533 | TYPET        | ±1.5%    | 12/5/2012 | 12/5/2013 - |
| 4 | TEMP RECORDER  | HONEYWELL       | DR450T    | 924488505000 | 109830 | -200-600°F   | 4°F      | 12/5/2012 | 12/5/2013-  |

This is to certify that the above instruments were calibrated using state-of-the-art techniques with standards whose calibration is traceable to the National Institute of Standards and Technology.

INSTRUMENTATION:

eg 8/26/10 CHE

8/24/6 CHECKED & RECEIVED BY

WH-1029A, REV, APR'99

Page 1 of 1

WYLE LABORATORIES, INC.

# Appendix F, Page No. 1 of 129 Certification Test Plan T71379.01

# Appendix F

FL EVS 4.5.0.0 ExpressVote Test Report

# Appendix F, Page No. 2 of 129 Certification Test Plan T71379.01

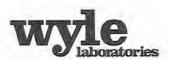

Wyle Laboratories, Inc. 7800 Highway 20 West Huntsville, Alabama 35806 Phone (256) 837-4411 • Fax (256) 721-0144 www.wyle.com

| REPORT NO.:    | T71013.02- 01                 |
|----------------|-------------------------------|
| WYLE JOB NO.;  | T71013.02                     |
| CLIENT P.O. NO | ::: <u>EX&amp;S-MSA-TA029</u> |
| CONTRACT: _    | N/A                           |
| TOTAL PAGES (  | INCLUDING COVER): 128         |
| DATE:          | November 18, 2013             |

# **TEST REPORT**

HARDWARE COMPLIANCE TESTING
OF THE
ELECTION SYSTEMS & SOFTWARE
FL EVS 4.5.0.0 VOTING SYSTEM
EXPRESSVOTE HARDWARE VERSION 1.0

for

Election Systems & Software, LLC 11208 John Galt Boulevard Omaha, NE 68137

| STATE OF ALABAMA COUNTY OF MADISON                                                                                                    | Wyle shall have no liability for damages of any kind to person or property, including special or consequential damages, resulting from Wyle's providing the services covered by this report. |  |  |  |
|----------------------------------------------------------------------------------------------------|----------------------------------------------------------------------------------------------------|--|--|--|
| Robert Bridges, Director being duly sworn, deposes and says: The information contained in this report is the result of complete and carefully conducted testing and is to the best of his knowledge true and correct in all | PREPARED BY: Ryan D. Chambers, Project Engineer Date                                                                                                    |  |  |  |
| respects. Polant Bradges                                                                                                    | APPROVED BY: Frank Padilla, Voting Systems Manager Date                                                                                                    |  |  |  |
| SUBSCRIBED and sworn to before me this 19 day of 10 20 13  SEASON A A Name  Notary Public in and for the State of Alabama at Large                                                                                          | WYLE Q. A.: Rick Davis, Q. A. Manager Date                                                                                                    |  |  |  |
| My Commission expires June 2, 2015                                                                                                    | NVLAP LAB CODE 200771-0  NVLAP LAB CODE 200771-0  EACLED Code 9794                                                                                                    |  |  |  |

COPYRIGHT 91 WYLE LABORATORIES. THE RIGHT TO REPRODUCE COPY, EXHIBIT, OR OTHERWISE UTILIZE ANY OF THE MATERIAL CONTAINED HEREIN WITHOUT THE EXPRESS PRIOR PERMISSION OF WYLE LABORATORIES IS PROHIBITED. THE ACCEPTANCE OF A PURCHASE ORDER IN CONNECTION WITH THE MATERIAL CONTAINED HEREIN SHALL BE EQUIVALENT TO EXPRESS PRIOR PERMISSION.

# Appendix F, Page No. 3 of 129 Certification Test Plan T71379.01

# Page No. i of i Test Report No. T71013.02-01

|      | Revisions | REVISION   | Original Release  |
|------|-----------|------------|-------------------|
| -0   |           | REPORT NO. | T71013.02-01      |
| wyle |           | DATE       | November 18, 2013 |

| REV | DATE     | PAGE OR PARAGRAPH<br>AFFECTED | DESCRIPTION OF CHANGES |
|-----|----------|-------------------------------|------------------------|
| _   | 11-18-13 | Entire Document               | Original Release       |
| Щ   |          |                               |                        |
|     |          |                               |                        |
|     |          |                               |                        |
|     |          |                               |                        |
|     |          |                               |                        |
|     |          |                               |                        |
|     |          |                               |                        |
|     |          |                               |                        |
| П   |          |                               |                        |
|     |          |                               |                        |
| 114 |          |                               |                        |

WYLE LABORATORIES, INC.

# Appendix F, Page No. 4 of 129 Certification Test Plan T71379.01

#### Page No. TOC-1 of 2 Test Report No. T71013.02-01

#### TABLE OF CONTENTS Page No. 1.0 INTRODUCTION......1 Scope 1 1.2 Objective \_\_\_\_\_\_1 1.3 Test Report Overview \_\_\_\_\_\_1 1.4 Customer 1 1.5 References 2 SYSTEM IDENTIFICATION AND OVERVIEW......3 2.0 2.1 2.2 Hardware 3 Software 4 2.3 2.4 TEST BACKGROUND 6 3.0 General Information about the Test Process .......6 3.1 3.2 Wyle Quality Assurance 6 3.3 Test Equipment and Instrumentation \_\_\_\_\_\_6 3.4 TEST FINDINGS AND RECOMMENDATIONS......8 4.0 4.1 4.2 Technical Data Package Review \_\_\_\_\_\_8 4.3 Hardware Testing .......8 4.5 4.5.1 4.5.2 4.5.3 4.5.4 Electromagnetic Susceptibility \_\_\_\_\_\_22 4.5.5 4.5.6 4.5.7 4.5.8 4.6 Product Safety Review 26 4.7 4.8

# Appendix F, Page No. 5 of 129 Certification Test Plan T71379.01

# Page No. TOC-2 of 2 Test Report No. T71013.02-01

# TABLE OF CONTENTS (Continued)

| _  |     |      |   |
|----|-----|------|---|
| Da | 200 | No   |   |
|    | 200 | 1743 | _ |

# ATTACHMENTS

| ATTACHMENT A NOTICES OF ANOMALY                        | A-1 |
|--------------------------------------------------------|-----|
| ATTACHMENT B - PHOTOGRAPHS                             | B-1 |
| ATTACHMENT C NON-OPERATING ENVIRONMENTAL TEST DATA     |     |
| ATTACHMENT D ELECTRICAL TEST DATA                      |     |
| ATTACHMENT E OPERATING ENVIRONMENTAL TEST DATA         | E-1 |
| ATTACHMENT F PRODUCT SAFETY CERTIFICATE OF CONFORMANCE | F-1 |
| ATTACHMENT G INSTRUMENTATION EQUIPMENT SHEETS          | G-1 |

# Appendix F, Page No. 6 of 129 Certification Test Plan T71379.01

#### Page No. 1 of 28 Test Report No. T71013.02-01

#### 1.0 INTRODUCTION

#### 1.1 Scope

This report documents the test procedures followed and the results obtained from the Environmental and Electrical Testing performed on the Florida Election Voting System (FL EVS) 4.5.0.0 ExpressVote Hardware Revision 1.0 for Election Systems & Software (ES&S). Upon receipt by Wyle Laboratories, the systems were inspected and subjected to a Physical Configuration Audit (PCA). All testing was performed at Wyle Laboratories' Huntsville, Alabama, Test Facility.

#### 1.2 Objective

The ES&S FL EVS 4.5.0.0 Voting System was tested in reference to the United States Federal Election Commission (FEC) 2002 Voting System Standards (VSS) and all applicable EAC 2005 Voluntary Voting Systems Guidelines (VVSG).

# 1.3 Test Report Overview

This test report consists of four main sections and attachments:

- 1.0 Introduction Provides the architecture of the National Certification Test Report (hereafter referred to
  as Test Report); a brief overview of the testing scope of the Test Report; a list of documentation, customer
  information, and references applicable to the voting system hardware, software, and this test report.
- 2.0 System Identification and Overview Provides information about the equipment tested.
- 3.0 Test Background Contains information about the certification test process and a list of terms and nomenclature pertinent to the Test Report and system tested.
- 4.0 Test Findings and Recommendations Provides a summary of the results of the testing process.
- Attachments Information supporting reviews and testing of the voting system are included as attachments to this report.

#### 1.4 Customer

Election Systems & Software, LLC 11208 John Galt Boulevard Omaha, NE 68137

(The remainder of this page intentionally left blank)

# Appendix F, Page No. 7 of 129 Certification Test Plan T71379.01

#### Page No. 2 of 28 Test Report No. T71013.02-01

#### 1.0 INTRODUCTION (Continued)

#### 1.5 References

The documents listed were utilized to perform certification testing.

- Election Assistance Commission 2005 Voluntary Voting System Guidelines, Volume I, Version 1.0, "Voting System Performance Guidelines," and Volume II, Version 1.0, "National Certification Testing Guidelines," dated December 2005
- United States Federal Election Commission Voting System Standards Volume I, "Performance Standards" and Volume II, "Test Standards." dated April 2002
- Election Assistance Commission Testing and Certification Program Manual, Version 1.0, effective date January 1, 2007
- Election Assistance Commission Voting System Test Laboratory Program Manual, Version 1.0, effective date July 2008
- Florida Voting System Standards, Form DS-DE 101, 1-12-05
- National Voluntary Laboratory Accreditation Program NIST Handbook 150, 2006 Edition, "NVLAP Procedures and General Requirements (NIST Handbook 150)," dated February 2006
- National Voluntary Laboratory Accreditation Program NIST Handbook 150-22, 2008 Edition, "Voting System Testing (NIST Handbook 150-22)," dated May 2008
- United States 107<sup>th</sup> Congress Help America Vote Act (HAVA) of 2002 (Public Law 107-252), dated October 2002
- Wyle Laboratories' Test Guidelines Documents: EMI-001A, "Wyle Laboratories' Test Guidelines for Performing Electromagnetic Interference (EMI) Testing," and EMI-002A, "Test Procedure for Testing and Documentation of Radiated and Conducted Emissions Performed on Commercial Products"
- Wyle Laboratories' Quality Assurance Program Manual, Revision 5
- ANSI/NCSL Z540-1, "Calibration Laboratories and Measuring and Test Equipment, General Requirements"
- ISO 10012-1, "Quality Assurance Requirements for Measuring Equipment"
- EAC Requests for Interpretation (listed on www.eac.gov)
- EAC Notices of Clarification (listed on www.eac.gov)
- MIL-STD-810D, "Environmental Test Methods and Engineering Guidelines," 19 July 1983.
- MIL-STD-498, "Software Development and Documentation Standard," 27 May 1998.
- (PCA/FCA) MIL-STD-1521, "
- MIL-STD-882, "Systems Safety Program Requirements".
- MIL-STD-973, "Configuration Management, 30 September 2000.
- MIL-HDBK-454, "Standard General Requirements for Electronics Equipment".

(The remainder of this page intentionally left blank)

# Appendix F, Page No. 8 of 129 Certification Test Plan T71379.01

#### Page No. 3 of 28 Test Report No. T71013.02-01

#### 2.0 SYSTEM IDENTIFICATION AND OVERVIEW

#### 2.1 System Overview

The ES&S FL EVS 4.5.0.0 Voting System is a new system that contains the ExpressVote hardware version 1.0. The ExpressVote is a voter interface device designed to be used at the polling place. This was a new piece of equipment so a full hardware testing suite was performed at Wyle Laboratories. For the ES&S FL EVS 4.5.0.0 Voting System, Wyle Laboratories subjected the ExpressVote to: non-operating environmental tests, operating environmental tests and Electromagnetic Compatibility (EMC) tests. The ElectionWare EMS was only utilized to generate election media and verify results. Wyle Laboratories only documented the configuration used during testing conducted at Wyle Laboratories.

#### 2.2 System Identification

The materials required for testing of the ES&S FL EVS 4.5.0.0 Voting System included software, hardware, test materials, and deliverable materials shipped directly to Wyle Laboratories by ES&S. The materials documented in the following sections are the materials used during Wyle Laboratories' testing of only the ExpressVote and the interface with an optical scanning device and the EMS.

#### 2.2.1 Hardware

This subsection categorizes the equipment the manufacturer submitted for testing and is listed in Table 2-1. Each test element is included in the list of the equipment required for testing of that element, including system hardware, general purpose data processing and communications equipment, and any required test instrumentation.

Table 2-1 ES&S FL EVS 4.5.0.0 Test Equipment

| Equipment                                             | Descr                                    | ription                                                                  | Serial Numbers                        |  |
|-------------------------------------------------------|------------------------------------------|--------------------------------------------------------------------------|---------------------------------------|--|
| ExpressVote<br>(Hardware Revision 1.0)                | Voter Inter                              | EV0113350029 (EMI)                                                       |                                       |  |
| DS200<br>(Hardware Revision 1.3)                      | Precinct Count                           | Precinct Count Digital Scanner (Used for Tabulation C                    |                                       |  |
| Voting card Box                                       | Plastic Voting card Bo                   | x/Plastic Transport Case                                                 | T71013-BB-002                         |  |
| Dell Latitude Laptop                                  | RAM:<br>HDD: 250 GB - ST                 | 5-2540M 2.60Ghz<br>4.00 GB<br>F250LT007-9ZV14C<br>fessional SP1 – 64 bit | 39CMJS1                               |  |
| Transport Media/<br>Memory Device/<br>USB Flash Drive | Approved<br>Manufacturer List:<br>Delkin | Approved Capacity List: 512 MB 1 GB 2 GB 4 GB 8 GB                       | Wyle Laboratories-assigned<br>TM-XXX* |  |

<sup>\*</sup>Wyle Laboratories uniquely labels each media device with the information (election, results, test utilized for) loaded on the device.

# Appendix F, Page No. 9 of 129 Certification Test Plan T71379.01

#### Page No. 4 of 28 Test Report No. T71013.02-01

#### 2.0 SYSTEM IDENTIFICATION AND OVERVIEW (Continued)

#### 2.2 System Identification (Continued)

#### 2.2.2 Software

The software evaluated was limited to ElectionWare, Election Reporting Manager (ERM), and the firmware build for the ExpressVote. Only the changes incorporated since the EVS 5.0.0.0 test campaign were evaluated by Wyle Laboratories. Wyle Laboratories utilized an EMS setup with new versions of ElectionWare and ERM to load election information onto transport media. Wyle Laboratories did not test the EMS for any other functionality.

Table 2-2 Software Required for Testing

| Software Identification       | Version              |
|-------------------------------|----------------------|
| Express Vote Firmware Version | 1.2.0.0zv/1.2.0.0zzc |

#### 2.3 Test Support Materials

This subsection enumerates any and all test materials needed to perform voting system testing. The scope of testing determines the quantity of a specific material required.

The following test materials were required to support the ES&S FL EVS 4.5.0.0 test campaign:

Table 2-3 Test Support Equipment

| Test Material                                    | Quantity |  |
|--------------------------------------------------|----------|--|
| 14" Express Vote Voting card Activation Cards    | 4500     |  |
| 19" Express Vote Voting card Activation<br>Cards | 200      |  |

#### 2.4 Vendor Technical Data Package

The Technical Data Package (TDP) contains information about requirements, design, configuration management, quality assurance, and system operations. A scaled version of the TDP was submitted for this campaign due to only Hardware Testing being performed. The table below provides the TDP documents submitted and reviewed for the ES&S FL EVS 4.5.0.0 campaign.

(The remainder of this page intentionally left blank)

# Appendix F, Page No. 10 of 129 Certification Test Plan T71379.01

# Page No. 5 of 28 Test Report No. T71013.02-01

# 2.0 SYSTEM IDENTIFICATION AND OVERVIEW (Continued)

2.4 Vendor Technical Data Package (Continued)

Table 2-4 ES&S FL EVS 4.5.0.0 Voting System TDP

| ES&S FL EVS 4.5.0.0 TDP Documents           | Version | Doc No. | Document Code                   |  |  |  |  |
|---------------------------------------------|---------|---------|---------------------------------|--|--|--|--|
| System Hardware Specification               |         |         |                                 |  |  |  |  |
| System Hardware Specification – ExpressVote | 1.0     | 03-10   | ExpressVoteHW_M_SPC_0310_HWSpec |  |  |  |  |
| System Test/Verification Specification      |         |         |                                 |  |  |  |  |
| System Operations Procedures – ExpressVote  | 1.0     | N/A     | FLEVS4500_SOP00_ExpressVote     |  |  |  |  |
| System Maintenance Manuals                  |         |         |                                 |  |  |  |  |
| System Maintenance Manual – ExpressVote     | 1.0     | N/A     | FLEVS4500_SMM_ExpressVote       |  |  |  |  |

(The remainder of this page intentionally left blank)

# Appendix F, Page No. 11 of 129 Certification Test Plan T71379.01

#### Page No. 6 of 28 Test Report No. T71013.02-01

#### 3.0 TEST BACKGROUND

Wyle Laboratories is an independent testing laboratory for systems and components under harsh environments, including dynamic and climatic extremes as well as the testing of electronic voting systems. Wyle Laboratories holds the following accreditations:

- ISO-9001:2000
- NVLAP Accredited ISO 17025:2005
- EAC Accredited VSTL, NIST 150,150-22
- A2LA Accredited (Certification No.'s 845.01, 845.02, and 845.03)
- FCC Approved Contractor Test Site (Part 15, 18, 68)

#### 3.1 General Information about the Test Process

All testing performed as part of the test effort was performed at the Wyle Laboratories' Huntsville, AL facility. Conformance testing was limited to the ES&S FL EVS 4.5.0.0 Voting System component previously identified in this report.

All hardware used during testing for this test campaign was configured "As Used" for voting. The ES&S FL EVS 4.5.0.0 EMS suite was loaded on a COTS PC. Each ExpressVote was placed on a voting booth and loaded with the proper firmware. Each voting card output from the ExpressVote was input into the DS200 tabulator, or a DS850 to tabulate the results from the ExpressVote. A single DS200 was placed on a voting card box or a DS850 and loaded with the proper firmware for tabulating purposes only. All media used during testing was loaded from the EMS PC. All hardware used to build the ExpressVote firmware was configured by Wyle Laboratories.

#### 3.2 Wyle Quality Assurance

All work performed on this program was in accordance with Wyle Laboratories' Quality Assurance Program and Wyle Laboratories' Quality Program Manual, which conforms to the applicable portions of International Standard Organization (ISO) Guide 17025.

The Wyle Laboratories, Huntsville Facility, Quality Management System is registered in compliance with the ISO-9001 International Quality Standard. Registration has been completed by Quality Management Institute (QMI), a Division of Canadian Standards Association (CSA).

#### 3.3 Test Equipment and Instrumentation

All instrumentation, measuring, and test equipment used in the performance of this test program was calibrated in accordance with Wyle Laboratories' Quality Assurance Program, which complies with the requirements of ANSI/NCSL 2540-1, ISO 10012-1, and ISO/IEC 17025. Standards used in performing all calibrations are traceable to the National Institute of Standards and Technology (NIST) by report number and date. When no national standards exist, the standards are traceable to international standards, or the basis for calibration is otherwise documented.

(The remainder of this page intentionally left blank)

# Appendix F, Page No. 12 of 129 Certification Test Plan T71379.01

# Page No. 7 of 28 Test Report No. T71013.02-01

# 3.0 TEST BACKGROUND (Continued)

#### 3.4 Terms and Abbreviations

Table 3-1 in this subsection defines all terms and abbreviations applicable to this Test Report.

Table 3-1 Terms and Abbreviations

| Term                                              | Abbreviation | Definition                                                                                                    |  |
|---------------------------------------------------|--------------|----------------------------------------------------------------------------------------------------|--|
| Americans with Disabilities<br>Act of 1990        | ADA          | ADA is a wide-ranging civil rights law that prohibits, under certain<br>circumstances, discrimination based on disability.                                                                                                    |  |
| Configuration Management                          | CM           | A system engineering process for establishing and maintaining a<br>system's: requirements, design and function throughout the life of th<br>system.                                                                                                    |  |
| Commercial Off the Shelf                          | COTS         | Commercial, readily available hardware or software.                                                                                                    |  |
| Direct-Recording Electronic                       | DRE          | A voting system that records votes by means of a voting card display provided with mechanical or electro-optical components that can be activated by the voter; that processes data by means of a computer program; and that records voting data and voting card images in memory components.                                                                      |  |
| United States Election<br>Assistance Commission   | EAC          | Commission created per the Help America Vote Act of 2002, assigned the responsibility for setting voting system standards and providing for the voluntary testing and certification of voting systems                                                                                                    |  |
| Election Management<br>System                     | EMS          |                                                                                                    |  |
| Equipment Under Test                              | EUT          |                                                                                                    |  |
| Help America Vote Act                             | HAVA         | Act created by United States Congress in 2002.                                                                                                    |  |
| National Institute of<br>Standards and Technology | NIST         | Government organization created to promote U.S. innovation and industrial competitiveness by advancing measurement science, standards, and technology in ways that enhances economic security and improves our quality of life.                                                                                                    |  |
| Physical Configuration Audit                      | PCA          | Review by accredited test laboratory to compare voting system components submitted for certification testing to the manufacturer's technical documentation, and confirmation the documentation meets national certification requirements. A witnessed build of the executable system is performed to ensure the certified release is built from tested components. |  |
| Quality Assurance                                 | QA           | 677                                                                                                    |  |
| Technical Data Package                            | TDP          | Manufacturer documentation related to the voting system required to<br>be submitted as a precondition of certification testing.                                                                                                    |  |
| Voting System Standards                           | VSS          | Published by the FEC, second iteration of national level voting system standards.                                                                                                    |  |
| Voluntary Voting System<br>Guidelines             | 2005 VVSG    | Published by the EAC, the third iteration of national level voting system standards.                                                                                                    |  |
| Wyle Laboratories'<br>Operating Procedure         | WOP          | Wyle Laboratories' Test Method or Test Procedure                                                                                                    |  |

# Appendix F, Page No. 13 of 129 Certification Test Plan T71379.01

#### Page No. 8 of 28 Test Report No. T71013.02-01

#### 4.0 TEST FINDINGS AND RECOMMENDATIONS

The ES&S FL EVS 4.5.0.0 Voting System component, as listed in Section 2.0, was subjected to the tests described in Section 3.2 of this report. The results of those tests are summarized in the sections below. All hard copy data generated by the performance of these tests is retained by Wyle Laboratories as raw data.

#### 4.1 System Level Baseline

A System Level Baseline was performed to evaluate the system being submitted for testing in comparison to the system TDP. A Physical Configuration Audit was performed on the ES&S FL EVS 4.5.0.0 submitted for Hardware Testing.

#### 4.1.1 Physical Configuration Audit

A focused Physical Configuration Audit (PCA) of the ES&S FL EVS 4.5.0.0 Voting System was performed in accordance with Section 6.6 of Volume II of the VVSG. The PCA compares the voting system components submitted for certification with the vendor's technical documentation and confirms that the documentation submitted meets the requirements of the Guidelines. The purpose of the PCA is to: establish a configuration baseline (both hardware and software) of the system to be tested; verify that the reviewed source code conforms to the vendor's specification; and assess the adequacy of user acceptance test procedures and data.

The PCA performed on the ES&S FL EVS 4.5.0.0 Voting System consisted of inspecting the ExpressVote scanner, firmware/software, and the TDP used in the ES&S FL EVS 4.5.0.0 Voting System.

Summary Findings: A focused PCA was performed to baseline the system's hardware and software components prior to commencement of the test campaign. During the PCA, one anomaly was encountered (reference Notice of Anomaly No. 3 in Attachment A for further reference).

#### 4.2 Technical Data Package Review

The ES&S FL EVS 4.5.0.0 Voting System Technical Data Package (TDP) was not reviewed to the 2005 VVSG. The three supplied TDP documents were only utilized as reference material for: the hardware portion of the PCA, EUT configuration and test setup.

Summary Findings: A TDP review was not performed.

#### 4.3 Hardware Testing

Hardware testing included: the inspection and evaluation of voting system documentation; tests of voting system under conditions simulating the intended storage, operation, and transportation; and operational tests verifying system performance and function under normal and abnormal conditions. Hardware testing was limited to the ES&S FL EVS 4.5.0.0 Voting System. Hardware Testing Data can be located in Attachments A through G of this document for additional information.

(The remainder of this page intentionally left blank)

# Appendix F, Page No. 14 of 129 Certification Test Plan T71379.01

#### Page No. 9 of 28 Test Report No. T71013.02-01

#### 4.0 TEST FINDINGS AND RECOMMENDATIONS (Continued)

#### 4.3 Hardware Testing (Continued)

The ExpressVote was subjected to hardware tests as summarized in Table 4-1.

Table 4-1 Test Program Requirements

| Report<br>Section | VVSG Vol. I<br>Section | VVSG Vol. II<br>Section | Test Description                        |
|-------------------|------------------------|-------------------------|-----------------------------------------|
| 4.5.1             | 4.1.2.14 (a)           | 4.6.4                   | Low Temperature Test                    |
| 4.5.1             | 4.1.2.14 (a)           | 4.6,5                   | High Temperature Test                   |
| 4.5.1             | 4.1.2.14 (c)           | 4.6.3                   | Vibration Test                          |
| 4.5.1             | 4.1.2.14(b)            | 4.6.2                   | Bench Handling Test                     |
| 4.5.1             | 4.1.2.14 (d)           | 4.6.6                   | Humidity Test                           |
| 4.5.2             | 4.1,2.13               | 4.7.1                   | Temperature and Power Variation<br>Test |
| 4.6.1             | 4,1,2,5                | 4.8                     | Electrical Power Disturbance Test       |
| 4.6.2             | 4,1,2,9                | 4.8                     | Electromagnetic Radiation Test          |
| 4.6.3             | 4.1.2.8                | 4.8                     | Electrostatic Disruption Test           |
| 4.6.4             | 4.1.2.10               | 4.8                     | Electromagnetic Susceptibility Test     |
| 4.6.5             | 4.1.2.6 (a)            | 4.8                     | Electrical Fast Transient Test          |
| 4.6.6             | 4.1.2.7 (a) (b)        | 4.8                     | Lightning Surge Test                    |
| 4.6.7             | 4.1.2.11 (a)           | 4.8                     | Conducted RF Immunity Test              |
| 4.6.8             | 4.1.2.12               | 4.8                     | Magnetic Fields Immunity Test           |
| 4.6.9             | 4.3.8                  | 2.2.2                   | Product Safety Review, UL60950-1        |

#### 4.4 Environmental Tests

Environmental tests were performed to ensure that the EUT and associated machine resident firmware were in compliance with the VVSG.

During test performance, the EUT was configured as it would be for use in an election precinct.

#### 4.4.1 Non-Operating Environmental Tests

The EUT was subjected to various Non-Operating Environmental Tests. Prior to and immediately following each test environment, the EUT was powered on and subjected to operability functional checks to verify continued proper operation. The EUT was not powered on during the performance of any of the non-operating tests.

#### Low Temperature Test

The EUT was subjected to a Low Temperature Test in accordance with Section 4.6.4 of Volume II of the VVSG. The purpose of this test is to simulate stresses associated with the storage of voting machines and voting eard counters. This test is equivalent to the procedure of MIL-STD-810D, Method 502.2, Procedure I-Storage, with a minimum temperature of -4°F.

# Appendix F, Page No. 15 of 129 Certification Test Plan T71379.01

#### Page No. 10 of 28 Test Report No. T71013.02-01

#### 4.0 TEST FINDINGS AND RECOMMENDATIONS (Continued)

#### 4.4 Environmental Tests (Continued)

#### 4.4.1 Non-Operating Environmental Tests (Continued)

Prior to test initiation, the EUT was subjected to a baseline operability checkout to verify system readiness. The EUT was then placed in an environmental test chamber and the chamber temperature was lowered to -4°F and allowed to stabilize. Upon temperature stabilization, the temperature was maintained for an additional four hours. The temperature was then returned to standard laboratory ambient conditions at a rate not exceeding 10°F per minute.

Summary of Findings: Upon test completion, the EUT was inspected for any obvious signs of degradation and/or damage. None were observed. The EUT was subjected to a post-test operability checkout and continued operability verified.

The EUT successfully completed the requirements of the Low Temperature Test. Photographs, Test Data Sheets, and Instrumentation Equipment Sheet are contained in Attachments B, C, and G of this report.

#### High Temperature Test

The EUT was subjected to a High Temperature Test in accordance with Section 4.6.5 of Volume II of the VVSG. The purpose of this test is to simulate stresses associated with the storage of voting machines and voting card counters. This test is equivalent to the procedure of MIL-STD-810D, Method 501.2, Procedure I-Storage, with a maximum temperature of 140°F.

Prior to test initiation, the EUT was subjected to a baseline operability checkout to verify system readiness. The EUT was then placed in an environmental test chamber and the chamber temperature was raised to 140°F and allowed to stabilize. Upon temperature stabilization, the temperature was maintained for an additional four hours. The temperature was then returned to standard laboratory ambient conditions at a rate not exceeding 10°F per minute.

Summary of Findings: Upon test completion, the EUT was inspected for any obvious signs of degradation and/or damage. None were observed. The EUT was subjected to a post-test operability checkout and continued operability verified.

The EUT successfully completed the requirements of the High Temperature Test. Photographs, Test Data Sheets, and Instrumentation Equipment Sheet are contained in Attachments B, C, and G of this report.

#### Vibration Test

The EUT was subjected to a Vibration Test in accordance with section 4.6.3 of Volume II of the VVSG. The purpose of this test is to simulate stresses faced during transport of voting machines and voting card counters between storage locations and polling places. This test is equivalent to the procedure of MIL-STD-810D, Method 514.3, Category 1-Basic Transportation, Common Carrier.

Prior to test initiation, the EUT was subjected to a baseline operability checkout to verify system readiness. Upon completion, the EUT was secured to an electro dynamics shaker. One control accelerometer was affixed to the shaker table. The EUT was subjected to the Basic Transportation, Common Carrier profile as depicted in MIL-STD-810D, Method 514.3, Category I, with a frequency range from 10 to 500 Hz and an overall rms level of 1.04, 0.74, and 0.20 G for durations of 30 minutes in each orthogonal axis.

# Appendix F, Page No. 16 of 129 Certification Test Plan T71379.01

#### Page No. 11 of 28 Test Report No. T71013.02-01

#### 4.0 TEST FINDINGS AND RECOMMENDATIONS (Continued)

#### 4.4 Environmental Tests (Continued)

#### 4.4.1 Non-Operating Environmental Tests (Continued)

Summary of Findings: Upon test completion, the EUT was inspected for any obvious signs of degradation and/or damage. None were observed. The EUT was subjected to a post-test operability checkout and continued operability verified.

The ExpressVote successfully completed the requirements of the Vibration Test. Photographs, Test Data Sheets, and Instrumentation Equipment Sheet are contained in Attachments B, C, and G of this report.

#### **Bench Handling Test**

The EUT was subjected to a Bench Handling Test in reference with section 4.6.2 of Volume II of the VVSG. The purpose of this test is to simulate stresses faced during maintenance and repair of voting machines and voting card counters. This test is equivalent to the procedure of MIL-STD-810D, Method 516.3, Procedure VI.

Prior to performance of the test, the EUT was subjected to a baseline operability checkout. Following the checkout, the EUT was inserted into the carrying case, and each edge of the base of the machine was raised to a height of four inches above the surface and allowed to drop freely onto the ground. This was performed six times per edge, for a total of 24 drops.

Summary of Findings: Upon test completion, the EUT was inspected for any obvious signs of degradation and/or damage. None were observed. The EUT was subjected to a post-test operability checkout and continued operability verified.

The EUT successfully completed the requirements of the Bench Handling Test. Photographs, Test Data Sheets, and Instrumentation Equipment Sheet are contained in Attachments B, C, and G of this report.

#### **Humidity Test**

The EUT was subjected to a Humidity Test in accordance with section 4.6.6 of Volume II of the VVSG. The purpose of the test was to simulate stresses encountered during storage of voting machines and voting card counters. This test is similar to the procedure of MIL-STD-810D, Method 507.2, Procedure I-Natural Hot-Humid.

The EUT was subjected to a baseline operability checkout to verify system readiness. Upon completion, the EUT was placed in an environmental test chamber and was subjected to a 10-day humidity cycle in accordance with the 24-hour cycle values as shown in Table 4-2.

(The remainder of this page intentionally left blank)

### Appendix F, Page No. 17 of 129 Certification Test Plan T71379.01

### Page No. 12 of 28 Test Report No. T71013.02-01

### 4.0 TEST FINDINGS AND RECOMMENDATIONS (Continued)

- 4.4 Environmental Tests (Continued)
- 4.4.1 Non-Operating Environmental Tests (Continued)

Table 4-2 Humidity Test Cycle Values

|      | Hot-  | Humid (Cy | cle 1) |      | Hot-I | Iumid (C    | ycle 1) |
|------|-------|-----------|--------|------|-------|-------------|---------|
| Time | Tempe | rature    | RH     | Time | Tempe | Temperature |         |
|      | o.F.  | °C        | %      |      | o.F   | °C          | %       |
| 0000 | 88    | 31        | 88     | 1200 | 104   | 40          | 62      |
| 0100 | 88    | 31        | 88     | 1300 | 105   | 41          | 59      |
| 0200 | 88    | 31        | 88     | 1400 | 105   | 41          | 59      |
| 0300 | 88    | 31        | 88     | 1500 | 105   | 41          | 59      |
| 0400 | 88    | 31        | 88     | 1600 | 105   | 41          | 59      |
| 0500 | 88    | 31        | 88     | 1700 | 102   | 39          | 65      |
| 0600 | 90    | 32        | 85     | 1800 | 99    | 37          | 69      |
| 0700 | 93    | 34        | 80     | 1900 | 97    | 36          | 73      |
| 0800 | 96    | 36        | 76     | 2000 | 94    | 34          | 76      |
| 0900 | 98    | 37        | 73     | 2100 | 97    | 33          | 85      |
| 1000 | 100   | 38        | 69     | 2200 | 90    | 32          | 85      |
| 1100 | 102   | 39        | 65     | 2300 | 89    | 32          | 88      |

Summary of Findings: Upon test completion, the EUT was inspected for any obvious signs of degradation and/or damage. None were observed. The EUT was subjected to a post-test operability checkout and continued operability verified.

The EUT successfully completed the requirements of the Humidity Test. Photographs, Test Data Sheets, and Instrumentation Equipment Sheet are contained in Attachments B, C, and G of this report.

#### Florida Sand and Dust Exposure Test

All systems and components that are to be transported from place to place within a normal cycle of use, such as precinct tabulation equipment, will meet the requirements of this test. This test was similar to the procedure of the MIL-STD-810D, Method 510.2, Procedure I, Blowing Dust. This test was intended to evaluate the ability of the equipment to survive exposure to Dust and Fine Sand that may penetrate into cracks crevices, switches, display surfaces, and Electromechanical parts. The equipment was in a non-operating, stowed configuration, and protective covers were in place as the system configuration included one.

(The remainder of this page intentionally left blank)

## Appendix F, Page No. 18 of 129 Certification Test Plan T71379.01

### Page No. 13 of 28 Test Report No. T71013.02-01

- 4.0 TEST FINDINGS AND RECOMMENDATIONS (Continued)
- 4.4 Environmental Tests (Continued)
- 4.4.1 Non-Operating Environmental Tests (Continued)

Table 4-3 Procedure Florida Sand and Dust Exposure Test

| Step No. 1  | Arrange the system for normal operation.                                                                                                    |
|-------------|----------------------------------------------------------------------------------------------------|
| Step No. 2  | Turn on power, and allow the system to reach design-operating temperature.                                                                                                    |
| Step No. 3  | Perform any servicing and make any adjustments necessary to achieve operational status.                                                                                                    |
| Step No. 4  | Operate the equipment in all modes, demonstrating all functions and features that would be utilized during election operations.                                                                      |
| Step No. 5  | Verify that all system functions have been correctly executed.                                                                                                    |
| Step No. 6  | Install the equipment in a test facility that meets the requirements of MIL-STD-810D, Method 510.2, Section II, and Subsection II-1.1.1.                                                             |
| Step No. 7  | Adjust the test section temperature to 23 degrees C. (73 degrees F.) and the relative humidity to less than 30 percent. Maintain this relative humidity throughout the remainder of the test.        |
| Step No. 8  | Adjust the air velocity to 1.5 meters per second (300 feet per minute).                                                                                                    |
| Step No. 9  | Adjust the dust feed control for a dust concentration of 10.6 ± 7 grams per cubic meter (0.3 ± 0.2 grams per cubic foot).                                                                            |
| Step No. 10 | Maintain the conditions of Steps 2 through 4 for at least 6 hours.                                                                                                    |
| Step No. 11 | Stop the dust feed and increase the test section air temperature to 32 degrees C. (90 degrees F.). Maintain this condition until the internal temperature of the equipment has stabilized.           |
| Step No. 12 | Adjust the air velocity as in Step 3. Restart the dust feed to maintain the dust concentration as in Step 4.                                                                                         |
| Step No. 13 | Continue the exposure for at least 6 hours.                                                                                                    |
| Step No. 14 | Turn off all chamber controls and allow the equipment to return to room temperature.                                                                                                    |
| Step No. 15 | Remove accumulated dust from the equipment by brushing, wiping, or shaking, taking care to avoid introducing additional dust into the equipment. Do not remove dust by air blast or vacuum cleaning. |
| Step No. 16 | Inspect the interior of the equipment for evidence of dust intrusion and damage.                                                                                                    |
| Step No. 17 | Arrange the system for normal operation.                                                                                                    |
| Step No. 18 | Turn on power, and allow the system to reach design-operating temperature.                                                                                                    |
| Step No. 19 | Perform any servicing and make any adjustments necessary to achieve operational status.                                                                                                    |
| Step No. 20 | Operate the equipment in all modes, demonstrating all functions and features that would be utilized during election operations.                                                                      |
| Step No. 21 | Verify that all system functions have been correctly executed.                                                                                                    |

Summary of Findings: Despite the exterior of the carrying case showing some wear as an effect of the dust test, no dust was noted in the carrying case except what resulted from opening up the carrying case. The carrying case and plastic bag alone seemed to isolate the EUT from the dust. The plastic bag appears untouched except for the small amount of dust that fell into the carrying case during opening. No dust appeared to reach the EUT. The EUT operated as expected after being removed from the packaging.

The EUT successfully completed the requirements of the Florida Sand and Dust Exposure Test. Photographs and Test Data Sheets are contained in Attachments B and C of this report.

### Appendix F, Page No. 19 of 129 Certification Test Plan T71379.01

### Page No. 14 of 28 Test Report No. T71013.02-01

### 4.0 TEST FINDINGS AND RECOMMENDATIONS (Continued)

#### 4.4 Environmental Tests (Continued)

#### 4.4.1 Non-Operating Environmental Tests (Continued)

#### Florida Rain Exposure Test

All systems and components which are designed to be transported from place to place within a normal cycle of use, such as precinct tabulation equipment, met the requirements of this test to evaluate the ability of the equipment to survive exposure to falling water from condensation, to leakage from upper surfaces, and to rain for a brief period of time incidental to transportation between a storage facility or polling place and a covered vehicle.

This test was similar to the procedure of MIL-STD-810D, Method 506.2, Procedure II - Drip. The equipment was in a non-operating, transportable configuration, and protective covers were in place as the system configuration included one.

Step No. 1 Arrange the system for normal operation. Step No. 2 Turn on power, and allow the system to reach design-operating temperature. Step No. 3 Perform any servicing and make any adjustments necessary to achieve operational status. Operate the equipment in all modes, demonstrating all functions and features that would be Step No. 4 utilized during election operations. Verify that all system functions have been correctly executed. Step No. 5 Install the equipment in the test facility. Provide a means of dispensing water at a rate of 7 Step No. 6 gallons per square foot per hour, as illustrated in MIL-STD-810D, Figure 506.2-1. Subject the equipment to water falling from a height of approximately 3 feet for a period of Step No. 7 15 minutes. At the conclusion of the 15-minute exposure, remove the equipment from the test facility. Step No. 8 Open or remove panels as necessary to allow the interior to be inspected. Step No. 9 Inspect the test item for evidence of water intrusion. Arrange the system for normal operation. Step No. 10 Step No. 11 Turn on power, and allow the system to reach design-operating temperature. Step No. 12 Perform any servicing and make any adjustments necessary to achieve operational status. Operate the equipment in all modes, demonstrating all functions and features that would be Step No. 13 utilized during election operations. Verify that all system functions have been correctly executed. Step No. 14

Table 4-4 Procedure Florida Rain Exposure Test

Summary of Findings: Despite the exterior of the carrying case showing some wear as an effect of the rain test, no water was noted in the carrying case except what resulted from opening the carrying case. The carrying case and plastic bag alone seemed to isolate the EUT from the water. The plastic bag appeared untouched except for the small amount of water that fell into the carrying case during opening. No water appeared to reach the EUT. The EUT operated as expected after being removed from the packaging.

The EUT successfully completed the requirements of the Florida Rain Exposure Test. The Test Photographs are contained in Attachments B this report.

### Page No. 15 of 28 Test Report No. T71013.02-01

### 4.0 TEST FINDINGS AND RECOMMENDATIONS (Continued)

#### 4.4 Environmental Tests (Continued)

#### 4.4.2 Operating Environmental Tests

#### Temperature/Power Variation Test

The ExpressVote was subjected to a Temperature and Power Variation Test in accordance with section 4.7.1 of Volume II of the VVSG. The purpose of this test was to evaluate system operation under various environmental conditions. The cumulative duration of at least 163 hours was achieved by utilizing three units for a period of 64 hours based on the (EAC RFI 2008-01), with 48 hours in the environmental test chamber. For the remaining hours, the equipment was operated at room temperature. This test is similar to the low temperature and high temperature tests of MIL-STD-810-D, Method 502.2 and Method 501.2.

To perform the test, the EUT was placed inside an environmental walk-in test chamber and connected to a variable voltage power source. The temperature inside the chamber and the voltage supplied to the hardware varied from 50°F to 95°F and from 105 VAC to 129 VAC (as depicted in Figures 4-1 through 4-4). During test performance, the operational functions were continuously exercised by the scanning of voting cards.

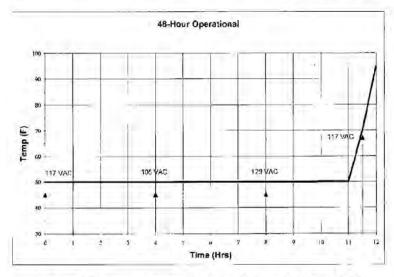

Figure 4-1 Temperature/Power Variation Profile Hours 0-12

(The remainder of this page intentionally left blank)

### Page No. 16 of 28 Test Report No. T71013.02-01

## 4.0 TEST FINDINGS AND RECOMMENDATIONS (Continued)

- 4.4 Environmental Tests (Continued)
- 4.4.2 Operating Environmental Tests (Continued)

Temperature/Power Variation Test (Continued)

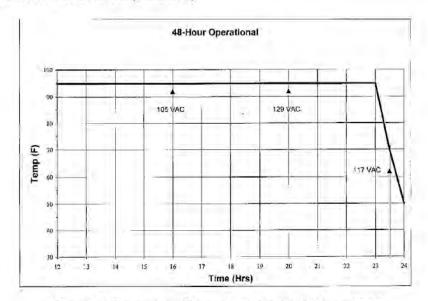

Figure 4-2 Temperature/Power Variation Profile Hours 12-24

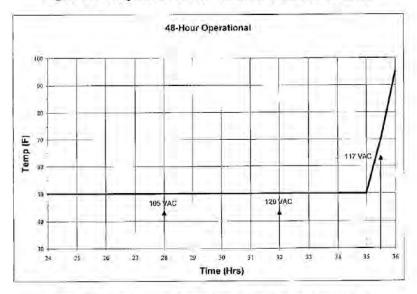

Figure 4-3 Temperature/Power Variation Profile Hours 24-36

### Page No. 17 of 28 Test Report No. T71013.02-01

### 4.0 TEST FINDINGS AND RECOMMENDATIONS (Continued)

#### 4.4.2 Operating Environmental Tests (Continued)

Temperature/Power Variation Test (Continued)

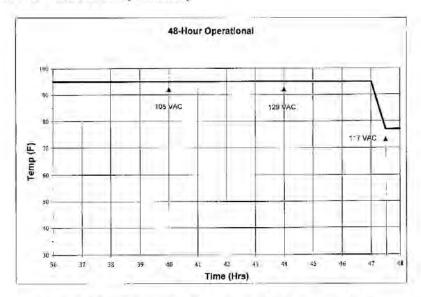

Figure 4-4 Temperature/Power Variation Profile Hours 36-48

### Temperature/Power Variation Test (Continued)

**Summary of Findings:** During the Temperature/Power Variation Test, there were two anomalies encountered (reference Notice of Anomaly Nos. 3 and 4 in Attachment A for further reference).

The EUT successfully met the requirements of the Temperature/Power Variation Test on the third attempt. Photographs, Test Data Sheets, and Instrumentation Equipment Sheet are contained in Attachments B, E, and G of this report.

#### 4.5 Electrical Tests

Electrical tests were performed to ensure that the EUT and associated machine resident firmware were in compliance with the VVSG. Prior to each electrical test, an operation status check was performed.

During test performance, the EUT was configured as it would be for use in an election precinct.

The EUT was subjected to various electrical tests to ensure continued system operation and reliability in the presence of abnormal electrical events. The EUT was powered and actively processing voting cards during all electrical tests.

### Appendix F, Page No. 23 of 129 Certification Test Plan T71379.01

### Page No. 18 of 28 Test Report No. T71013.02-01

### 4.0 TEST FINDINGS AND RECOMMENDATIONS (Continued)

### 4.5 Electrical Tests (Continued)

#### 4.5.1 Electrical Power Disturbance

Electrical Power Disturbance testing was performed in accordance with Sections 4.1.2.5 of Volume I and 4.8 of Volume II of the VVSG. This testing was performed to ensure that the EUT was able to withstand electrical power line disturbances (dips/surges) without disruption of normal operation or loss of data.

The EUT was configured to run in an automated test mode, where continual voting card processing would occur during the testing, and subjected to the voltage dips and surges over periods ranging from 20ms to four hours.

Summary of Findings: Upon test completion, the EUT was inspected for any obvious signs of degradation and/or damage. None were observed. The EUT was subjected to a post-test operability checkout and continued operability verified.

The EUT successfully met the requirements of the Electrical Power Disturbance Test. Photographs, Test Data Sheets, and Instrumentation Equipment Sheet are contained in Attachments B, D, and G of this report.

### 4.5.2 Electromagnetic Radiation Test (FCC Part 15 Class B - Emissions)

Electromagnetic Radiation emissions measurements were performed in accordance with Sections 4.1.2.9 of Volume I and 4.8 of Volume II of the VVSG. This testing was performed to ensure that emissions emanating from the unit do not exceed the limits of 47 CFR Part 15, Subpart B, Class B Limits.

The EUT was configured to run in an automated test mode, where continual voting card processing would occur during the testing. The ExpressVote was subjected to the test requirements detailed in Table 4-5.

Conducted Emissions Radiated Emissions Limits 3 Meter Test Limit Frequency Range (dBaV) Frequency Range (MHz) (MHz) (dBµV) Quasi-peak Average 0.15 to 0.50 66 to 56 56 to 46 30 to 88 40.0 0.50 to 5.0 46 43.5 56 88 to 216 5.0 to 30.0 60 50 216 to 960 46.0 960 to 1000 54.0

Table 4-5 Conducted and Radiated Emissions Requirements

### Page No. 19 of 28 Test Report No. T71013.02-01

### 4.0 TEST FINDINGS AND RECOMMENDATIONS (Continued)

### 4.5 Electrical Tests (Continued)

#### 4.5.2 Electromagnetic Radiation Test (FCC Part 15 Class B - Emissions) (Continued)

Testing was performed at the Wyle Laboratories' Open Air Test Site 2 (OATS-2) located on the Intergraph Complex in Huntsville, AL. The OATS-2 is fully described in reports provided to the Federal Communication Commission (FCC) (FCC Reference 98597). The site was tested and complies with the requirements of ANSI C63.4-2003.

To perform the Conducted Emissions portion of the test, the ExpressVote was set up as depicted in Figure 4-5.

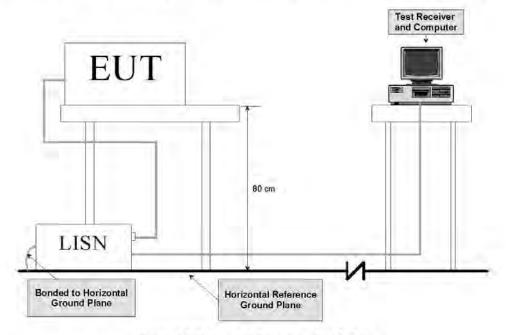

Figure 4-5 Conducted Emissions Test Setup

The ExpressVote was then subjected to the following test procedure:

- The ExpressVote was placed on a non-metallic table 0.8 meters above the turntable and reference ground plane at the Open-Area Test Site.
- The ExpressVote AC/DC Power Adapter was connected to the power mains through a Line Impedance Stabilization Network (LISN). Other support units were connected to the power mains through another LISN. The LISN provided 50 ohm/50 μH of coupling impedance for the measuring instrument.
- The ExpressVote was placed in an active state and monitored for functionality throughout testing.

### Page No. 20 of 28 Test Report No. T71013.02-01

### 4.0 TEST FINDINGS AND RECOMMENDATIONS (Continued)

### 4.5 Electrical Tests (Continued)

### 4.5.2 Electromagnetic Radiation Test (FCC Part 15 Class B - Emissions) (Continued)

- Both Line and Neutral of the power mains connected to the ExpressVote were checked for maximum conducted interference.
- The frequency range from 150 kHz to 30 MHz was evaluated and recorded. Emissions levels below – 20 dB were not recorded.

To perform the Radiated Emissions portion of the test, the ExpressVote was set up as depicted in Figure 4-6.

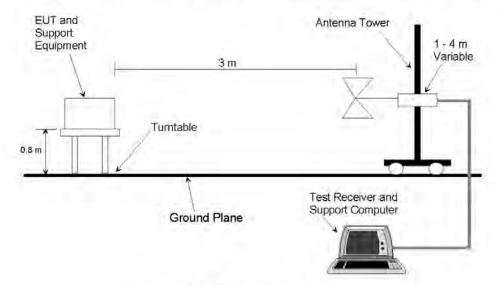

Figure 4-6 Radiated Emissions Test Setup

The ExpressVote was then subjected to the following test procedure:

- The ExpressVote was placed on a non-metallic turn-table 0.8 meters above the reference ground plane at the Open-Area Test Site.
- The ExpressVote was placed 3 meters away from the interference-receiving antenna, which was mounted on a variable-height antenna tower. The interference-receiving antenna used was a broadband antenna.
- For each suspected emissions point, the Express Vote was arranged in a worst case configuration. The
  table was rotated from 0 to 360 degrees and the antenna height was varied from one (1) to four (4)
  meters to identify the maximum reading.

### Appendix F, Page No. 26 of 129 Certification Test Plan T71379.01

### Page No. 21 of 28 Test Report No. T71013.02-01

### 4.0 TEST FINDINGS AND RECOMMENDATIONS (Continued)

### 4.5 Electrical Tests (Continued)

#### 4.5.2 Electromagnetic Radiation Test (FCC Part 15 Class B - Emissions) (Continued)

 All emissions points identified within 20 dB of the specified limit were tested individually using the quasipeak method as specified and then reported in the tabular data.

Summary of Findings: Upon test completion, the EUT was inspected for any obvious signs of degradation and/or damage. None were observed. The EUT was subjected to a post-test operability checkout and continued operability verified.

The EUT was found to comply with the required emissions limits. Photographs, Test Data Sheets, and Instrumentation Equipment Sheet are contained in Attachments B, D, and G of this report.

### 4.5.3 Electrostatic Disruption

Electrostatic Disruption testing was performed in accordance with Sections 4.1.2.8 of Volume I and 4.8 of Volume II of the VVSG to ensure that should an electrostatic discharge event occur during equipment setup and/or voting card processing, the EUT would continue to operate normally. A momentary interruption is allowed so long as normal operation is resumed without human intervention or loss of data.

The EUT was configured to run in an automated test mode, where continual voting card processing would occur during the testing without operator intervention. The EUT was then subjected to electrostatic discharges of +/- 8 kV contact and +/- 15 kV air as shown in Table 4-6. Discharges were performed at areas typical of those which might be touched during normal operation, including the touch screen, user buttons, and other likely points of contact. The Express Vote was then setup per the following conditions:

- Power lines and power line returns were configured as required by the system configuration.
- The EUT was raised approximately 10 cm from the ground using isolated stand-offs.
- Signal/control test cables were positioned approximately 5 cm (2 in.) above the ground.

Table 4-6 Electrostatic Discharge Transients

|                                  |             | Requirements   |            |
|----------------------------------|-------------|----------------|------------|
| Characteristic                   | Capacitance | Resistance     | Value      |
| Pulse Wave Shape (RC<br>Network) | 150         | 330            | pf/Ω       |
|                                  | Dischar     | ge Types       | 37.45.4    |
| Test Levels                      | Air Gap     | Direct Contact | Value      |
|                                  | ±15         | ±8             | KV         |
| Rise Time                        |             | 1              | nanosecond |
| Pulse Decay Time                 | ≈30 at 5    | 0% height      | nanosecond |

### Appendix F, Page No. 27 of 129 Certification Test Plan T71379.01

### Page No. 22 of 28 Test Report No. T71013.02-01

### 4.0 TEST FINDINGS AND RECOMMENDATIONS (Continued)

### 4.5 Electrical Tests (Continued)

#### 4.5.3 Electrostatic Disruption (Continued)

Table 4-6 Electrostatic Discharge Transients (Continued)

|                                            |             | Requirements |                  |
|--------------------------------------------|-------------|--------------|------------------|
| Characteristic                             | Capacitance | Resistance   | Value            |
| Pulse Repetition                           | ≥           | i            | per second       |
| Total Injected Pulse at each<br>Test Point | 1           | 0            | per polarity (±) |
| Temperature                                | ≥15 to      | 535          | °C               |
| Relative Humidity                          | ≥30 to      | o ≤60        | %                |

Summary of Findings: During the ESD Test, there were two anomalies encountered (reference Notice of Anomaly Nos. 1 and 2 in Attachment A for further reference).

After the third attempt, the EUT successfully met the requirements of the ESD Test. Photographs, Test Data Sheets, and Instrumentation Equipment Sheet are contained in Attachments B, D, and G of this report.

### 4.5.4 Electromagnetic Susceptibility

Electromagnetic Susceptibility testing was performed in accordance with sections 4.1.2.10 of Volume I and 4.8 of Volume II of the 2005 VVSG. This testing was performed to ensure that the EUT was able to withstand a moderate level of ambient electromagnetic fields without disruption of normal operation or loss of data.

The EUT was configured to run in an automated test mode, where continual voting card processing would occur during the testing without operator intervention. The ExpressVote was then subjected to ambient electromagnetic fields at 10 V/m over a range of 80 MHz to 1000 MHz, as shown in Figure 4-7. Testing was conducted utilizing both horizontally and vertically polarized waves. The limits were measured with a maximum scan rate of 1% of the fundamental frequency and the dwell duration was three seconds.

(The remainder of this page intentionally left blank)

### Page No. 23 of 28 Test Report No. T71013.02-01

### 4.0 TEST FINDINGS AND RECOMMENDATIONS (Continued)

### 4.5 Electrical Tests (Continued)

### 4.5.4 Electromagnetic Susceptibility (Continued)

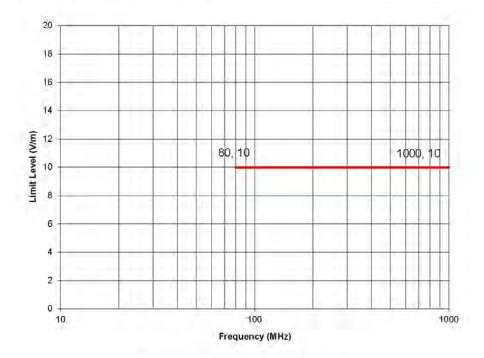

Figure 4-7 Radiated Susceptibility Limit

Summary of Findings: Upon test completion, the EUT was inspected for any obvious signs of degradation and/or damage. None were observed. The EUT was subjected to a post-test operability checkout and continued operability verified.

During the Susceptibility Test, the EUT successfully met the requirements of the Electromagnetic Susceptibility Test. Photographs, Test Data Sheets, and Instrumentation Equipment Sheet are contained in Attachments B, D, and G of this report.

(The remainder of this page intentionally left blank)

### Appendix F, Page No. 29 of 129 Certification Test Plan T71379.01

### Page No. 24 of 28 Test Report No. T71013.02-01

### 4.0 TEST FINDINGS AND RECOMMENDATIONS (Continued)

### 4.5 Electrical Tests (Continued)

#### 4.5.5 Electrical Fast Transients

Electrical Fast Transients (EFT) testing was performed in accordance with Sections 4.1.2.6 (a) of Volume I and 4.8 of Volume II of the 2005 VVSG to ensure, that should an electrical fast transient event occur on a power line, the EUT would continue to operate without disruption of normal operation of loss of data. Section 4.1.2.6 (b) of Volume I is not applicable because there are no I/O lines greater than three meters.

The EUT was configured to run in an automated test mode, where continual voting card processing would occur during the testing without operator intervention. The EUT was then subjected to electrostatic fast transients of 2 kV applied to its AC power lines. The pulse characteristics are listed in Table 4-7.

| Pulse Description     | Requirements       | Units           |
|-----------------------|--------------------|-----------------|
| Pulse Amplitude       | +/-2.0             | kV peak to peak |
| Pulse Rise Time       | 5 ±30%             | nanoseconds     |
| Pulse Width           | 50 ±30%            | nanoseconds     |
| Pulse Repetition Rate | 100                | kHz             |
| Pulse Shape           | Double exponential | N/A             |
| Burst Duration        | 15                 | milliseconds    |
| Burst Period          | 300                | milliseconds    |
| Test Duration         | 60                 | seconds         |

Table 4-7 EFT Pulse Characteristics

Summary of Findings: Upon test completion, the EUT was inspected for any obvious signs of degradation and/or damage. None were observed. The EUT was subjected to a post-test operability checkout and continued operability verified.

There was no loss of normal operation or loss of data as a result of the applied transients. The EUT successfully met the requirements of the Electrical Fast Transients Test. Photographs, Test Data Sheets, and Instrumentation Equipment Sheet are contained in Attachments B, D, and G of this report.

#### 4.5.6 Lightning Surge

Lightning Surge testing was performed in accordance with Sections 4.1.2.7 (a), (b) of Volume I and 4.8 of Volume II of the 2005 VVSG to ensure that, should a surge event occur on a power line due to a lightning strike, the EUT will continue to operate without disruption of normal operation or loss of data. Sections 4.1.2.7 (c), (d), and (e) are not applicable because there are no DC lines greater than 10 meters and no I/O lines greater than 30 meters.

The EUT was configured to run in an automated test mode, where continual voting card processing would occur during the testing. The EUT power input lines were then subjected to a lightning surge test level of 2 kV applied to its AC power line per the surge characteristics listed in Table 4-8.

### Appendix F, Page No. 30 of 129 Certification Test Plan T71379.01

### Page No. 25 of 28 Test Report No. T71013.02-01

### 4.0 TEST FINDINGS AND RECOMMENDATIONS (Continued)

- 4.5 Electrical Tests (Continued)
- 4.5.6 Lightning Surge (Continued)

Table 4-8 Surge Characteristics

| Test I.D. | Cable Type                              | Number of<br>Interfacing<br>Cables | Description | Injection Signals Summary<br>Characteristics                             |
|-----------|-----------------------------------------|------------------------------------|-------------|--------------------------------------------------------------------------|
|           | Line (L) to Neutral (N)                 | 1                                  |             | Injection at Power Input                                                 |
|           | Line (L) to Ground (G)                  | 1                                  | 120         | Sinewave: 0', 90', and 270'                                              |
| Surge     | Neutral (N) to Ground (G)               | 1                                  | VAC         | TUDES TO SELECT                                                          |
|           | Line (L) & Neutral (N) to<br>Ground (G) | Ĭ.                                 | Power Lines | Combination Wave Test Levels: ±2.0 kV and Ring Wave Test Level = ±2.0 kV |

Summary of Findings: Upon test completion, the EUT was inspected for any obvious signs of degradation and/or damage. None were observed. The EUT was subjected to a post-test operability checkout and continued operability verified.

The EUT successfully met the requirements of the Lightning Surge Test. Photographs, The Test Data Sheet, and Instrumentation Equipment Sheet are contained in Attachments B, D, and G of this report.

### 4.5.7 Conducted RF Immunity

Conducted RF Immunity testing was performed in accordance with Sections 4.1.2.11 (a) of Volume I and 4.8 of Volume II of the 2005 VVSG. Section 4.1.2.11 (b) of Volume I is not applicable because there are no signal/control lines greater than three meters. This testing was performed to ensure that the EUT was able to withstand conducted RF energy onto its power lines without disruption of normal operation or loss of data.

The EUT was configured to run in an automated test mode, where continual voting card processing would occur during the testing without operator intervention. The EUT was then subjected to conducted RF energy of 10 V rms applied to its power lines over a frequency range of 150 kHz to 80 MHz.

Summary of Findings: Upon test completion, the EUT was inspected for any obvious signs of degradation and/or damage. None were observed. The EUT was subjected to a post-test operability checkout and continued operability verified.

There was no loss of normal operation or loss of data as a result of the applied conducted RF energy. The EUT successfully met the requirements of the Conducted RF Immunity Test. Photographs, Test Data Sheets, Photographs, and Instrumentation Equipment Sheet are contained in Attachments B, D, and G of this report.

(The remainder of this page intentionally left blank)

### Appendix F, Page No. 31 of 129 Certification Test Plan T71379.01

### Page No. 26 of 28 Test Report No. T71013.02-01

## 4.0 TEST FINDINGS AND RECOMMENDATIONS (Continued)

#### 4.5 Electrical Tests (Continued)

#### 4.5.8 Magnetic Fields Immunity

Magnetic Fields Immunity testing was performed in accordance with Sections 4.1.2.12 of Volume I and 4.8 of Volume II of the 2005 VVSG. This testing was performed to ensure that the EUT was able to withstand AC magnetic fields without disruption of normal operation of loss of data.

The EUT was configured to run in an automated test mode, where continual voting card processing would occur during the testing. The EUT was then subjected to AC magnetic fields of 30 A/m at a 60 Hz power line frequency.

Summary of Findings: Upon test completion, the EUT was inspected for any obvious signs of degradation and/or damage. None were observed. The EUT was subjected to a post-test operability checkout and continued operability verified.

The EUT successfully met the requirements of the Magnetic Fields Immunity Test. Photographs, Test Data Sheets, and Instrumentation Equipment Sheet are contained in Attachments B, D, and G of this report.

#### 4.6 Product Safety Review

The VVSG states that all voting systems shall meet the following requirements for safety:

- All voting systems and their components shall be designed to eliminate hazards to personnel or to the
  equipment itself.
- Defects in design and construction that can result in personal injury or equipment damage must be detected and corrected before voting systems and components are placed into service.
- Equipment design for personnel safety shall be equal to or better than the appropriate requirements of the Occupational Safety and Health Act, Code of Federal Regulations, Title 29, Part 1910.

To satisfy these requirements, the EUT was subjected to a Product Safety Review in accordance with the applicable requirements of UL Standard for Safety for Information Technology Equipment, UL 60950-1, Second Edition.

Non-performance evaluation of the accompanying documentation and unit construction were also performed. No anomalies were discovered during these evaluations.

Summary of Findings: The EUT was found to be in compliance with the applicable requirements of the Standard for Safety for Information Technology Equipment UL 60950-1, 2nd Edition. The Product Safety Certificate of Conformance is contained in Attachments F of this report.

(The remainder of this page intentionally left blank)

### Appendix F, Page No. 32 of 129 Certification Test Plan T71379.01

### Page No. 27 of 28 Test Report No. T71013.02-01

### 4.0 TEST FINDINGS AND RECOMMENDATIONS (Continued)

#### 4.7 Anomalies and Resolutions

Three Notices of Anomalies were issued during the test campaign. A Notice of Anomaly (NOA) is generated upon occurrence of a verified failure, an unexpected test result, or any significant unsatisfactory condition. The Notices of Anomaly generated during testing are presented in their entirety in Attachment A and are summarized below:

### Notice of Anomaly No. 1: Electrostatic Disruption

Wyle engineers applied -15 kV air discharge to the bottom-right corner of the EUT, on the inside of the recessed handle. It was observed that the ExpressVote had become completely unresponsive and required human intervention, by means of a system reboot, to regain normal operation. The following onscreen observation was made, the count began to cycle up by approximately 30 counts within approximately five seconds, at which time the following error was displayed on the screen: "System Error; ExpressVote General Error; Audio Playback Thread encountered and error. Please contact election official. An error has occurred. Power off and contact a technician for repair." It was also observed that there was no audio output.

### Notice of Anomaly No. 2: Electrostatic Disruption

Wyle engineers applied +8 kV contact discharge to the back of the EUT, on the metal plate for which the AC power adapter connection is established. It was observed that the ExpressVote had become completely unresponsive and required human intervention, by means of a system reboot, to regain normal operation. The following onscreen observation was made, the count stopped incrementing and audio was immediately lost. The EUT was observed for an additional seven minutes whereby the shoeshine mode continued to cycle, however the count was not incremented. After seven minutes the EUT began to cycle up by approximately 30 counts within approximately five seconds, at which time the following error was displayed on the screen: "System Error; ExpressVote UI Application Error, Missing audio file: Prompt\_1\_98.wav. Please contact election official. An error has occurred. Power off and contact a technician for repair." After rebooting the EUT, the same test point was subjected to +8 kV contact discharge, at which time this issue was replicated.

### Resolution to Notice of Anomaly Nos. 1 & 2

ES&S acknowledged the nonconformance observation. Root cause analysis provided by ES&S documented that power cord was missing earth ground path. This cord was replaced by ES&S and testing was restarted.

### Notice of Anomaly No. 3: Temperature/Power Variation Test

During the 22nd hour of testing, Wyle observed that ExpressVote, serial number, EVO113350022, began to operate at a slower rate. During the 24th hour of testing, Wyle observed that ExpressVote, serial number, EVO113350025 began to operate at a slower rate. During the 24th hour of testing, Wyle observed that ExpressVote, serial number, EVO113350025 ceased to be fully functional, the audio stopped working. At this time, the test was halted.

## Resolution to Notice of Anomaly No. 3

ES&S acknowledged the nonconformance observation. Root cause analysis provided by ES&S documented the audio playback code was being accessed by multiple threads; and was set to "below normal" priority. This caused audio playback corruption and audio thread to enter into a continuous loop and consuming nearly 100% CPU processing. The audio playback code has been synchronized to prevent threading corruption, and the audio playlist thread priority has been set to "Normal". Testing was restarted after code corrections and build.

### Appendix F, Page No. 33 of 129 Certification Test Plan T71379.01

### Page No. 28 of 28 Test Report No. T71013.02-01

### 4.0 TEST FINDINGS AND RECOMMENDATIONS (Continued)

#### 4.7 Anomalies and Resolutions (Continued)

#### Notice of Anomaly No. 4: Temperature/Power Variation Test

During testing Wyle engineers observed that ExpressVote, serial numbers EVO113350022 and EVO113350025, printed a card with data missing in a vertical line across the length of the ballot. The tabulator would not read the card. All races and candidates were present and correct on the card, but the test was halted because the card would not scan.

### Resolution to Notice of Anomaly No. 4

The printer platen had become dirty. A buildup of material on the printer platen interfered with the heat transfer from the printer platen to the vote summary card. Through cleaning of the printer platen every 12 hours of operation or before each election will eliminate this issue.

### 4.8 Test Summary and Conclusion

Wyle Laboratories performed hardware compliance testing on all modifications submitted for the ES&S FL EVS 4.5.0.0 Voting System. Wyle Laboratories only performed hardware compliance testing on the ExpressVote. The ExpressVote met the applicable hardware requirements of this test campaign to the EAC 2005 VVSG.

This report is valid only for the system identified in Section 2 of this report. Any changes, revisions, or corrections made to the system after this evaluation shall be submitted to Wyle Laboratories to determine the scope of testing for the modified system. The scope of testing required will be determined based upon the degree of modification.

# Appendix F, Page No. 34 of 129 Certification Test Plan T71379.01

Page No.A-1 of 5 Test Report No. T71013.02-01

ATTACHMENT A
NOTICES OF ANOMALY

# Page No.A-2 of 5 Test Report No. T71013.02-01

| NOTICE OF ANOMALY                                                                                                    | C                                                                                                    | DATE: 10/01/2013                                                                                                    |
|----------------------------------------------------------------------------------------------------|----------------------------------------------------------------------------------------------------|----------------------------------------------------------------------------------------------------|
| NOTICE NO: 1 P.O. NUMBER: ES&S-MSA-TA029                                                                                                    | CONTRACT N                                                                                                    | o: N/A                                                                                                    |
| CUSTOMER: Election Systems and Software (ES&S)                                                                                                    | WYLE JOB NO                                                                                                    | CALCULATION AND THE SECOND                                                                                                    |
| NOTIFICATION MADE TO: Mike Dammann                                                                                                    | NOTIFICATION                                                                                                    | N DATE: 09/26/2013                                                                                                    |
| NOTIFICATION MADE BY: Ryan Chambers                                                                                                    | VIA: 1                                                                                                    | In person                                                                                                    |
| CATEGORY: [x]SPECIMEN []PROCEDURE []TEST EQUIPMENT                                                                                                    | DATE OF<br>ANOMALY: 09                                                                                                    | 9/26/2013                                                                                                    |
| PART NAME: FL EVS 4.5.0.0                                                                                                    | PART NO.                                                                                                    |                                                                                                    |
| TEST: Electrostatic Disruption (ESD)                                                                                                    |                                                                                                    |                                                                                                    |
| SPECIFICATION: EAC 2005 VVSG, Volume I                                                                                                    | PARA. NO.                                                                                                    | Section 4.1.2.8                                                                                                    |
| intervention or loss of data. Loss of data means votes that have been<br>DESCRIPTION OF ANOMALY:  Wyle engineers applied -15 kV air discharge to the bottom-right recessed handle. It was observed that the ExpressVote had been                                                                                                    |                                                                                                    |                                                                                                    |
| human intervention, by means of a system reboot, to regain no observation was made, the count began to cycle up by approxim seconds, at which time the following error was displayed on the so Error; Audio Playback Thread encountered and error. Please occurred. Power off and contact a technician for repair." It woutput.                                                                                                    | ome completely<br>ormal operation<br>tately 30 count<br>treen: "System<br>or contact elect                                       | y unresponsive and require<br>n. The following onscre-<br>ts within approximately fir<br>Error; ExpressVote Generation official. An error h                                   |
| human intervention, by means of a system reboot, to regain no observation was made, the count began to cycle up by approxim seconds, at which time the following error was displayed on the so Error; Audio Playback Thread encountered and error. Please occurred. Power off and contact a technician for repair." It woutput.  DISPOSITION • COMMENTS • RECOMMENDATIONS:  The final disposition is pending a root cause analysis to be presente.  Safety Related.  YES. NO. Potential 10 CFR Part 21.                                                                                                    | ome completely ormal operation tately 30 count treen: "System is contact elections also observed by the client.                  | y unresponsive and require.  The following onscrets within approximately fiferer; Express Vote Generation official. An error hand that there was no aud                       |
| human intervention, by means of a system reboot, to regain no observation was made, the count began to cycle up by approxim seconds, at which time the following error was displayed on the so Error; Audio Playback Thread encountered and error. Please occurred. Power off and contact a technician for repair." It woutput.  DISPOSITION • COMMENTS • RECOMMENDATIONS:  The final disposition is pending a root cause analysis to be presented.                                                                                                    | ome completely ormal operation tately 30 count treen: "System is contact elections also observed by the client.                  | y unresponsive and require.  The following onscrets within approximately fiferer; ExpressVote Generation official. An error hand that there was no aud                        |
| human intervention, by means of a system reboot, to regain no observation was made, the count began to cycle up by approxim seconds, at which time the following error was displayed on the so Error; Audio Playback Thread encountered and error. Please occurred. Power off and contact a technician for repair." It voutput.  DISPOSITION • COMMENTS • RECOMMENDATIONS:  The final disposition is pending a root cause analysis to be presente.  Safety Related  YES NO Potential 10 CFR Part 21  CAR Required: YES NO CAR NO.  VERIFICATION:  PROJECT ENCOUNTERED PROJECT MAIL  INTERDEPAR' GOORDINATION. | ome completely ormal operation tately 30 count treen: "System is contact electivas also observed by the client.  I YES  NO CUSTO | y unresponsive and requin  n. The following onscre ts within approximately fi  Error; ExpressVote Gener tion official. An error h wed that there was no aud  N/A  MER:   WYLE |
| human intervention, by means of a system reboot, to regain no observation was made, the count began to cycle up by approxim seconds, at which time the following error was displayed on the so Error; Audio Playback Thread encountered and error. Please occurred. Power off and contact a technician for repair." It voutput.  DISPOSITION • COMMENTS • RECOMMENDATIONS:  The final disposition is pending a root cause analysis to be presente.  Safety Related  YES NO Potential 10 CFR Part 21  CAR Required: YES NO CAR NO.  VERIFICATION:  PROJECT MAI                                                 | ome completely ormal operation tately 30 count treen: "System is contact electivas also observed by the client.  I YES  NO CUSTO | y unresponsive and requin  n. The following onscre ts within approximately fi  Error; ExpressVote Gener tion official. An error h wed that there was no aud  N/A  MER:   WYLE |

# Page No.A-3 of 5 Test Report No. T71013.02-01

| NOTICE OF ANOMALY                                                                                                    |                                                                                                    | DATE:                                                                                                    | 10/01/2013                                                                                                    |
|----------------------------------------------------------------------------------------------------|----------------------------------------------------------------------------------------------------|----------------------------------------------------------------------------------------------------|----------------------------------------------------------------------------------------------------|
| NOTICE NO: 2 P.O. NUMBER: ES&S-MSA-TA029                                                                                                    | CONTRACT                                                                                                    | NO:                                                                                                    | N/A                                                                                                    |
| CUSTOMER: Election Systems and Software (ES&S)                                                                                                    | WYLE JOB                                                                                                    | NO:                                                                                                    | T71013.02                                                                                                    |
| NOTIFICATION MADE TO: Mike Dammann                                                                                                    | NOTIFICATI                                                                                                    | ON DATE:                                                                                                    | : 09/26/2013                                                                                                    |
| NOTIFICATION MADE BY: Ryan Chambers                                                                                                    | VIA:                                                                                                    | In perse                                                                                                    | on                                                                                                    |
| CATEGORY: [x] SPECIMEN [] PROCEDURE [] TEST EQUIPMENT PART NAME: FL EVS 4.5.0.0                                                                                                    |                                                                                                    | -                                                                                                    | )13                                                                                                    |
|                                                                                                    | PART NO                                                                                                    |                                                                                                    | 70112250020                                                                                                    |
| SPECIFICATION: EAC 2005 VVSG, Volume I                                                                                                    | The second second                                                                                                    |                                                                                                    | /0113350029<br>ction 4.1.2.8                                                                                                    |
|                                                                                                    | I mich. NO.                                                                                                    | 300                                                                                                    | CHOII 7.1.2.0                                                                                                    |
| intervention or loss of data. Loss of data means votes that have bee<br>DESCRIPTION OF ANOMALY:  Wyle engineers applied +8 kVcontact discharge to the back of the power adapter connection is established. It was observed that unresponsive and required human intervention, by means of a syst following onsercen observation was made the count etomed income.                                                                                                    | EUT, on the                                                                                                    | e metal pl<br>Vote had                                                                                               | ate for which the At<br>become completel                                                                                                    |
| Wyle engineers applied +8 kVcontact discharge to the back of the power adapter connection is established. It was observed that unresponsive and required human intervention, by means of a syst following onscreen observation was made, the count stopped inc. The EUT was observed for an additional seven minutes wherehowever the count was not incremented. After seven minutes the counts within approximately five seconds, at which time the following in the count was not incremented. After seven minutes the counts within approximately five seconds, at which time the following in the counts within approximately five seconds. Power off and contact of election official. An error has occurred. Power off and contact of                                                                                                    | EBUT, on the<br>the Express<br>em reboot, to<br>rementing an<br>by the shoesh<br>EUT began to<br>lowing error<br>technician for                                                                                                    | e metal pl<br>Vote had<br>regain no<br>d audio v<br>nine mode<br>o cycle up<br>was disp<br>npt 1 98                  | late for which the AG become completel ormal operation. Th vas immediately lost e continued to cycle by approximately 30 alayed on the screen way. Please contact "Afrer relocation the                                        |
| DESCRIPTION OF ANOMALY:  Wyle engineers applied +8 kVcontact discharge to the back of the power adapter connection is established. It was observed that unresponsive and required human intervention, by means of a syst following onscreen observation was made, the count stopped inc. The EUT was observed for an additional seven minutes where however the count was not incremented. After seven minutes the trounts within approximately five seconds, at which time the foll "System Error: ExpressVote UI Application Error, Missing and                                                                                                    | EBUT, on the<br>the Express<br>em reboot, to<br>rementing an<br>by the shoesh<br>EUT began to<br>lowing error<br>technician for                                                                                                    | e metal pl<br>Vote had<br>regain no<br>d audio v<br>nine mode<br>o cycle up<br>was disp<br>npt 1 98                  | late for which the AG become completel ormal operation. Th vas immediately lost e continued to cycle by approximately 30 alayed on the screen way. Please contact "Afrer relocation the                                        |
| Wyle engineers applied +8 kVcontact discharge to the back of the power adapter connection is established. It was observed that unresponsive and required human intervention, by means of a syst following onserven observation was made, the count stopped inc. The EUT was observed for an additional seven minutes where however the count was not incremented. After seven minutes the counts within approximately five seconds, at which time the fol "System Error: ExpressVote UI Application Error. Missing and election official. An error has occurred. Power off and contact a EUT, the same test point was subjected to +8 kV air discharge, at which the same test point was subjected to +8 kV air discharge, at which the same test point was subjected to +8 kV air discharge, at which the same test point was subjected to +8 kV air discharge, at which the same test point was subjected to +8 kV air discharge, at which the same test point was subjected to +8 kV air discharge, at which the same test point was subjected to +8 kV air discharge, at which the same test point was subjected to +8 kV air discharge.                                                                                                    | e EUT, on the<br>the Express<br>em reboot, to<br>rementing an<br>oy the shoesh<br>EUT began to<br>lowing error<br>to file: Pron<br>technician fo<br>which time th                                                                                                    | e metal pl<br>Vote had<br>regain no<br>d audio v<br>nine mode<br>o cycle up<br>vose disp<br>pupt 1 98.<br>or repair. | late for which the AG become completel ormal operation. Th vas immediately lost e continued to cycle by approximately 30 alayed on the screen way. Please contact "Afrer relocation the                                        |
| Wyle engineers applied +8 kV contact discharge to the back of the power adapter connection is established. It was observed that unresponsive and required human intervention, by means of a syst following onscreen observation was made, the count stopped inc. The EUT was observed for an additional seven minutes wherehowever the count was not incremented. After seven minutes the counts within approximately five seconds, at which time the following counts within approximately five seconds, at which time the following the count of the counts within approximately five seconds, at which time the following the counts within approximately five seconds, at which time the following the counts within approximately fiv | EBUT, on the the Express em reboot, to rementing an sy the shoesh EUT began to lowing error to file: Prom technician for which time the d by the client the shoesh EUT began to file the shoesh expression for the shoesh expression for the shoesh expressi | e metal pl<br>Vote had<br>regain no<br>d audio v<br>nine mode<br>o cycle up<br>vose disp<br>pupt 1 98.<br>or repair. | late for which the AG become completel ormal operation. Th vas immediately lost e continued to cycle by approximately 30 alayed on the screen way. Please contact "Afrer relocation the                                        |
| Wyle engineers applied +8 kVcontact discharge to the back of the power adapter connection is established. It was observed that unresponsive and required human intervention, by means of a syst following onsercen observation was made, the count stopped inc. The EUT was observed for an additional seven minutes wherehowever the count was not incremented. After seven minutes the counts within approximately five seconds, at which time the fol "System Error: ExpressVote UI Application Error. Missing and election official. An error has occurred. Power off and contact a EUT, the same test point was subjected to +8 kV air discharge, at a DISPOSITION • COMMENTS • RECOMMENDATIONS:  The final disposition is pending a root cause analysis to be presented.                                                                                                    | EBUT, on the the Express em reboot, to rementing an sy the shoesh EUT began to lowing error to file: Prom technician for which time the d by the client the shoesh EUT began to file the shoesh expression for the shoesh expression for the shoesh expressi | e metal pl Vote had o regain no d audio v in conde up was disp ppt 1 98. o repair. is issue w nt.                    | late for which the AG become completel ormal operation. Th vas immediately lost e continued to cycle by approximately 30 alayed on the screen way. Please contact "Afrer relocation the                                        |
| Wyle engineers applied +8 kV contact discharge to the back of the power adapter connection is established. It was observed that unresponsive and required human intervention, by means of a syst following onscreen observation was made, the count stopped inc. The EUT was observed for an additional seven minutes wherehowever the count was not incremented. After seven minutes the counts within approximately five seconds, at which time the following counts within approximately five seconds, at which time the following the count of the counts within approximately five seconds, at which time the following the counts within approximately five seconds, at which time the following the counts within approximately fiv | EBUT, on the the Express em reboot, to rementing an sy the shoesh EUT began to lowing error to file: Prom technician for which time the d by the client the shoesh EUT began to file the shoesh expression for the shoesh expression for the shoesh expressi | e metal pl Vote had o regain no d audio v in conde up was disp ppt 1 98. o repair. is issue w nt.                    | raned to the voter, late for which the AG I become completel formal operation. The variance in the continued to cycle by approximately 30 played on the screen wav. Please contac "After rebooting the vas replicated.         |
| Wyle engineers applied +8 kVcontact discharge to the back of the power adapter connection is established. It was observed that unresponsive and required human intervention, by means of a syst following onserven observation was made, the count stopped incident that the EUT was observed for an additional seven minutes where however the count was not incremented. After seven minutes the lacounts within approximately five seconds, at which time the foll "System Error: ExpressVote UI Application Error. Missing and election official. An error has occurred. Power off and contact at EUT, the same test point was subjected to +8 kV air discharge, at a DISPOSITION • COMMENTS • RECOMMENDATIONS:  The final disposition is pending a root cause analysis to be presented. Safety Related  YES NO Potential 10 CFR Part 21 CAR Required: YES NO CAR No.                                                                                                    | e EUT, on the the Express em reboot, to rementing an ny the shoesh EUT began to lowing error io file: Pron technician fo which time th d by the clier                                                                                                    | e metal pl Vote had o regain no d audio v nine mode o cycle up was disp nor 1 98. or repair. is issue w  MA OMER     | rined to the voter, late for which the AG I become completel ormal operation. Th vas immediately loss is continued to cycle by approximately 30 blayed on the screen wav. Please contact "After rebooting the vas replicated." |
| Wyle engineers applied +8 kV contact discharge to the back of the power adapter connection is established. It was observed that unresponsive and required human intervention, by means of a syst following onscreen observation was made, the count stopped inc. The EUT was observed for an additional seven minutes wherehowever the count was not incremented. After seven minutes the life counts within approximately five seconds, at which time the foll "System Error; ExpressVote UI Application Error. Missing and election official. An error has occurred. Power off and contact a EUT, the same test point was subjected to +8 kV air discharge, at a DISPOSITION • COMMENTS • RECOMMENDATIONS:  The final disposition is pending a root cause analysis to be presented. Safety Related TYES NO Potential 10 CFR Part 21 RESPONSIBILITY TO ANALYZE ANOMALIES AND COMPLY WITH 10 CFR PART 21: CAR Required: TYES NO CAR No.  VERIFICATION: PROJECT ENGINEERS OF THE PROJECT ENGINEERS OF THE PR | e EUT, on the the Express em reboot, to rementing an ny the shoesh EUT began to lowing error io file: Pron technician fo which time th d by the clier                                                                                                    | e metal pl Vote had o regain no d audio v nine mode o cycle up was disp nor 1 98. or repair. is issue w  MA OMER     | rined to the voter, late for which the AG I become completel ormal operation. Th vas immediately loss is continued to cycle by approximately 30 blayed on the screen wav. Please contact "After rebooting the vas replicated." |
| Wyle engineers applied +8 kVcontact discharge to the back of the power adapter connection is established. It was observed that unresponsive and required human intervention, by means of a syst following onserven observation was made, the count stopped incident the EUT was observed for an additional seven minutes where however the count was not incremented. After seven minutes the local counts within approximately five seconds, at which time the foll "System Error: ExpressVote UI Application Error. Missing and election official. An error has occurred. Power off and contact at EUT, the same test point was subjected to +8 kV air discharge, at a DISPOSITION • COMMENTS • RECOMMENDATIONS:  The final disposition is pending a root cause analysis to be presented. Safety Related  YES NO Potential 10 CFR Part 21 RESPONSIBILITY TO ANALYZE ANOMALIES AND COMPLY WITH 10 CFR PART 21:  CAR Required: YES NO CAR No.                                                                                                    | the Express em reboot, to rementing an ny the shoesh EUT began to lowing error to file: Pron technician fo which time th                                                                                                    | e metal pl Vote had o regain no d audio v nine mode o cycle up was disp nor 1 98. or repair. is issue w  MA OMER     | raned to the voter, late for which the AG I become completel formal operation. The variance in the continued to cycle by approximately 30 played on the screen wav. Please contac "After rebooting the vas replicated.         |

WYLE LABORATORIES, INC. Huntsville Facility

WH 1066, Rev. March '09

### Page No.A-4 of 5 Test Report No. T71013.02-01

| wy                        | 1e<br>aboratories   |                                                     |
|---------------------------|---------------------|-----------------------------------------------------|
|                           | N                   | OTICE OF ANOMALY                                    |
| NOTICE NO:<br>CUSTOMER:   | 3<br>Election Syste | P.O. NUMBER: ES&S-MSA-TA<br>ems and Software (ES&S) |
| NOTIFICATION NOTIFICATION | N MADE TO:          | Mike Dammann & Mike Dvorack<br>Alan Simmons         |
| CATEGORY:                 | IV I SPECIMEN       | LIPROCEDURE LITEST FOLIRME                          |

SPECIFICATION: EAC 2005 VVSG, Volume I

| 16  | CONTRACTNO              | C N/A                   |  |
|-----|-------------------------|-------------------------|--|
|     | WYLE JOB NO:            | T71013.02               |  |
|     | NOTIFICATION            | DATE: 10/16/2013        |  |
|     | VIA: In                 | person                  |  |
| T   | DATE OF<br>ANOMALY: 10/ | 16/2013                 |  |
|     | PART NO.                | ExpressVote             |  |
| p/I | ower I.D. NO.           | EV0113350025            |  |
|     | DARA NO S               | action 4 1 2 14 8 4 7 1 |  |

10/18/2013

### REQUIREMENTS: 2005 VVSG Volume I Section 4.1,2.14

TEST: Environmental Control - Operating Environment - Tem

ES&S ExpressVote

Test item shall be capable of simulated temperature and power variation that would be encountered in normal operating environments for voting systems using an environmental chambers and an adjustable power supply equivalent to the procedure in MIL-STD-810D, Method 502.2 and Method 501.2.

## DESCRIPTION OF ANOMALY:

During the 22<sup>rd</sup> hour of testing, Wyle observed that ExpressVote, serial number, EVO113350022, began to operate at a slower rate.

During the 24th hour of testing, Wyle observed that ExpressVote, serial number, EVO113350025 began to operate at a slower rate.

During the 24th hour of testing, Wyle observed that ExpressVote, serial number, EVO113350025 ceased to be fully functional, the audio stopped working. At this time, the test was halted.

# DISPOSITION • COMMENTS • RECOMMENDATIONS:

The final disposition is pending a root cause analysis to be presented by the client.

| Safety Related ☐ YES ☒ NO Potential 10              | CFR Pair 21 ☐ YES ☐ NO ☒ N/A     |
|-----------------------------------------------------|----------------------------------|
| RESPONSIBILITY TO ANALYZE ANOMALIES AND COMPLY WITH |                                  |
| ČAR Required: ☐ YES ☑ NO                            | CAR No.                          |
| VERIFICATION: TEST WITNESS:                         | PROJECT ENGINEER: April 10/18/13 |
| REPRESENTING:                                       | INTERDEPARTMENTAL COORDINATION:  |
| QUALITY ASSURANCE: Bondo Mos 10/30/B                | NA                               |

WH 1066, Rev. March '09

Page 1 of 1

# Appendix F, Page No. 38 of 129 Certification Test Plan T71379.01

## Page No.A-5 of 5 Test Report No. T71013.02-01

| RIGIN                                                                                                    | AL.                                                                                                    | NOTICE C                                                                                                    | F ANOMALY                                                                                                    |                                                                    | DATE:                         | 10/18/2013                          |                      |
|----------------------------------------------------------------------------------------------------|----------------------------------------------------------------------------------------------------|----------------------------------------------------------------------------------------------------|----------------------------------------------------------------------------------------------------|--------------------------------------------------------------------|-------------------------------|-------------------------------------|----------------------|
| NOTICE NO:                                                                                                    | 4                                                                                                    | P.O. N                                                                                                    | IUMBER: ES&S-MSA-TA029                                                                                                    | CONTRACT                                                           | NO:                           | N/A                                 |                      |
| CUSTOMER: E                                                                                                    | lection S                                                                                                    | vstems and S                                                                                                    | oftware (ES&S)                                                                                                    | WYLE JOB N                                                         | NO:                           | T71013.0                            | 2                    |
|                                                                                                    |                                                                                                    |                                                                                                    | ammann & Mike Dvorack                                                                                                    |                                                                    |                               | 10/14/201                           |                      |
| NOTIFICATION                                                                                                    |                                                                                                    |                                                                                                    |                                                                                                    | VIA:                                                               | In perso                      | on                                  |                      |
| CATEGORY: [                                                                                                    | V 1 SDECIM                                                                                                    | IEN LIBBOO                                                                                                    | EDURE [] TEST EQUIPMENT                                                                                                    | DATE OF<br>ANOMALY:                                                | 10/14/20                      | 13                                  |                      |
| PART NAME:                                                                                                    |                                                                                                    |                                                                                                    |                                                                                                    | PART NO                                                            |                               |                                     |                      |
|                                                                                                    |                                                                                                    |                                                                                                    | rating Environment – Temp/P                                                                                                    |                                                                    |                               |                                     | 5                    |
| SPECIFICATION                                                                                                    |                                                                                                    |                                                                                                    |                                                                                                    |                                                                    |                               | 4.1.2.14 &                          |                      |
| DESCRIPTIO                                                                                                    | ON OF AN                                                                                                    | IOMALY:                                                                                                    |                                                                                                    |                                                                    |                               |                                     |                      |
| During testin<br>EVO1133500<br>The ballot wo                                                                                                    | ng Wyle<br>25, printe<br>ould not s                                                                                                    | engineers of<br>ad a ballot wi                                                                                                    | observed that ExpressVote,<br>th printed data missing in a vescanner to become validated.<br>ill critera was that the ballot be                                                                   | ertical line a<br>All races a                                      | eross the<br>and cand         | lenth of the<br>idates were         | e ballot.            |
| EVO1133500 The ballot we on the ballot a                                                                                                    | ng Wyle 125, printe ould not s and correct  N • COM osition is p                                                                                                    | engineers of<br>ed a ballot with<br>can into the<br>ct, but pass fa                                                                                                    | th printed data missing in a vescanner to become validated. ill critera was that the ballot be COMMENDATIONS: cause analysis to be presented by                                                   | ertical line a All races a e scanned su  the client.               | eross the<br>and cand         | lenth of the<br>idates were         | e ballot.            |
| During testir EVO1133500 The ballot we con the ballot a  DISPOSITIO The final disposate to the second second secon | ng Wyle 125, printe 125, printe 126, printe 127, printe 127, print | engineers of a ballot with can into the cit, but pass far MENTS • RE ending a root of NO                                                                                                    | th printed data missing in a vescanner to become validated. iil critera was that the ballot be COMMENDATIONS: cause analysis to be presented by                                                   | ertical line a All races a e scanned su the client.                | across the and cand accessful | lenth of the<br>idates were         | e ballot.<br>present |
| During testir EVO1133500 The ballot we on the ballot a  DISPOSITIO The final disposate to the second second | ng Wyle 125, printe 125, printe 126, printe 127, printe 127, print | engineers of a ballot with can into the cit, but pass far MENTS • RE ending a root of NO                                                                                                    | th printed data missing in a vescanner to become validated. ill critera was that the ballot be  COMMENDATIONS: cause analysis to be presented by  Potential 10 CFR Part 21                        | ertical line a All races a e scanned su the client.                | across the and cand accessful | e lenth of th<br>idates were<br>ly. | e ballot.<br>present |
| During testing EVO1133500 The ballot we can the ballot a DISPOSITIO The final disposafety Related [RESPONSIBILITY CAR Required:                                                                                                    | ng Wyle 125, printe 125, printe 126 puld not s 127 and correct 128 N • COM 129 position is p 129 pull 129 TO ANALY. 129 TYES                                                                                                    | engineers of a ballot with can into the ct, but pass far MENTS • RE ending a root of NO                                                                                                    | th printed data missing in a vescanner to become validated.  ill critera was that the ballot be  COMMENDATIONS:  cause analysis to be presented by  Potential 10 CFR Part 21                      | ertical line a All races a e scanned su  the client.  YES          | across the and cand accessful | e lenth of th<br>idates were<br>ly. | e ballot.            |
| During testir EVO1133500 The ballot we on the ballot a  DISPOSITIO The final disposafety Related [ RESPONSIBILITY CAR Required:                                                                                                    | mg Wyle 125, printe 125, printe 126, printe 126 127 128 128 128 128 128 128 128 128 128 128                                                                                                    | engineers of da a ballot with can into the ct, but pass farments • RE ending a root of the control of the control of the contr | th printed data missing in a vescanner to become validated.  iil critera was that the ballot be  COMMENDATIONS:  cause analysis to be presented by  Potential 10 CFR Part 21  CAR No.  PROJECT EN | ertical line a All races a e scanned su  the client.  YES  NO CUST | ⊠ N/A                         | e lenth of thidates were ly.        | e ballot.<br>present |
| During testir EVO1133500 The ballot we on the ballot a  DISPOSITIO The final disposariest Related [RESPONSIBILITY                                                                                                    | mg Wyle 125, printe 125, printe 126, printe 126 127 128 128 128 128 128 128 128 128 128 128                                                                                                    | engineers of da a ballot with can into the ct, but pass farments • RE ending a root of the control of the control of the contr | th printed data missing in a vescanner to become validated.  iil critera was that the ballot be  COMMENDATIONS:  cause analysis to be presented by  Potential 10 CFR Part 21  CAR No.  PROJECT EN | ertical line a All races a e scanned su  the client.  YES          | ⊠ N/A                         | e lenth of thidates were ly.        | e ballot.            |

WYLE LABORATORIES, INC. Huntsville Facility Page \_ 1\_ of \_ 1\_

QUALITY ASSURANCE: Mile Coppe

WH 1066, Rev. March '09

# Appendix F, Page No. 39 of 129 Certification Test Plan T71379.01

Page No. B-1 of 20 Test Report No. T71013.02-01

ATTACHMENT B
PHOTOGRAPHS

Page No. B-2 of 20 Test Report No. T71013.02-01

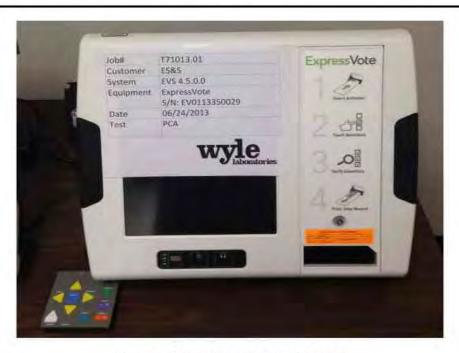

Photograph No. 1: ES&S FL EVS 4.5.0.0 PCA

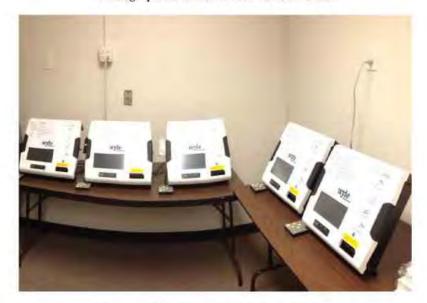

Photograph No. 2: ES&S FL EVS 4.5.0.0 PCA

Page No. B-3 of 20 Test Report No. T71013.02-01

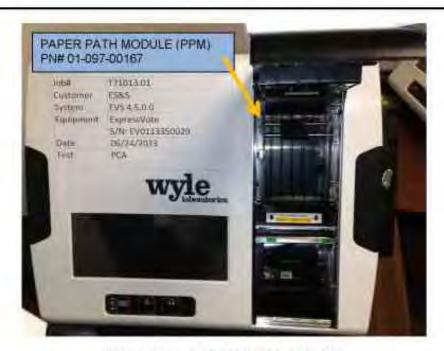

Photograph No. 3: ES&S FL EVS 4.5.0.0 PCA

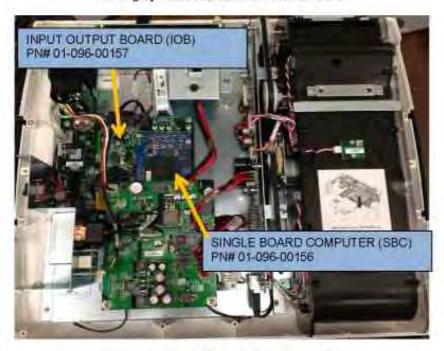

Photograph No. 4: ES&S FL EVS 4.5.0.0 PCA

Page No. B-4 of 20 Test Report No. T71013.02-01

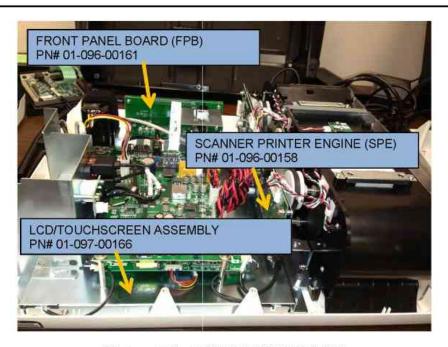

Photograph No. 5: ES&S FL EVS 4.5.0.0 PCA

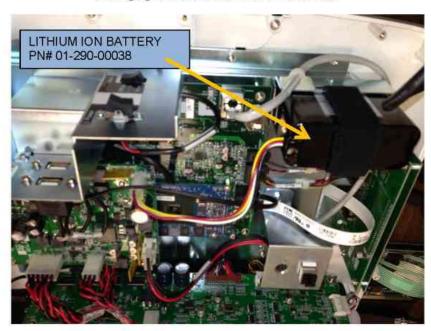

Photograph No. 6: ES&S FL EVS 4.5.0.0 PCA

Page No. B-5 of 20 Test Report No. T71013.02-01

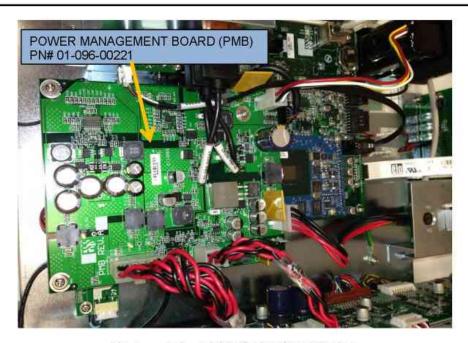

Photograph No. 7: ES&S FL EVS 4.5.0.0 PCA

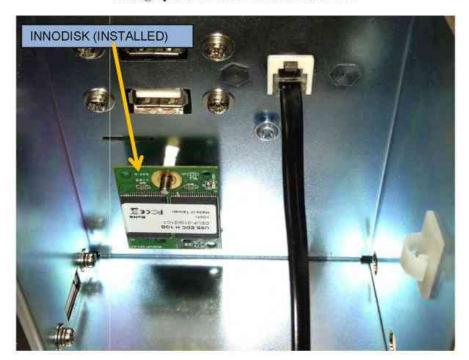

Photograph No. 8: ES&S FL EVS 4.5.0.0 PCA

Page No. B-6 of 20 Test Report No. T71013.02-01

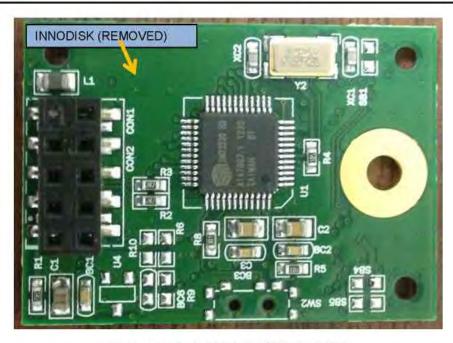

Photograph No. 9: ES&S FL EVS 4.5.0.0 PCA

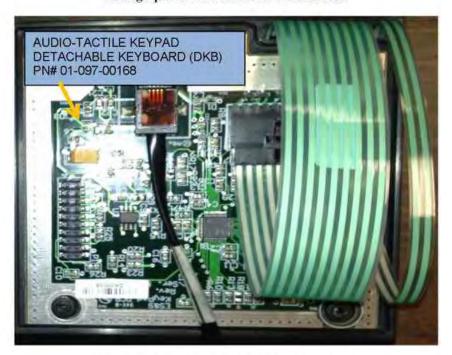

Photograph No. 10: ES&S FL EVS 4.5.0.0 PCA

Page No. B-7 of 20 Test Report No. T71013.02-01

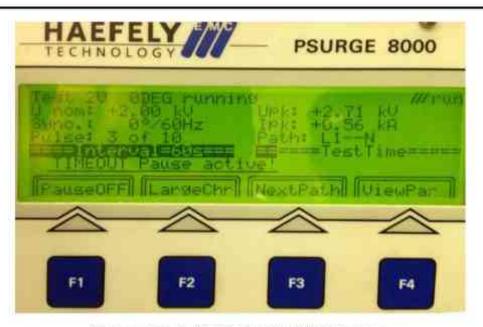

Photograph No. 11: ES&S FL EVS 4.5.0.0 Lightning Surge

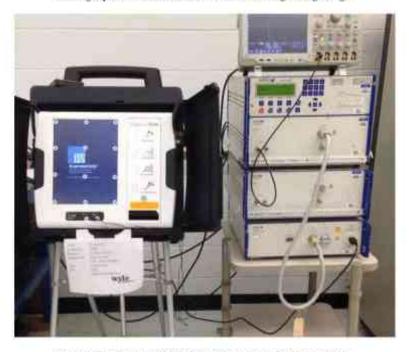

Photograph No. 12: ES&S FL EVS 4.5.0.0 Lightning Surge

Page No. B-8 of 20 Test Report No. T71013-01

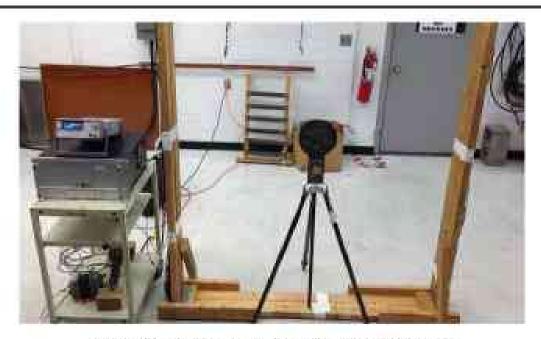

Photograph No. 13: ESSSFL EVS 4.5.6.0 Magnetic Fields learningly

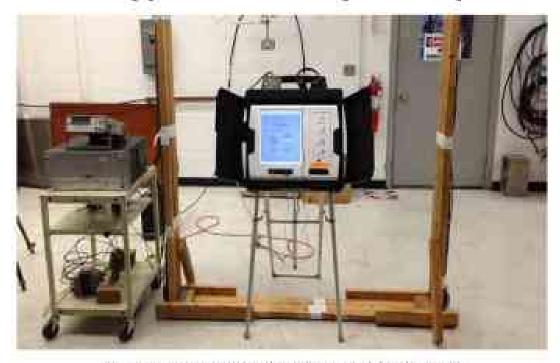

Photograph No. 14: ESSIS FL EVS 4.5.00 Magnetic Fields Immunity

Page No. B-9 of 20 Test Report No. T71013.02-01

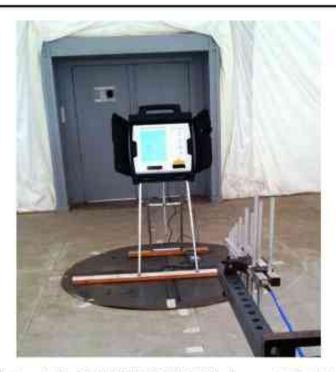

Photograph No. 15: ES&S FL EVS 4.5.0.0 Electromagnetic Emissions

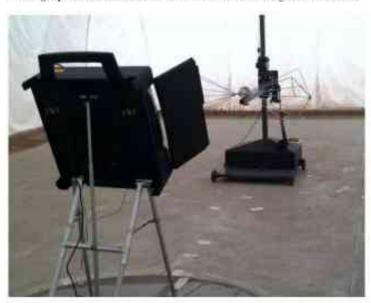

Photograph No. 16: ES&S FL EVS 4.5.0.0 Electromagnetic Emissions

### Page No. B-10 of 20 Test Report No. T71013.02-01

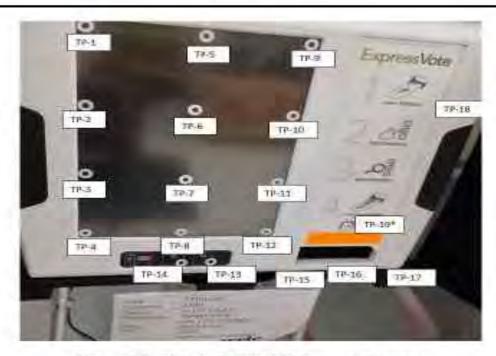

Photograph No. 17: ES&S FL EVS 4.5.00 Electrostatic Disruption

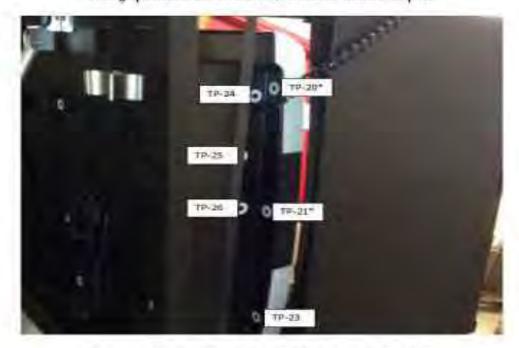

Photograph No. 18: ES&S FL EVS 4.5.0.0 Electrostatic Disruption

### Page No. B-11 of 20 Test Report No. T71013.02-01

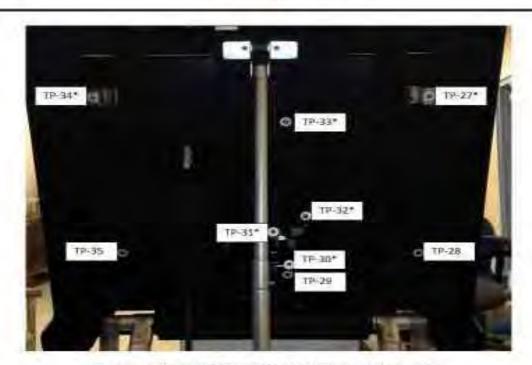

Photograph No. 19: ES&S FL EVS 45.0.0 Electrostatic Disruption

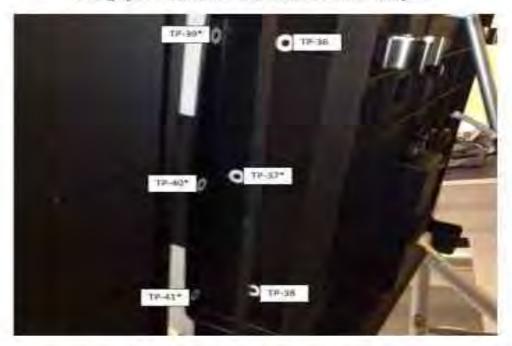

Photograph No. 20: ES&S FL EVS 4.5.0.0 Electrostatic Disruption

Page No. B-12 of 20 Test Report No. T71013.02-01

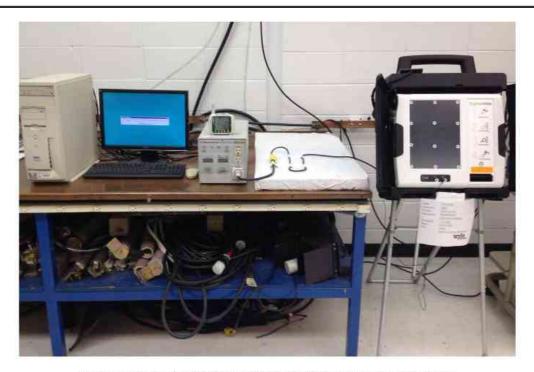

Photograph No. 21: ES&S FL EVS 4.5.0.0 Electrical Power Disturbance

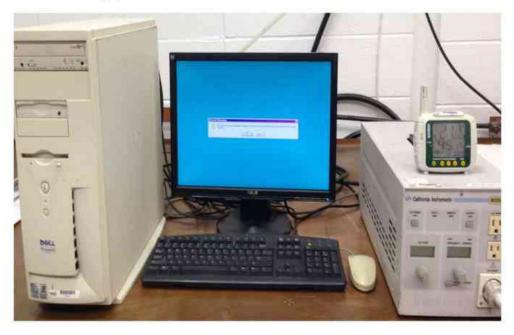

Photograph No. 22: ES&S FL EVS 4.5.0.0 Electrical Power Disturbance

Page No. B-15 of 20 Test Report No. T71013.02-01

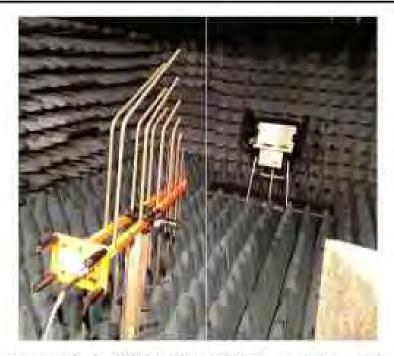

Photograph No. 23: ES&S F1, EVS 4.5.0.0 Electromagnetic Succeptibility

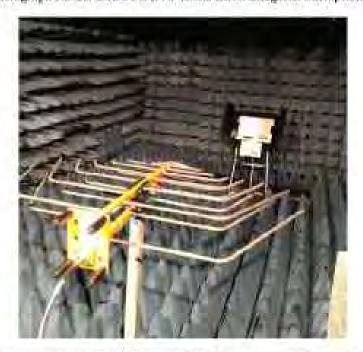

Photograph No. 24: ESAS FL EVS 4.5.0.0 Electromagnetic Susceptibility

# Page No. B-14 of 20 Test Report No. T71013.02-01

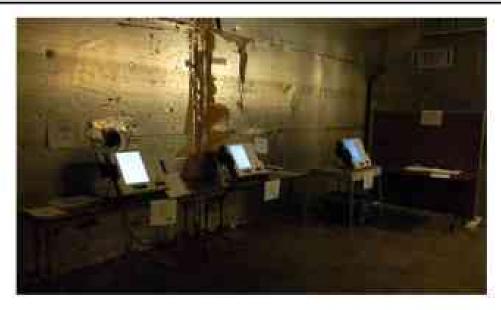

Photograph No. 25: ES&S FL EVS 4.5.0.0 Temperature and Power Variation

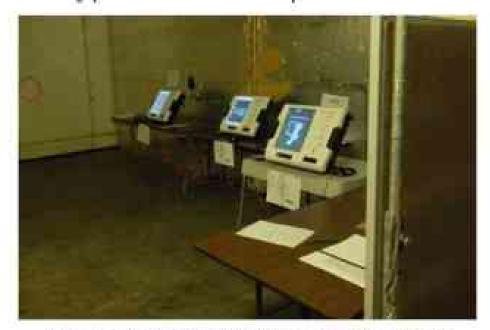

Photograph No. 26: ES&S FL EVS 4.5.0.0 Temperature and Power Variation

Page No. B-15 of 20 Test Report No. T71013.02-01

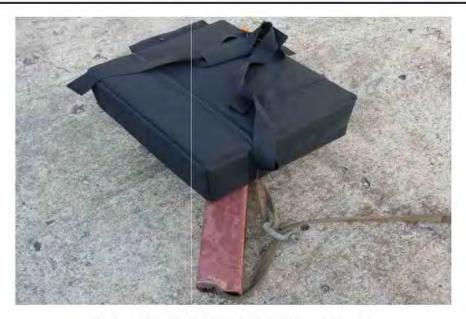

Photograph No. 27: ES&S FL EVS 4.5.0.0 Bench Handling

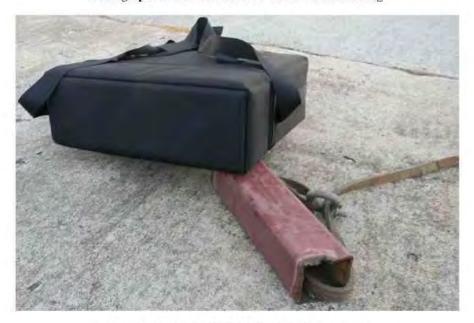

Photograph No. 28: ES&S FL EVS 4.5.0.0 Bench Handling

Page No. B-16 of 20 Test Report No. T7101X02-01

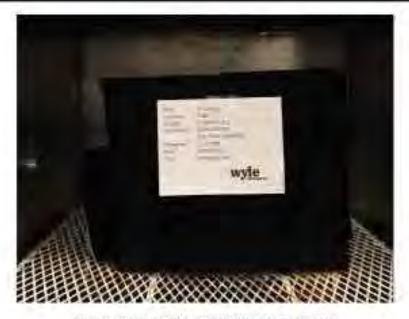

Photograph No. 29: ES&S FL EVS 4.5.0.0 Humidity

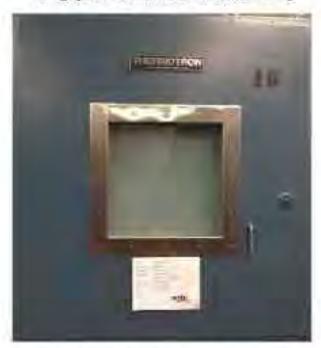

Photograph No. 30: ES&S FL EVS 45.0.0 Humidity

Page No. B-17 of 20 Test Report No. T71013.02-01

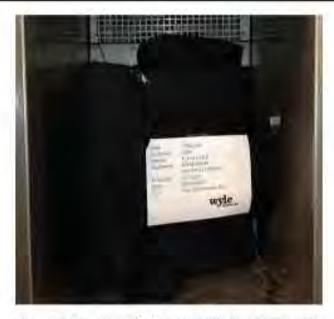

Photograph No. 31: ES&S FL EVS 4.5.0.0 Low Temperature

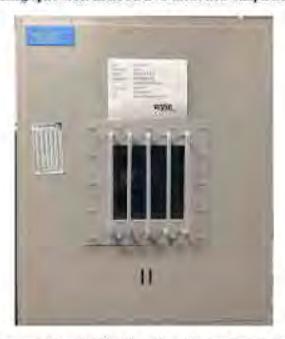

Photograph No. 32: ES&S FL EVS 4.5.0.0 Low Temperature

Page No. B-18 of 20 Test Report No. 171013.02-01

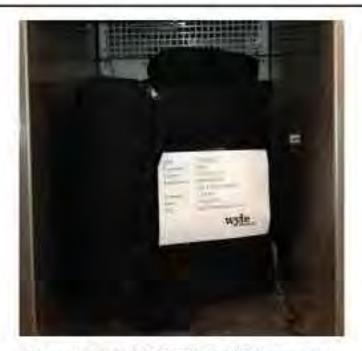

Photograph No. 33: ES&S FL EVS 4.5.0.0 High Temperature

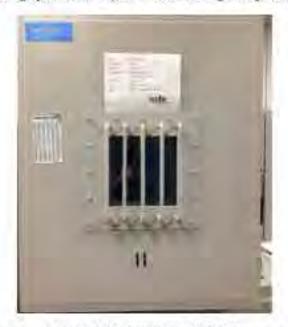

Photograph No. 34: ES&S FL EVS 4.5.0.0 High Temperature

Page No. 31-19 of 20 Test Report No. T7301349-01

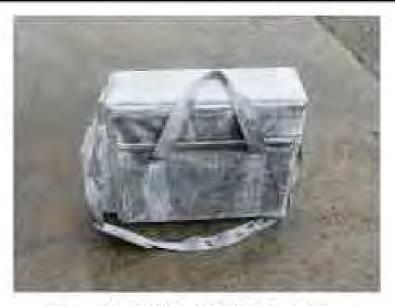

Photograph No. 35: ENAS FL EVS 4.5 IIII Sand and Dust

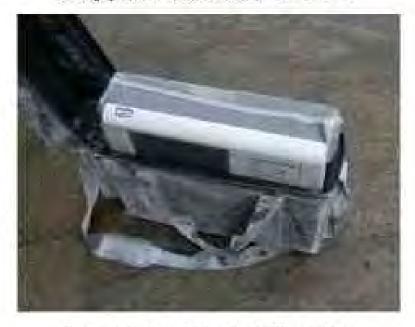

Photograph No. 36: ES &S FL EVS 4.5.0.0 Sand and Dust

WYLE LABORATORIES, INC.

Page No. B-20 of 20 Test Report No. T7301342-01

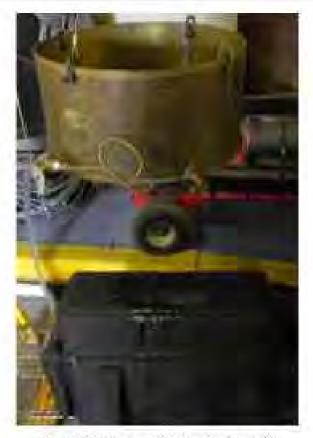

Photograph No. 37: ES&S PL EVS 454D Rain

WYLE LABORATORIES, INC.

# Appendix F, Page No. 59 of 129 Certification Test Plan T71379.01

Page No. C-1 of 27 Test Report No. T71013.02-01

# ATTACHMENT C

NON-OPERATING ENVIRONMENTAL TEST DATA

# Appendix F, Page No. 60 of 129 Certification Test Plan T71379.01

Page No. C-2 of 27 Test Report No. T71013.02-01 LOW TEMPERATURE TEST DATA WYLE LABORATORIES, INC. Huntsville Facility

#### Page No. C-3 of 27 Test Report No. T71013.02-01

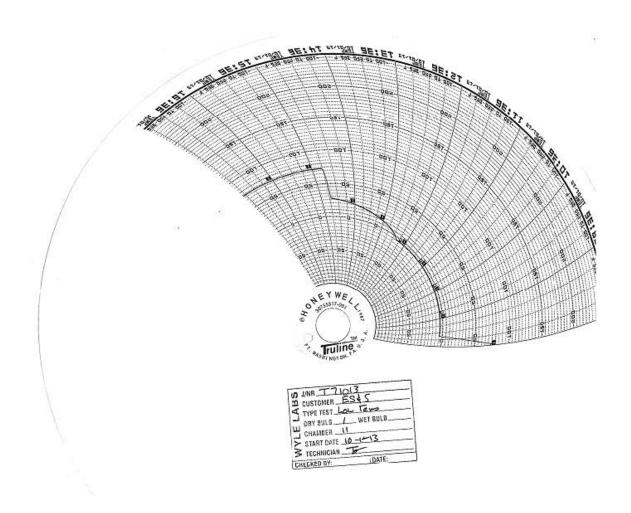

# Appendix F, Page No. 62 of 129 Certification Test Plan T71379.01

Page No. C-4 of 27 Test Report No. T71013.02-01 HIGH TEMPERATURE TEST DATA WYLE LABORATORIES, INC. Huntsville Facility

Page No. C-5 of 27 Test Report No. T71013.02-01

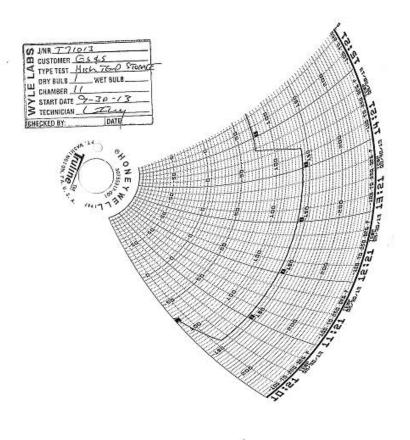

# Appendix F, Page No. 64 of 129 Certification Test Plan T71379.01

Page No. C-6 of 27 Test Report No. T71013.02-01 VIBRATION TEST DATA WYLE LABORATORIES, INC. Huntsville Facility

#### Page No. C-7 of 27 Test Report No. T71013.02-01

| 2                                                    |          | CATE | 7 700          | Dort Mo           |                  | 200           | ESAS EATRESS VOIE | A. C. L. C. C. C. C. C. C. C. C. C. C. C. C. C. |
|------------------------------------------------------|----------|------|----------------|-------------------|------------------|---------------|-------------------|-------------------------------------------------|
| 514.3 CALEGORY 1                                     | S CALE   |      | DE L           | Fart No.          | J                | ľ             | specimen lemp.    | Ambient                                         |
| MIL-STD-810D                                         | IIL-STD- | -    | 10D            | N/S               |                  |               | Photo Yes X       | No No                                           |
| BASIC TRANSPORTATION COMMON CARRIER RANDOM VIBRATION | N CAR    | 00   | IER RANG       | DOM VIB           | RATIO            | z             |                   |                                                 |
| Н                                                    | Н        |      | RANDOM         |                   | TOTAL            | Test          |                   |                                                 |
| Accel. Freq. (±g) (cps)                              |          | 40   | PSD<br>(g2/Hz) | Slope<br>(dB/Oct) | Accel.<br>(grms) | Time<br>(mln) | COMMENTS          | NAME                                            |
|                                                      |          | K    |                |                   |                  |               | TEST REQUIREMENT  |                                                 |
| 9                                                    | =        |      | 0.00013        |                   |                  |               | RUN 1             | 7                                               |
| - 24                                                 |          | 20   | 0.000065       |                   |                  |               |                   |                                                 |
| -                                                    |          | 30   | 0,00065        |                   |                  |               |                   |                                                 |
|                                                      |          | 18   | 0.00002        |                   |                  |               |                   |                                                 |
|                                                      |          | 79   | 0.00019        |                   |                  |               |                   |                                                 |
|                                                      |          | 120  | 0.00019        |                   |                  |               |                   |                                                 |
| - E                                                  | NO.      | 200  | 0.00001        |                   | 0.2029           | 30            |                   |                                                 |
| 100                                                  | 10       | 10   | 0.00650        |                   |                  |               | RUN 2             | 7                                               |
| 25                                                   | 27       | 20   | 0.00650        |                   |                  |               |                   | Date                                            |
|                                                      | -        | 120  | 0,00020        |                   |                  |               |                   | ort No                                          |
|                                                      | -        | 121  | 0.00300        |                   |                  |               |                   |                                                 |
| 8                                                    | 24       | 200  | 0.00300        |                   |                  |               |                   | 9/28/                                           |
| 2                                                    | 2        | 240  | 0.00150        |                   |                  |               |                   | 2013<br>1 of                                    |
|                                                      | L        | 340  | 0.00003        |                   |                  |               |                   | 2                                               |

#### Page No. C-8 of 27 Test Report No. T71013.02-01

|            | ш                 |                  |                 |         |         |         |   |   |   |   |   |     | No.   | - 13 | T71013   |   |
|------------|-------------------|------------------|-----------------|---------|---------|---------|---|---|---|---|---|-----|-------|------|----------|---|
| 13         | NAME              |                  |                 | +       |         |         |   |   |   |   |   | Rec |       |      | /28/2013 |   |
| F          |                   | Н                |                 | U       |         |         |   | + | + |   | 4 |     | e No. | 2    | of 2     |   |
|            |                   |                  |                 |         |         |         |   |   |   |   |   |     |       |      |          |   |
|            | COMMENTS          | TEST REQUIREMENT | RUN 2 CONTINUED | 3       |         |         |   |   |   |   |   |     |       |      |          |   |
| st         | Time<br>(min)     |                  |                 | RUN 3   |         |         | + | + | H | - | - | +   | -     |      | H        | - |
|            |                   |                  | 30              |         |         | 30      | 4 |   | - |   |   |     |       |      |          |   |
| TOTAL      | Accel.<br>(grms)  |                  | 0.7497          |         |         | 1.0411  |   |   |   |   |   |     |       |      |          |   |
|            | Slope<br>(dB/Oct) |                  |                 |         |         |         |   |   |   |   |   |     |       |      |          |   |
| RANDOM     | PSD<br>(92/Hz)    |                  | 0.00015         | 0.01500 | 0.01500 | 0.00015 |   | Ī |   |   |   |     |       |      |          |   |
|            | Freq.<br>(cps)    |                  | 200             | 10      | 04      | 200     |   |   |   |   |   |     |       |      |          |   |
|            | Accel.<br>(+g)    |                  |                 |         |         |         |   |   |   |   |   |     |       |      |          |   |
| SINUSOIDAL | Disp.<br>(*da)    |                  |                 |         |         |         |   |   |   |   |   |     |       |      |          |   |
| SIIS       | Freq.<br>(cps)    |                  |                 |         |         |         |   |   |   |   |   |     |       |      |          |   |
|            | Temp<br>(F)       |                  |                 | AMB     |         |         |   |   |   |   |   |     |       |      |          |   |
| 1          | Axis              |                  |                 | VERT    |         |         |   |   |   |   |   |     |       |      |          |   |
| 200        | Time              |                  |                 | 11:03   |         |         |   |   |   |   |   |     |       |      |          |   |
|            | Date              |                  | 9/28/13         | 9/28/13 |         |         |   |   |   |   |   |     |       |      |          |   |

Page No. C-9 of 27 Test Report No. T71013.02-01

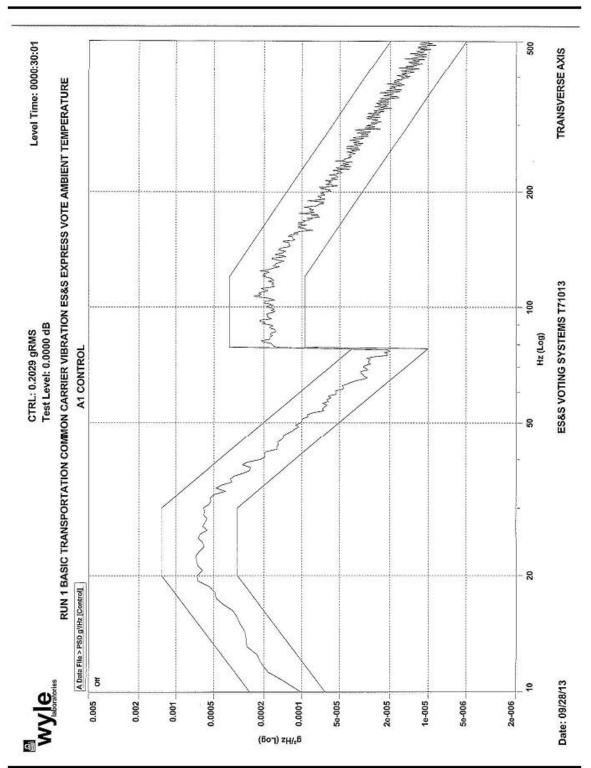

Page No. C-10 of 27 Test Report No. T71013.02-01

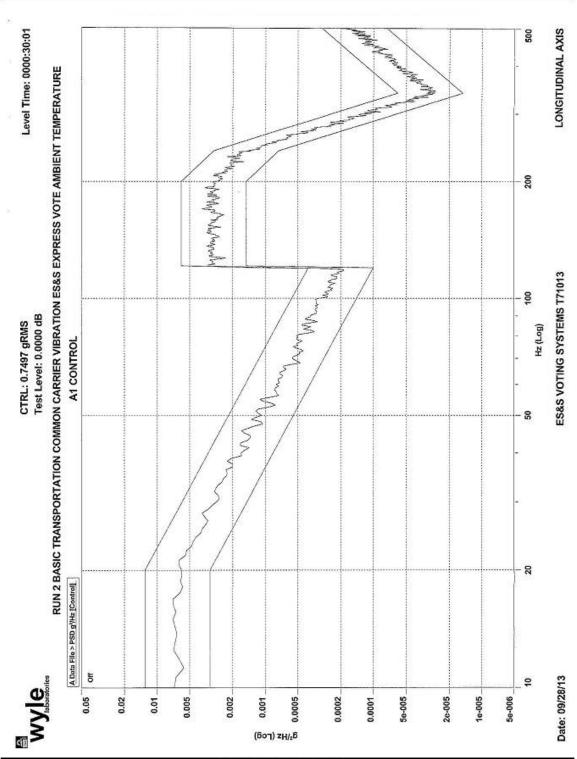

Page No. C-11 of 27 Test Report No. T71013.02-01

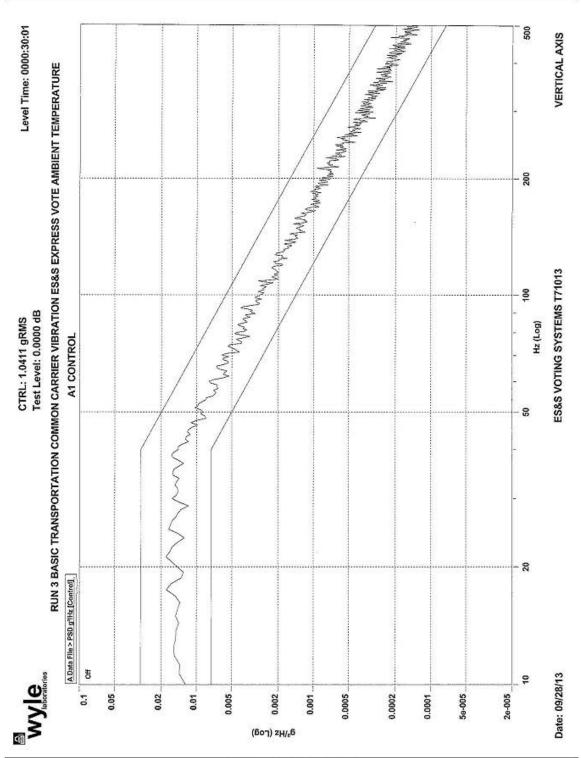

# Appendix F, Page No. 70 of 129 Certification Test Plan T71379.01

Page No. C-12 of 27 Test Report No. T71013.02-01 BENCH HANDLING TEST DATA WYLE LABORATORIES, INC. Huntsville Facility

#### Page No. C-13 of 27 Test Report No. T71013.02-01

| Customer ES&S             |                           |                                                                                                    |              |
|---------------------------|---------------------------|----------------------------------------------------------------------------------------------------|--------------|
| Specimen_EVS 4500         |                           |                                                                                                    |              |
| Part No. ExpressVote      | Amb. Temp. ~75°F          | Job No.                                                                                                    | T71013.02    |
| Spec. EAC 2005 VVSG       |                           |                                                                                                    | T71013.02-01 |
| Para. 4.6.2               | Test Med. Air             |                                                                                                    | 10/3/13      |
| 5/N EV0113350021          | Specimen Temp. Ambient    | -                                                                                                    |              |
| Test Title Bench Handling |                           |                                                                                                    |              |
| Drop Height; 4"           |                           |                                                                                                    |              |
| Edge 1: Drops 1-6 OF      |                           |                                                                                                    |              |
| Edge 2: Drops 7-12 Vole   | 4                         |                                                                                                    |              |
| Edge 3: Drops 13-18 06    |                           |                                                                                                    |              |
| Edge 4: Drops 19-24       | K                         |                                                                                                    |              |
| Post-Test Inspection:     | of status check completed |                                                                                                    |              |
|                           | unit under test without i | 551R                                                                                                    |              |
|                           | Test lassed               | + congh                                                                                                    | 10/3/13      |
|                           |                           |                                                                                                    | 9115 mm      |
|                           | Tested By                 | US-                                                                                                    | Date 10-3-(3 |
| Notice of                 | Sheet No                  | 01                                                                                                    | bee 20-3     |
| Anomaly NA                |                           | The same of the same of the sa |              |
| Anomaly N/A               | 100                       | Project Eng                                                                                                    | ineer        |

# Appendix F, Page No. 72 of 129 Certification Test Plan T71379.01

Page No. C-14 of 27 Test Report No. T71013.02-01 HUMIDITY TEST DATA WYLE LABORATORIES, INC. Huntsville Facility

Page No. C-15 of 27 Test Report No. T71013.02-01

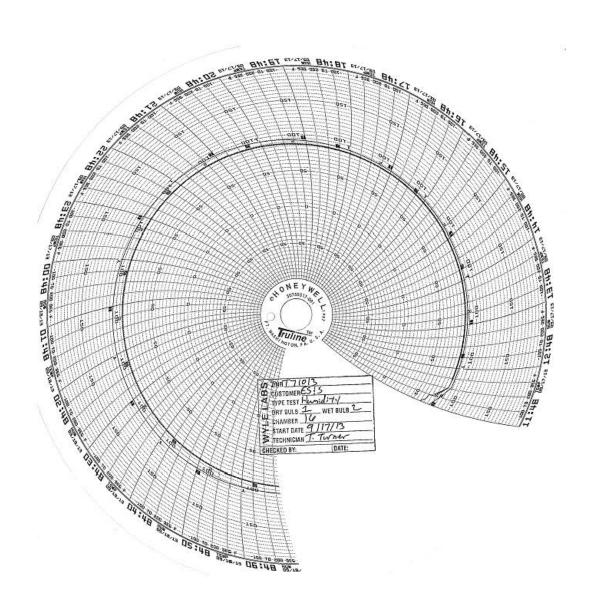

Page No. C-16 of 27 Test Report No. T71013.02-01

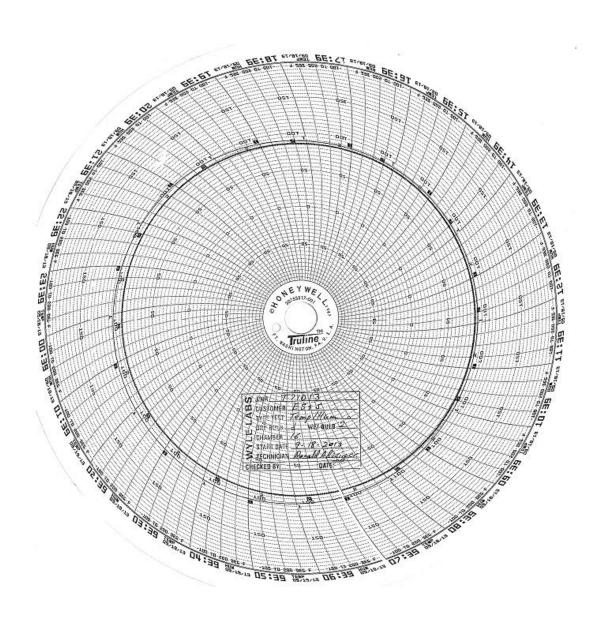

Page No. C-17 of 27 Test Report No. T71013.02-01

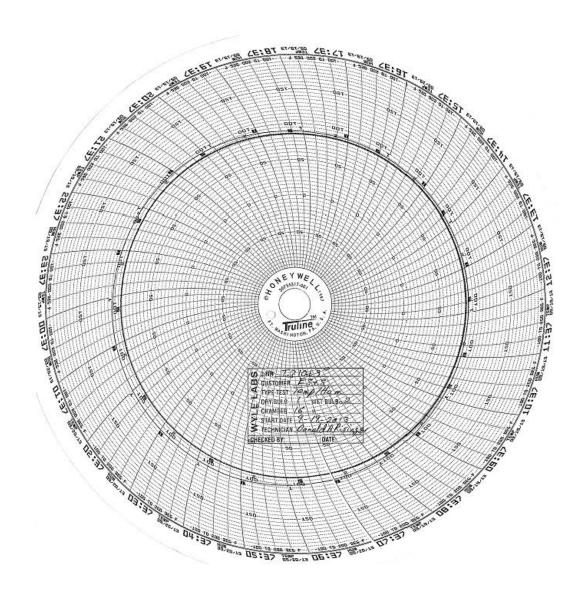

Page No. C-18 of 27 Test Report No. T71013.02-01

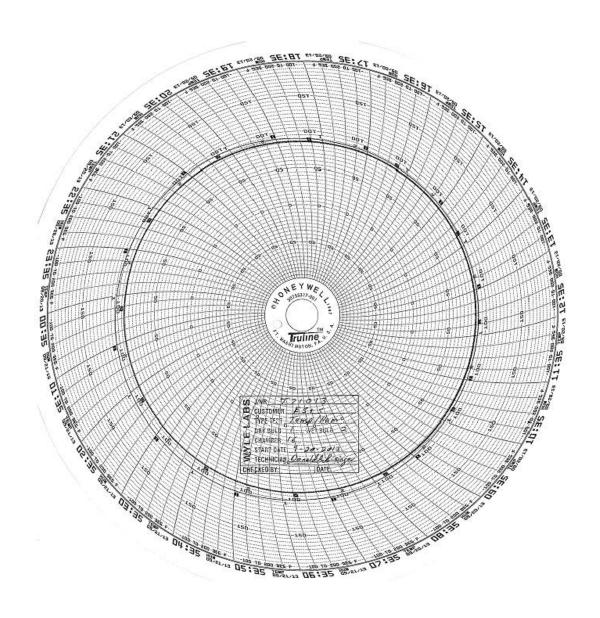

Page No. C-19 of 27 Test Report No. T71013.02-01

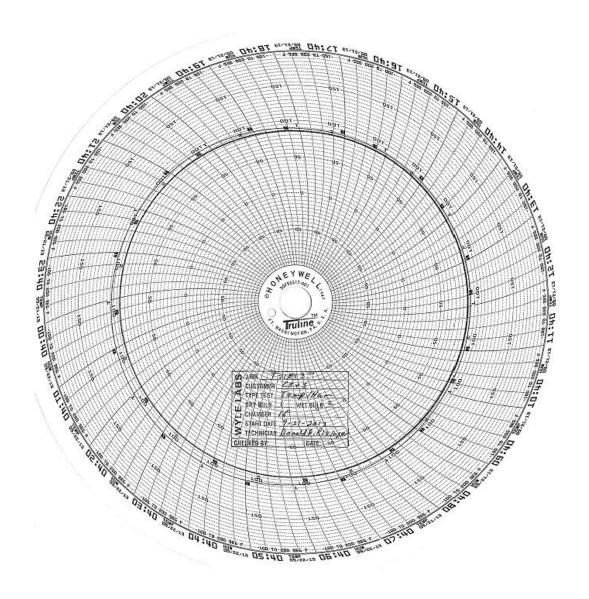

#### Page No. C-20 of 27 Test Report No. T71013.02-01

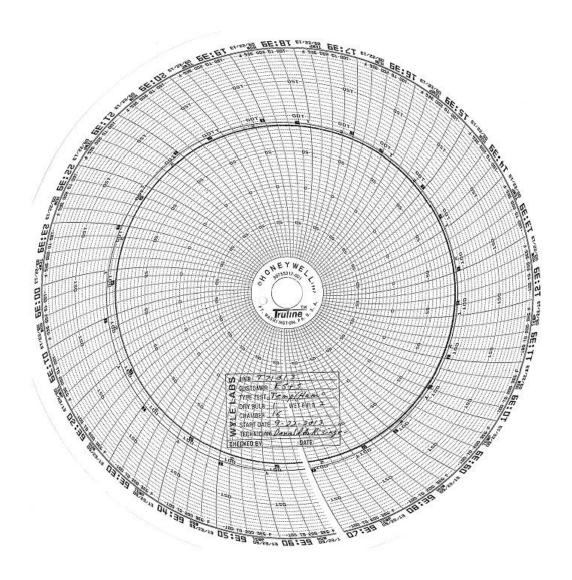

Page No. C-21 of 27 Test Report No. T71013.02-01

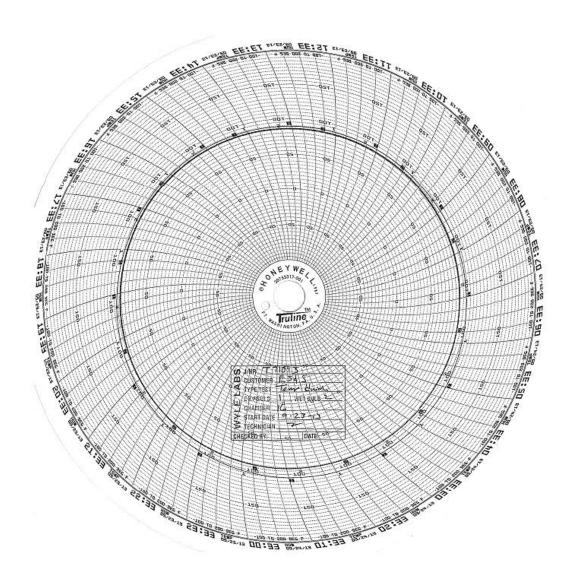

Page No. C-22 of 27 Test Report No. T71013.02-01

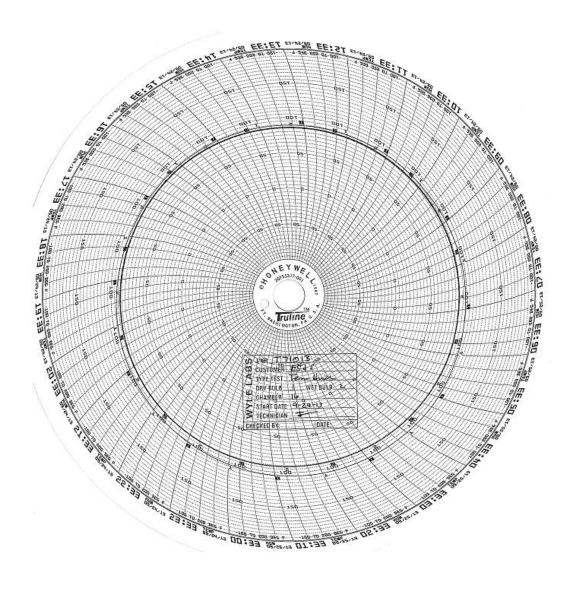

Page No. C-23 of 27 Test Report No. T71013.02-01

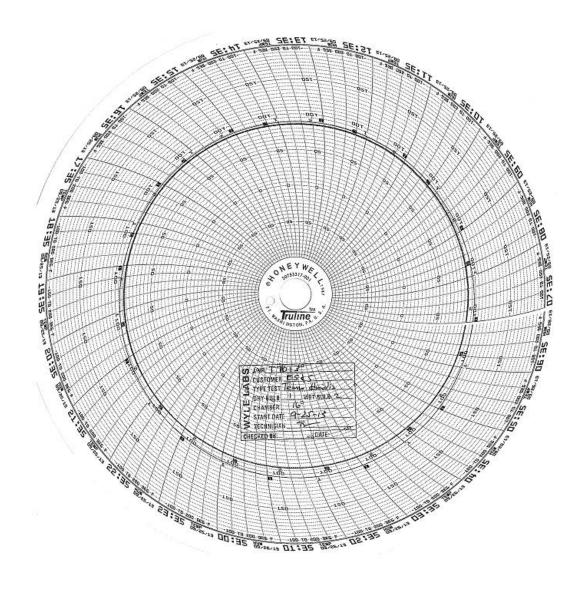

Page No. C-24 of 27 Test Report No. T71013.02-01

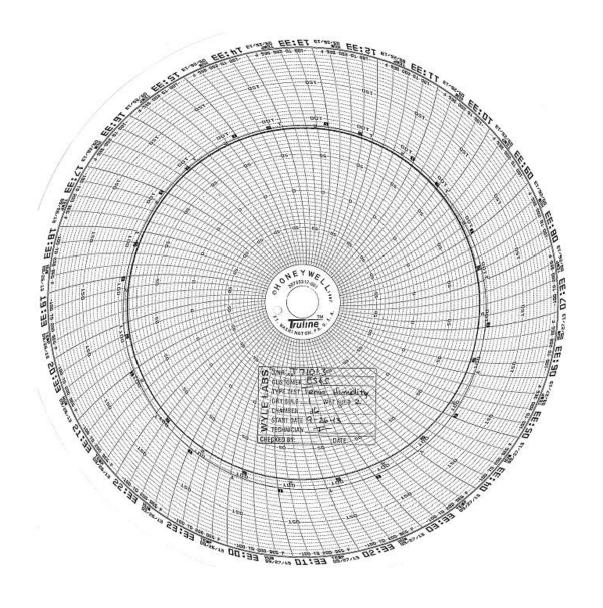

#### Page No. C-25 of 27 Test Report No. T71013.02-01

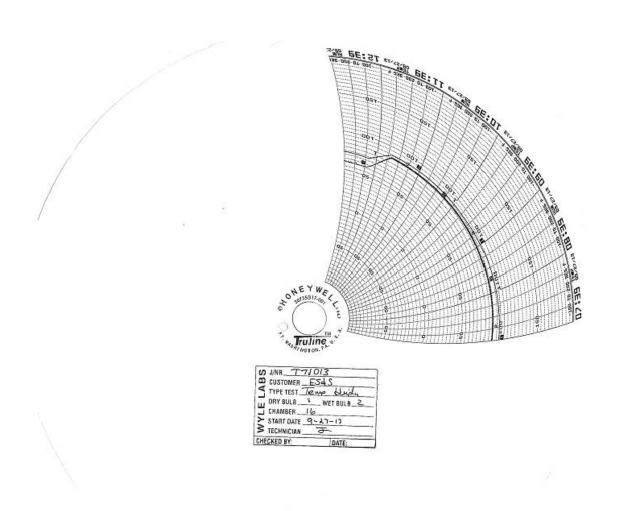

# Appendix F, Page No. 84 of 129 Certification Test Plan T71379.01

Page No. C-26 of 27 Test Report No. T71013.02-01

DUST TEST DATA

Page No. C-27 of 27 Test Report No. T71013.02-01

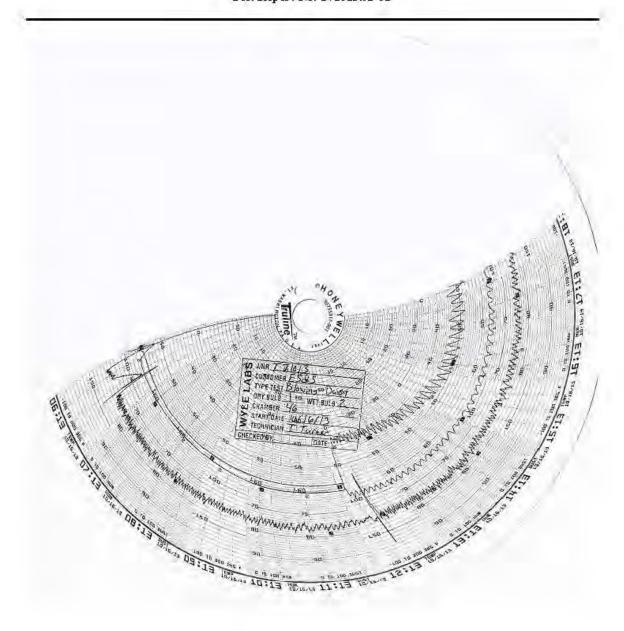

# Appendix F, Page No. 86 of 129 Certification Test Plan T71379.01

Page No. D-1 of 20 Test Report No. T71013.02-01

ATTACHMENT D
ELECTRICAL TEST DATA

# Appendix F, Page No. 87 of 129 Certification Test Plan T71379.01

Page No. D-2 of 20 Test Report No. T71013.02-01 ELECTROSTATIC DISRUPTION WYLE LABORATORIES, INC. Huntsville Facility

#### Appendix F, Page No. 88 of 129 **Certification Test Plan T71379.01**

#### Page No. D-3 of 20 Test Report No. T71013.02-01

# **DATA SHEET**

Job No.:

T71013.02

Customer:

ES&S (page 1 of 2)

19.5°C

30 Sep 2013 Start Date: Humidity: 46.2%

EUT:

FL EVS 4500

Measurement Point:

Temperature:

See Test Points Below

Model No.: Serial No.:

ExpressVote EV0113350029

Interference Signal: Frequency Range:

See Applied Signal

Test Title

N/A

Electrostatic Disruption

| Harris Harris                             | Meets Limit |  | Applied Level | Discharge<br>Type | Times<br>Tested |                  |
|-------------------------------------------|-------------|--|---------------|-------------------|-----------------|------------------|
| Test Points                               | Yes No      |  | (kV)          |                   |                 | Comments         |
| TP000: Vertical Coupling Plane            |             |  | =2, 4, 8      | Contact           | -10             | Each Side of EUT |
| TP001 Touch Screen                        |             |  | ±2, 4, 8      | Contact           | 10              |                  |
| TP003: Touch Screen                       |             |  | ±2, 4, 8      | Contact           | 10              |                  |
| TP004 Touch Screen                        |             |  | ±2.4,8        | Contact           | 10              |                  |
| TP005; Touch Screen                       |             |  | ±2.4.8        | Contact           | 10              |                  |
| TP006 Touch Screen                        |             |  | ±2, 4, 8      | Contact           | 10              |                  |
| TP007: Touch Screen                       |             |  | ±2, 4, 8      | Contact           | 10              |                  |
| TP008: Touch Screen                       |             |  | ±2,4,8        | Contact           | 10              |                  |
| TP009: Touch Screen                       |             |  | #2, 4, 8      | Contact           | 10              |                  |
| TP010: Touch Screen r                     | 1           |  | ±2, 4, 8      | Contact           | 10              |                  |
| TP011: Touch Screen                       |             |  | ±2, 4, 8      | Contact           | 16              |                  |
| TP012: Touch Screen                       |             |  | +2, 4, 8      | Contact           | 10              |                  |
| TP013: Headphone Jack                     |             |  | 12, 4, 8      | Contact           | 10              |                  |
| TP014: Dual Switch Access Port<br>(DSA)   |             |  | ±2, 4, 8, 15  | Air               | 10              |                  |
| TP015: Bottom Left Paper Path<br>Door     |             |  | ±2, 4, 8, 15  | Air               | 10              |                  |
| TP016: Bottom Middle Paper Path<br>Door   |             |  | =2, 4, 8, 15  | Air               | 10              |                  |
| TP017: Bottom Right Paper Path<br>Door    |             |  | ±2, 4, 8, 15  | Air               | 1.0             |                  |
| TP018: Top Right Paper Pauli Door         |             |  | =2, 4, 8, 15  | Air               | 10              |                  |
| TP019 Paper Path Door Lock                |             |  | 42, 4, 8, 15  | Air               | 10              |                  |
| TP020: Left Inside Handle Top<br>Screw    |             |  | ±2, 4, 8, 15  | Ait               | 10.             |                  |
| TP021: Left Inside Handle Middle<br>Screw |             |  | ±2, 4, 8, 15  | Air               | 10              |                  |

| Notice of Anomaly: | NOA 1 & 2 |  |
|--------------------|-----------|--|

Witness: \_\_ WH-1433, Rev. Dec. 2004

#### Page No. D-4 of 20 Test Report No. T71013.02-01

# **DATA SHEET**

Job No.:

Humidity:

T71013.02

19.5°C

Start Date:

30 Sep 2013

46.2%

Customer:

ES&S (Page 2 of 2)

EUT:

FL EVS 4500 ExpressVote

Measurement Point:

Temperature:

See Test Points Below See Applied Signal

Model No.: Serial No.:

EV0113350029

Interference Signal: Frequency Range:

Test Title

Electrostatic Disruption

N/A

| Control (Co.)                                                       | Meets Limit |    | Applied Level | Discharge | Times  | Great v. et 3 |
|---------------------------------------------------------------------|-------------|----|---------------|-----------|--------|---------------|
| Test Points                                                         | Yes         | No | (kV)          | Туре      | Tested | Comments      |
| TP022: Middle Right Paper Path<br>Door                              |             |    | =2, 4, 8, 15  | Ait       | -to    |               |
| TP023: Left Inside Handle Bottom<br>Screw                           |             |    | =2, 4, 8, 15  | Ait       | ia     |               |
| TP024: Top Left Side of EUT                                         |             |    | =2, 4, 8, 15  | Ait       | 10     |               |
| TP025 Lock on Left Side of EUT                                      |             |    | =2, 4, 8, 15  | Air       | 10.    |               |
| TP026: Middle Left Side of EUT                                      |             |    | =2, 4, 8, 15  | Air       | 10     |               |
| TP027 Top Right Screw on Back of EUT                                |             |    | =2, 4, 8, 15  | Air       | 10-    |               |
| TP028 Bottom Right on Back of<br>EUT                                |             |    | =2, 4, 8, 15  | Air       | 10     |               |
| TP029: Bottom Middle on Back of<br>EUT                              |             |    | 12, 4, 8, 15  | Air       | 10     |               |
| TP030: Exposed Metal bar, portion of EUT Kickstand for TableTop Use |             |    | 12, 4, 8, 15  | Air       | 10     |               |
| TP031: Metal Standoff, housing AC to DC adapter plug.               |             |    | +2, 4, 8, 15  | Air       | 10     |               |
| TP032: Center Middle Screw on<br>Back of EUT                        |             |    | ±2, 4, 8, 15  | Air       | 10     |               |
| TP033: Top Middle Serew on Back<br>of EUT                           |             | MI | ±2, 4, 8, 13  | Air       | 10     |               |
| TP034: Top Left Screw on Back of<br>EUT                             |             |    | ±2, 4, 8, 13  | Air       | 10     |               |
| TP035 Bottom Left on Back of<br>EUT                                 |             |    | =2, 4, 8, 15  | Air       | 10:    |               |
| TP036: Top Right Side of EUT                                        |             |    | =2, 4, 8, 15  | Air       | 10     |               |
| TP037: Lock on Right Side of EUT                                    |             |    | ±2, 4, 8, 15  | Air       | 10     |               |
| TP038: Bostom Right Side of EUT                                     | - 1         |    | ±2, 4, 8, 15  | Air       | 10     |               |
| TP039: Right Inside Handle Top<br>Screw                             |             |    | ±2, 4, 8, 15  | Air       | 10     |               |
| TP040: Right Inside Handle Middle<br>Screw                          |             |    | ±2, 4, 8, 15  | Air       | 10     |               |
| (P04) Right Insule Hundle Bottom<br>Screw                           |             |    | +2, 4, 8, 15  | -Ain      | 10     |               |

| Notice of Anomaly | MOA | 18.7 |
|-------------------|-----|------|

NIA Witness:\_\_\_

WH-1433, Rev. Dec. 2004

# Appendix F, Page No. 90 of 129 Certification Test Plan T71379.01

Page No. D-5 of 20 Test Report No. T71013.02-01 ELECTRICAL POWER DISTURBANCE TEST DATA WYLE LABORATORIES, INC. Huntsville Facility

## Appendix F, Page No. 91 of 129 Certification Test Plan T71379.01

#### Page No. D-6 of 20 Test Report No. T71013.02-01

| California Instruments Corp |  |
|-----------------------------|--|
| Data entry mode: Absolute   |  |

| No.  | Туре   | Time (s)  | Volt  |
|------|--------|-----------|-------|
| 1    | V Step | 60.000    | 120.0 |
| 2    | V Step | 0.020     | 84.0  |
| 3    | V Step | 60.000    | 120.0 |
| 4    | V Step | 0.100     | 48.0  |
| 5    | V Step | 60.000    | 120.0 |
| 6    | V Step | 1.000     | 48.0  |
| 7    | V Step | 60.000    | 120.0 |
| 8    | V Step | 5.000     | 6.0   |
| 9    | V Step | 60.000    | 120.0 |
| ,/10 | V Step | 1.000     | 102.0 |
| 11   | V Step | 60.000    | 120.0 |
| 12   | V Step | 1.000     | 138.0 |
| 13   | V Step | 60.000    | 120.0 |
| 14   | V Step | 14400.000 | 129.0 |
| 15   | V Step | 60.000    | 120.0 |
| 16   | V Step | 14400.000 | 105.0 |
| 17   | V Step | 60.000    | 120.0 |
| 18   | Empty  | <u> </u>  |       |

Transient List: <NEW>
Printed on: Thursday, September 19, 2013 4:15:35 PM

Page #1

# Appendix F, Page No. 92 of 129 Certification Test Plan T71379.01

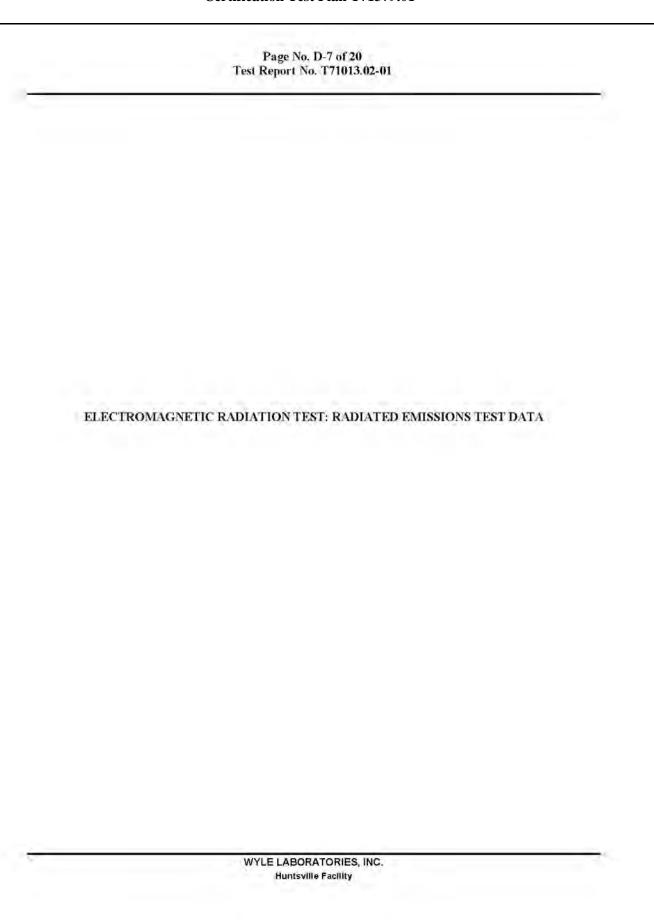

Page No. D-8 of 20 Test Report No. T71013.02-01

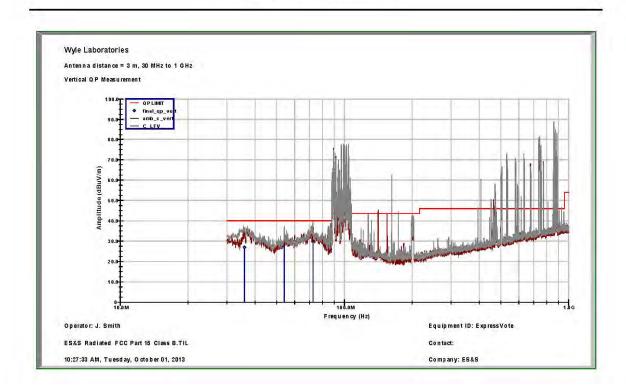

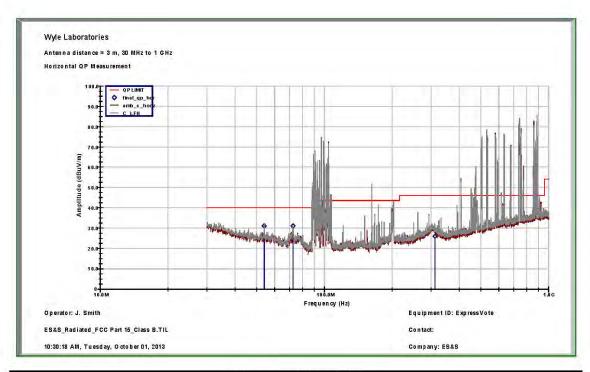

# Appendix F, Page No. 94 of 129 Certification Test Plan T71379.01

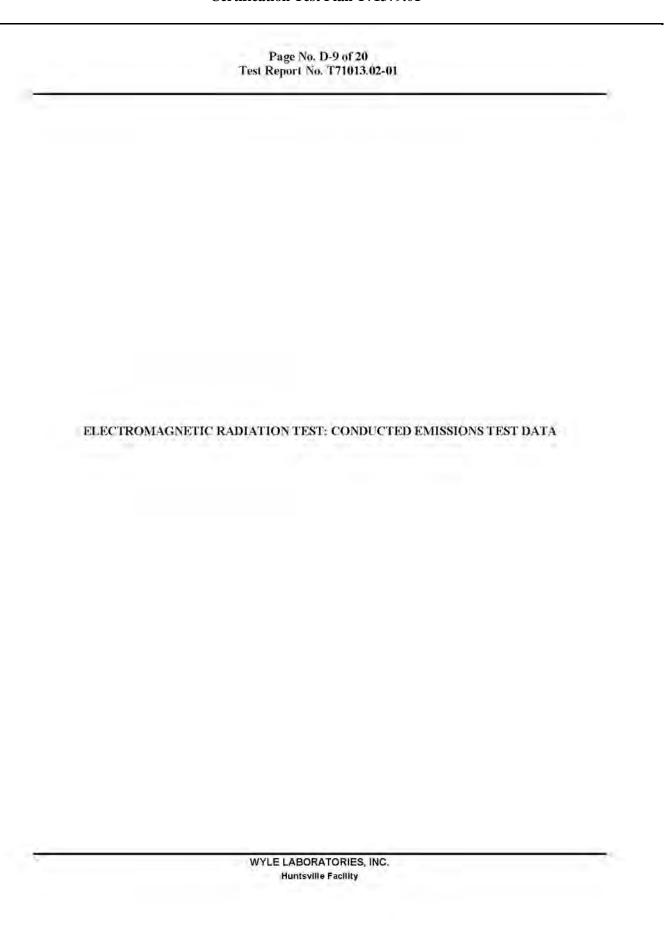

Page No. D-10 of 20 Test Report No. T71013.02-01

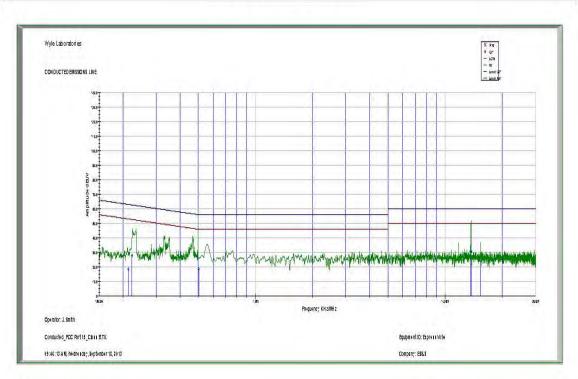

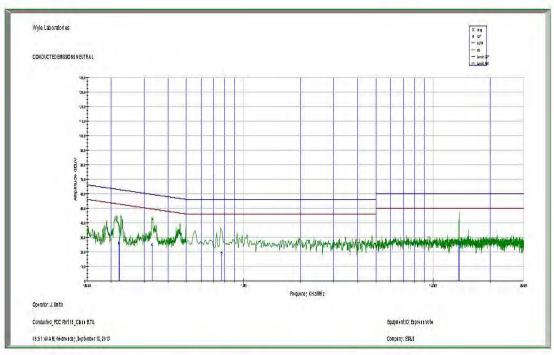

# Appendix F, Page No. 96 of 129 Certification Test Plan T71379.01

Page No. D-11 of 20 Test Report No. T71013.02-01 ELECTROMAGNETIC SUSCEPTIBILITY TEST DATA WYLE LABORATORIES, INC. Huntsville Facility

# Appendix F, Page No. 97 of 129 Certification Test Plan T71379.01

## Page No. D-12 of 20 Test Report No. T71013.02-01

| lab                   | omtorie  | s        | D                                | ķ                                    | Start Date: | 28 Oct 13            |             |  |
|-----------------------|----------|----------|----------------------------------|--------------------------------------|-------------|----------------------|-------------|--|
| Customer:             |          | ES&S     | Т                                | Temperature:                         |             | Humidity:            | 47.9%       |  |
| EUT:                  |          | PRESS    | - N                              | easurement Point:                    |             | T @ All Four Side:   | s           |  |
| Model No.:            |          | PRESS    | 111                              | terference Signal:                   |             | Khz @ 80% AM         |             |  |
| Serial No.:           | E        | V011335  | 50029 Fr                         | equency Range:                       |             | 80Mhz to IGhz        |             |  |
| est Title E           | N 61000- | 4-3 (Ele | ctromagnetic Susce               | ptibility)                           |             |                      |             |  |
| Test Frequency        | Meets    | Limit    | Susceptibility<br>Threshold Leve | Maximum Signal Applied               |             | Comments             |             |  |
| ()kHz (X)MHz<br>()GHz | Yes      | No       |                                  | V (X)V/m ()Vrms<br>V ()dBμV/m ()dBpT |             | Conductors           |             |  |
| 80                    | X        |          | >10                              | 10                                   |             | Vertical and Horizon | ntal        |  |
| 4                     | 4        |          | +                                | <b>+</b>                             |             | 1                    |             |  |
| 1,000                 | Х        |          | >10                              | 10                                   |             | ntal                 |             |  |
|                       |          |          |                                  |                                      |             |                      |             |  |
|                       |          |          |                                  |                                      |             |                      |             |  |
|                       |          |          |                                  |                                      |             |                      |             |  |
|                       |          |          |                                  |                                      |             |                      |             |  |
|                       |          |          |                                  |                                      |             |                      |             |  |
|                       |          |          |                                  |                                      |             |                      |             |  |
|                       | -        |          |                                  |                                      |             |                      |             |  |
|                       |          |          |                                  |                                      | 1           |                      |             |  |
| Notice of Anomal      | y:       | N        | IA                               | Tested B                             | y: Ryn Al   | UsDat                | e: 10.28-20 |  |
| Witness:              |          | NI       | A                                | Approve                              |             | Dat<br>Engineer      | e: 10/25/1: |  |

# Appendix F, Page No. 98 of 129 Certification Test Plan T71379.01

Page No. D-13 of 20 Test Report No. T71013.02-01 ELECTRICAL FAST TRANSIENT TEST DATA WYLE LABORATORIES, INC. Huntsville Facility

# Appendix F, Page No. 99 of 129 Certification Test Plan T71379.01

## Page No. D-14 of 20 Test Report No. T71013.02-01

| andratories           |        |           |                                   | Start Date:                          | 03 Oct 13 |                     |              |
|-----------------------|--------|-----------|-----------------------------------|--------------------------------------|-----------|---------------------|--------------|
| Customer:             |        | ES&S      | Te                                | mperature:                           | 21.0° C   | Humidity:           | 47.7%        |
| EUT:                  | F      | xpressV   | ote Me                            | easurement Point:                    | Sec       | Comments Below      |              |
| Model No.:            |        | ExpressV  | 1111                              | erference Signal:                    | -         | gnal Applied @ 5/5  |              |
| Serial No.:           | E      | V011335   | 0029 Fr                           | equency Range:                       | See T     | est Frequencies Bel | ow.          |
| est Title EN          | 61000- | 4-4 (Elec | etrical Fast Transien             | nt)                                  |           |                     | _            |
| Test Frequency        | Meets  | Limit     | Susceptibility<br>Threshold Level | Maximum Signal<br>Applied            |           | Comments            |              |
| (X)kHz ()MHz<br>()GHz | Yes    | No        |                                   | kV ()V/m ()Vrms<br>V ()dBμV/m ()dBpT |           | 1-2-2-2-2           |              |
| .060                  | Х      | LC        | >1                                | 1                                    |           | Line to Neutral     |              |
| .060                  | 1      | 1         | <b>+</b>                          | 4                                    |           | Line to Ground      |              |
| .060                  | Х      |           | >1                                | 1                                    |           | Neutral to Ground   | l .          |
|                       |        |           |                                   |                                      |           |                     |              |
|                       |        |           |                                   |                                      |           |                     |              |
|                       |        |           |                                   |                                      |           |                     |              |
|                       |        |           |                                   |                                      |           |                     |              |
|                       |        |           |                                   |                                      |           |                     |              |
| lotice of Anomaly     |        | NIA       |                                   | Tested By                            | Lynd U    | Dat                 | e: 10/03/1   |
| Vitness:              | N      | IA        |                                   | Approved                             | : Kund U  | Dat Dat             | e: 10/03/201 |

# Appendix F, Page No. 100 of 129 Certification Test Plan T71379.01

Page No. D-15 of 20 Test Report No. T71013.02-01 LIGHTNING SURGE TEST DATA WYLE LABORATORIES, INC. Huntsville Facility

## Page No. D-16 of 20 Test Report No. T71013.02-01

| WV          | le<br>laboratories          | DATA SHEET           |          | Job No.:            | T71013.02 |
|-------------|-----------------------------|----------------------|----------|---------------------|-----------|
| 0           | laboratories                |                      |          | Start Date:         | 02 Oct 13 |
| Customer:   | ES&S                        | Temperature:         | 22.7° C  | Humidity:           | 41.9%     |
| EUT:        | ExpressVote                 | Measurement Point:   | Sec      | Comments Below      |           |
| Model No.:  | ExpressVote                 | Interference Signal: | Test Sig | nal Applied @ 1.2/  | 50uS      |
| Serial No.: | EV0113350029                | Frequency Range:     | See To   | est Frequencies Bel | ow        |
| Test Title  | EN 61000-4-5 (Lightning Sur | ge Test)             |          |                     |           |

| Test Frequency                                                              | cy Meets Limit Susceptibility Maximum Signal Threshold Level Applied |   |     | Comments |                                             |
|-----------------------------------------------------------------------------|----------------------------------------------------------------------|---|-----|----------|---------------------------------------------|
| (X)kHz ()MHz Yes No ()A ()V (X)kV ()V/m ()Vrms ()dBμA ()dBμV ()dBμV/m ()dBμ |                                                                      |   |     |          |                                             |
| .060                                                                        | X                                                                    |   | >,5 | .5       | Line to Neutral @ 0°, 90°, 180°, and 270°   |
| .060                                                                        | .1                                                                   |   | 4   | 1        | Line to Ground @ 0°, 90°, 180°, and 270°    |
| :060                                                                        | X                                                                    | Ш | >,5 | .5       | Neutral to Ground @ 0°, 90°, 180°, and 270° |
| .060                                                                        | x                                                                    |   | >1  | - I      | Line to Neutral @ 0°, 90°, 180°, and 270°   |
| .060                                                                        | .4                                                                   |   | 1   | +        | Line to Ground @ 0°, 90°, 180°, and 270°    |
| .060                                                                        | Х                                                                    |   | >1  | P        | Neutral to Ground @ 0°, 90°, 180°, and 270° |
| ,060                                                                        | x                                                                    |   | >2  | 2        | Line to Neutral @ 0°, 90°, 180°, and 270°   |
| .060                                                                        | 1                                                                    |   | .4. | 4        | Line to Ground @ 0°, 90°, 180°, and 270°    |
| .060                                                                        | Х                                                                    | H | >2  | 2        | Neutral to Ground @ 0°, 90°, 180°, and 270° |
|                                                                             |                                                                      |   |     |          |                                             |
|                                                                             |                                                                      |   |     |          |                                             |
|                                                                             |                                                                      |   |     |          |                                             |
|                                                                             |                                                                      |   |     |          |                                             |

| Notice of Anom | aly: NIA | Tested By                 | 10/03/13   |
|----------------|----------|---------------------------|------------|
| Witness:       | NIA      |                           | 10 03 2013 |
|                |          | ∫ Project Engineer<br>Pag | e 1 of 1   |

WH-1432, Rev. Dec. 2004

# Appendix F, Page No. 102 of 129 Certification Test Plan T71379.01

Page No. D-17 of 20
Test Report No. T71013.02-01

CONDUCTED RF IMMUNITY TEST DATA

## Page No. D-18 of 20 Test Report No. T71013.02-01

| Wyl                   | e<br>ratorie | s        | DA                                | DATA SHEET Temperature:           |          | Job No.:<br>Start Date: | T71013.02<br>24 Sep 13 |  |
|-----------------------|--------------|----------|-----------------------------------|-----------------------------------|----------|-------------------------|------------------------|--|
| Customer:             |              | ES&S     | Tem                               |                                   |          | Humidity:               | 42.5%                  |  |
| EUT:                  | 1            | Express  | ote Meas                          | surement Point:                   | Sec      | Comments Below          |                        |  |
| Model No.:            | 1            | Express  | ote Inter                         | ference Signal:                   | 1        | Khz @ 80% AM            |                        |  |
| Serial No.:           | E            | V011335  | 0029 Freq                         | uency Range:                      | 1        | 50Khz to 80Mhz          |                        |  |
| Test TitleEN          | 61000-       | 4-6 (Cor | ducted RF Immunity)               |                                   |          |                         |                        |  |
| Test Frequency        | Meets        | Limit    | Susceptibility<br>Threshold Level | Maximum Signal<br>Applied         |          | Comments                |                        |  |
| ()kHz (X)MHz<br>()GHz | Yes          | No       | ()A (X)V ()kV<br>()dBμA ()dBμV    | / ()V/m ()Vrms<br>()dBμV/m ()dBpT | Comments |                         |                        |  |
| .150                  | X            |          | >10                               | 10                                |          | AC Input                |                        |  |
| 1                     | 4            |          | 1                                 | +                                 |          | 4                       |                        |  |
| 80                    | X            |          | >10                               | 10                                |          | AC Input                |                        |  |
|                       |              |          |                                   |                                   |          |                         |                        |  |
| Notice of Anomaly     |              | NIA      |                                   | Tested By                         | o Techi  | Date                    | :09/24/2<br>::09/24/2  |  |

WYLE LABORATORIES, INC. Huntsville Facility

WH-1432, Rev. Dec. 2004

# Appendix F, Page No. 104 of 129 Certification Test Plan T71379.01

Page No. D-19 of 20 Test Report No. T71013.02-01 MAGNETIC FIELDS IMMUNITY TEST DATA WYLE LABORATORIES, INC. Huntsville Facility

## Page No. D-20 of 20 Test Report No. T71013.02-01

| wyl                                                    | e<br>matorie | s       | D                                 | DATA SHEET                           |                     | Job No.:<br>Start Date: | T71013.02  |  |
|--------------------------------------------------------|--------------|---------|-----------------------------------|--------------------------------------|---------------------|-------------------------|------------|--|
| Customer: ES&S EUT: ExpressVote Model No.: ExpressVote |              | 5 Tax   | mperature:                        | 22.1° C                              | Humidity:           | 49.9%                   |            |  |
|                                                        |              |         | asurement Point:                  | Se                                   | e Comments Below    | 1727.12                 |            |  |
|                                                        |              | 1-4-    | erference Signal:                 | CW fo                                | r a Period of 5 Min | utes                    |            |  |
| Serial No.:                                            | E            | V011335 | 0000                              | quency Range:                        | See T               | est Frequencies Bel     | ow         |  |
| est Title EN                                           | 61000-       | 4-8 (Ma | gnetic Field Immuni               |                                      |                     |                         |            |  |
| Test Frequency                                         | Meets        | Limit   | Susceptibility<br>Threshold Level | Maximum Signal<br>Applied            |                     | Comments                |            |  |
| (X)kHz ()MHz<br>()GHz                                  | Yes          | No      | (X)A ()V ()I<br>()dBµA ()dBµV     | cV ()V/m ()Vrms<br>/ ()dBμV/m ()dBpT |                     | Comments                |            |  |
| .060                                                   | х            |         | >30 A/m                           | 30 A/m                               | Е                   | UT on X, Y, and Z       | Axis       |  |
|                                                        |              |         |                                   |                                      |                     |                         |            |  |
|                                                        |              |         |                                   |                                      |                     |                         |            |  |
|                                                        |              |         |                                   |                                      |                     |                         |            |  |
|                                                        |              |         |                                   |                                      |                     |                         |            |  |
|                                                        |              |         |                                   |                                      |                     |                         |            |  |
|                                                        |              |         |                                   |                                      |                     |                         |            |  |
|                                                        |              |         |                                   |                                      |                     |                         |            |  |
|                                                        |              |         |                                   |                                      |                     |                         |            |  |
|                                                        |              |         |                                   |                                      |                     |                         |            |  |
|                                                        |              |         |                                   |                                      | 1                   |                         |            |  |
|                                                        |              |         |                                   |                                      |                     |                         |            |  |
|                                                        |              |         |                                   |                                      |                     |                         |            |  |
| Notice of Anomaly                                      |              | NI      | 4                                 | Tested I                             | By: All To          | Date                    | e: 09/18/  |  |
| Witness:                                               |              | NIA     |                                   | Approv                               | ed: Ryn 90          | Data Data               | e: 09/18/0 |  |
|                                                        |              |         |                                   |                                      | Project             | r.ngmeer-               | e of _ l   |  |
| VH-1432, Rev. Dec. 20                                  |              |         |                                   |                                      |                     |                         |            |  |

## Appendix F, Page No. 106 of 129 Certification Test Plan T71379.01

Page No. E-1 of 5 Test Report No. T71013.02-01

# ATTACHMENT E OPERATING ENVIRONMENTAL TEST DATA

# Appendix F, Page No. 107 of 129 Certification Test Plan T71379.01

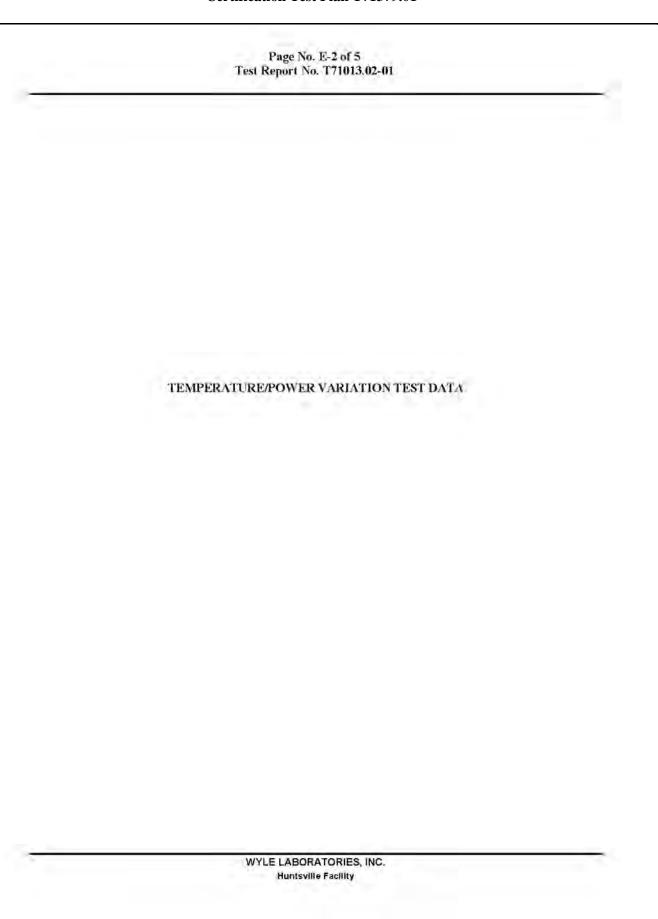

Page No. E-3 of 5 Test Report No. T71013.02-01

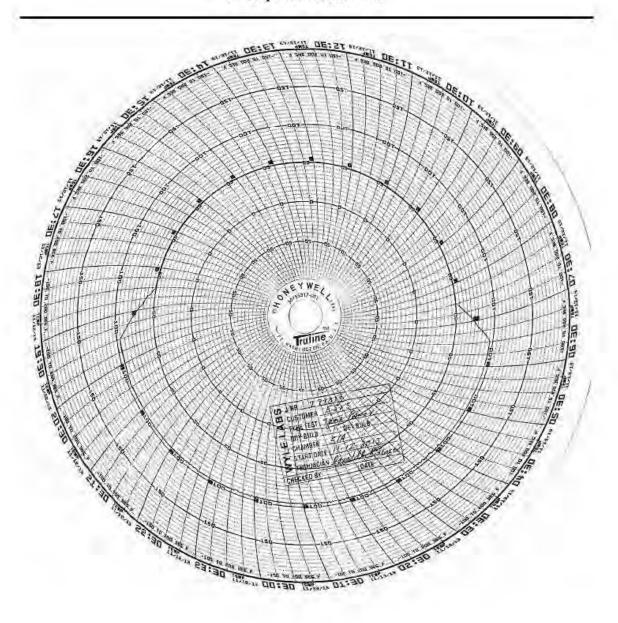

Page No. E-4 of 5 Test Report No. T71013.02-01

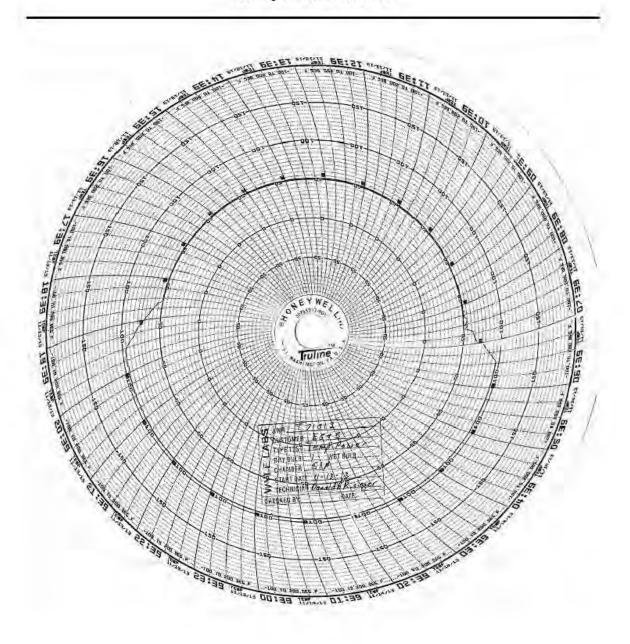

Page No. E-5 of 5 Test Report No. T71013.02-01

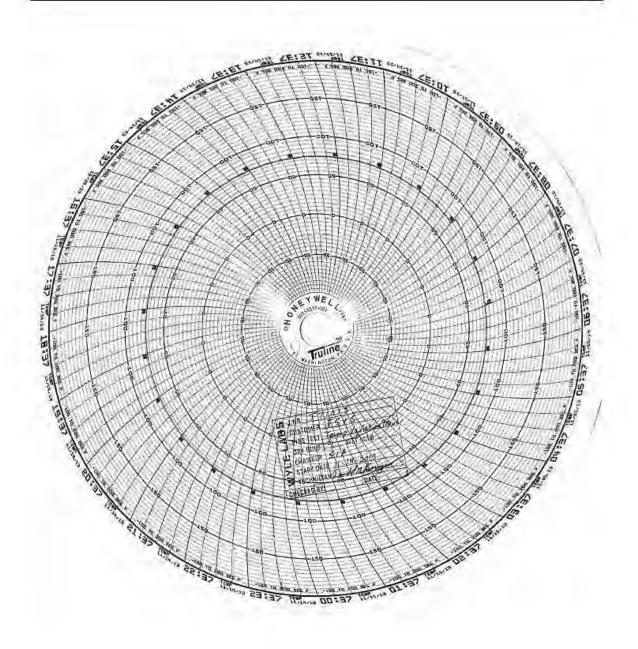

# Appendix F, Page No. 111 of 129 Certification Test Plan T71379.01

Page No. F-1 of 2 Test Report No. T71013.02-01

#### ATTACHMENT F

PRODUCT SAFETY CERTIFICATE OF CONFORMANCE

Page No. F-2 of 2 Test Report No. T71013.02-01

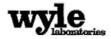

#### CERTIFICATE OF CONFORMANCE

7800 Highway 20 West Huntsville, Alabama 3580 Phone (256) 837-4411 Fax (256) 721-0144 www.wyle.com

Product Safety Review

Wyle Project No.

T71013-06

Customer PO Issue Date ES&S-MSA-TA029

Date 22 October 2013

The device identified below has been reviewed in accordance with the specific requirements of applicable sections of UL60950-1, Standard for Safety for Information Technology Equipment, Second Edition, and the Recommended Practice for Unlabeled Electrical Equipment Evaluation, First Edition, (developed by the American Council for Electrical Safety), and has been found to be in compliance with these requirements.

| Product Identification   |                                    |  |  |  |  |
|--------------------------|------------------------------------|--|--|--|--|
| Device Description       | Voting Device                      |  |  |  |  |
| Manufacturer             | Election Systems & Software        |  |  |  |  |
| Device Model No.         | ExpressVote                        |  |  |  |  |
| Device Serial No.        | EV0113350037                       |  |  |  |  |
| Electrical Ratings       | Input 110-240 VAC - 3A             |  |  |  |  |
| Hardware Revision        | 1.0                                |  |  |  |  |
|                          | Power Supply                       |  |  |  |  |
| Power Supply Description | ITE Power Supply                   |  |  |  |  |
| Manufacturer             | Mega Electronics, Inc.             |  |  |  |  |
| Model No.                | PW080A2-1Y24AP                     |  |  |  |  |
| Part No.                 | MD-24066                           |  |  |  |  |
| Serial No.               | MD-24066-ES                        |  |  |  |  |
| Input                    | 100-240 VAC (50-60 Hz) - 2.2A Max. |  |  |  |  |
| Output                   | 24 VDC - 6.6A                      |  |  |  |  |
| UL Listed ITE PS         | UL File No. E308433                |  |  |  |  |

This report is valid for the equipment model and serial numbers indicated in the product identification table above. Wyle makes no endorsement of the equipment reviewed, nor does this evaluation constitute approval of similar equipment. This evaluation does not constitute a product listing.

iNARTE Certified Product Safety Technician No. PS-00438-NCT

Robert D. Hardy, Department Manager

EMI/EMC/FCC, Product Safety, Election Systems, & Packaging

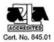

COPPINGER BY WYLE LASDATORIES. THE SOURT TO REFRONDES, COPP, ESSERT, OR OTHERWISE UTILIZE ANY OF THE MATERIAL CONTAINED HERE WITHOUT THE EXPENSE PROOF RESIDENCE WITHOUT THE SEVENSE PROOF RESIDENCE WITHOUT THE MATERIAL CONTAINED HERE WITHOUT THE DESCRIPTION OF THE MATERIAL CONTAINED HERE WITHOUT THE DAMAGES OF ANY ESS TO PRESENT WITHOUT THE DAMAGES OF ANY ESS TO PRESENT WITHOUT THE DAMAGES OF THE WITHOUT THE DAMAGES OF THE WITHOUT THE DAMAGES OF THE WITHOUT THE DAMAGES OF THE WITHOUT THE DAMAGES OF THE WITHOUT THE DAMAGES OF THE WITHOUT THE WITHOUT THE DAMAGES OF THE WITHOUT THE WITHOUT THE WITH THE WITHOUT THE WITHOUT THE WITHOUT THE WITHOUT THE WITH THE WITHOUT THE WITHOUT THE WITH THE WITH THE WIT

# Appendix F, Page No. 113 of 129 Certification Test Plan T71379.01

Page No. G-1 of 17 Test Report No. T71013.02-01

# ATTACHMENT G INSTRUMENTATION EQUIPMENT SHEETS

#### Page No. G-2 of 17 Test Report No. T71013.02-01

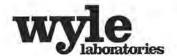

#### INSTRUMENTATION EQUIPMENT SHEET

10/1/2013

JOB NUMBER: T71013

TYPE OF TEST FCC PART 15

TECHNICIAN: J. SMITH

CUSTOMER: ES&S

TEST AREA: OATS 2

| No. | Description   | Manufacturer  | Model            | Serial # | WYLE#  | KANGE        | ACCURACY | Cal Date  | Cal Duc   |
|-----|---------------|---------------|------------------|----------|--------|--------------|----------|-----------|-----------|
| 1   | ANTENNA       | ELECTROMETRIC | EM-6917A-1       | 124116   | 114415 | 30MHZ - 3GHZ | SEE DATA | 9/11/2013 | 9/11/2015 |
| 2   | ATTENUATOR.   | NARDA         | 766-20           | 740580   | 01443  | DC-4 GHz     | MFG      | 3/25/2012 | 3/25/2014 |
| 1   | EMITEST RCVR  | ROHDE SCHWARZ | ESC1             | 100386   | 117803 | MULTI        | MFG      | 4/1/2013  | 4/1/2014  |
| 1   | LISN          | SOLAR         | 21107-50-TS-50-N | 1125262. | 01682  | MFG          | MFG      | 8/7/2012  | 8/7/2014  |
|     | LISN          | SOLAR         | 21107-50-TS-50-N | 1125263  | 01683  | MFG          | MFG      | 8/7/2012  | 8/7/2014  |
|     | TAPE MEASURER | LUFKIN        | EL15SI           | 116893   | 116893 | 15meter      | *Imm     | 7/12/2011 | 7/12/2014 |
|     |               |               |                  |          |        |              |          |           |           |

This is to certify that the above instruments were calibrated using state-of-the-art techniques with standards whose calibration is traceable to the National Institute of Standards and Technology.

INSTRUMENTATION:

Page 1 of 1

WH-1029A, REV, APR'99

WYLE LABORATORIES, INC.

#### Page No. G-3 of 17 Test Report No. T71013.02-01

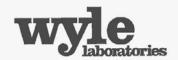

## INSTRUMENTATION EQUIPMENT SHEET

9/18/2013 TECHNICIAN: R.CHAMBERS CUSTOMER: ES&S

JOB NUMBER: T71013

TYPE OF TEST VVSG 4.1.2.12 MFI

TEST AREA: EMI EXT CHAMBER#3

| Ne | o. Description | Manufacturer | Model      | Serial #   | WYLE#    | RANGE            | ACCURACY   | Cal Date   | Cal Due    |         |
|----|----------------|--------------|------------|------------|----------|------------------|------------|------------|------------|---------|
| 1  | AMPLIFIER      | TECHRON      | 7560       | 015075     | 04566 =  | 600W             | NCR        | 7/8/2008   | 7/8/2020   |         |
| 2  | DATALOGGER     | EXTECH       | 42280      | 9051859    | 04926 *  | -4°F to 144°F/0- | ±1°F/±3%RH | 5/14/2013  | 5/14/2014  |         |
| 3  | DMM            | FLUKE        | 87         | 78770390   | 116830#  | MULTI            | ±0.1%+1    | 7/16/2013  | 7/16/2014  |         |
| 4  | METER          | HOLADAY      | HOL-HI3604 | 76285      | 117549 1 | 30-2KHz          | MFG        | 2/24/2012  | 2/24/2014  |         |
| 5  | STOP WATCH     | HANHART      | STRATOSI   | 110131     | 110131 / | 10HR             | 5 sec/day  | 6/24/2013  | 6/24/2014  | and the |
| 6  | TAPE MEASURER  | LUFKIN       | HV1048CME  | NSN        | 02710 *  | 26'/ 8meters     | ±lin/±lmm  | 5/30/2013  | 5/30/2015  |         |
| 7  | WAVE GEN       | AGILENT      | 33250A     | SG40007026 | 014181#  | MULTI            | CERT       | 12/18/2012 | 12/28/2013 |         |

This is to certify that the above instruments were calibrated using state-of-the-art techniques with standards whose calibration is traceable to the National Institute of Standards and Technology.

INSTRUMENTATION:

WH-1029A,REV,APR'99

Page 1 of I

WYLE LABORATORIES, INC.

#### Page No. G-4 of 17 Test Report No. T71013.02-01

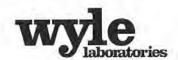

#### INSTRUMENTATION EQUIPMENT SHEET

DATE:

10/2/2013

JOB NUMBER: T71013

TYPE OF TEST VVSG SEC, 4.1.2.5 (EPD)

TECHNICIAN: R.CHAMBERS CUSTOMER: ES&S

TEST AREA: EXT EMI CHAMBER#3

| No | Description   | Manufacturer    | Model     | Serial # | WYLE#    | RANGE            | ACCURACY   | Cal Date  | Cal Duc   |
|----|---------------|-----------------|-----------|----------|----------|------------------|------------|-----------|-----------|
| 1  | DATALOGGER    | EXTECH          | 42280     | 9051859  | 04926*   | -4°F to 144°F/0- | ±1°F/±3%RH | 5/14/2013 | 5/14/2014 |
| 2  | DMM           | FLUKE           | 87        | 18290044 | 01472    | 4VDC             | ±0.1%+1    | 12/6/2012 | 12/6/2013 |
| 3  | POWER SOURCE  | CALIFORNIA INST | 1251P/232 | L06627   | 115806 # | 100-240VAC @     | ±2% FS     | 2/6/2013  | 2/6/2014  |
| d  | TAPE MEASURER | LUFKIN          | HV1048CME | NSN      | 02708 #  | 8meters          | ±1mm       | 4/24/2012 | 4/24/2014 |

This is to certify that the above instruments were calibrated using state-of-the-art techniques with standards whose calibration is traceable to the National Institute of Standards and Technology.

INSTRUMENTATION:

\_ ~

THECKED & RECEIVED BY

WH-1029A,REV,APR'99

Page 1 of 1

WYLE LABORATORIES, INC.

#### Page No. G-5 of 17 Test Report No. T71013.02-01

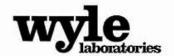

## INSTRUMENTATION EQUIPMENT SHEET

10/18/2013

JOB NUMBER: T71013

TYPE OF TEST VVSG 4.1.2.10 EMS WOP11

TECHNICIAN: R.CHAMBERS

CUSTOMER: ES&S

TEST AREA: EMI LAB CHAMBER# 3

| No. | Description     | Manufacturer | Model     | Serial #   | WAFER  | RANGE            | ACCURACY   | Cal Date   | Cal Due      |
|-----|-----------------|--------------|-----------|------------|--------|------------------|------------|------------|--------------|
| 1   | AMPLIFIER       | AMP RESEARCH | 500W1000A | 25361      | 03141  | 80MHz to 1GHz    | NCR        | 8/26/2013  | 8/26/2014 .  |
| 2   | ANTENNA         | AR           | AT6080    | 0330329    | 02247  | 80-6000MHz       | NCR        | 3/28/2011  | 3/28/2020 •  |
| 3   | DATALOGGER      | EXTECH       | 42280     | 9051859    | 04926  | -4°F to 144°F/0- | #1°F/#3%RH | 5/14/2013  | 5/14/2014 -  |
| 4   | DIR COUPLER     | AR           | DC3010A   | 311894     | R11894 | 10kHZ-1GHZ       | MFG        | 9/9/2013   | 9/9/2014 -   |
| 5   | DMM             | FLUKE        | 87V       | 18290046   | 01474  | 4VDC             | ±0,1%+1    | 12/6/2012  | 12/6/2013 •  |
| 6   | ISOTROPIC PROBE | AMP RESEARCH | FP2000    | 17657      | L17657 | 10 KHz - 1 GHz   | ±0.7 dB    | 11/8/2012  | 11/8/2013 .  |
| 7   | SIG GEN         | AEROFLEX     | 2023A     | 202306/068 | R20230 | 9KHz-1,2GHz      | MFG        | 10/23/2012 | 10/23/2013 * |
| 8   | SPEC ANAL       | AGILENT      | E4446A    | MY46180400 | R80400 | 3Hz-44GHz        | MFG        | 4/16/2013  | 4/16/2014    |
| 9   | STOP WATCH      | HANHART      | STRATOSI  | 110132     | 110132 | 10HR             | 5 sec/day  | 9/11/2013  | 9/11/2014 -  |
| 10  | TAPE MEASURER   | LUFKIN       | HV1048CME | NSN        | 02710  | 267 Smeters      | #lin/#lmm  | 5/30/2013  | 5/30/2015    |

This is to certify that the above instruments were calibrated using state-of-the-art techniques with standards whose calibration is traceable to the National Institute of Standards and Technology.

INSTRUMENTATION:

WH-1029A,REV.APR'99

#### Page No. G-6 of 17 Test Report No. T71013.02-01

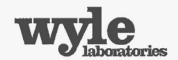

#### INSTRUMENTATION EQUIPMENT SHEET

DATE:

9/23/2013

JOB NUMBER: T71013

TYPE OF TEST VVSG 4.2.11 (CRFI)

TECHNICIAN: R.CHAMBERS CUSTOMER: ES&S TEST AREA: EMI CHAMBER#3

| No. | Description | Manufacturer  | Model              | Serial #    | WYLE#    | RANGE            | ACCURACY   | Cal Date   | Cal Due    |
|-----|-------------|---------------|--------------------|-------------|----------|------------------|------------|------------|------------|
| 1   | AMPLIFIER   | AMP RESEARCH  | 500A100A           | 0324951     | 04816    | 10kHz-100MHz     | NCR        | 8/12/2013  | 8/12/2014  |
| 2   | ATTEN       | BIRD          | 25-T-MN            | 0129        | 03142    | 50 OHMS 25 W.    | MFG        | 6/24/2013  | 6/24/2014  |
| 3   | ATTENUATOR  | NARDA         | 769-6              | 03180       | 04860    | DC to 6GHz       | MFG        | 3/25/2013  | 3/25/2014  |
| 4   | DATALOGGER  | EXTECH        | 42280              | 9051859     | 04926 s  | -4°F to 144°F/0- | ±1°F/±3%RH | 5/14/2013  | 5/14/2014  |
| 5   | DIR COUPLER | AR            | DC3010A            | 311894      | R11894 * | 10kHZ-IGHZ       | MFG        | 9/9/2013   | 9/9/2014   |
| 6   | PASSIVE     | FISHER CC     | FCC-801-150-50-CD? | 04049/04050 | 110405 a | 150KHZ - 230M    | MFG        | 7/20/2012  | 7/20/2014  |
| 7   | SIG GEN     | AEROFLEX      | 2023A              | 202306/068  | R20230#  | 9KHz-1.2GHz      | MFG        | 10/23/2012 | 10/23/2013 |
| 8   | SPEC ANAL   | AGILENT       | E4446A             | MY46180335# | R80335€  | MFG              | MFG        | 6/19/2013  | 6/19/2014  |
| 9   | SPEC ANAL   | ROHDE SCHWAR2 | FSP30              | 100882 +    | 117804 € | 9kHz to 30GHz    | MFG        | 10/3/2012  | 10/3/2013  |
| 10  | STOP WATCH  | HANHART       | STRATOSI           | 110131 ₽    | 110131 6 | 10HR             | 5 sec/day  | 6/24/2013  | 6/24/2014  |

This is to certify that the above instruments were calibrated using state-of-the-art techniques with standards whose calibration is traceable to the National Institute of Standards and Technology.

INSTRUMENTATION:

CHECKED & RECEIV

WH-1029A,REV,APR'99

Page 1 of 1

WYLE LABORATORIES, INC.

#### Page No. G-7 of 17 Test Report No. T71013.02-01

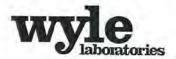

### INSTRUMENTATION EQUIPMENT SHEET

DATE:

10/1/2013

TECHNICIAN: R.CHAMBERS

JOB NUMBER: T71013 CUSTOMER: ES&S TYPE OF TEST VVSG SECTION 4.1.2.7 (LST)

TEST AREA: EXT EMI CHAMBER#3

| No:  | Description    | Manufacturer   | Model      | Serial # | WYLE#  | RANGE            | ACCURACY   | Cal Date   | Cal Due   |
|------|----------------|----------------|------------|----------|--------|------------------|------------|------------|-----------|
|      | COUPL NETWK    | HAEFELY TRENCH | PCD100     | 149869   | R90540 | MFG              | MFG        | 7/10/2013  | 7/10/2015 |
| 2    | DATALOGGER     | EXTECH         | 42280      | 9051859  | 04926  | -4°F to 144°F/0- | ±1"F/±3%RH | 5/14/2013  | 5/14/2014 |
| 3    | IMPULSE MODULE | HAEFELY TRENCH | PIM100     | 1103     | R90538 | 6kV              | MFG        | 7/10/2013  | 7/10/2015 |
|      | OSCILLOSCOPE   | TEKTRONIX      | DPO5104    | C012091  | 01737  | MFG              | MFG        | 10/23/2012 | 110000000 |
| 61.0 | STOP WATCH     | HANHART        | STRATOS1   | 110131   | 110131 | 10HR             | 5 sec/day  | 6/24/2013  | 6/24/2014 |
| 5    | SURGE TSTR     | HAEFELY TRENCH | PSURGE8000 | 150270   | R90537 | MULTI            | MFG        | 7/10/2013  | 7/10/2015 |

This is to certify that the above instruments were calibrated using state-of-the-art techniques with standards whose calibration is traceable to the National Institute of Standards and Technology.

INSTRUMENTATION:

CHECKED & RECEIVED BY:

Kyn of Cla 10/01/20

WH-1029A, REV, APR'99

Page I of I

WYLE LABORATORIES, INC.

#### Page No. G-8 of 17 Test Report No. T71013.02-01

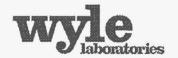

#### INSTRUMENTATION EQUIPMENT SHEET

10/11/2013

JOB NUMBER: T71013

TYPE OF TEST: VVSG SEC 4.7.1

TECHNICIAN: R.CHAMBERS

CUSTOMER: ES&\$

TEST AREA: CHAMBER 51

| No. | Description         | Monufactores             | Model           | Script #           | WYLE#           | RANGE                | ACCURACY | Cal Date            | Cal Duc                |
|-----|---------------------|--------------------------|-----------------|--------------------|-----------------|----------------------|----------|---------------------|------------------------|
| 1 2 | DMM<br>POWER SOURCE | PLUKE<br>CALIFORNIA INST | 87V<br>1251RPAF | 18290046<br>£06361 | 01474<br>117347 | 4VDC<br>0-270VAC RMS | ±0.1%+1  | 12/6/2012 2/20/2013 | 12/6/2013<br>2/20/2014 |

This is to certify that the above instruments were collibrated using state-of-the-art techniques with standards whose calibration is traceable to the National Institute of Standards and Technology.

INSTRUMENTATION:

WH-1029A.REV.APR'99

Page 1 of I

WYLE LABORATORIES, INC.

#### Page No. G-9 of 17 Test Report No. T71013.02-01

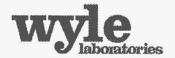

#### INSTRUMENTATION EQUIPMENT SHEET

10/11/2013

JOB NUMBER: T71913

TYPE OF TEST TEMP POWER

TECHNICIAN: T TURNER

CUSTOMER: ES&S

TEST AREA: CHAMBER 51 A

|   | o. Description | Manufacturer         | Mudel              | Serial #     | WYLE#  | RANGE      | ACCURACY     | Cal Date  | Cal Due   |
|---|----------------|----------------------|--------------------|--------------|--------|------------|--------------|-----------|-----------|
| 1 | TEMP IND       | MICRISTAR<br>NEWPORT | 828-R11<br>O2861TC | 10033<br>N/A | 108416 | 400-700°F  | .1%ES        | 12/5/2012 | 12/5/2013 |
| 3 | TEMP RECORDER  | HONEYWELL            | OR450T             | 924488505000 | 109830 | -200-600°F | 41.5%<br>4°F | 12/5/2012 | 12/5/2013 |

This is to certify that the above instruments were calibrated using state-of-the-art recliniques with standards whose calibration is

traceable to the National Institute of Standards and Technology.

CHECKED & RECEIVED BY:

10/11/13 Spiras Moro

Page 1 of 1

WH-1029A,REV,APR'99

WYLE LABORATORIES, INC.

#### Page No. G-10 of 17 Test Report No. T71013.02-01

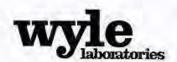

## INSTRUMENTATION EQUIPMENT SHEET

10/15/2013

JOB NUMBER: T71013

TYPE OF TEST. BLOWING DUST

TECHNICIAN: TTURNER

CUSTOMER: ES&S

TEST AREA; CHAMBER 46

| No | . Description | Manufacturer   | Model        | Serial II    | WYLE   | RANGE         | ACCURACY  | Cal Date   | Cal Due                                                                                                    |
|----|---------------|----------------|--------------|--------------|--------|---------------|-----------|------------|----------------------------------------------------------------------------------------------------|
| 1  | HUM XMITTER   | HYCAL          | CT-829AR     | 112055       | 112055 | 0-100%RH      | +5%       | 8/26/2013  | 2/22/2014+                                                                                                    |
| 2  | OPACITY       | HAYS CLEVELAN! | A08740,A0-02 | 54018        | 110146 | 0-100%        | ±5%FS     | 1/22/2013  | 1/22/2014+                                                                                                    |
| 3  | STOP WATCH    | EXTECH         | 365515       | NSN          | 01256  | MEG           | 5 sec/day | 1/15/2013  | 1/15/2014 •                                                                                                    |
| 4  | FEMP CONTR    | WATLOW         | V4TII        | NA           | 117233 | -200 TO 600°F | 10.1%     | 1/22/2013  | 1/22/2014 •                                                                                                    |
| 3  | TEMP          | WATLOW         | LIMITSD      | 173056       | 02286  | MUETI         | MEG       | 12/11/2012 | State of the State of the State |
| 6  | TEMP RECORDER | HONEYWELL      | DR45AT       | 420Y4164034I | 112123 | -200-600°F    | 4°F       | 1/22/2013  | 1/22/2014+                                                                                                    |

This is to certify that the above instruments were calibrated using state-of-the-art techniques with standards whose calibration is traceable to the National Institute of Standards and Technology.

INSTRUMENTATION: 10/15/BCHECKED & RECEIVED BY

WH-1029A,REV,APR'99

Page No. G-11 of 17 Test Report No. T71013.02-01

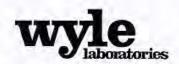

TECHNICIAN:

## INSTRUMENTATION EQUIPMENT SHEET

DATE:

10/4/2013 TTURNER CUSTOMER: ES&S

JOB NUMBER: T71013

TYPE OF TEST RAIN EXPOSURE

TEST AREA: ENV LAB

|   | lo. Description | Manufacturer | Model  | Serial # | WYLE  | RANGE | ACCURACY  | Cal Date   | Cal Due    |  |
|---|-----------------|--------------|--------|----------|-------|-------|-----------|------------|------------|--|
| 1 | STOP WATCH      | EXTECH       | 365515 | NSN      | 01256 | MFG   | 5 sec/day | 1/15/2013  | 1/15/2014  |  |
| 2 | TAPE MEASURER   | LUFKIN       | HI-VIZ | NSN      | 01445 | 26'   | ±1/32"    | 10/11/2012 | 10/11/2013 |  |

This is to certify that the above instruments were calibrated using state-of-the-art techniques with standards whose calibration is traceable to the National Justitute of Standards and Technology.

INSTRUMENTATION 10/4/BHECKED & RECEIVED BY:

WH-1029A, REV, APR 99

Bonda

MADE

Page | of 1

#### Page No. G-12 of 17 Test Report No. T71013.02-01

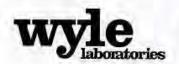

#### INSTRUMENTATION EQUIPMENT SHEET

9/27/2013

JOB NUMBER: T71013.01

TYPE OF TEST VIBRATION

TECHNICIAN: CTINNON

CUSTOMER: ES&S VOTING SYSTEMS

TEST AREA: DYN LAB

| 1 | o. Description | Manufacturer | Model       | Serial #  | WYLE   | RANGE            | ACCURACY | Call Date | Cal Duc      |
|---|----------------|--------------|-------------|-----------|--------|------------------|----------|-----------|--------------|
| 6 | ACCELEROMETER  | ENDEVCO      | 7704A-50    | 13072     | 02599  | 50 pC/g / 20-5k1 | ±5%      | 9/16/2013 | 3/16/2014 -  |
| 2 | CHARGE         | ENDEVCO      | 2775        | AL09      | 102282 | GAIN             | =1.5%    | 4/16/2013 | 10/16/2013 - |
| 3 | DMM            | FLUKE        | 45          | 5095170   | 114297 | MULTI            | CERT     | 6/25/2013 | 6/25/2014    |
| 1 | VIB CONTROL    | SPECTRAL DYN | 2432-9700-1 | 2400-1656 | 116778 | MFG              | MFG      | 1/14/2013 | 1/14/2014 *  |

This is to certify that the above instruments were calibrated using state-of-the-art techniques with standards whose calibration is traceable to the National Institute of Standards and Technology.

NSTRUMENTATION:

9.27-13 CHECKED & RECEIVED BY:

/H-1029A,REV,APR'99

Page | of 1

Page No. G-13 of 17 Test Report No. T71013.02-01

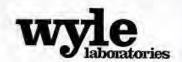

## INSTRUMENTATION EQUIPMENT SHEET

9/30/2013

JOB NUMBER: T71013.01

TYPE OF TEST HOT COLD TEMP

TECHNICIAN: LARRY IVEY

CUSTOMER: ES&S

TEST AREA: ENV CHAMBER 11

| N | o. Description | Manufacturer | Model       | Serial #     | WYLE#  | RANGE      | ACCURACY | Cal Date   | Cal Duc    |
|---|----------------|--------------|-------------|--------------|--------|------------|----------|------------|------------|
| 9 | TEMP ALARM     | THERMOTRON   | THERM-ALARM | 983136       | 02682  | TYPET      | ±l°C     | 12/11/2012 | 12/11/2013 |
| 2 | TEMP           | THERMOTRON   | 4800        | 955779       | 02681  | -125-375°F | .25%     | 12/11/2012 | 12/11/2013 |
| 3 | TEMP RECORDER  | HONEYWELL    | DR450T      | 447Y4189733( | 112289 | -200-600°F | .4°F     | 12/11/2012 | 12/11/2013 |

This is to certify that the above instruments were calibrated using state-of-the-art techniques with standards whose calibration is traceable to the National Institute of Standards and Technology.

INSTRUMENTATION:

WH-1029A, REV, APR 99

Page 1 of 1

#### Page No. G-14 of 17 Test Report No. T71013.02-01

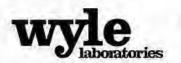

# INSTRUMENTATION EQUIPMENT SHEET

TECHNICIAN: THARDMAN

10/1/2013

JOB NUMBER: 171013 CUSTOMER: ES&S

TYPE OF TEST LOW TEMP

TEST AREA: CH 11

| 8 | lo. Description | Manufacturer | Model       | Serial #     | WYLE   | RANGE      | ACCURACY | Call Date  | Cal Duc    |
|---|-----------------|--------------|-------------|--------------|--------|------------|----------|------------|------------|
| 1 | TEMPALARM       | THERMOTRON   | THERM-ALARM | 983136       | 02682  | TYPET      | £1°C     | 12/11/2012 | 12/11/2013 |
| 2 | TEMP            | THERMOTRON   | 4800        | 955779       | 02681  | -125-375°F | .25%     | 12/11/2012 | 12/11/2013 |
| 3 | TEMP RECORDER   | HONEYWELL    | DR450T      | 447Y4189733I | 112289 | -200-60@F  | 49       | 12/11/2012 | 12/11/2013 |

This is to certify that the above instruments were calibrated using state-of-the-art techniques with standards whose calibration is traceable to the National Institute of Standards and Technology.

INSTRUMENTATION:

CHECKED & RECEIVED BY:

WH-1029A.REV.APR'99

Page I of I

Page No. G-15 of 17 Test Report No. T71013.02-01

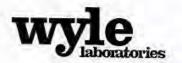

## INSTRUMENTATION EQUIPMENT SHEET

DATE: TECHNICIAN: LARRY IVEY

9/17/2013

JOB NUMBER: T71013.01 CUSTOMER: ES&S

TYPE OF TEST TEMP/HUM

TEST AREA: ENV CHAMBER 16

| N   | Description -  | Manufacturer | Model        | Serial W     | WYLE#  | RANGE       | ACCURACY | Cal Date | Cal Due  |
|-----|----------------|--------------|--------------|--------------|--------|-------------|----------|----------|----------|
| 2 3 | CHART RECORDER | HONEYWELL    | DRT45AT-IIII | 0549Y568906i | 110980 | 32 TO 131°F | 0.5% FS  | 8/8/2013 | 8/8/2014 |
|     | TEMP ALARM     | THERMOTRON   | THERM-ALARM  | nsn          | 93379  | TYPE T      | ±1°C     | 8/8/2013 | 8/8/2014 |
|     | TEMP           | THERMOTRON   | 4800         | nsn          | 03378  | -125-375°F  | 25%      | 8/8/2013 | 8/8/2014 |

This is to certify that the above instruments were calibrated using state-of-the-art techniques with standards whose calibration is traceable to the National Institute of Standards and Technology.

INSTRUMENTATION:

7-12-13 CHECKED & RECEIVED BY:

WH-1029A, REV, APR'99

Page 1 of 1

Page No. G-16 of 17 Test Report No. T71013.02-01

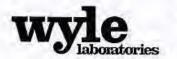

#### INSTRUMENTATION EQUIPMENT SHEET

DATE: TECHNICIAN: LARRY IVEY

11/12/2013

JOB NUMBER: 170113,01 CUSTOMER: ES&S

TYPE OF TEST TEMP VARATION

TEST AREA: ENV CHAMBER 51A

| No | Description                                       | Manufactures                                         | Medel                                     | Serial #                               | WYLE                                 | RANGE                                              | ACCURACY            | Cal Date                                         | Cal Duc                                          |
|----|---------------------------------------------------|------------------------------------------------------|-------------------------------------------|----------------------------------------|--------------------------------------|----------------------------------------------------|---------------------|--------------------------------------------------|--------------------------------------------------|
| 2  | POWER SOURCE<br>TEMP<br>TEMP IND<br>TEMP RECORDER | CALIFORNIA INST<br>MICRISTAR<br>NEWPORT<br>HONEYWELL | 1251RP/IF<br>828-B11<br>Q2001TC<br>DR450T | L06361<br>10033<br>N/A<br>924488505000 | 117347<br>108416<br>116533<br>109830 | 0-270VAC RMS<br>-460-700°F<br>TYPB T<br>-200-600°F | 1%<br>1%FS<br>+1.5% | 2/20/2013<br>12/5/2012<br>12/6/2012<br>12/5/2012 | 2/20/2014<br>12/5/2013<br>12/5/2013<br>12/5/2013 |

This is to certify that the above instruments were calibrated using state-of-the-art techniques with standards whose calibration is traceable to the National Institute of Standards and Technology.

INSTRUMENTATION:

1//12/13 CHECKED & RECEIVED BY

WH-1029A, REV, APR'99

Page 1 of 1

#### Page No. G-17 of 17 Test Report No. T71013.02-01

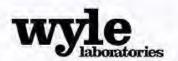

## INSTRUMENTATION EQUIPMENT SHEET

DATE

11/8/2013

TECHNICIAN: ALAN SIMMONS CUSTOMER: ES&S

JOB NUMBER: T71013

TYI

TYPE OF TEST VVSG SEC 4.7.1

TEST AREA: CHAMBER 51

| N | o. Description | Manufacturer    | Model     | Serial # | WYLE#  | RANGE         | ACCURACY | Cal Date  | Cal Duc     |
|---|----------------|-----------------|-----------|----------|--------|---------------|----------|-----------|-------------|
| 0 | DMM            | FLUKE           | 87V       | 18290046 | 01474  | 4VDC          | ±0.1%+1  | 12/6/2012 | 12/6/2013 - |
| 2 | POWER SOURCE   | CALIFORNIA INST | 1251RP/IF | L06361   | 117347 | 0-270 VAC RMS | 1%       | 2/20/2013 | 2/20/2014 . |

This is to certify that the above instruments were calibrated using state-of-the-art techniques with standards whose calibration is traceable to the National Institute of Standards and Technology,

INSTRUMENTATION:

Alaw Simming

CHECKED & RECEIVED BY:

Alan Grunas 11-11-B

WH-1029A.REV,APR'99

QA: Malenne NOV 11, 20.

Page 1 of 1